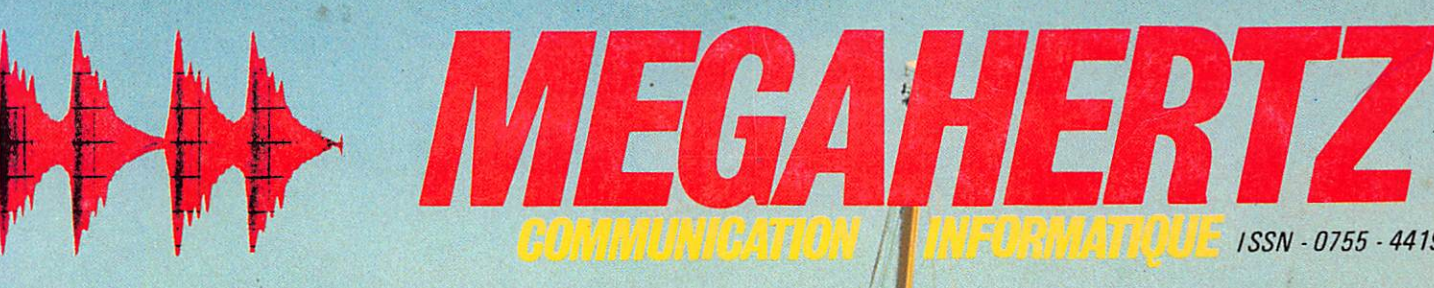

ISSN - 0755 - 4419

# NSCENER<br>HIV COMPLET

UILLET/AOUT 1984

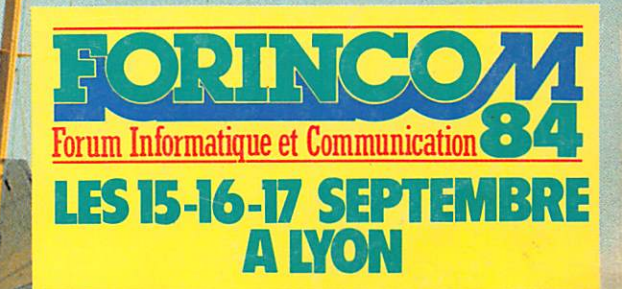

TIT

111

164

M 2135-20-21 FF

Diffusion: FRANCE-BELGIQUE-LUXEMBOURG-SUISSE-MAROC-REUNION-ANTILLES-SENEGAL

**ELECTRITICS** 

# **IMPORTATEUR HY-GAIN**

**F1 SU** 

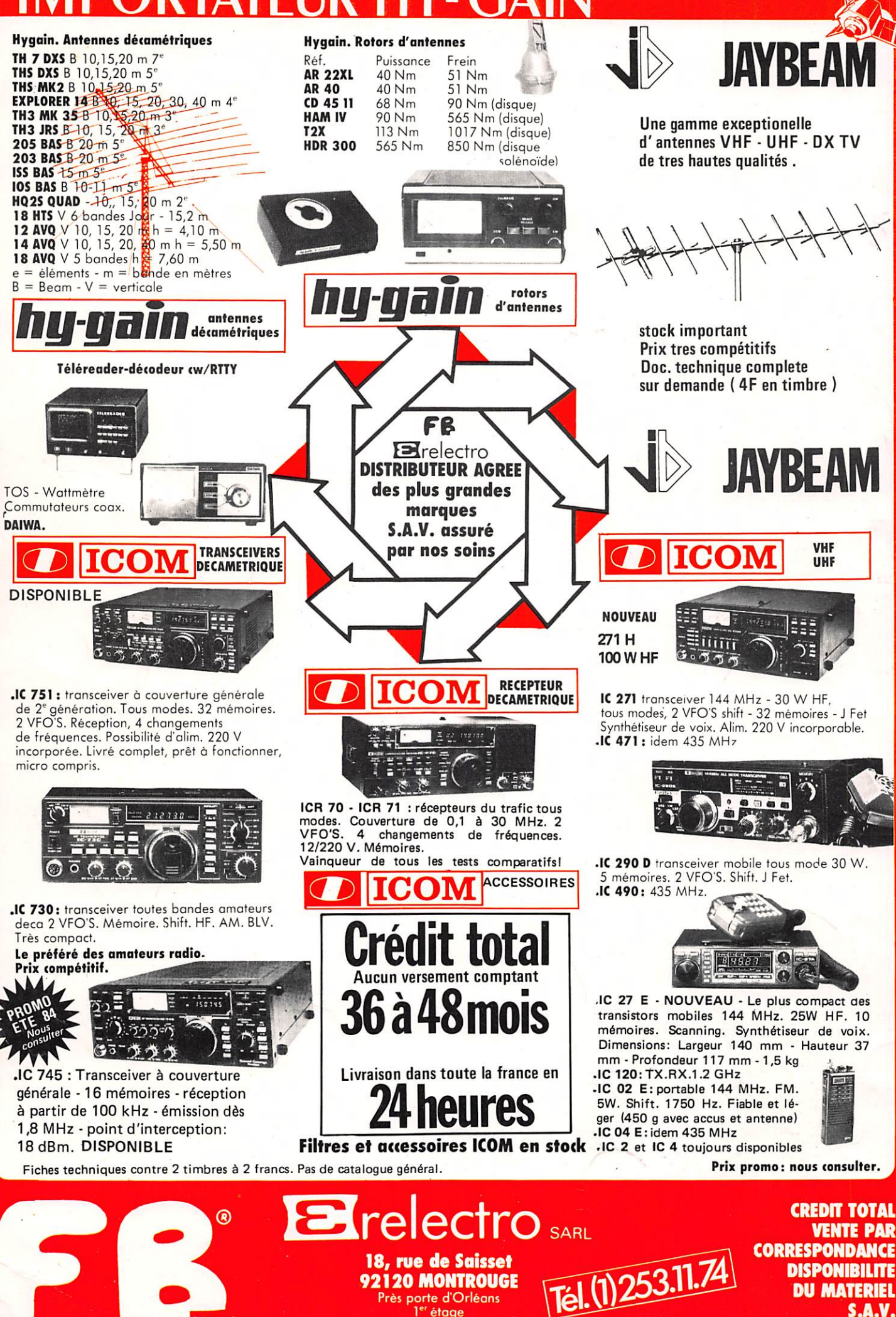

Près porte d'Orléans<br>l<sup>er</sup> étage

S.A.V.

# A R  $N^{\circ}$ 20  $\bigwedge_{\text{right}^{\text{right}}}\bigcup_{\text{nullet} \text{-} \text{aout 84}}$

MÉGAHERTZ est une publication des Editions SORACOM, sari au capi tal de 50 000 F. RCSB319816302. CCP Rennes 794.17V. Rédaction et administration : 16A, avenue Gros-Malhon, 35000 Rennes. Tél.: (99) 54 .22 .30. Lignes groupées. **Fondateurs :** Florence MELLET (F6FYP), Sylvio FAUREZ {F6EEM}. **Directeur de publication :**<br>Sylvio FAUREZ. sylvio raukcz.<br>**Rédacteur en chef** : Marcel LE JEUNE (FôDOW). Chef maquettiste : François GUERBEAU. **Maquette :** Claude BLANCHARD, Christophe CADOR, Marie-Laure BEL-LEIL, Jean-Luc AULNETTE. Illustrations - créations publicitaires : F.B.G. **Laboratoire :** Philippe GOURDELIER.  ${\bf p}$ essins : JOUVE. Photogravure : BRETAGNE PHOTO-**GRAVURE** Composition : FIDELTEX. Impression : JOUVE, Mayenne. **Correspondant de presse :**<br>Belgique : E. ISAAC. Belgique : E. ISAAC. " Courrier technique : Georges RICAUD (F6CER). **Marine :** Maurice UGUEN. **Passage des satellites :**<br>Jean-Claude MARION. Politique économie : Sylvio FAUREZ. Informatique : Marcel LE JEUNE. Abonnements-vente réassort. : Catherine FAUREZ. Abonnement 1 an 195 F (France). Attaché de presse promotion : Maurice UGUEN. Tirage 40 000 exemplaires. **Distribution :** NMPP. **Publicité :** IZARD Créations, 16B, ave nue Gros-Malhon, 35000 Rennes, tél.: (99) 54 .32 . 24. Bureaux à Saint-Nazaire, tél.: (40) 66 .55 .71. Dépôt légal à poruf/on. Commission paritaire : 64963.

Les dessins, photographies, projets de toute nature et spé cialement les circuits imprimés que nous publions dons Méga hertz bénéficient pour une grande port du droit d'auteur. De ce fait, ils ne peuvent être reproduits, imités, contrefaits, même partiellement sons l'ootor/sotion écrite de la Société SORACOM et de l'auteur concerné. Certains articles peu vent être protégés par un brevet. Les Éditions SORACOM déclinent toute responsobilité du fait de l'obsence de men tion sur ce sujet.

Les différents montoges présentés ne peuvent être réalisés que dans un but privé ou scientifique mois non commercial. Ces réserves concernent les logiciels publiés dons la revue.

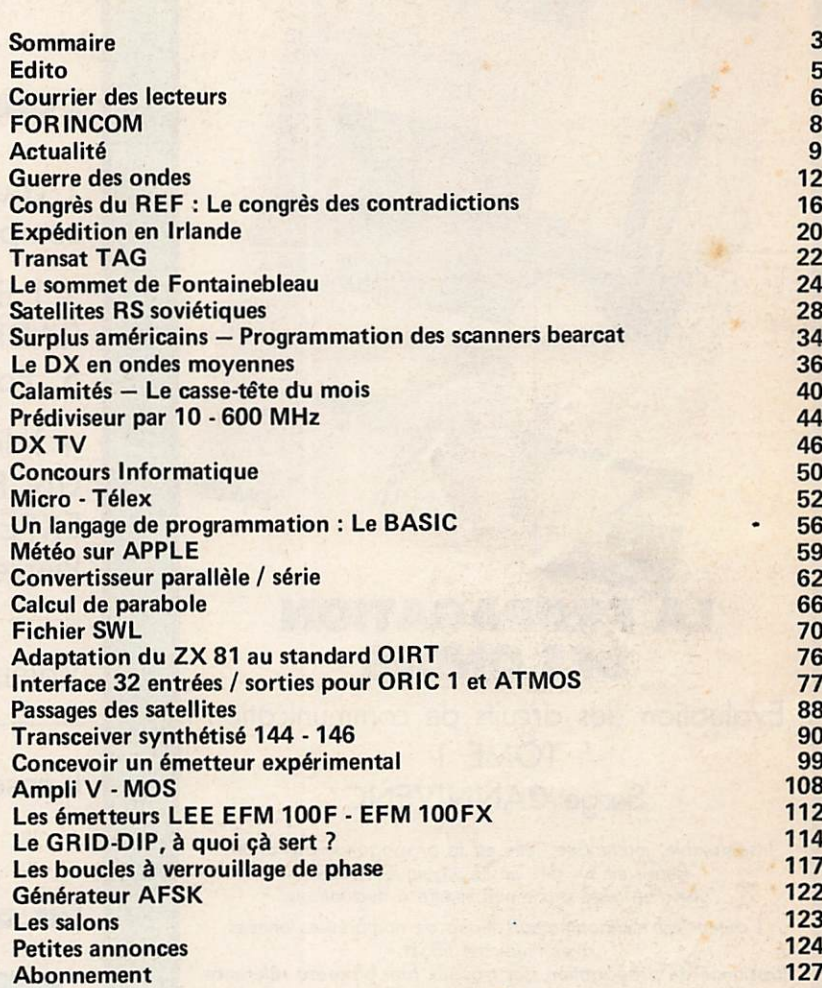

# nos annonceurs

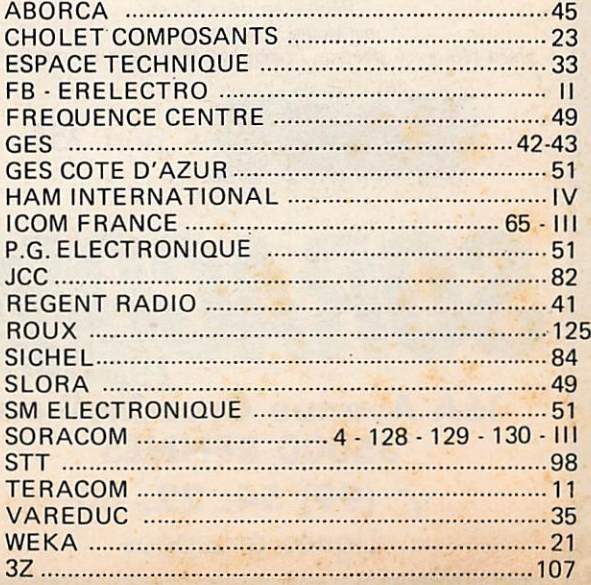

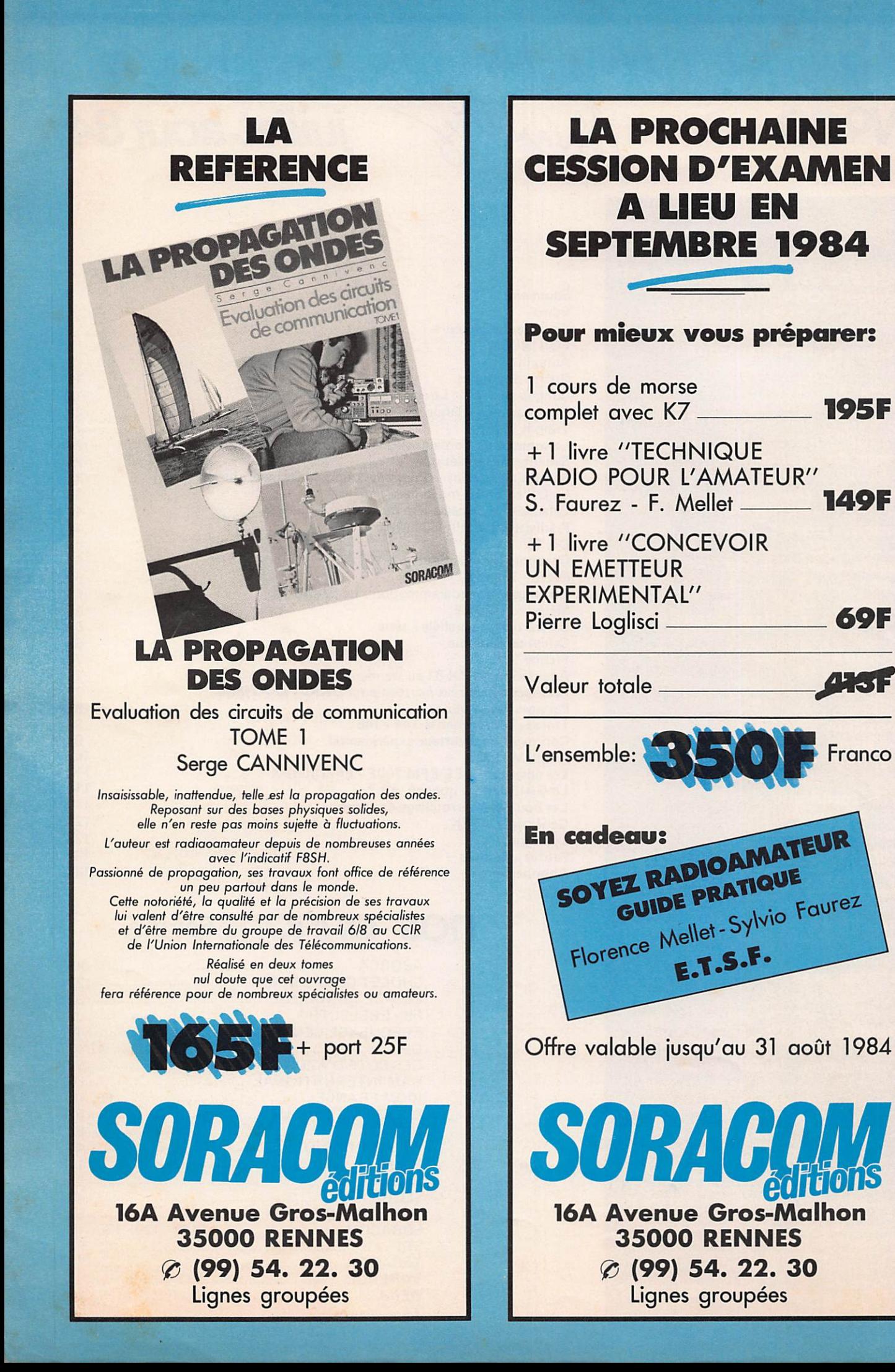

# AU NOM DE LA LIBERTÉ

# 'Liberté'' est sans doute le mot le plus utilisé ces derniers mois.

Depuis quelques semaines, les utilisateurs du 6,6 MHz sont traqués. Ils tentent de justifier l'utilisation de cette fréquence au nom de la liberté d'expression. Quels que soient les motifs invoqués, cette liberté-là n'est pas justifiée.

Au nom de la liberté de vendre, HYPER CB/SPÉCIAL AUTO n'hésite pas à faire publier de la publicité mensongère mettant en infraction les utilisateurs sans qu'ils ne s'en rendent compte.

Les rappels à l'ordre pour trafic non réglementaire pleuvent sur les amateurs. C'est sans doute au nom des libertés que l'Administration, appliquant un règlement qu'elle a elle-même conçu pour ses besoins, restreint le droit à l'écoute mais laisse<br>n'importe quel fonctionnaire espionner les émissions. Le code des PTT permet de protéger le contenu des émissions entendues par hasard. C'est sans doute au nom des libertés que ces mêmes fonctionnaires peuvent respecter ce qu'ils entendent sur les ondes.

Le 1<mark>8 juin apparaît,</mark> sur 14 120 MHz, une émission pirate de<br>rad**io**diffusion, Immédiatement, à 9 heures 30, nous prenons contact avec la DGT. Le responsable, en l'occurence Monsieur BLANC, nous explique qu'actuellement TDF fait des émissions hors bande... sans doute au nom de la liberté de communiquer.

La représentation radioamateur est ainsi faite qu'une seule association peut, que l'on soit sociétaire ou non, parler au nom de tous. C'est sans doute au nom des libertés que ses responsables ne souffrent pas la contradiction, l'information ou la présentation d'autres projets que les leurs. C'est sans doute au nom de la liberté de s'exprimer que certains de ses représentants, à bout d'argumentation, finissent par s'en prendre aux personnes.

Donnant un os à ronger à l'ensemble des médias, le gouvernement modifie les lois sur la presse, jouant les fixations sur le Palais Bourbon. Pendant ce temps-là, au nom des libertés, des fonctionnaires préparent la modification de textes fiscaux ou autres qui, eux, n'ont pas besoin de l'aval des parlementaires. Des modifications bien plus dangereuses que la loi sur la presse !

Nous ne sommes ni une association ni un syndicat. Nous ne souhaitons pas l'être mais rester un courant d'opinion, un journal d'informations qu'elles soient techniques ou autres...

Au nom des libertés...

**Sylvio FAUREZ** 

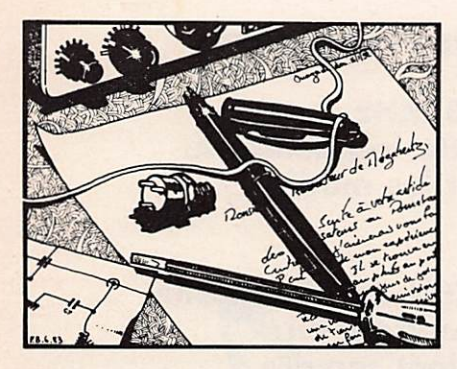

COURRIER DES LECTEURS

Jean-Charles SACOTTE Président du **CLIPPERTON DX CLUB** 

J'ai pris connaissance de l'article publié dans le numéro de mai 1984 de MEGAHERTZ sous le titre "L'échec de Clipperton".

Je ne vous cacherai pas mon amer tume, ni celle du Bureau du CDXC Certes, nous comprenons et nous par tageons la déception de ceux qui devaient participer à cette opération, qui l'avaient organisée ou soutenue. Mais il me paraît aberrant d'imputer à qui que ce soit en France /'échec de cette expédition. La responsabilité, si responsabilité il y a, est à rechercher ailleurs.

En premier lieu, un roppei s'impose ; Le CDXC a soutenu ce projet sur les plans administratif et financier. Il fr'a en aucune manière organisé l'expédition ni choisi les moyens de transport ou les voies d'accès. Pour nous, et c'est un principe fondamental du CDXC, une expédition appartient à l'entreprise pour manifester nos réserves au sujet de la "voie mexicoine". Au risque de passer pour un ancien combattant, j'invite les lecteurs à se reporter au n° d'août 1978 de la revue CQ. Ce point y est clairement expliqué.

Mais la décision ne nous appartenait pas. L'utilisation d'un bateau canadien loué à une société américaine semblait présenter des garanties. Comme vous, nous ignorons tout des avatars de ce voilier tombé en panne de moteur...

En second lieu, on ne peut en aucune façon imputer aux Autorités françai ses /'échec de l'expédition. Toutes les autorisations demandées ont été accordées sans délai, y compris celle d'embarquer sur un bateau de pèche

mexicain, sollicité par télex un ven dredi soir et accordée le lendemain même, en cours de week-end. Les ter mes "d'obstruction" et "d'interdiction" ne peuvent donc en aucun cas s'appliquer à l'Administration française. Quant à parler de "suprême hyprocrisie politique", j'estime ces termes injurieux et, en tout cas, hors de propos.

En troisième lieu, le contentieux francomexicain au sujet de CLIPPERTON relève désormais de l'histoire. Si cer tains nostalgiques évoquent encore un passé qui fut très loin d'être glorieux, la politique internationale ne se fait pas sur les quais de ports de pêche. Enfin, et à titre anecdotique, l'Admi nistration française est saisie périodiquement de projets farfelus concernant l'utilisation de CLIPPERTON. Généralement ces projets démontrent

une méconnaissance totale de la réa lité de cette île.

C'est dans cette catégorie que doivent être classés les projets mirifiques de construction immobilière, touristique ou même pénitentiaire, présentés ces dernières années.

Je vous serai très obligé de bien vou loir publier cette mise au point dans la revue MEGAHERTZ et vous prie de croire, cher ami, à mes meilleurs sentiments.

Nous maintenons nos affirmations. De nombreux pêcheurs mexicains ne posent pas de questions quant à la légitimité des eaux territoriales de Clipperton. Alors bloquer l'expédition sous de tels prétextes relève de l'hypocrisie. Nous savons parfaite ment bien que les autorisations fran caises sont arrivées à temps. Maintenant nous avons passé sous silence, dans notre article, certains tendances indépendantistes. Clipperton ferait

sans doute un site touristique parfait. Les faiseurs de fric doivent roder... Maintenant, si toutes les Associations et tous les médias s'inscrivaient pour une grande expédition française à Clipperton ? L'appel est lancé...

Claude HUAT - 79500 MELLE

Je lis MEGAHERTZ depuis presqu'un an et je viens de souscrire un abonnement à partir du prochain numéro ; c'est vous dire qu'après mûre réflexion, j'apprécie votre revue, surtout la netteté et le courage de vos positions.

Puis-je toutefois vous faire une suggestion ? Je ne suis pas radioamateur, du moins pas encore, je ne suis, malgré mes 56 ans, qu'un novice dans ce hobby. J'ai suivi un cours théorique, mais, pour l'instant, je m'intéresse sur tout à /'écoute. Je ne pense pas être le seul de mon espèce, vu le nombre croissant de "jeunes" pré-retraités comme moi.

Aussi souhaiterais-je que vous consa criez quelques articles à des **bancs** d'essai des récepteurs de tra fic, matériels actuellement sur les marchés du neuf et de l'occasion : déca, FM, décodeurs C.W. et RTTY, convertisseurs, antennes de réception. En effet, l'expérience des "chevronnés" est irremplaçable, mais votre article intitulé "Doléances des Broadcast Listeners" dans votre n° 18 m'a laissé sur ma faim.

Merci d'avance de ce que vous pour rez faire à ce sujet.

Paire un banc d'essai réception n'apporte pas nécessairement la solu tion aux problèmes. Les notices sont bien réalisées. Ce qui est important, c'est de savoir comment modifier pour améliorer. Nous nous y employons.

## Jean-Pierre DUBOIS 34550 BEZIERS

J'aimerais avoir vos conseils pour entrer en contact avec des radioama teurs ; également pour préparer la licence.

Je suis étonné en vous lisant, des dif férences qu'il y a entre les différentes Associations, ce qui, à mon avis, fait le jeu de l'Administration. Je suis surpris parfois par des échanges de cour riers assez agressifs. J'en étais resté à l'image du radioamateur du film "Si tous les gens du Monde..."

Pour Béziers prenez contact avec les amateurs de la région qui sont une vingtaine. Demandez leur adresse au REF, 2 square Trudaine, 75006 Paris.

### Jean-Christophe BOISSERIE 79000 TULLE

Je suis SWL et j'ai découvert votre journal par hasard en librairie au numéro 9. Ses qualités m'ont incité à m'abonner, d'autant plus que je n'ai pu trouver le numéro 10. J'ai d'autre part entendu de curieuses conversations en LSB autour de 6,660 MHz, il m'a semblé y entendre des OM's tant cibistes qu'amateurs. Que se passe-t-il sur le 6,600 MHz ? Quoiqu'il en soit, je tiens à vous féliciter pour votre indépendance et votre<br>dynamisme. La micro-informatique ne fait qu'ajouter à l'attrait de MEGA-HERTZ, même si elle y prend une place peut-être un peu trop grande ! Bravo pour l'idée des numéros hors série.

Bienvenu chez les lecteurs de MEGAHERTZ. Vous avez sans doute lu au travers des derniers numéros. Notre journal a été augmenté il y a quelques mois de 32 pages informa tiques, ce qui donne de la lecture pour tous. C'est peut-être la publicité infor matique qui vous donne cette impres sion de "plein" ?

### Marcel MORIN 77000 MELUN

Je suis toujours à me demander s'il existe une correspondance très courtoise entre l'Administration des Télécommunications et les personnes qui leur écrivent. Peut-être souvenez vous de ce que je vous ai fait parvenir pour

une demande d'examen de radio amateur ? Malgré la relance, rien ne me laisse penser que j'aurai un jour la possibilité de moduler et je serai peutêtre bientôt en train de faire une petite annonce pour vendre mon matériel. J'espère vous en avoir assez dit et je vous remercie d'avance si vous avez du nouveau sur les conditions pour l'examen de radioamateur.

Je crois qu'il n'y a pas de commen taire à faire à vos propos.

## Marcel CELIERES 46800 MONTCUQ

J'ai réalisé le mesureur de champ décrit par FI BNS dans MEGAHERTZ n° 14 et il fonctionne très bien. J'ai étendu ses possibilités de mesure dans toute la gamme UHF télévision et ce gratuitement. Pour cela il suffit de récupérer sur un ancien téléviseur un tuner UHF à commande manuelle, l'alimenter avec la batterie de 9 volts qui alimente le transistor 2N708 (ou l'alimenter séparément jusqu'à 12 volts), relier la sortie du tuner à l'entrée 6NC du mesureur de champ sur lequel on aura inséré le bobinage C (28 • 60 MHz) et qui sera réglé sur environ 34 MHz. Brancher l'antenne UHF sur le câble d'entrée du tuner. En tournant le CV du tuner on pourra lire les différents niveaux de récep tion. Évidemment sur l'axe du CV du tuner UHF on mettra un cadran que l'on étalonnera en fréquence ou sim plement en canaux UHF. On peut également employer un tuner à varicap mois le fait qu'il faille une tension supplémentaire pour les varicaps lui enlève sa simplicité.

### HUBERT MOREAU N° 8 "CHATUS" CRAVANT 45190 BEAUGENCY

Je suis, depuis la création de votre journal, un fidèle lecteur de MEGA-HERTZ et j'ai constaté très souvent que vos parliez de la licence radioa mateur qui est aujourd'hui pratique ment impossible à obtenir. Pourriez-vous, s'il vous plait, m'informer s'il n'existerait pas de stages orga nisés par les PTT ou peut-être par des organisations privées ou autres. Je suis passionné par la pratique radioamateur et, comme tant d'autres, désirerais obtenir cette fameuse licence.

J'ai acquis, par l'intermédiaire d'une firme de Dinard, quelques connaissan ces par correspondance, mais qui ne sont pas suffisantes pour passer l'examen qui est complètement démodé étant donné que la nouvelle généafion radioamateur ne fabrique plus son matériel. Une licence basée sur la pra tique de la correspondance serait toutà-fait en rapport avec l'actualité d'au jourd'hui. De ce fait, j'ai remarqué que la population radioamateur ne comp tait que très peu de jeunes adeptes ; beaucoup pratiquent sur 27 MHz, étant donné le très haut niveau demandé à l'examen radioamateur dans le domaine électronique. Il serait nécessaire que les PTT prennent des dispositions en ce sens.

Je termine en vous demandant de bien vouloir accorder une réponse à mon courrier dans la revue, en vous souhai tant toutes les très sincères amitiés d'un SWL pour l'instant qui désire vivement devenir CM.

MHZ : Adressez-vous au Réseau des Émetteurs Français, 2 square Trudaine, 75009 Paris.

### M. CHARRIERE, 41

Si vous permettez, deux mots sur votre revue.

1) Trop de polémique inutile : l'administration se moquant de ce que peu vent penser, dire ou écrire ces minables que sont les cochons de payants que nous sommes.

Ne croyez pas celà. L'expérience a montré qu'une campagne de presse peut être particulièrement efficace et drainer un mouvement. De plus, nous savons que **MEGAHERTZ** est "épluché" dans de nombreux endroits (et depuis un mois, dans un service par ticulier situé à Moscou). Nous savons que sa lecture provoque de nombreu ses réactions.

2) Vous êtes plein d'idées et de bonne volonté, vous voulez satisfaire tout le monde, de ce fait vous vous dispersez et êtes obligés de traiter un même sujet sur un grand nombre de numéros.

Nous ne voulons pas satisfaire tout le monde, seulement nos lecteurs. On ne peut traiter un sujet comme l'utilisation des fréquences sur un seul numéro alors que ce problème dure depuis des années I

# LES 15-16-17 SEPTEMBRE CONGRES **PALAIS DES**

# Forum Informatique et Communication

**EXPOSITION VENTE MATERIELS LIVRES INFORMATIQUE** 

# PRESENTATION D'ACTIVITE - RADIOAMATEUR **RADIO COMMANDE - RADIOS LOCALES - CLUB INFORMATIQUE**

Renseignements dans Mégahertz de Septembre (sortie prévue début Septembre)

Le Journal<br>AVEC MEGAHERTZ ET Le Matin de Lyon

**GRAND FORUM - DEBAT AVEC DES AUTORITES NATIONALES FT DES REPRESENTANTS DES UTILISATEURS** 

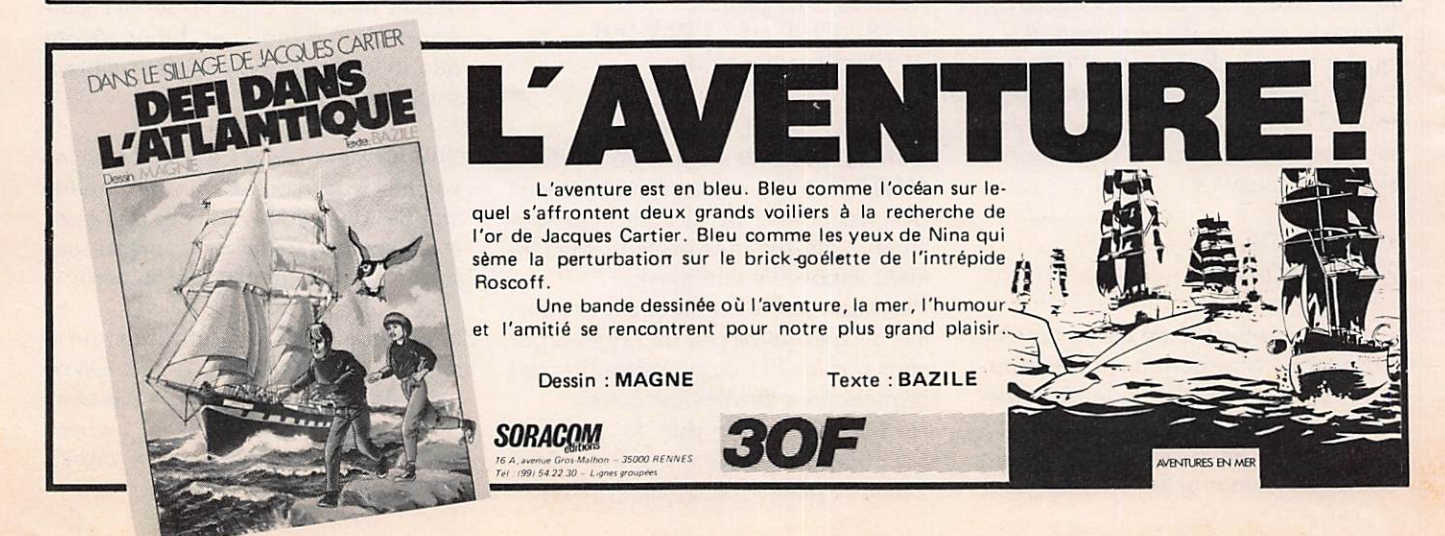

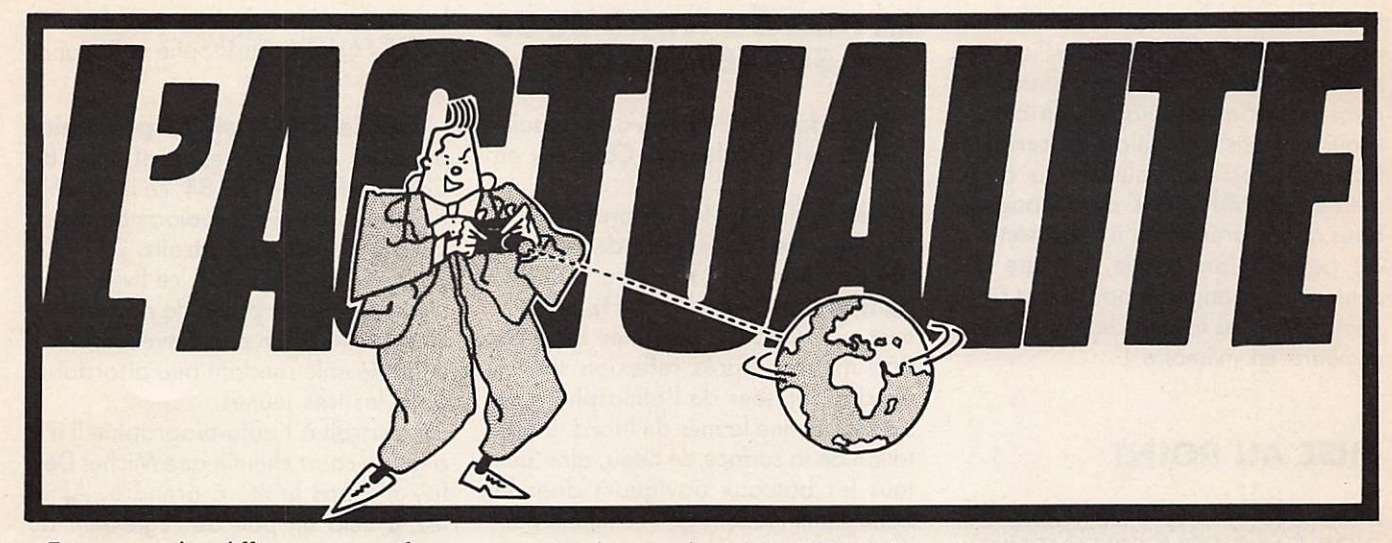

En marge des différentes manifes tations pour l'anniversaire du Débarquement, les amoteurs échangèrent quelques messages. Ce fut le cas des opérateurs de la station FV6PAX dont nous avions parlé dans le numéro de mai, et de GB4DD pour la Grande-Bretagne.

Ci-dessous les textes des messages échangés entre les stations.

FV6PAX de GB4DD  $6$  juin 1984  $-$  0800 UTC

H.R.H. Prince Philippe Duke of Edinburgh K.G.

Patron R.S.G.B. Royal Yacht Britannia **Caen Calvados** FRANCE

#### Votre Altesse Royale,

C'est en toute humilité que nous vous demandons de bien vouloir transmettre à Sa Majesté la Reine Eli sabeth II, à Monsieur le Président Mitterand, à Monsieur le Président Rea gan, ainsi qu'à leurs Majestés le Roi de Belgique, la Reine des Pays-Bas, le Roi de Norvège et qu'à son Altesse Royale le Grand Duc du Luxem bourg, ce message de bonne volonté de la part de la station de radioama teurs GB4D-Day. Ce message est envoyé au nom des radioamateurs de toutes les nations engagées dans les événements du 6 juin 1944 pour com mémorer le quarantième anniversaire du Débarquement Allié.

Transmis de la Station GB4D-Day située au Centre de Contrôle Aérien de Londres, West Drayton, Middle

sex, Angleterre, le 6 juin 1984 à la Station Radioamateur française FV6PAX située à Caen, Calvados, Normandie, France.

Les opérateurs de la station GB4D-Day sont les suivants ; - Grande Bretagne **VE3OMC Canada** N3AUP U.S.A.<br>G1DYI France G<sub>1</sub>DYI

La station FV6PAX est opérée par :<br>F8BO France F8BO France<br>F6FJJ France France

GB4DD de FV6PAX  $6$  juin  $1984 - 0810$  UTC

Les radioamateurs du Calvados adressent aux combattants des pays alliés qui ont débarqué sur leurs côtes à partir du 6 juin 1944, leurs sentiments de vive reconnaissance. Par l'intermédiaire de leur station spéciale dont l'indicatif FV6PAX rappelle symboliquement le V de la Victoire, le 6 du mois de juin et le PAX de la Paix en Europe depuis 40 ans, ils sou haitent que le monde soit emprunt de l'esprit d'union, de paix, d'entraide, de solidarité, de bonne volonté. Esprit<br>qui est la charte de tous les radioamateurs à quelque pays qu'ils appartiennent.

A vous qui êtes à l'écoute, recevez et retransmettez le plus fraternel salut de tous les radioamateurs de Norman die.

FV6PAX, op. F8BO

GB4DD de FV6PAX  $6$  juin  $1984 - 1430$  UTC

Merci pour votre message de

bonne volonté au nom des radioama teurs de toutes le nations engagées dans les événements du 6 juin 1944 pour commémorer le 40ième anniver saire du Débarquement Allié en Normandie qui m'a été relayé par le Duc d'Edimbourg, Président d'Honneur de la RSGB. J'apprécie vos senti ments à cette occasion spéciale et vous envoie mes remerciements et meilleurs souhaits aux opérateurs de GB4DD et ceux des nations engagées.

Elisabeth R.

FV6PAX op. F2YK

**MEGAHERTZ CHANGE ENCORE** 

### Vous êtes nombreux à nous écrire ou à nous téléphoner pour différents problèmes.

Le premier concerne les petites annonces et les abonnés. Nous avons donc décidé de modifier notre système.

Les petites annonces auront dès septembre un tarif de 5 F la grille, elles resteront gratuites pour les abonnés. Toutefois, et c'est là que se trouve l'in novation, 10 à 15 jours avant chaque parution, les abonnés (et seulement les abonnés) recevront automatiquement les pages concernant les petites annonces. Voilà donc un service de plus pour les abonnés I

Le second concerne le retour au brochage classique en piqure à cheval. En effet, vous êtes également nom breux à nous faire remarquer qu'il est difficile de classer les articles. Il sem ble que beaucoup d'entre vous découpent les articles pour les classer par catégorie.

Nous allons donc placer le cahier trai tant de l'informatique au milieu de **MEGAHERTZ.** Ainsi, les informaticiens pourront le détacher en bloc. Nous attirons l'attention de certains lecteurs : lorsque nous avons augmenté **MEGAHERTZ** de 32 pages, nous avons précisé qu'il s'agissait de 32 pages informatique, le reste du contenu ne changeant pas. Il faut sou vent répéter les mêmes choses... ou les remettre en mémoire !

# **MISE AU POINT**

MISE AU POINT DE CIBISTES D'ORLÉANS CONCERNANT L'UTI LISATION D'ONDES RADIOELEC-TRIQUES POUR FRAUDES AU BACCALAURÉAT

Le jeudi 21 juin 1984, lors des épreuves du baccalauréat, un candi dat aidé de sa petite amie a essayé de se faire communiquer les résultats d'une épreuve à l'aide d'un appareil qu'il avait bricolé et miniaturisé luimême. Il a été entendu par quelqu'un sur la bande C.B. Cette personne qui connaissait les sujets du baccalauréat a tout de suite prévenu le rectorat qui a mis fin à la fraude.

Nous tenons à préciser qu'il n'était pas utilisé aux fins dé fraude d'appa reil de C.B. homologué et que le frau deur n'était pas titulaire d'une licence PTT.

Nous ne pouvons que nous désolida riser de toute utilisation frauduleuse de la C.B. ou à des fins de profit per sonnel ou politique.

Nous pensons que tous les amateurs de radio, ainsi que les radioamateurs ne peuvent que nous suivre dans la voie d'un trafic sain et honnête. Nous ne cautionnons pas pour autant la délation, mais chacun agit sur l'air en son âme et conscience.

Les pouvoirs publics peuvent ainsi être rassurés : les cibistes ne sont pas que des semeurs de désordre qui utilisent la C.B. à des fins subversives comme certains médias essaient de le faire croire à l'opinion publique.

Certains cibistes sont capables à chaud de réactions saines et honnê tes, et ce n'est pas la première fois que nous en apportons la preuve.

### **UNION DES CIBISTES DU LOIRET**

# **LA MER DU NORD SOUS** SURVEILLANCE

Un radar transhorizon a été installé depuis peu à Valensole Catalany en Provence.

Développé par le laboratoire de physique de l'Exosphère de l'univer sité de Paris VI, il rayonne 100 kW dans la bande des 15 MHz en utili sant un réseau d'antennes long de 360 mètres. Après réflexion sur les couches ionisées de l'atmosphère, le signal illumine la mer du Nord. L'agitation de la surface de l'eau, ainsi que tous les bateaux naviguant dans la zone illuminée font qu'une infime par tie du signal est renvoyée vers l'émet teur après un nouveau rebond sur les couches ionisées. De puissants calcu lateurs permettent d'obtenir, après traitement du signal, des données intéressant les océanographes et les météorologistes.

# EXPÉDITION **A PORQUEROLLES**

Les membres du Radio-club F1/F6KTI organisent une expédition VHF/UHF qui aura lieu les 25 et 26 août sur l'île de Porquerolles (83) située en DC 01 B. C'est la première fois qu'une expédition aura lieu dans ce locator et les amateurs intéressés pourront prendre rendez-vous et obtenir des informations complémen taires en contactant le club F6KTI qui sera actif tous les mardi soir de 20 à 21 heures TU sur 3760 kHz. Le trafic à Porquerolles se fera avec les équi pements suivants :<br>- FT 726R avec ampli 100 W

 $-2 \times 9$  éléments sur 144 MHz

 $-2 \times 13$  ou  $1 \times 21$  éléments sur 432 MHz

La station sera opérée par F6EBF, F6FLF,F6HOY, Christophe et Rolland.

La vie d'OM en 73 portraits

présenté fort discrètement lors du Congrès REF de juin 84, ce livre tente de relater la vie des radioamateurs au travers de divers portraits.

Facile et rapide à lire, ce livre n'ap porte pas gand chose de nouveau et on regrettera son prix élevé tout-à-fait injustifié et le rendant peu abordable pour les très jeunes.

Du portrait à l'auto-biographie il n'y a qu'un court chemin que Michel Deffay n'a pas hésité à prendre. Ajou tez à cela un peu de règlement de compte et vous avez fait le tour. Nous avons regretté aussi le manque de glossaire. Le lecteur ne sait pas néces sairement ce que veut dire CW — YL  $-$  OM  $-$  SWL  $-$  QRA, etc... !

Au chapitre 35 nous avons noté une position courageuse de l'auteur sur le 27 MHz.

"Cela va faire grincer les dents de certains, mais il ne faut pas se voiler les yeux devant ses futurs OM prove nant d'une discipline que vous n'ap préciez peut-être pas. La tolérance est un des fondements de l'esprit OM... Alors, Messieurs les sceptiques, médi  $tez$  ...  $\mathsf{I}$ 

A mon avis, nous ne faisons pas assez d'efforts pour tenter de récuperer les bonnes volontés. Pour une fois je rejoindrai une certaine presse (sic) ou une bande d'OMs qui commencent déjà en 84 à parler fédération OM provenant de la CB ou d'ailleurs. Attention I le piège est tendu, à vous de jouer.

Nous sommes les seuls au REF en 83/84 à refuser ce phénomène CB/OM...'

Lorsque l'on sait que l'auteur est cadre du REF et était, il y a quelques

# ASSEMBLÉE INTERNATIONALE DE RADIOAMATEURS

organisée par le Club Radioomateur Brestois le 22 juillet à PERROS-GUIREC (22)

Mme et M. René FLOCH Le Four-Neuf 29239 GOUESNOU Tél.; (98) 07 .83 .07

jours encore, administrateur, on peut penser que le débat a dû être vif. Notons enfin une idée originale. Le lecteur peut gagner une antenne beam et un moteur.

185 pages — prix 110 francs. Dispo nible au REF, 2 square Trudoine, 75009 Paris.

# GRANDE RÉUNION D'AUTOMNE EN CHAROLLAIS

L'ARAC 71 organise, sous la prési dence de F3ZI, sa réunion interdépartementale d'automne le dimanche 9 septembre 1984 au Lycée d'Enseignement Professionnel — 10, rue de Bourgogne à Paray-le-Monial (71600).

Inscriptions et renseignements avant le 1<sup>er</sup> septembre auprès de F9JT, tél.: (85) 24 .12 .43.

# TÉLÉVISION NUMÉRIQUE

La station régionale FR3 de REN-NES recevra au printemps 1985 le premier studio de production entièrement numérique. Cette réalisation est le fruit d'une étude menée à bien par le Centre Commun d'Études de Télévision et de Télécommunications de RENNES et THOMSON CSF.

# TV PAR SATELLITE

Une équipe d'OMs dynamiques de l'Union en Haute-Garonne est active en réception de télévision par satellite depuis le mois de février. Le coût de l'installation se situe aux environs de 9 000 F. Mr. RAYGNAC (F9RL) et FE7086 réalisent actuellement une parabole de 2 mètres d'un coût de 1 500 F qui permet, par l'échange des sources, de recevoir GORIZONT, et dans un avenir proche, les satellites américains et européens.

# **FRANCE RADIO CLUB**

L'association France Radio Club qui publie Offshore Echos France dédié aux passionnés de l'écoute des radios libres et des stations pirates, organise son grand meeting 1984 le samedi 28 juillet au Casino de Saint Valery en Caux. Le programme comporte l'assemblée générale de l'association, des projections de films et de diapo sitives ainsi qu'un repas de cloture. Pour réserver ou obtenir des renseignements complémentaires, télépho nez au (35) 97. 57. 43 le soir après 20 heures

# **NETTOYAGE DES TETES** MAGNÉTIQUES

Kontakt Chemie, bien connue pour sa gamme de produits aérosols déstinés à l'industrie électronique, pré sente KALTRON 601. Il s'agit d'un nettoyant superactif pour appareils d'enregistrement et de reproduction du son et des images. Ce produit, d'une pureté chimique de 99,8 % est totalement neutre par rapport aux matériaux à traiter et peut être employé sans danger sur des appa reils en fonctionnement. Tout rensei gnement complémentaire peut être obtenu auprès de SLORA SARL, tél.: (8) 787 .67 .55.

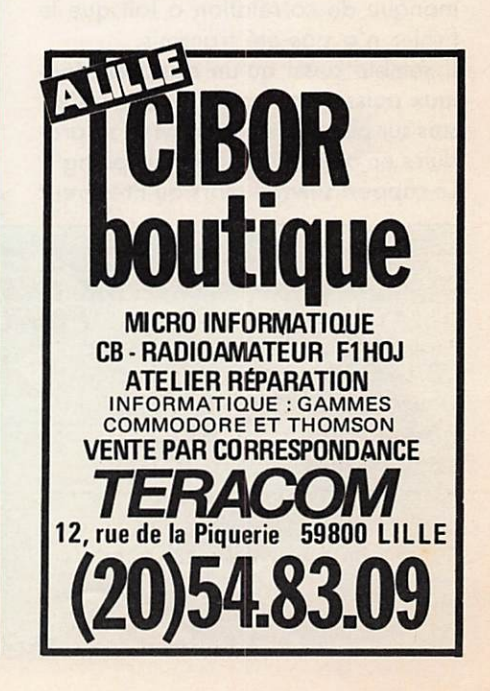

# **NOUVEAUX PRODUITS**

Micro Power Systems vient de présen ter un convertisseur digital/analogique 12 bits à hautes performances et à faible coût qui trouvera de multiples applications dons les domaines de la météorologie, de la communication et des périphériques de micro ordinateurs. Contacter UNIREP au (1) 686 .66. 26.

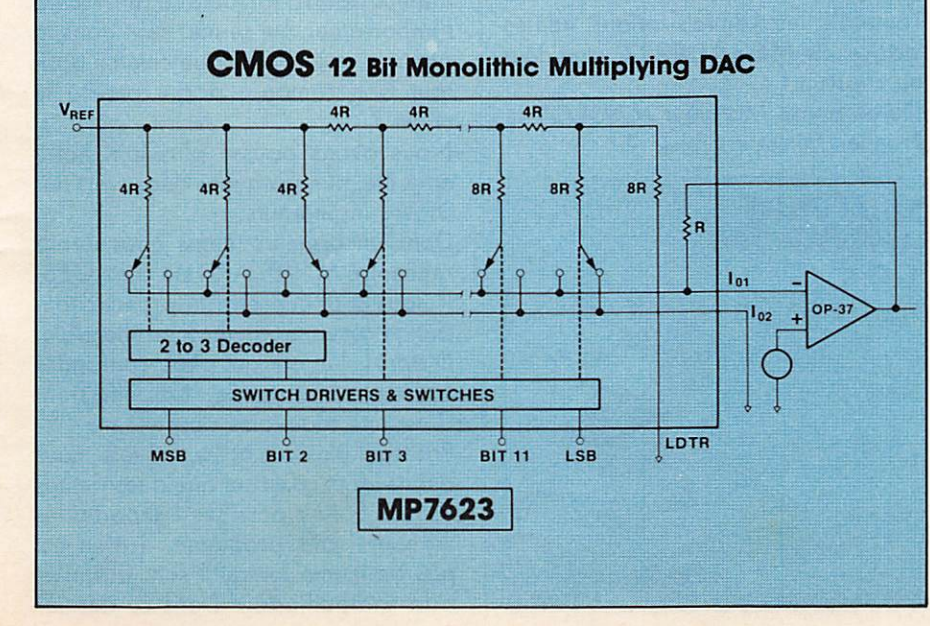

# ERRE DESON

# Y-A-T-ILUN DEEE

Toute la question est-là. Le Minis tre de l'intérieur o-t-il prévu un plan permettant de prendre des mesures contre les utilisateurs de matériel de transmission ?

Les indications et les informations qui nous parviennent nous permettent de dire oui. Ce plan devait même être mis en application dès le premier août 1984.

Les contrôles seraient effectués sur les autoroutes, particulièrement au niveau des péages. Le contrôle por terait sur tout véhicule pourvu d'une antenne. Mesure du champ, facture avec TVA acquitée, possession du 30/50 (eh oui I), vérificarion de l'ho mologation de douane, de la décla ration donc de la licence, seraient les axes de cette opération.

On dit qu'à l'origine, le fichier PTT devait être remis à la DST et qu'un manque de corrélation a fait que le fichier n'a pas été transmis.

Il semble aussi qu'un appareil douteux puisse être passé au banc d'es sais sur place. Ce plan devrait se produire en opération "coup de poing". Le rapport suivrait alors au Procureur

de la République. Suivant l'infraction cela pourrait aller jusqu'à la confiscation pure et simple du matériel. Enfin "on prétend" que la Gendar merie effectuerait actuellement un recensement des antennes visibles. Maintenant ce plan ne serait pas aplliqué le 1<sup>er</sup> août, mais le premier janvier 1985. Simplement en application des textes, tout devant être "en ordre" avant cette date.

Enfin nous posons la question : que vont foire les radioamateurs dans tout cela ? Un fait est là et nous parlons par expérience : la Gendarmerie et la Police savent rarement faire la différence entre les radioamateurs et les autres utilisateurs des moyens de com munication. Pourtant cette différence est importante à deux niveaux ; celui des documents et des matériels.

Il serait sage que les Associations interviennent rapidement au niveau de l'information.

Toutefois, les Administrations, fidèles lectrices de MEGAHERTZ, sont déjà au courant !

Qu'en pense Monsieur MAUROY le Premier Ministre Cibiste ?

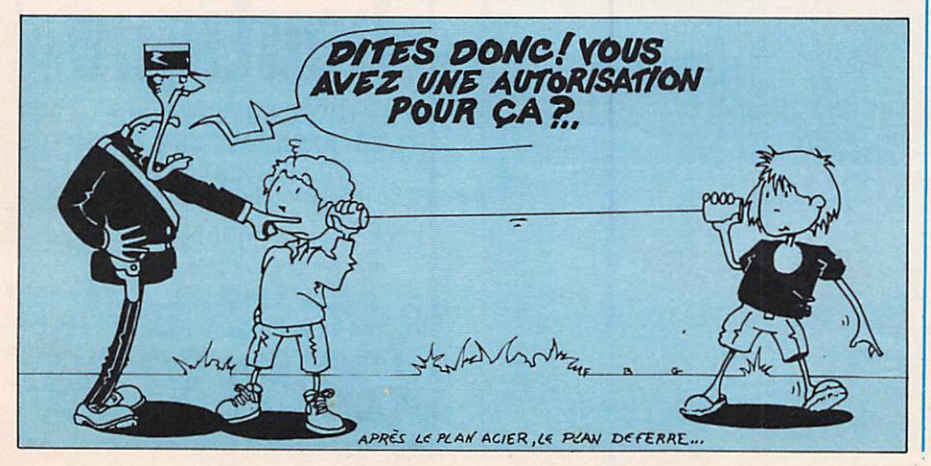

# LE MINISTÈRE DU BUDGET CHERCHE-**T-IL DE L'ARGENT?**

Sans doute. Encore que l'enquête que nous avons menée sur Paris et sa proche banlieue nous amène à nous poser la question : est-ce là aussi un problème de guerre des ondes ? Une chose est certaine : c'est le "cochon" d'utilisateur qui va payer. Les faits : sur le marché de la communication on trouve facilement des scanners. Certains possèdent la bande FM de radiodiffusion. Jusque là rien de bien particulier. L'importateur et l'utilisateur paient ces appareils avec une TVA à 18,6 %, soit pour 2 500 francs comme prix de base, et à titre d'exemple, 465 francs.

Or, il se trouve qu'un fonctionnaire s'est rendu compte qu'avec ce type de scanner il est possible d'écouter la radiodiffusion en FM. Cet éclair de génie lui permet de dire "c'est un poste radio normal, donc TVA 33,3 %". Nous avons alors une TVA de 833,25 francs, soit 368,25 francs de récupéré pour l'État. Cela repré sente une jolie somme et le consom mateur pourra toujours se dire "c'est l'importateur qui se met cela dans la poche", voir. Parce que comme dons tout bon roman : à qui profite le crime ?

Nous avons poussé plus loin notre enquête, et nous avons découvert des choses inquiétants.

Dans un premier temps nous avons rencontré M. VEZARD de chez GES. Il nous a avoué être le premier touché de cette mesure incompréhensible. D'après lui on ne peut confondre scanner et poste de radiodiffusion. C'est une mauvaise querelle.

Poussant plus loin notre enquête, nous avons alors constaté quelques petites choses. S'il est possible d'importer les scanners sans problème, il n'en est pas de même lorsqu'il sont assimilés à la radiodiffusion. Dans ce dernier

cas il faut une licence d'importation. Or, M. VEZARD nous a confirmé ne pas en avoir pour ce type de matériel. Tiens donc ?

Et si le coup ne venait pas du Ministère du Budget ? Car, enfin, ce sont les importateurs qui sont visés et plus spécialemement un.

Lors de notre conversation M. VEZARD s'est posé la question "comment vais-je vendre les scanners au différents Ministères ? Il sont actuellement mes meilleurs clients !

Nous ne sommes pas inquiets pour les Ministères. Il y a sûrement un commercant possédant la licence, qui va trancher le problème !

# **UNE APPARITION CURIEUSE**

29 juin, 9H20. G. RICAUD nous appelle. Il y a un poste de radiodiffusion du Niger sur 14,120. Modulation désastreuse. Les circuits étant bouchés sur l'Afrique, ce poste est sûrement en France. Peut-être même dans la région.

MHZ : Tu as fait quelque chose ? G.R. : J'ai appelé le REF. MHZ : Alors ? G.R. : La secrétaire m'a fait savoir qu'il n'y avait personne, alors...

Nous lui avons demandé d'appeler

# A PROPOS DE PUBLICITÉ

Nous avons reçu de nombreux appels concernant notre article et la publicité mensongère. Certains d'entre vous n'en ont pas compris le but. Nous avons seulement démontré que certaines publicités sont dangereuses ; nous voulons démontrer également que les Associations, si elles veulent défendre réellement les amateurs, doivent aussi s'occuper de ces

problèmes.

Dans la publicité de SPÉCIAL'AUTO HYPER CB (et non pas Hyper Car comme nous l'avons écrit), il y a deux publicités mensongères : L'une concernant la vente de matériel (transverter ) sur le 6,6 MHz et présentant celui-ci comme du matériel radioamateur : CE QUI EST FAUX. Outre le fait que cela soit faux, c'est une incitation à utiliser ce type de

Jouant les éventuels clients, nous avons téléphonné au vendeur de cette société pour en savoir plus. Nous avons retenu de cette conversation trois

a) Pour cacher le transverter il suffit de découper un support auto-radio

b) Le même vendeur nous a expliqué que pour ne pas se faire repérer il faut trafiquer uniquement en mobile et pour que l'on ne sache pas la dis-

tance de l'émetteur «jouer sur le "mic gain"» ! c) Enfin, il n'y en a pas en stock mais dès réception du bon de commande

nous vous l'enverrons... L'autre, dans le même style, est une publicité que nous avons remarqué et qui concerne un FT 208 FM. SSB. CW. Tout amateur, même ignorant,

sur que le 11 200 le ronchomme qu'en 1781.<br>Nous nous sommes amusés à téléphoner. Là aussi il n'y a pas de stock<br>mais le vendeur nous l'a affirmé : le FT 208 fait bien la SSB et la CW.

Nous laissons le lecteur juger !

l'Administration, en l'occurence M. BLANC. Celui-ci lui a fait savoir que ce n'était pas possible et demande aux amateurs de lui envoyer les relevés.

Alors si vous entendez cette station de radiodiffusion, relevez la fréquence, l'heure UTC (heure locale - deux heures) et écrivez à :

**DGT** A l'attention de M. J.C. BLANC **DGT** Périphérique SUD 7 Bd. Romain Rolland 92120 MONTROUGE

Des fois que cela servirait à quelque chose !

# **POINTS** DE VUE.

Le mardi 26 juin à 9 heures 30, le matin, trois agents de la D.S.T., section police des communications radioélectriques, se présentent à mon domicile avec une commission rogatoire. L'un d'entre-eux étant déjà rentré dans mon domicile sans mon autorisation, je l'ai aussitôt saisi et poussé au dehors puis j'ai claqué la porte. Pendant ce temps, par la portefenêtre donnant sur la chambre de ma fille (18 ans), deux autres policiers pénétrèrent alors que ma fille était en petite tenue. De là également je les ai 'vidé".

Entre temps, j'ai pu joindre la presse régionale et la Radio Bretagne Ouest qui sont arrivés dans les dix minutes. Et, surprise, tous les moineaux s'étaient envolés et ce fut le chant du "Rossignol" !

Mais bien sûr, pour ne pas perdre la face, ces messieurs se sont empressés d'expliquer que j'utilisais des fréquences de détresse de l'Aéronautique ! (Voir article dans Ouest France.)

Inutile de vous dire que c'est inexact et qu'il ne peut venir à l'idée d'aucun radio d'utiliser des fréquences de détresses alors qu'il existe des tas d'autres fréquences plus adaptées à la communication.

S'il est exact que je défends la cause de ceux qui utilisent la bande de fré quence allant de 6,660 à 6,674 MHz, je sais également que cette bande de fréquence ne compte pas de fréquen ces de détresse. D'où mon action et ma résistance devant les coups de boutoir des autorités.

Ci-joint le développement de mon point de vue.

Amateur Radio et Radioamateur, je respecte les fréquences de "détresse" comme tout radio digne de ce nom. Tout d'abord, je suis le Président des Clubs Amateur Radio et non pas Radioamateur (ces derniers passent une licence technique et sont autori sés sur des fréquences précises de 1,8 à 29 MHz). D'outre part, ce n'est pas au nom de ces clubs que je mène mon action ni encore moins en tant que Radioamateur. Je soutiens les adep tes du 45 mètres sur la plage précise de 6,660 à 6,674 MHz qui ne compte absolument pas de fréquence de détresse. Cette bande est "piratée" depuis de nombreuses années par les stations anglaises, belges, françaises etc... Cette plage de fré quence a l'avantage de permettre des communications radio à toute heure et de bonne qualité générale dans un rayon de 1 000 à 2 000 kilomètres avec seulement 10 watts.

Si je suis effectivement Radioamateur licencié, je suis également adepte de la Citizen Band 27 MHz qui me per met de communiquer plus librement car les conversations ne sont pas limi tées à la technique.

Le combat pour la libération de cer taines fréquences pour tous, dont le 27 MHz et le 6,660 à 6,674 MHz, sons passer de licence technique reste ma préoccupation ainsi que d'autres fréquences au moins aussi nombreu ses que celles des Radioamateurs qui sont à revendiquer. (Entendons nous bien ; il ne s'agit pas non plus de revendiquer les fréquences affectées aux Radioamateurs mais de décro cher des fréquences distinctes I). Les Amateurs Radio (à ne pas confondre avec les Radioamateurs licenciés) comprennent les adeptes du 6 MHz et de la Citizen Bond (27 MHz) qui ont été longtemps des "Pirates" et qui, grâce à l'entêtement de certains pionniers, ont obtenus la libération pour tous de 40 petits canaux avec une puissance de 1 watt. Un cadeaux empoisonné qui les jours de bonne

propagation amène plusieurs milliers de ces adeptes à se retrouver sur cette<br>petite plage et rendent les liaisons très difficiles. C'est pourquoi, dans la pratique, 60% des adeptes du 27 MHz possèdent des appareils permettant des performances sur 120 canaux et 10 watts et restent donc dans l'illégalité. Certains autres, plus passionnés encore, ont recherché des fréquences plus fiables c'est-à-dire des fréquen ces permettant des liaisons radio à moyenne distance à "coup sûr". Parmis ces fréquences, une partie du 6 MHz soigneusement choisie en dehors des fréquences de détresse est donc piratée depuis quelques années par les européens. Cette plage est réservée sur le papier à l'Aéronautique Civile et à l'Armée, non pas en fréquences de détresse mais en fré quences annexes secondaires appe lées plus communément "fréquences de secours".

Les différentes administrations se sont ainsi octroyées dans le monde entier des fréquences "annexes", véritables auforoufes des ondes très rarement utilisées et surfout pos en fréquences de détresse. Les fréquences de détresse nautiques et aéronautiques sont connues de tous les radios du monde et sont respectées. Il y a une écoute permanente sur ces fréquences et nous les respectons.

C'est donc en respectant ces fréquen ces que les peuples du monde entier, avide de communication, revendi quent d'autres plages "annexes" sans examen, ouvert à tous, pour le plaisir de communiquer. A l'ère des ordinateurs et de la communication en tout genre il est tout de même anach ronique que nous soyons encore sous des lois d'un autre âge, interdisant la communication radio au commun des mortels !

Radioamateur autorisé, je refuse de me cantonner dans le "privilège" qui m'est ainsi "accordé" et je veux sou tenir ceux qui revendiquent le droit à la liberté des ondes avec des plages de fréquences réservées à tous.

Rapidement, non seulement le 27 MHz doit être étendu à 120 canaux et 10 watts mais également à d'autres fréquences, car en l'absence de réglementation et lois rapides et réalistes on aboutira à l'anarchie sur les ondes et alors la "Guerre des Ondes" battra son plein.

C'est cette guerre que nous voulons éviter.

Il ne faut pas perdre de vue que dans les prochaines années les administra tions utiliseront de plus en plus les liai sons radio en VHP et UHF via les satellites géostationnaires et que les fréquences décamétriques, c'est-àdire de 1 à 30 MHz seront délais sées, car moins fiables. Il est donc temps de penser à affecter des fré quences pour la communication de Monsieur Tout-le-monde. S'il faut attendre 1999 pour cela, date de la prochaine réunion de la commission internationale distribuant les fréquen ces, il n'en est pas question. Il y a déjà trop de fréquences non utilisées, prenons-les I...

Jacques ROSSIGNOL - F6HPT<br>52 Route de Quimper 29100 DOUARNENEZ Tel. : (98) 92. 48. 86.

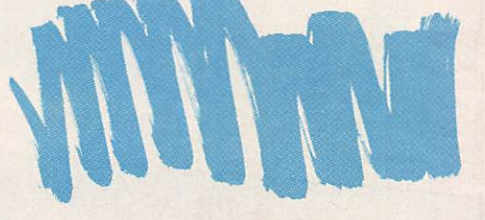

# LE POINT DE VUE DE MEGAHERTZ

Nous avons publié le point de vue de Monsieur ROSSIGNOL car il est intéressant de connaître les motifs d'un radioamateur, titulaire d'un F6, mais aussi utilisateur de la CB et "pirate" à ses heures.

Notre point de vue ne change pas. S'il plait à Monsieur ROSSIGNOL de prendre des risques, c'est son droit. L'essentiel est que les fréquences rodiomateurs restent ce quelles doi vent être.

Nous sommes un peu scandalisé par les méthodes policière employées. Ce témoignage ne fait que corroborer les nombreux courriers déjà reçus à la rédaction.

Est-il vraiment utile de pirater ? Cela reste à définir. Nous ne pouvons bien sûr cautionner une infractions aux lois. La répartition des fréquences est ainsi faite :

5730-5950 : Fixe et mobile terrestre. 5950-6200 : Radiodiffusion

6200-6525 : Mobile maritime

6525-6685 : Mobile aéronautique Il est possible de détailler ce qui appartient à l'Aéronautique Civile ou aux Forces Armées.

# M. Eric LANGHENRIES, Belgique

Votre éditorial du mois de mai 84 m'a étonné. Le choix du mot "collabos" me semble plus que disproportionné. Ce mot jette un trouble dans certaines mémoires et tenterait de donner un sentiment de culpabilité auprès de certains OM's.

En Belgique, notre Administration de tutelle (RTT), rencontre également des difficultés à localiser les utilisateurs pirtes du 6 MHz. Cette utilisation illégale devient un véritable problème et une gêne pour les transmissions en avia tion civile.

De par ma profession (personnel navigant dans une compagnie d'aviation civile), je puis vous ossurer de la gêne sérieuse de ces pirates. Plusieurs stations HF se trouvent aux environs de 6,6 Mfiz, pour la plupart aux envi rons des Indes. Ces stations transmet tent des messages de service d'une importance non-négligeable concer nant la sécurité des vols.

J'aimerais attirer votre attention sur<br>quelques points :

— le matériel utilisé par ces pirates est du matériel radioamateur ;

— le matériel utilisé a été transformé illégalement afin de savoir émettre sur toutes les fréquences (p. ex. TS<br>930S) ;

- ces pirates commencent à utiliser des indicatifs similaires aux radioama-<br>teurs, d'où confusion possible...

- en écoutant ces pirates pendant quelques instants, on se rend rapidement compte que ceux-ci trafiquent régulièrement sur les bandes amateurs.

Je crois que lorsque l'on prend en considération ces quelques points, le mot "collabo" me semble injustifié.

Le mot collabo a été employé volontairement. Un mot plus faible n'aurait pas apporté de réactions. Or ce sont les réactions que nous recher chions. A preuve, votre lettre. Vous réagissez en professionnel et vous avez raison. En tant qu'amateur il ne nous regarde pas sauf si des indica tifs amateurs sont employés. A mon sens le type du matériel employé ne nous regarde pas non plus.

Enfin cette situation est due à la carence des différents services de l'Administration. Il semble que la France ne soit pas le seul pays dans une telle situation.

L'auteur du présent courrier tient à garder l'anonymat. "Je ne peux pas divulguer, pour des raisons professionnelles, mon identité dans un jouranl très lu comme Mégahertz... Fai tes qu'elle reste anonyme sauf pour vous et moi."

Voilà bien des sujets épineux ! Pira tes, nouveaux indicatifs, cinémomè tre, collaboration, etc... I

La collaboration des OM's pour aider à découvrir les "pirates" n'est en quelque sorte que de la LEGITIME DEFENSE I

En effet, certains utilisateurs de cette bande n'hésitent pas à diffamer les radioamateurs et leurs organismes de tutelle ou associatifs, ils vont même jusqu'à diffuser des QSO amateurs qu'ils prélèvent sur le 40 m et trans mettent sur le 6 MHz, des indicatifs ont été entendus et nos amis F8DR et F6ELM, pour ne citer que ceux-là, seront peut-être surpris de recevoir la visite des services très compétents de nos ministères, bien que les pseudo contrevenants n'aient jamais soup çonné qu'un de leurs QSO fut diffusé sur d'autres bandes (le pluriel s'im pose car le 6 MHz n'est pas unique, de 3 à 30 MHz on trouve des "pira tes"). On peut ajouter que l'utilisation d'indicatifs très semblables à ceux attribués aux amateurs officiels est une forme de diffamation. Les pira tes italiens utilisent exactement les mêmes, ça devient de l'usurpation. Vous écrivez "collaboration", bien sûr, mais il ne faut pas oublier que les radioamateurs (comme certains pira tes) sont souvent beaucoup mieux équipés et au moins aussi compétents que certains PRO,

Faut-il saisir la perche (peut-être électrifiée) et ne pas hésiter à prouver, comme si cela était encore nécessaire, une fois de plus que les radioama teurs sont et resteront un fer de lance dans tout ce qui touche aux radiocommunications ?

Aider l'Administration qui nous matraque devrait l'aider à combler ses lacunes (des gouffres), son ignorance, la médiocrité qui en résulte et que nous subissons, comme les nou veaux indicatifs !

Encore que pour ce problème, il nous appartenait de fournir une proposi tion sérieuse et complète. L'Adminis tration est peuplée de gens qui ne connaissent pas les sujets qu'ils ont à traiter, il faut donc leur mâcher le tra vail et laisser le prestige des signatu res. Reste le délicat problème de la défense de nos bandes, aucune suite n'est en général donnée aux multiples plaintes que l'on dépose depuis des années (les dépose-t-on vraiment ?). Comment voulez-vous que l'Adminis tration se sanctionne elle-même ! Un de nos plus importants ministères utilise actuellement des matériels qui sont largement hors normes en ce qui concerne le niveau des harmoniques et la qualité des signaux émis (devinez la qualité des liaisons assurées avec ce matériel I).

De deux choses l'une :

Ou on le sait mais on ne fait rien ou on ne le soupçonne même pas ? Bien souvent, les utilisateurs (des PRO dans ce cas) n'y connaissent RIEN et n'essayez pas de leur faire compren dre, vous passeriez pour un trouble fête (pour rester poli).

Il faut malgré tout rester vigilant et s'élever contre toutes intrusions sur nos bandes, elles sont internationales, continuez à envoyer vos rapports d'écoute pour toutes émissions d'ori gine non amateur. Sur nos bandes non exclusives, vérifiez que les règles sont respectées. Signalez les réseaux que certains utilisateurs mettent en service sur les VHF et UHF, c'est illégal et ils risquent d'être sévèrement "brouillés" par les utilisateurs légaux. En premier lieu ne faudrait-il pas que cesse la guerre entre radioamateurs, que les amateurs se mettent dans la plus stricte légalité s'ils veulent conserver et récupérer leur crédibilité ?

La classe E n'apporte rien à la classe D, à peine un point ! Alors ? aucun intérêt réel, les amateurs réagiraientils comme certains cibistes avides de puissance inutile ? Un combat sérieux eut été de demander une LIMITA TION de puissance pour les autres pays.

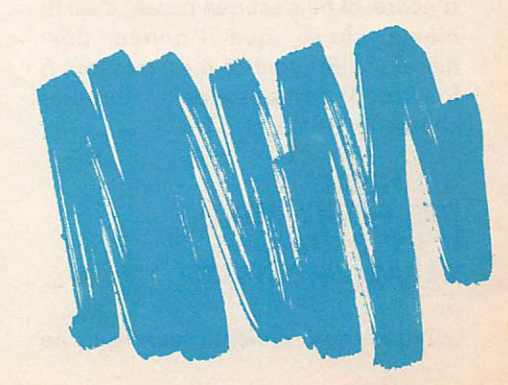

# CONGRES NATION J RES DES EMETTEURS LE CONGRES DES CONTRADICTIONS

#### SYLVIO FAUREZ

Wattrelos 1984, C'est dans cette ville située dons le Nord de la Fronce que se tenait le traditionnel congrès des rodioamateurs membres du REF. Congrès qui déroulait sur deux jours, le samedi étant consacré aux réunions et le dimanche à l'Assemblée Générale elle-même. Un samedi important, car depuis des années, c'est ce jour là que se décide le résultat de l'Assemblée I La réunion des Présidents départementaux (c'est-à-dire des Associations s'est prolongée tard dans la journée. Au début de cet article, j'avais envie d'écrire «il ne s'est rien passé, c'est la

même chose que l'année der nière... ». Routant ce n'est pas tout à fait vrai. Il s'est passé de nombreuses choses entre 83 et 84.

### RÉUNION DES PRÉSIDENTS D'ASSOCIATIONS DÉPARTEMENTALES

Nombreux étaient ceux qui ne

s'étaient pas déplacés. La position excentrée au nord de la France, les trois jours de vacance..., bien des motifs pour être absent.

En fait ce sont toujours, et ce depuis des années, les mêmes questions qui reviennent : Radio REF, accueil au siège, formation, etc...

Dès l'entrée le Président en exercice, Monsieur HODIN, développa le sujet des indicatifs ; affirmant «nous avons été mis devant le fait accompli» (nous reviendrons sur ce sujet avec les com mentaires). Une motion est préparée pour être votée en AG., motion demandant l'annulation des nouveaux indicatifs.

Radio REF : on parle à nouveau de changer de rédacteur en chef. Celuici, radioamateur, ne semble pas pour tant vouloir lâcher prise sans... quel ques petites compensations. Histoire déjà vue dans un passé pas si lointain. Passage des examens : toujours les mêmes questions. Toutefois, de nom breuses réserves sont émises sur ce sujet. Un grand nombre d'amateurs ne souhaitent pas remplacer l'Admi

#### nistration.

 $\mathbf r$ 

Bien sûr, il fut aussi question de MEGAHERTZ. Quelques informa tions brèves et insidueuses ne man quèrent pas d'être données, mais sans grande importance I

 $\overline{\phantom{a}}$ 

En marge de ces réunions, une expo sition de matériels divers. Un échec compte tenu du peu de visiteurs ce samedi-là ! Un désert comparé aux années précédentes.

L'après-midi se déroulait également le championnat de radiogoniométrie sportive (chasse au renard). Une quin zaine d'équipes avec seulement trois françaises.

L'Assemblée Générale s'est tenue le dimanche matin. Peut-être 200 person nes mais en tous les cas 136 votants. Dans son discours d'accueil le délégué régional lança un appel au calme et demanda aux amateurs de se serrer les coudes. Un bon discours qu'il fau dra mettre en phase avec les faits. Le Président ajouta un complément au rapport moral et expliqua qu'il sagissait pour lui de sa dernière année. Il

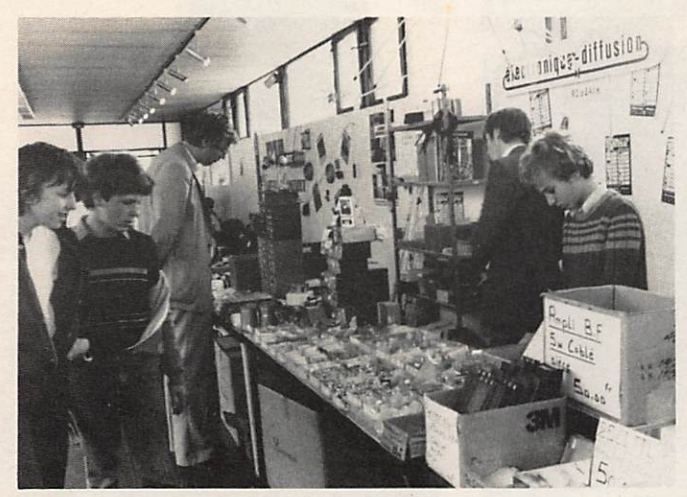

Pour la première fois, ELECTRONIQUE DIFFUSION présent à une AG. Chez CHOLET-COMPOSANTS. On ne s'y retrouve plus ?

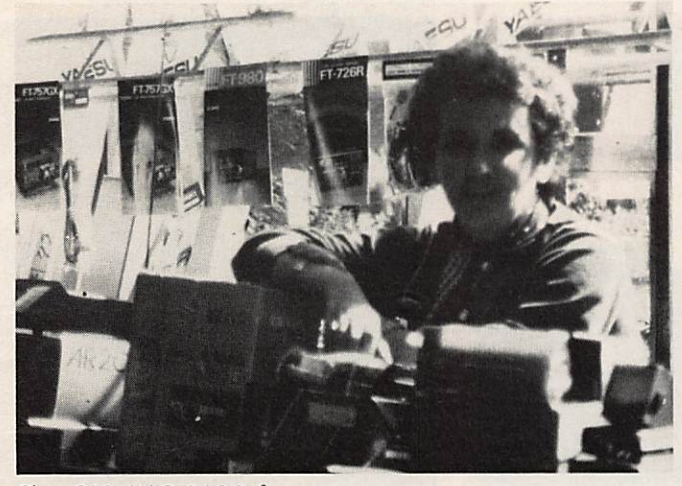

Chez GES. L'AG 8A ? Bof...

mit l'accent tout particulièrement sur le bilan des trois années passées et demanda un vote massif qu'il obtint presque.

Vint ensuite la longue liste des votes concernant le bilan financier adopté à l'unanimité sans aucune abstention ni aucun vote négatif. Un beau suc cès pour celui qui représente le renou veau financier du REF.

Enfin et pour terminer, la distribution des médailles et des coupes. Un petit incident concernant la remise des cou pes : une voix s'est élevée contre l'utilisation abusive des puissances. Un sujet que l'on aborde souvent mais qui n'a jamais trouvé de solution. Un dimanche avec un peu plus de monde pour le plus grand plaisir des exposants I

# **COMMENTAIRES** SUR LE CONGRÈS

Il me serait facile d'entretenir, sur plusieurs pages, une polémique. MEGAHERTZ et moi-même furent la cible de quelques responsables et

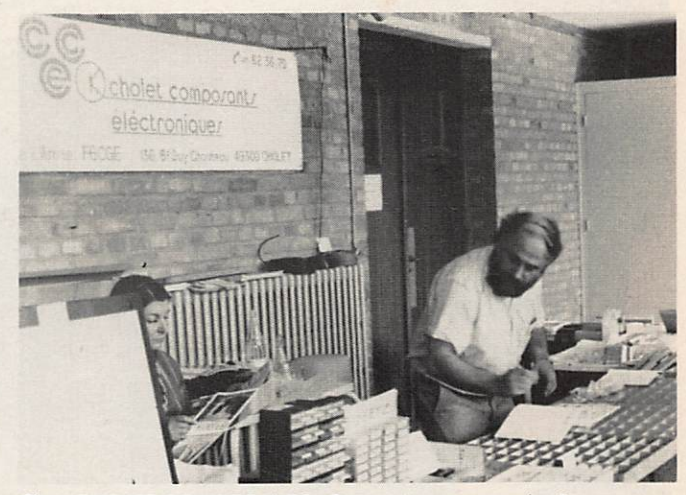

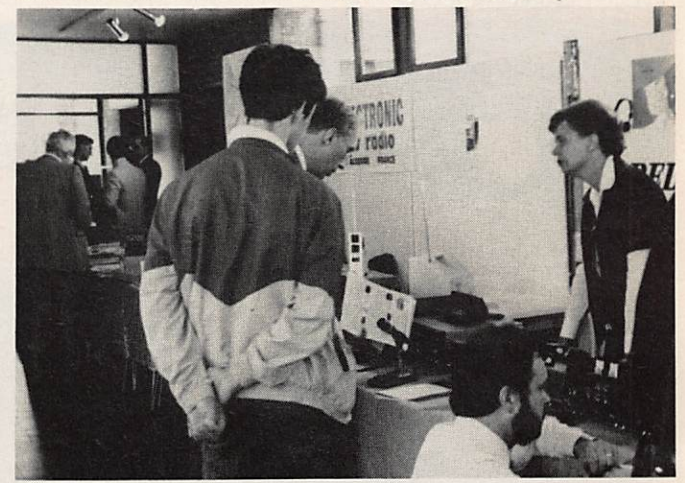

Chez VAREDUC, des nouveoutés

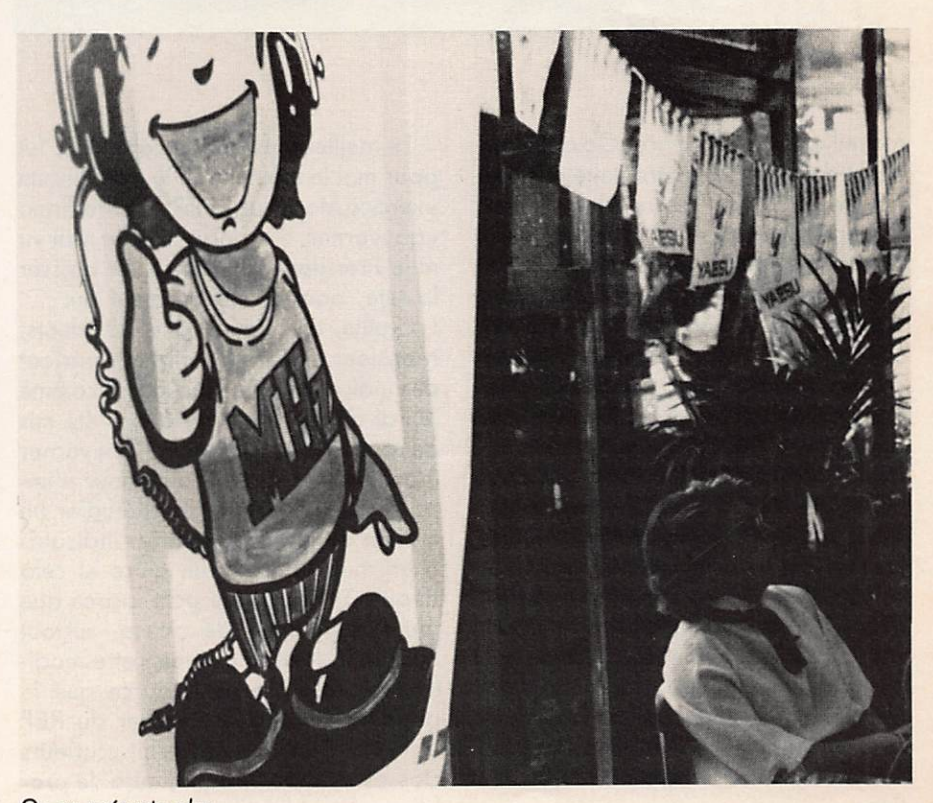

On ne présente plus.

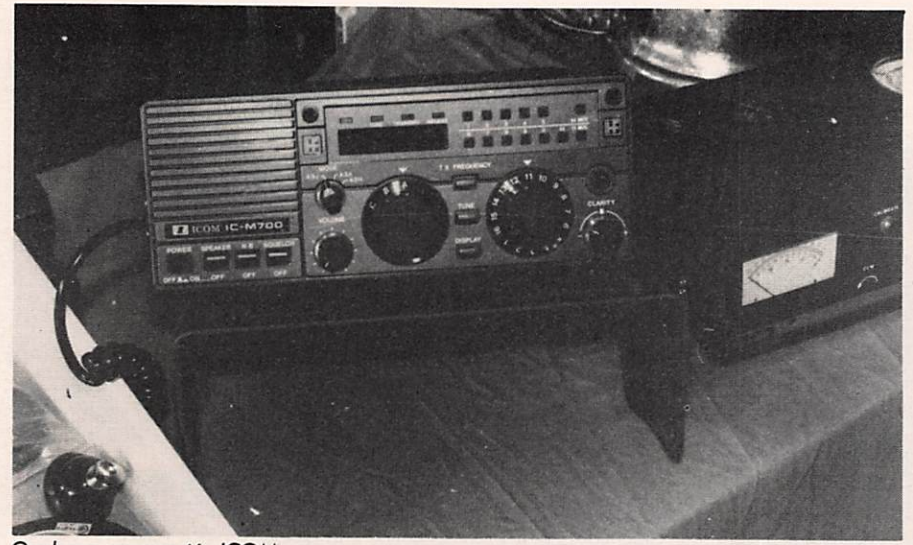

Quelques nouveautés ICOM

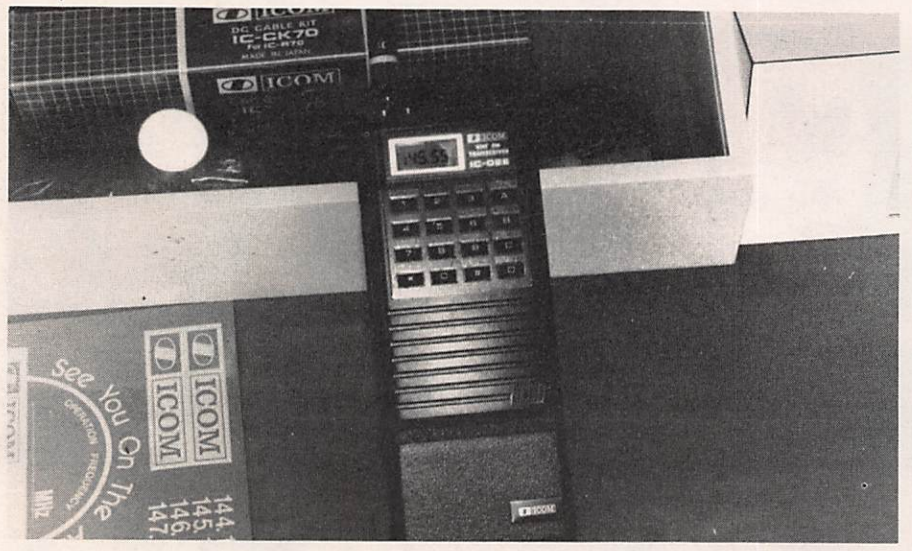

conseillers en tout genre. On a même parlé de tirer à la mitraillette dans le tas. de nous faire "notre fête" et bien d'autres avantages en nature ! Bref, un esprit amateur et de concertation mis en exergue par l'incorrection de quelques administrateurs. Celà ne confirme qu'un fait : depuis 50 ans, cette association n'a jamais supporté la contradiction et l'opposition ou plus

L'analyse des chiffres est assez édi fiante. 1870 suffrages exprimés, les quelques 1731 pouvoirs étaient entre les mains d'une cinquantaine de per sonnes. Celà donne 136 votants effectivement présents dans la salle. C'est assez peu pour une association qui souhaite et tente de parler au nom de tous les radioamateurs de France. Le rapport moral a été approuvé par 1752 oui contre 86 non et 32 absten

simplement la concurrence.

Le meilleur instant de cette AG. fut pour moi le moment où le trésorier en exercice Monsieur PERROTEY affirma «gouverner, c'est prévoir», je n'ai vu ni le Président ni le conseiller baisser la tête, pourtant ils auraient pu.

La veille, en réunion des Présidents, Monsieur HODIN affirmait parlant des indicatifs «celà c'est passé comme je l'ai dit. En fait nous avons été mis devant le fait accompli». Gouverner étant prévoir, il était aisé pour n'im porte quel responsable d'étudier un moyen de modification des indicatifs à un moment ou à un autre et celà depuis 1976. D'une part, parce que toute adjonction de classe, surtout débutant, laissait prévoir cette modification, d'autre part, parce que le premier projet du conseiller du REF date de 1976 et prévoyait plusieurs classes. A cette époque, déjà, le pro blème des indicatifs avait été soulevé.

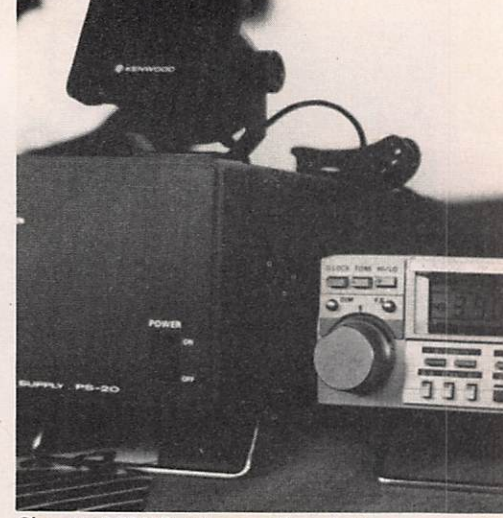

Chez VAREDUC. Même qu'il parle !...

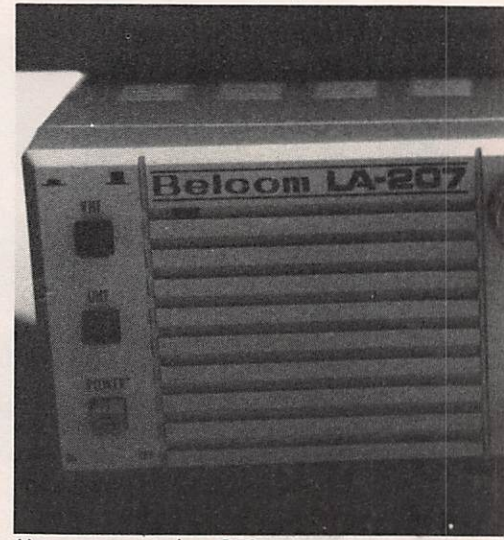

Une nouveauté chez GES

Que de contradictions dans toutes ces actions.

Parlant des indicatifs, nous avons été surpris par un certain manque d'intérêt semble-t-il. Le tollé général passé, assez peu de réactions ; à notre appel, une vingtaine d'amateurs envoyèrent leur QSL tant au REF qu'à la Rédaction. Ce qui fit dire à quelques responsables «devons-nous réel lement nous battre sur le sujet». Déjà le conseiller du Président n'hésite pas, dans une correspondance, à écrire FE6. Un sujet donc très délicat qui montre encore les contradictions du monde amateur.

Concernant le passage des licences sous la responsabilité des radioclubs, de nombreux responsables n'hésitent pas à s'aligner sur nos positions, con sidérant, à juste titre, qu'il s'agit là,

tions.

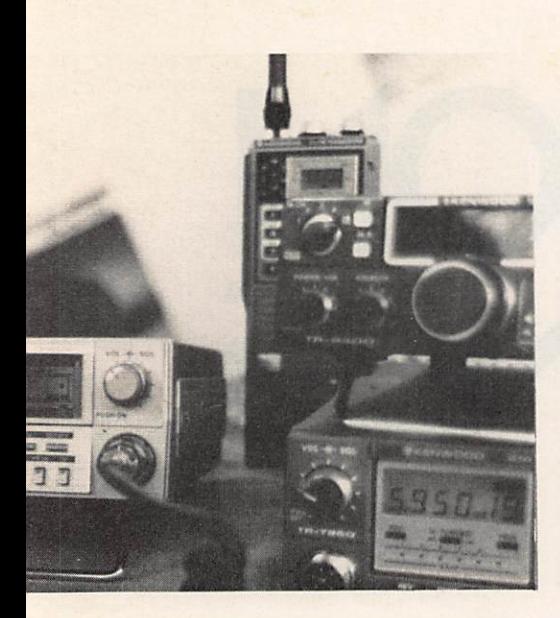

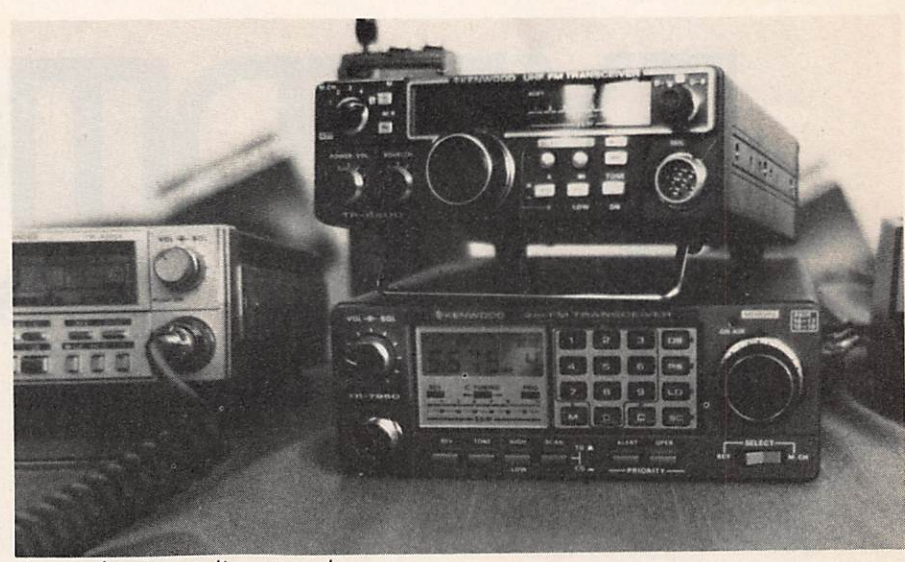

Kenwood toujours à l'avant-garde

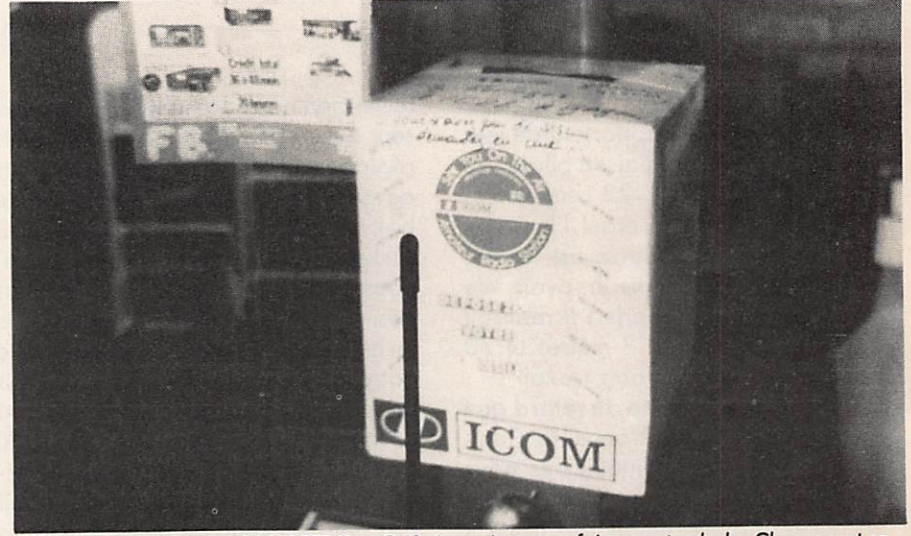

Une initiative heureuse : ERELECTRO et GES s'associent pour faire une tombola. Chacun met sa QSL et l'on procède au tirage, cela plusieurs fois pendant l'AG !

de la port de notre Administration, d'un cadeau empoisonné.

Nous avons noté la brillante "sortie" du Président affirmant après son rapport moral «pour moi c'est fini, j'ai fait mon temps» puis revenir quelques heures après annonçant «je suis réélu président, ceux qui voulaient me voir partir en sont pour leurs frais». Nous avons noté également, lors du rap port moral, ce propos du Président «ceux qui veulent sans doute détruire le REF... », entendez par là : "sans doute ceux qui ne sont pas d'ac cord... " et celà fait beaucoup de monde au vu du courrier que nous recevons. Il y a quelques années, le président en exercice expliquait, parlant de ses opposants, «ils veulent<br>prendre ma place». Aujourd'hui le leitmotiv change mais pas le résultat escompté I

Enfin la plus grande contradiction, ce qui nous a le plus choqué même, concerne l'attribution du mérite du REF à Monsieur MERCIER F5FM, ancien vice-président, ancien adminis trateur. Bien sûr, seuls les initiés, ceux qui vécurent les années 78 à 80, peu vent se souvenir. Voilà un homme qui a violé les statuts de notre Association, participé activement à la gestion du REF sanctionné par un déficit de se trouve aujourd'hui médaillé alors que l'on ose même plus inscrire dans le bulletin d'association les noms des membres d'honneur, uniquement è cause de cette période et des promotions qui s'ensuivirent.

A côté de ce faux pas, saluons le mérite attribué à "Poupette et Henry" deux véritables amateurs au service de tous et animateurs du club RCNEG.

Enfin et pour en terminer avec ces commentaires, nous avons noté un incident assez violent entre les organisateurs et GES. Cet incident devait amener Monsieur et Madame VEZARD à ne pas donner de lot pour la tombola. Nous avons remarqué l'intervention très amicale du Viceprésident Charles MAS qui cherchait à calmer les esprits. Bien que GES l'ait souhaité, le Président n'est pas intervenu et ne s'est même pas déplacé. C'est avec ce genre d'inci dent que se détériorent les relations amicales dont peut disposer l'Association.

Bref, une AG. avec son cortège d' événements mais qui ne laissera pas un grand souvenir malgré le plébicite de la salle à l'annonce des votes du bureaux. Au fait quel est le der nier président à avoir été plébicité ?

# EXPEDITION EN IRLANDE

## F1HDF-F6DPH

Dernière minute : EI3VOJ - EI3VDI/P (FI HDF - F6DPH) rapportent de leur voyage la première liaison bilatérale Irlande-France sur 23 centimètres (1296 MHz). FIFHI étant l'heureux élu français. Jean-Pierre est le seul radioamateur français à avoir été contacté sur cette bande | Il réalisait aussi les contacts en 2 mètres et 70 centimètres. Du très bon travail ! C'est avec une journée de retard que nous rejoignions la France, la Com pagnie Irish Continental Lines nous ayant gratifié d'une journée de vacances supplémentaire, aux frais de la princesse, pour services rendus HI ! A vrai dire, le désagrément était grand et nous empêche aujourd'hui de développer le compte-rendu de notre expédition en Irlande, la majeur partie des photos n'étant pas tirées. C'est pourquoi nous nous retrouve

rons dans le prochain MEGAHERTZ pour la suite du trafic sur 2 mètres et 70 cm. Mais revenons au 23 cm.

Ayant beaucoup de problèmes avec le premier équipement 1296 MHz, à trois semaines du départ, Jean-Claude décidait de reconstruire un nouvel équipement et de lui adjoindre un préampli avec un MGF 1202. Mais, peine perdue, trois jours avant le jour "J" : rien !

L'OL fait des siennes et la cavité à 2 C 39 n'a plus de gain (10 dB maxi mum). L'avenir nous prouvera que nous avons bien fait de persévérer mais pour l'heure, c'est un peu l'affolement et le découragement ; l'ex pédition a pour nous beaucoup moins d'intérêt sans le 23 cm. Nous faisons appel aux Etablissements BERIC. Le

technicien nous passe l'OL à l'analyseur de spectre et réalise les différents<br>réglages : 1152 - 18 dBm. Pour plus de sécurité, il nous prête la petite balise 1296 MHz réalignée sur 1152 MHz - 15 dBm. Nous voilà parés, nous partirons avec 2 OL I (Nous désirons chaleureusement remercier le technicien de chez BERIC ainsi que notre ami Claude, FIDED, qui nous proposa aussi son OL 1152.) Pour la cavité à 2 C 39, la capa air-tronic du circuit d'entrée s'était légèrement désserrée et le contact à la masse n'était pas bon. Un coup de pince, quelques réglages et une quarantaine de watts sont disponibles. Ouf !

Il ne faudrait pas croire, ami lecteur, qu'il a suffi d'une tentative pour réa liser la liaison. A vrai dire, dans quel ques foyers français comme dans notre "mobil home shack", le réveil sonne à l'aube : 3 heures 45 GMT : un café à l'eau de javel et CQ la France.

Sur deux mètres, pas de problème : FIGXB-FIFHI-F6APE-F1AAR-52 - 59+ avec un QSB lent et profond.

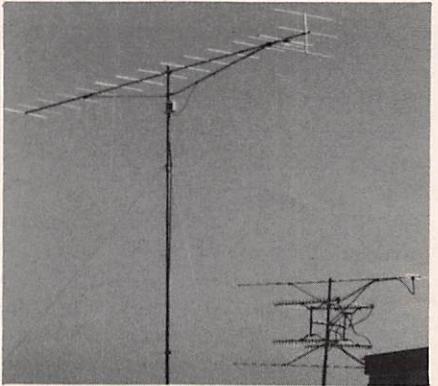

Sur 23 cm : le premier essai avec Jean-Pierre FIFHI, a lieu le dimanche 17 au matin. A 6 heures 13, nous le recevons 52 avec un QSB, mais nous ne sommes pas prêt en émission (nous n'avons qu'une alimentation HT pour les deux amplis 70 et 23 cm I). Rendez-vous est pris pour le lendemain.

Lundi 18, même heure, même fré des pointes à 54 mais de notre côté, rien ou trop faible.

Mardi 19, même heure, même fré quence : rien ne va plus ! La propagation tombe. On se mord les doigts de ne pas avoir changé l'alimentation le dimanche matin. Enfin, un sked est repris pour le mercredi mais plus tôt (grâce à FIGXB qui joue aussi bien du 144 MHz que du 600 ohms I). Mercredi 20, 5 heures 14 :

1296,200 FIFHI 56-55 ZH 63 D QSL 100% EI3VOJ/P55 WLOl F Première Irlande-France Merci Jean-Pierre !

Pourquoi avons nous choisi l'Irlande ? nombreux sont les QTH locators rares. Les motivations de chacun étaient différentes. Jean-Claude pen sait plus au trafic et à la possibilité de nombreux contacts grâce au QTH locator WL très rare et Philippe espé rait quelques contacts en 23 cm et sur tout des essais en 3 cm mais là, c'est une autre histoire I A suivre...

Pour les QSL : (EI3VOJ - EI3VDI/P) QSL Manager : F1HDF via bureau ou direct avec 1 IRC ou ETSA. QSL écouteurs bienvenues !

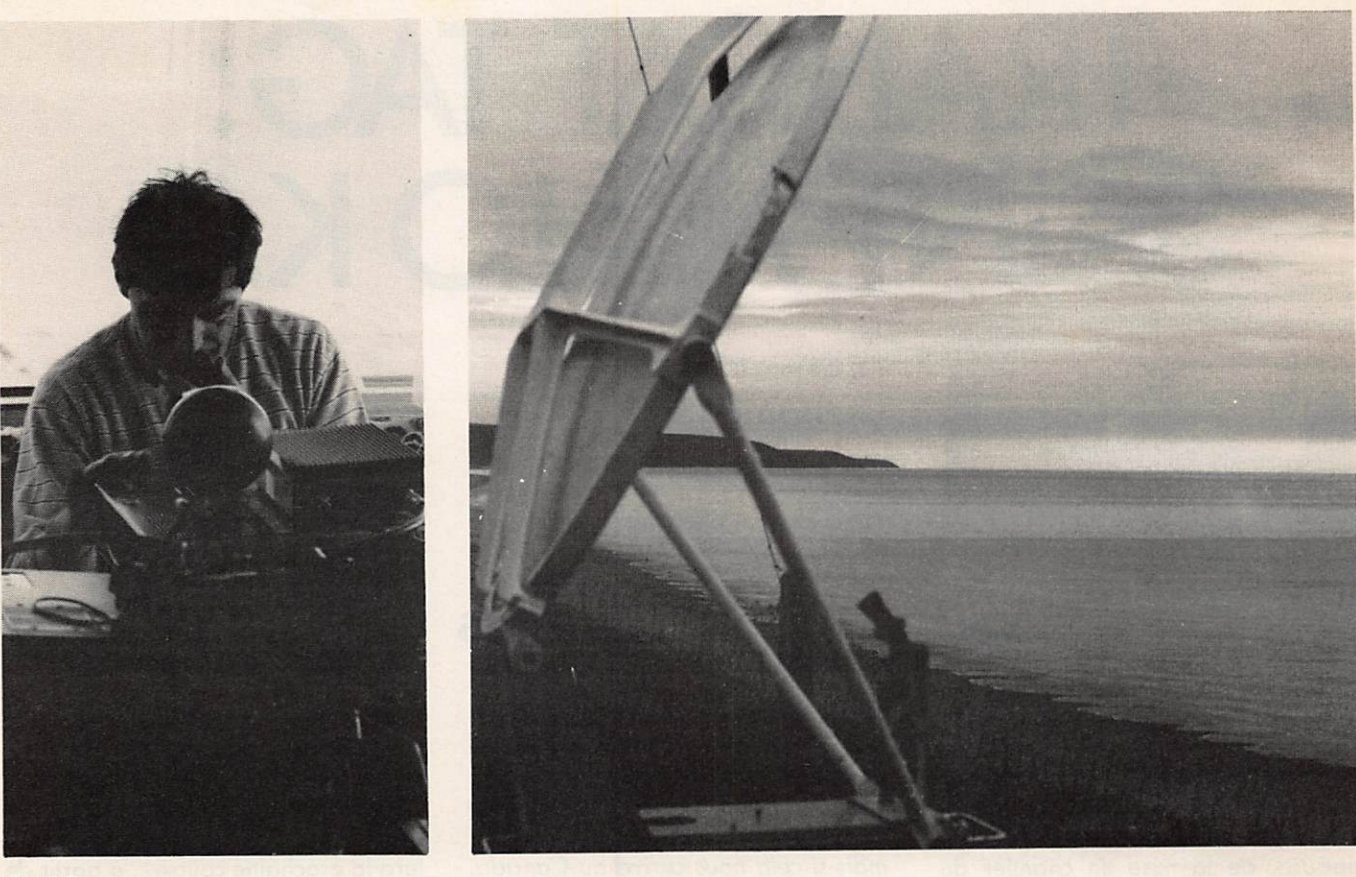

F1HDF

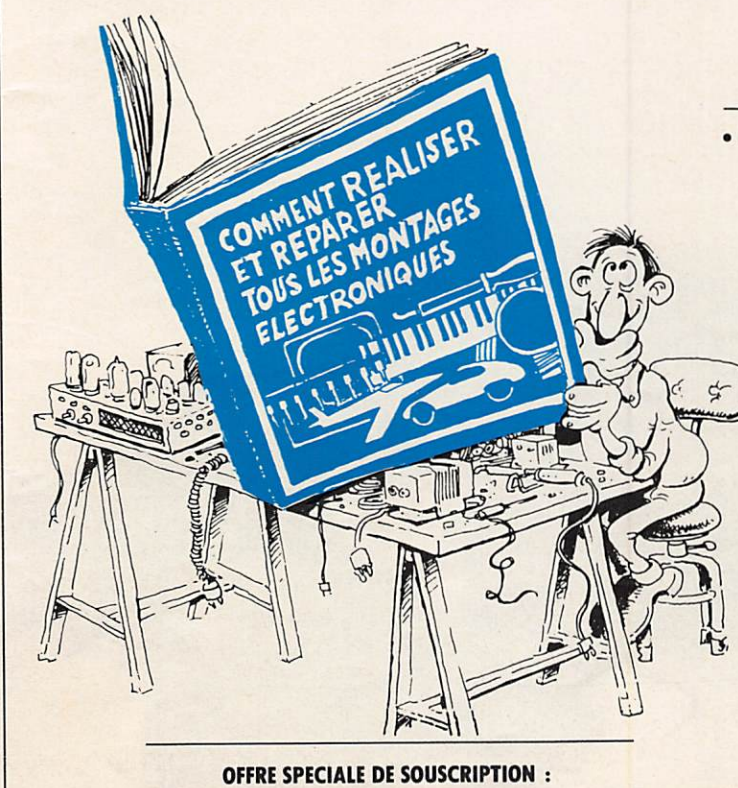

295 F franco (350 F à parution en septembre)

# COMMENT RÉALISER ET REPARER TOUS LES MONTAGES ELECTRONIQUES

Micro-informatique • Jeux éiectroniques • Instruments de musique \* Son, vidéo, photo • Télécommandes, alarmes • Appareils de mesure et de contrôle, etc.

#### 240 poges de montoges testés

Du gadget électronique de base à la micro-informatique, ça marche, parce que tous les modèles sont testés avant parution.

## 20% de théorie, 80% de pratique

Les astuces et les tours de main de professionnels pour construire des dizaines de montages, détecter les pannes, ...et les réparer !

# Un grand volume à feuillets mobiles, Format  $21 \times 29,7$ !

**Géniales, les mises à jour.** Tous vos montages electroniques sont ans un cas-<br>seur à feuillets mobiles. Un simple geste suffit pour insérer les mises à jour. (Prix<br>franco : 150 F) 4 fois par an, elles vous feront découvri sur simple demande).  $\circ$ 

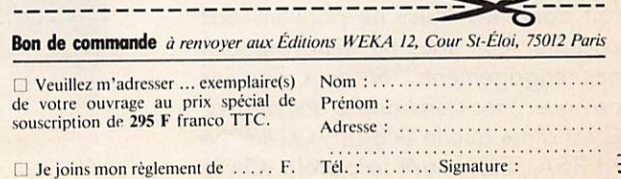

# TRANSAT TAG: SAINT MALO KO.

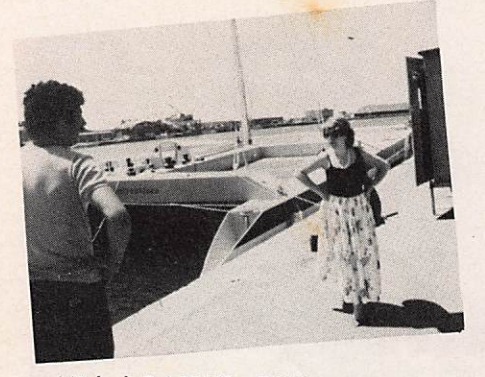

Michel RALLYS, F8BL, vous vous souvenez ?

Skipper de Créateurs d'Entreprises pour la dernière Route du Rhum. Depuis, il est l'animateur, avec son épouse, de la mise en chantier du nouveau Saint-Malo—Entreprises. Ce magifique bateau devait porficiper à la course Québec—Saint-Malo, Oli vier de KERSAUSON devait prendre la tête de l'équipe pour cette course. Malheureusement, les problèmes sont nombreux, le plus important restant le manque de parole de certaines entre prises, particulièrement pour la livrai son des matériels.

Ce bateau devait partir début juillet au Canada. MEGAHERTZ, avec l'aide de Jean-Paul THORÉ, gérant de CM Aquitaine à Bordeaux, four nissait la partie transmission décamétrique avec un IC 720.

Lorsque nous sommes allés à Saint-Malo rencontrer l'équipe KERSAU SON—MAHÉ—RALLYS, ceux-ci nous firent part de leur décision.

Michel RALLYS : Tu vois, le bateau est pratiquement terminé. Malheureusement nous n'aurons pas le temps de naviguer avec, de nous entraîner. MHZ : Comment cela ?

Michel RALLYS : Nous allons retour ner les chèques à ceux qui nous en ont fait parvenir. Nous ne pouvons pas accepter car nous ne tiendrons pas nos engagements. Si nous devions C'est alors que le skipper, Olivier de KERSAUSON, prit la parole. On le sentait un peu dépité, déçu.

# J'AI rencontré des gens HONNETES

«Le problème est simple. Si nous par tons et que nous tombons en panne dans la Manche, nous sommes des c... si nous avons des problèmes au milieu de l'Atlantique, nous sommes très c... mais si cela nous arrive au Canada, en plus nous serons ruinés.»

Paroles sages d'un marin qui sait de quoi il parle. D'autres n'auraient pas

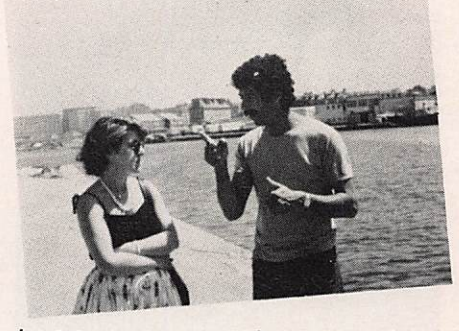

hésité, après tout, s'il arrive quelque chose, les sponsors sont là...

Alors l'équipe a choisi, la mort dans l'âme. Saint-Malo—Entreprises pren dra la mer pour l'entrainement et il fera la prochaine course... à partir de l'Espagne.

Nous avons rencontré des gens honnêtes.

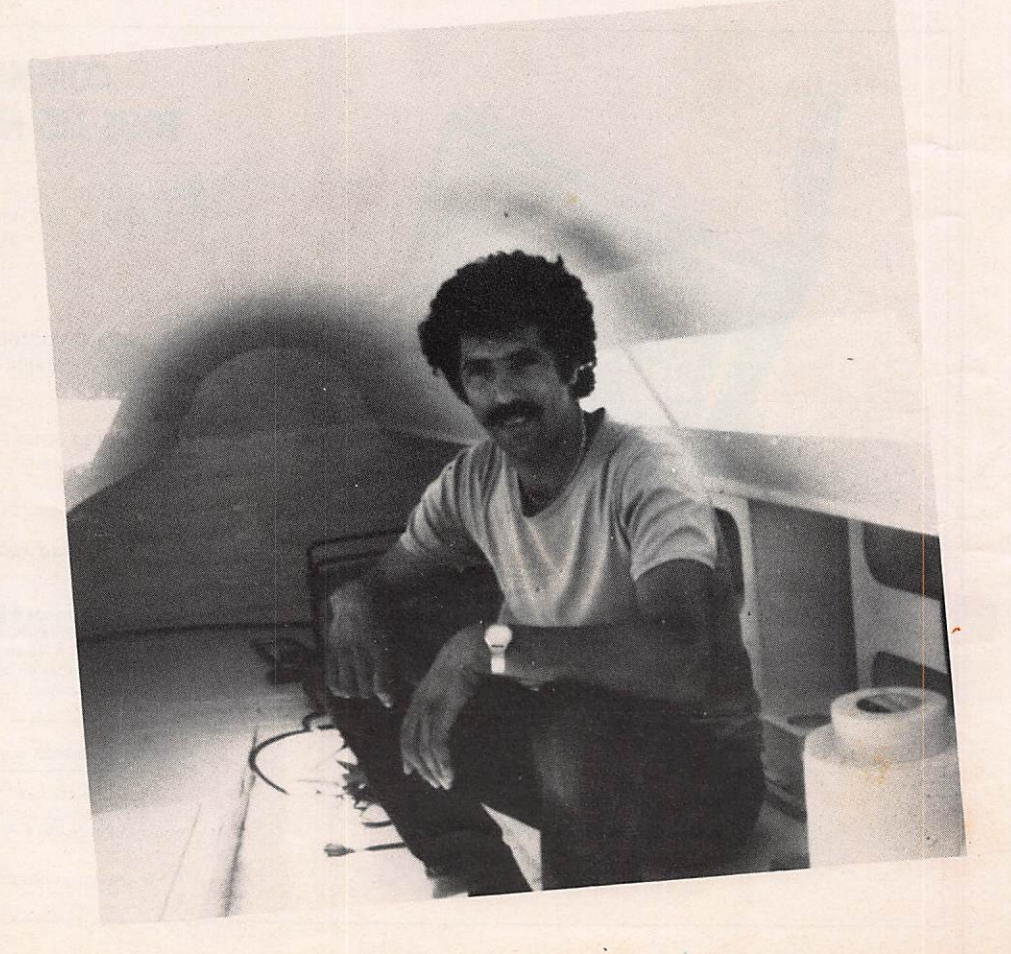

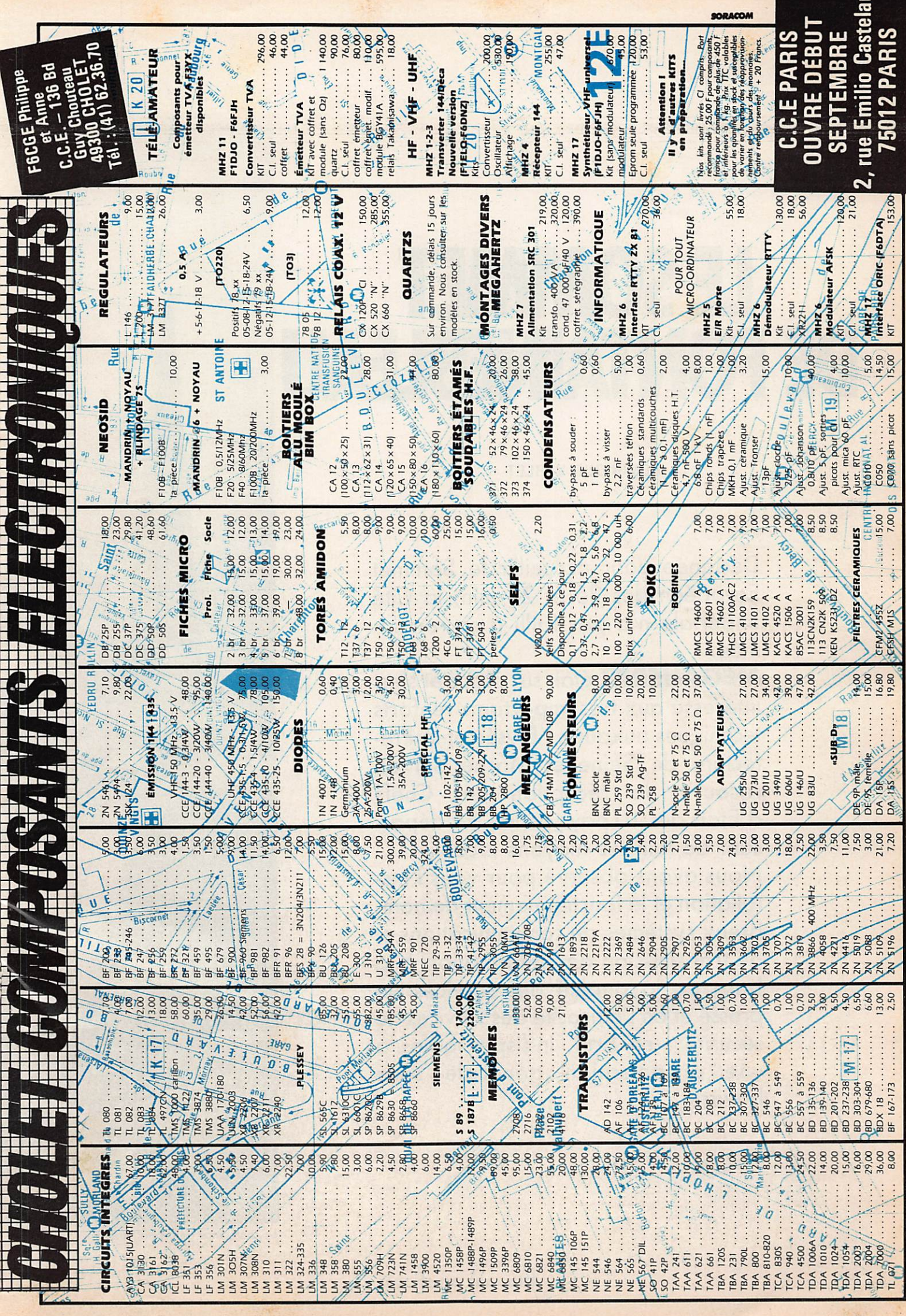

# LE SOMMET DE FONTAINEBLEAU

# DOMINIQUE VERLET

Désignée pour accueillir le Sommet Européen des 25 et 26 juin, la Cité Impériale n'a pas failli à sa renom mée.

MEGAHERTZ était sur place et s'est intéressé aux très importants renforts techniques auxquels l'Élysée et la Pré fecture de Seine et Marne ont dû recourir, la réception des Chefs<br>d'États des 10 pays de la CEE dépassant de loin les moyens locaux. Nous avons observé pour vous l'ins

tallation et le fonctionnement de nom breux systèmes de communications et de transmission de l'information à la base de la qualité des services de presse et de l'efficacité des services de sécurité ; en bref, indispensables à une organisation générale sans bavure.

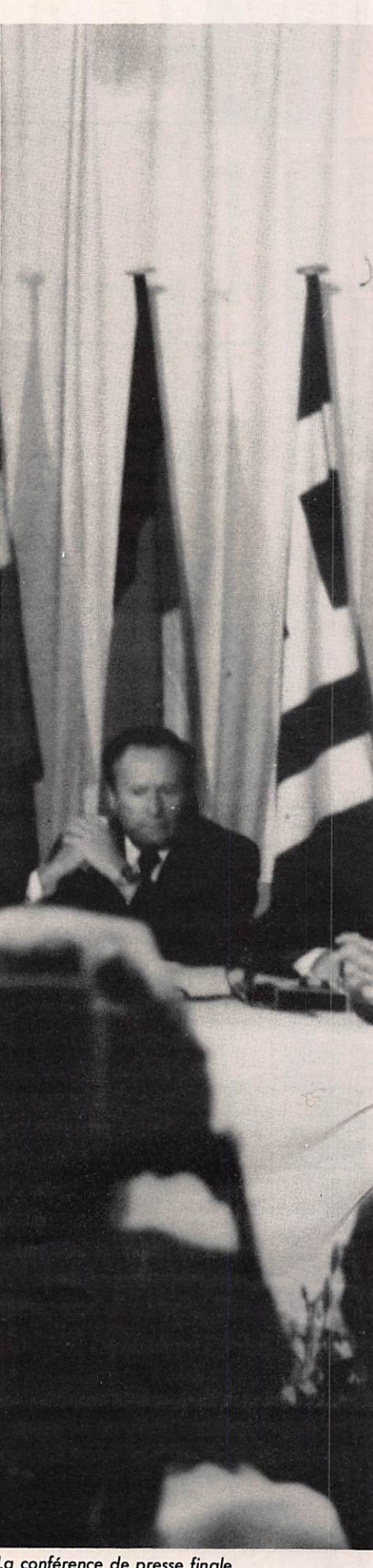

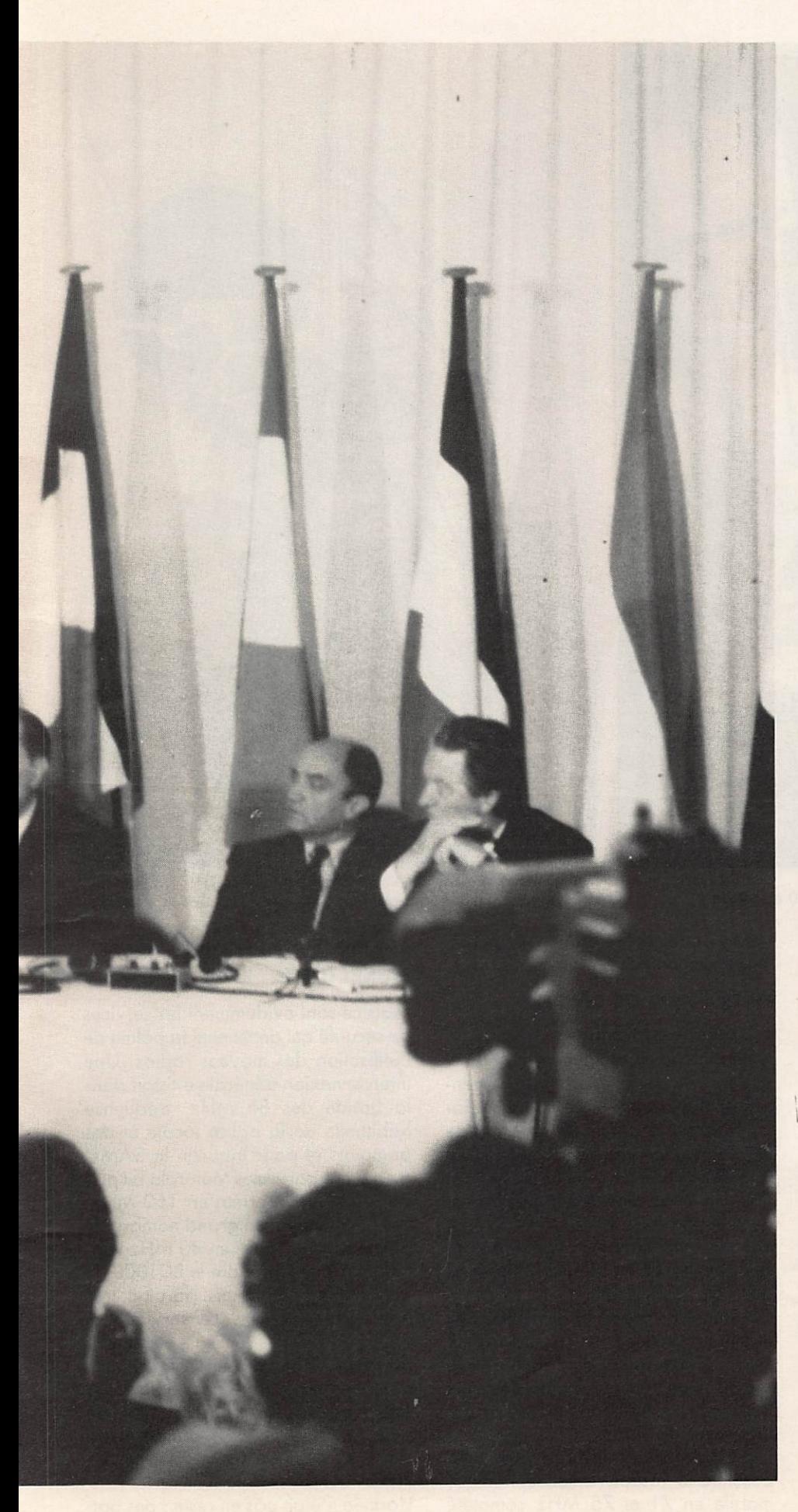

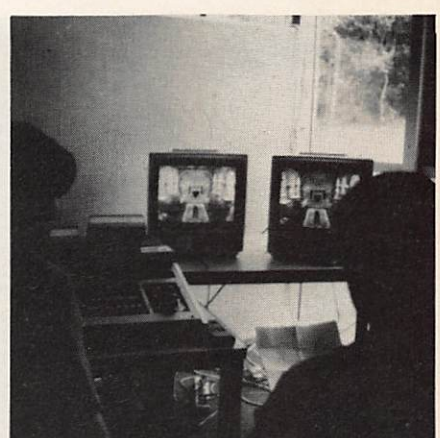

Moyens portables et studio de montage<br>de la B.B.C.

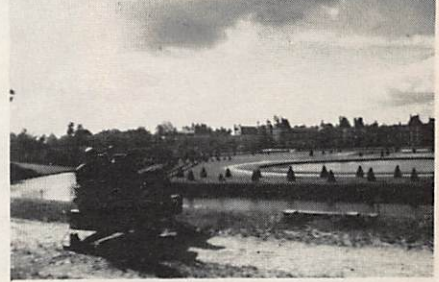

Le château et un des canons de 20 mm

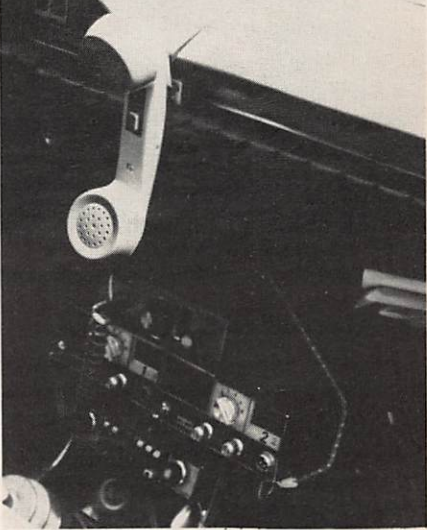

Matériel radio 85 et 160 MHz du véhicule<br>PC de la Croix-Rouge.

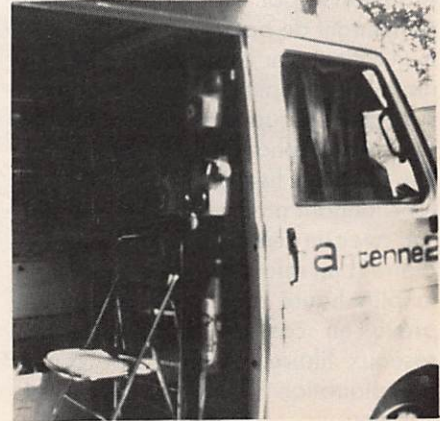

Car studio "Antenne 2"

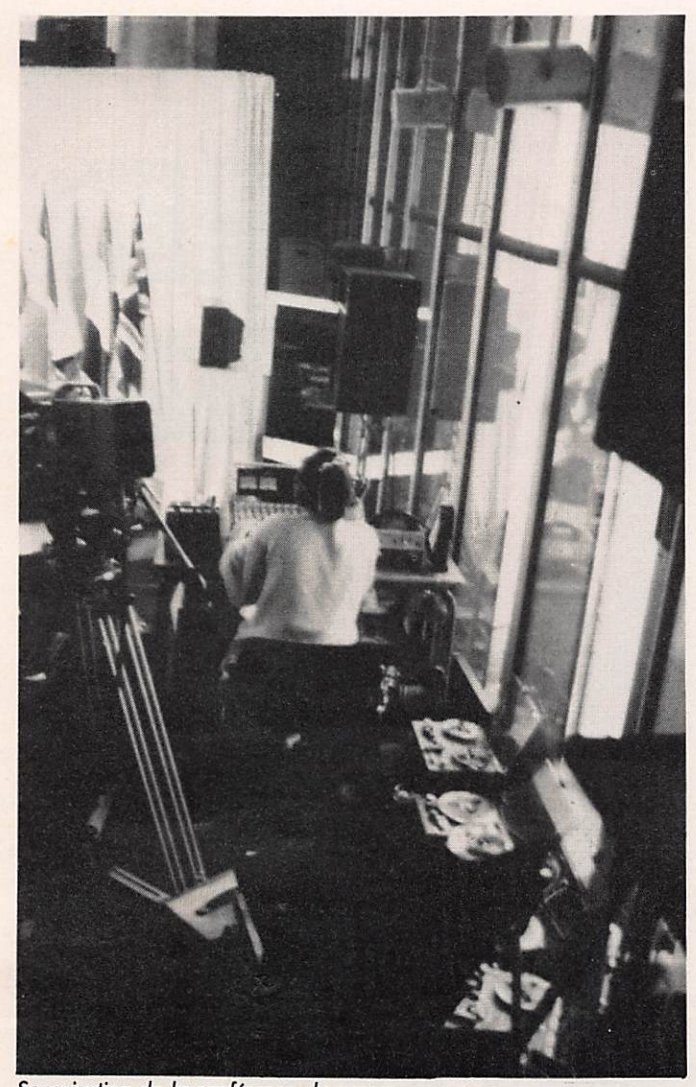

Sonorisation de la conférence de presse. Dispatching des micros H.F. fonctionnant en 60 et 140 MHz.

Pylône et parabole téléphonique ''Philips'' 2 et 15 GHz assurant le faisceau de doublage et montés près du Cenfre d'Exploitation Télécom.

# LE TRAVAIL DES TÉLÉCOM

Ce sont 224 lignes téléphoniques<br>supplémentaires qui ont été installées au château auxquelles venaients<br>s'ajouter 70 lignes directes permettant les ligisons avec l'Élysée, les ministères et le centre de presse situé à une autre extrémité de la ville. Celui-ci dis posait d'un réseau de "MIC", de Modulation par Impulsion et Codage permettant de passer jusqu'à 30 com munications par câble grâce à la tech nique du multiplex, système modulant sur des fréquences différentes les signaux téléphoniques à transmettre. Un faisceau hertzien de doublage, fonctionnant en 2 et 15 GHz en liai son avec un centre PTT par l'intermé diaire d'un relais installé sur le toit de la plus haute tour de la ville, était prévu en cas de défaillance des réseaux filaires au niveau du centre d'exploitation "Télécom" de Fontai nebleau.

25 lignes de telex (à 75 bauds) et 4

lignes de télécopie étaient de plus à la disposition des agences de presse.

# LE TRAVAIL DE LA TÉLÉ

La presse audiovisuelle utilisait également de nombreux moyens, la pres que totalité des télévisions européen nes et des grandes chaînes mondia les étant représentée. Des cabines de montage vidéo-magnétoscope étaient à la disposition de ceux ne possédant pas de cars studios. Montages et pro duction effectués, la diffusion en était assurée — monopole oblige — par les services de TDF transmettant des images en permanence en régie à Cognac Jay grâce à des faisceaux mobiles (installés pour l'occasion en 7 et 11 GHz) reliés au faisceau fixe régional de Vernou-Montereau aux Buttes Chaumont dans le 19<sup>e</sup> arrondissement de Paris.

Il est à noter que les cars régie disposent d'un réseau radiotéléphonique mobile en 71 et 75 MHz complété

par des postes portables. LA SÉCURITÉ

Mais ce sont évidemment les services de sécurité qui détiennent la palme de l'utilisation des moyens radios. Une interconnexion générale existait dans la bande des 85 MHz, fréquence habituelle de la police locale et des pompiers et pour laquelle le SAMU a reçu des portables Motorola en plus de son réseau normal en 160 MHz. Les CRS utilisent un grand nombre de postes portatifs CSF en 80 MHz rap pelant à s'y méprendre le BClOOO de la dernière guerre mais, paraît-il, très fiables et efficaces. Le service des voyages officiels utilisait aussi des portobles Motorola en 150, en liai son avec les 200 voitures officielles équipées de THOMSON CSF de type "COPILOT". La gendarmerie travaille, elle, en 40 MHz avec des THOMSON TMS 126.

L'armée n'était pas en reste : des bat-

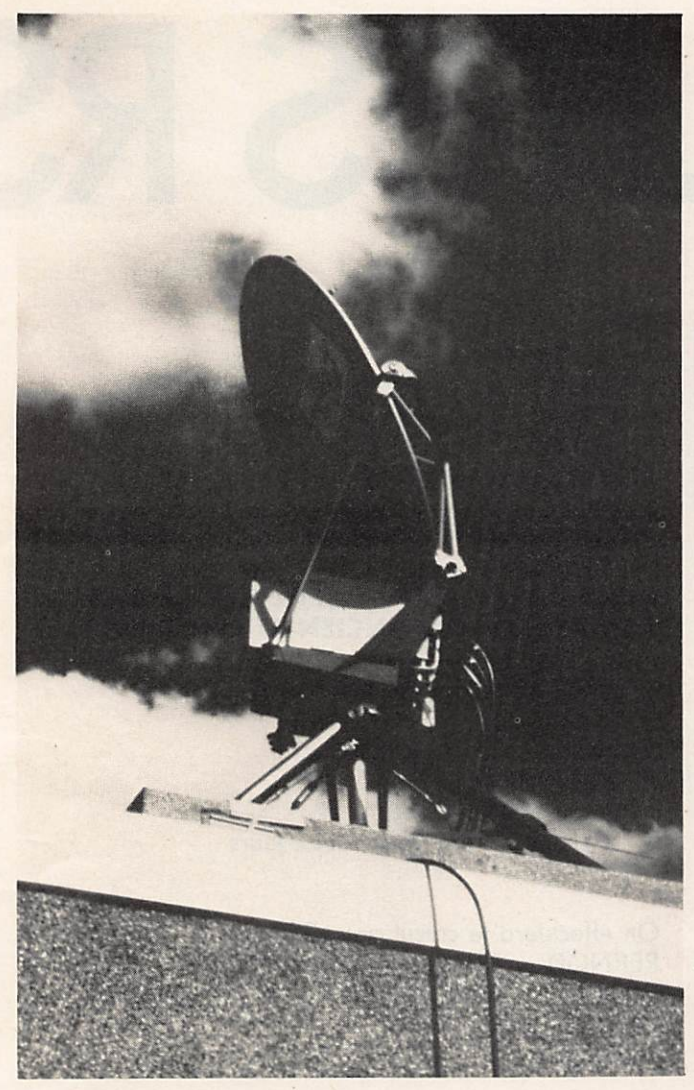

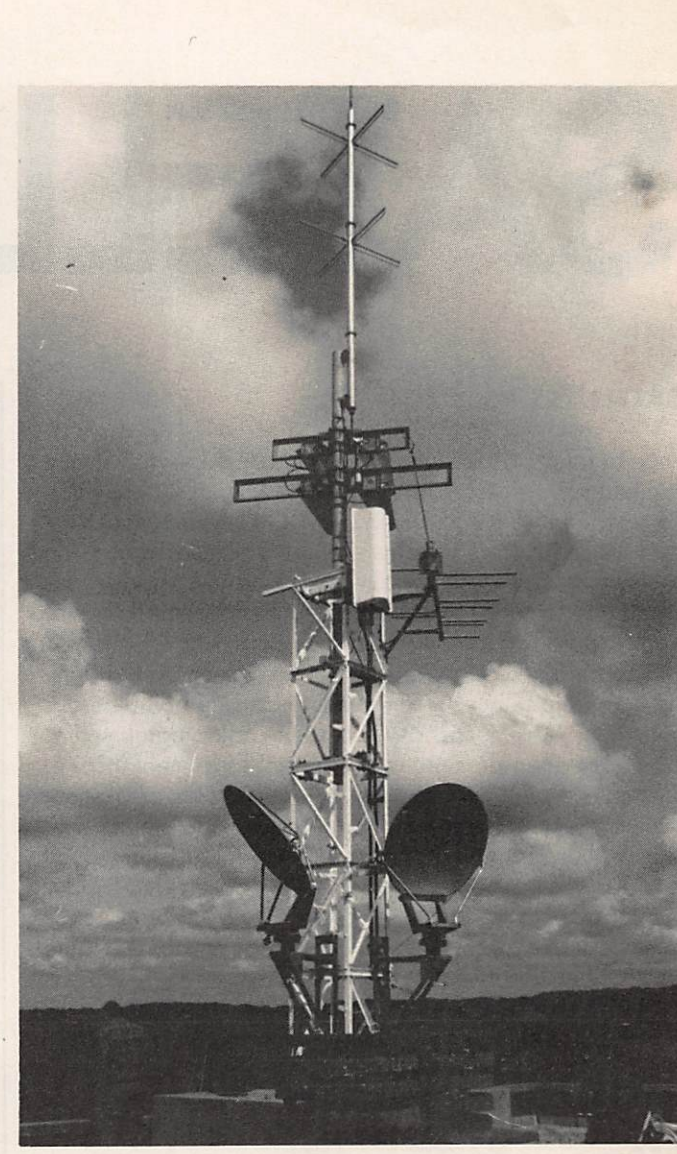

Parabole installée au centre de presse.

teries anti-aériennes de 20 mm étaient disposées sur les toits et dans le parc du château. Des missiles "CROTALE" étaient installés en forêt, couplés à des radars de surveillance. Les secrets militaires n'étant à ce niveau des secrets pour personne, c'est la bande des 250 MHz qui était utilisée pour les transmissions entre les postes.

Tout ceci ne peut que confirmer l'em prise de la technologie sur notre société. Ce sont précisément ces moyens qui ont permis de répandre comme une traînée de poudre le suc cès diplomatique de ce Sommet dès l'acceptation par Mrs. THATCHER de la proposition des 9 au sujet de la contribution britanniqueau Marché Commun.

C'est un pas de plus franchi vers l'uni fication européenne, politique bien sûr, mais aussi technologique, des questions de collaboration spatiale et de télécommunication ayant été abor dées par les 10.

Relais Hertzien

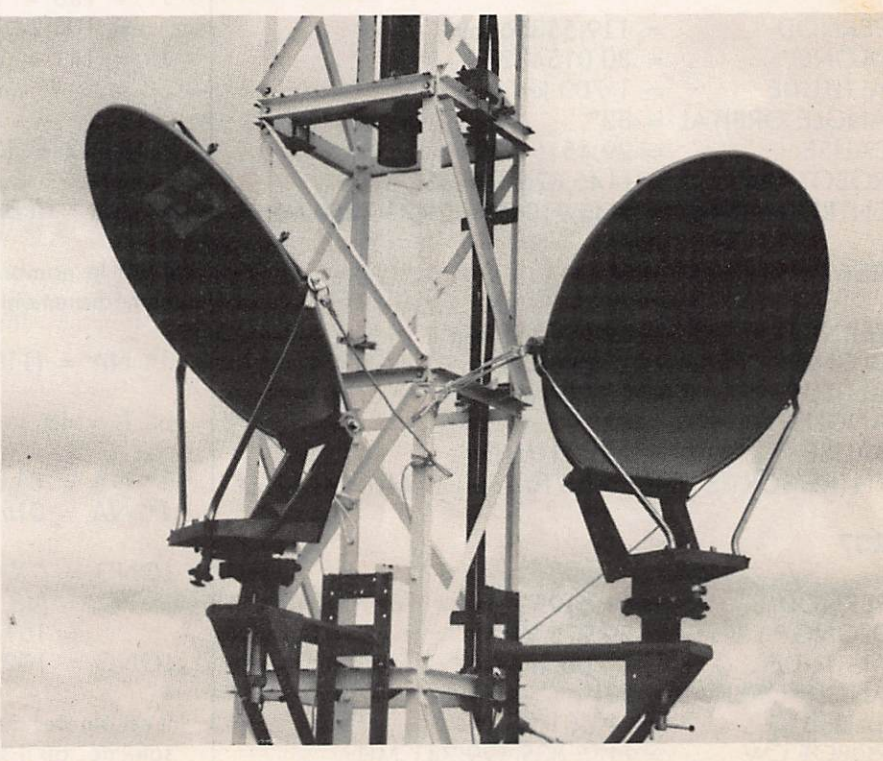

Relais Hertzien

# SATELLITES RS

# **SATELLITES RS**

Le but des calculs suivants est de déterminer Facilement quelques paramètres concernant RS4, 5, 6, 7. Ces satel lites soviétiques ont encore quelques belles années devant eux. Ils sont parmi les plus simples à écouter du fait de leur orbite basse et de leur retour dans la bande des 29 MHz. Je conseillerais au lecteur de parcourir les tra vaux de F6BFH ou F6AFF parus dans MEGAHERTZ d'octobre 83, ne serait-ce que pour se remémorer la signi fication de quelques termes utilisés dans le domaine des satellites. Je remercie d'ailleurs les radioamateurs cités plus haut pour leurs études qui m'ont largement inspiré. Ces calculs peuvent paraître rébarbatifs. En fait ils sont très simples mais répétitifs ; un micro-ordinateur serait bienvenu. Mais quand on aime... L'auteur lui-même avait horreur des mathématiques en classe I Les calculs, pour la plupart, ont été faits pour Brest, ville de l'auteur, avec un précision acceptable, mais ils sont adaptables à toute autre ville et pour un tout autre satellite.

A titre indicatif, j'ai commencé à écouter les satellites avec un FRG 7700 + FRA 7700 et c'était QSA (audible).

# RAPPELS DES SATELLITES RS

# RS5

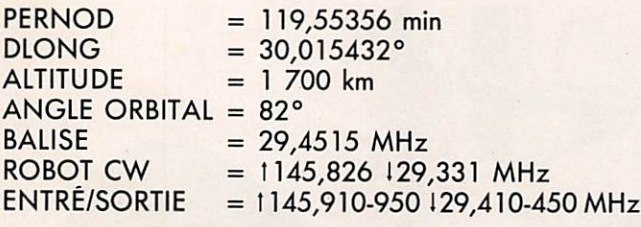

## RS6

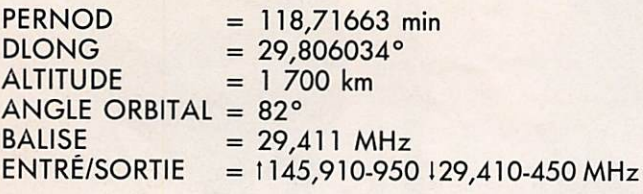

# RS7

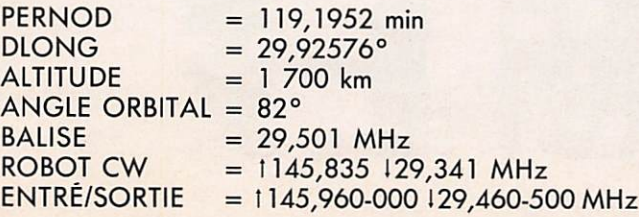

# RS8

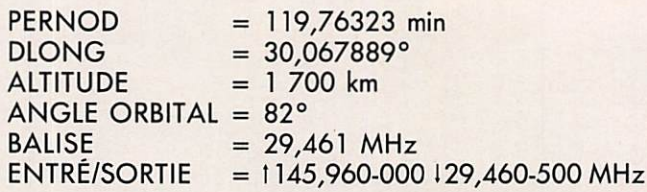

## DÉTERMINATION DE L'ÉPHÉMÉRIDE DU JOUR A PARTIR D'UNE ANCIENNE ÉPHÉMÉRIDE

 $1$  jour = 60 min  $\times$  24 h = 1 440

Soit : J' le jour connu J le jour recherché et

X la différence entre ces deux jours  $X = J - J'$ 

On effectuera le calcul pour RS5 :  $PERNOD = 119.55$  $DIONG = 30,02 WEST$ 

# Exemple :

 $J' = 138 = 17/5/84$  1er NA' =  $= 103,24$  LONG'  $= 100,9$  $J = 141 = 21/5/84$  1<sup>er</sup> NA =<br>=  $\frac{21}{5}$  LONG =  $\frac{21}{5}$  $LONG = ?$  $=$ 

 $X = 142 - 138$   $X = 4$   $X \times 1440 = 5760$ 

 $1<sup>er</sup> NA = (PERNOD × T + 1<sup>er</sup> NA') - X × 1 440$ 

I est le nombre de tours déterminé pour que (...) soit immédiatement supérieur à  $(X \times 1440)$ .

$$
1er NA = (119,55 \times 48 + 103,24) - 5760
$$

$$
\overrightarrow{\text{out}} = 48
$$

 $1<sup>er</sup> NA = 81,64 min$  $1<sup>er</sup> NA = 01h22 TU$ 

 $LONG = (TX DLONG) - (X \times 360) + LONG'$  $= (48 \times 30,02) - (4 \times 360) + 100,9$  $= 101,86$  $LONG = 102°$ 

Il est à noter que ce genre de calcul est valable pour tout satellite, qu'il soit à orbite circulaire ou à orbite elliptique.

# SOVIETIQUES

## QUELS SONT LES NOEUDS ASCENDANTS OU DESCENDANTS LES PLUS FAVORABLES ?

En toute logique ce seraient les NA ou ND où les satelli tes RS passent à notre verticale. Il faut donc déterminer les NA et les ND en conséquence.

Nous négligerons dans un premier temps DLONG.

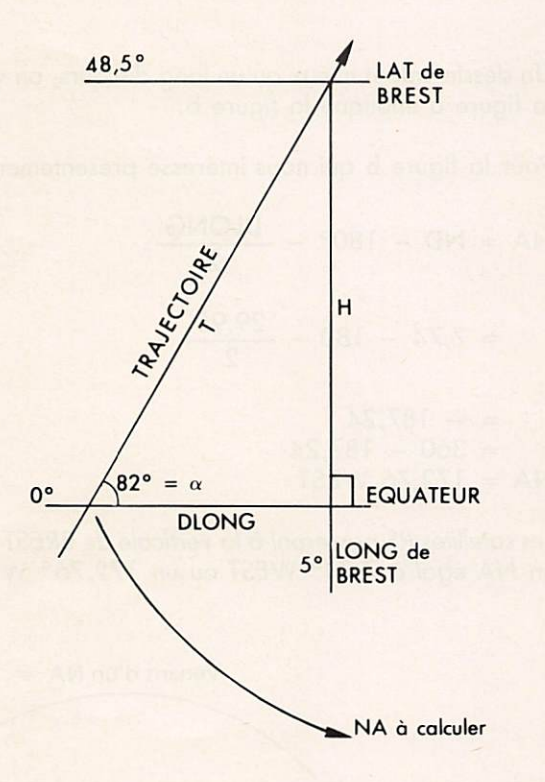

L'angle orbital des satellites RS est de 82° =  $\alpha$ .

 $H =$  circonférence terrestre  $\times$ 

 $l$ atitude Brest  $=$  40 000  $\times$ 360' 360

 $H = 5389$  km

$$
tg \alpha = \frac{H}{DLONG} \quad \text{donc DIONG} = \frac{H}{tg \alpha}
$$

 $\alpha = 82^\circ$ , tg  $\alpha = 7.115$  $DLONO =$ 

DLONG = 757 km sur l'équateur

7,115

# **Emmanuel KRASOWSKI**

 $DLONG^{\circ} = DLONG \times$ 

360 circonférence terrestre

$$
= 757 \times \frac{360}{40\,000}
$$

DLONG° = 6,81° sur l'équateur

 $NA =$  LONG de Brest + DLONG°  $= 5^{\circ} + 6.81^{\circ}$  $NA = 11,81°$  WEST

A priori, les satellites RS passeront à la verticale de Brest  $s'$ ils ont un  $NA = 11,81$ .

C'est sans compter sur la rotation terrestre.

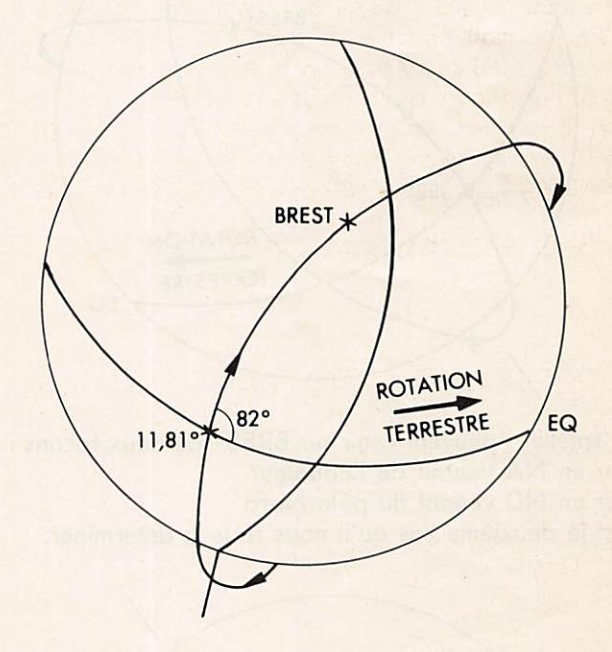

Si la Terre ne tournait pas I

Il faut donc introduire DLONG. Les satellites RS ont une DLONG moyenne de 29,95.

distance parcourue depuis le NA (Pythagore I)

 $T = \sqrt{H^2 + DLONG^2}$  $=$   $\sqrt{5389^2 + 757^2}$  $T = 5442$  km

temps que RS mettra pour arriver à la verticale de BREST

<u>- PERNOD X distance depuis le NA</u> circonférence terrestre

Les satellites RS ont une PERNOD moyenne de 119,31

$$
=\frac{119,31\times 5442}{40\,000}
$$

 $\theta$ RS BREST = 16,23 min

DIONG à BREST = 
$$
\frac{DIONG \text{ équateur} \times \theta RS BREST}{PERNOD}
$$

\n= 
$$
\frac{29,95 \times 16,23}{119,31}
$$

DLONG à BREST =  $4,07^{\circ}$ 

Les satellites RS passeront à la verticale de BRESR s'ils ont un NA égal à (11,81 - 4,07) = 7,74 soit 7,74° WEST

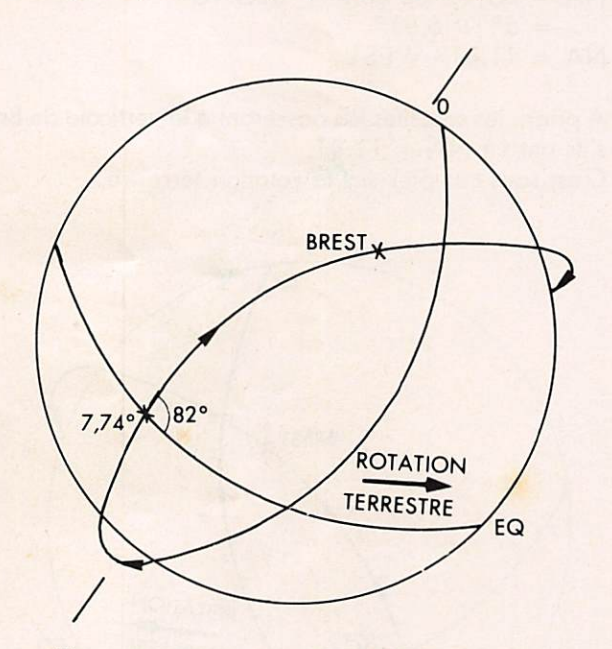

Les satellites peuvent venir sur BREST de deux façons : - sur un NA venant de l'équateur - sur un ND venant du pôle Nord

c'est le deuxième cas qu'il nous reste à déterminer.

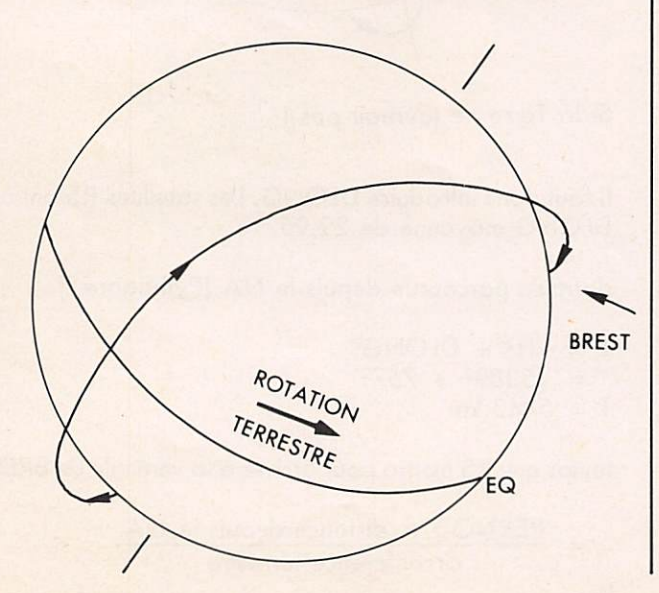

Vu de ce côté de la terre il s'agit d'un NA, mais passé l'APEX (culmination dans l'hémisphère) cela deviendra un ND.

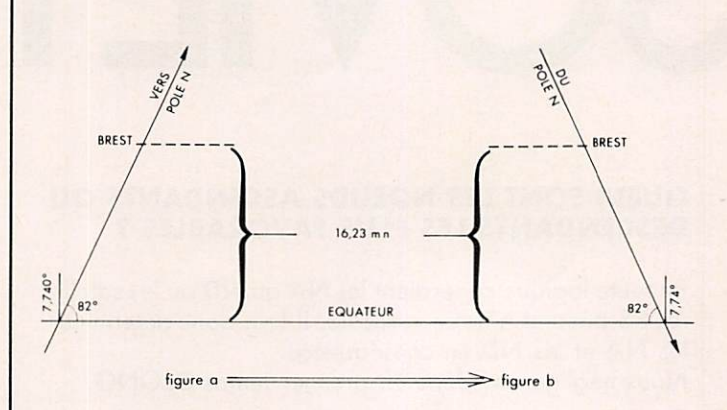

Un dessin valant mieux qu'un long discours, on voit que la figure a implique la figure b.

Pour la figure b qui nous intéresse présentement :

NA = ND - 180° - 
$$
\frac{DLONG}{2}
$$
  
= 7,74 - 180 -  $\frac{29,95}{2}$   
= - 187,24  
= 360 - 187,24  
NA = 172,76 WEST

Les satellites RS passeront à la verticale de BREST s'ils ont un NA égal à 7,74° WEST ou un 172,76° WEST.

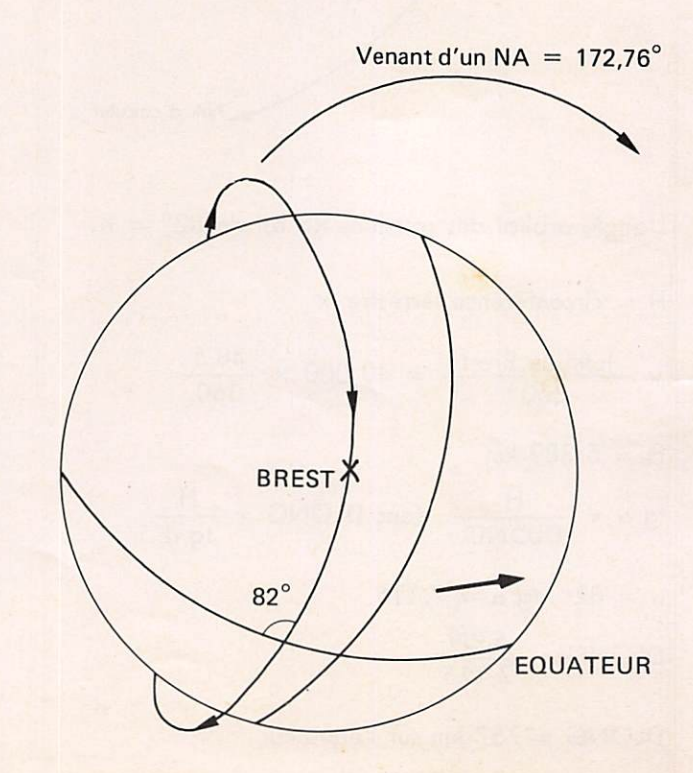

## TEMPS QU'IL FAUDRA AUX RS POUR ARRIVER A LA VERTICALE DE BREST

Pour un NA venat de l'équateur sans passer par le pôle N, ce temps a été calculé dans le précédent paragraphe :

$$
\frac{\theta RS \text{ BREST}}{NA = 7.74^{\circ}}
$$

Pour un NA venant de l'équateur en passant par le pôle N :

$$
\theta \text{RS BREST} = \frac{\text{PERNOD}}{2} - 16,23 \text{ min}
$$

$$
= \frac{119,31}{2} - 16,23
$$

 $\theta$ RS BREST = 43,43 min NA = 172,76 WEST

# HORIZON VISIBLE PAR LES SATELLITES RS

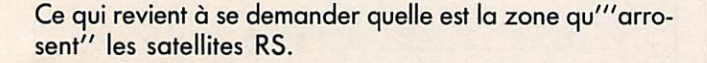

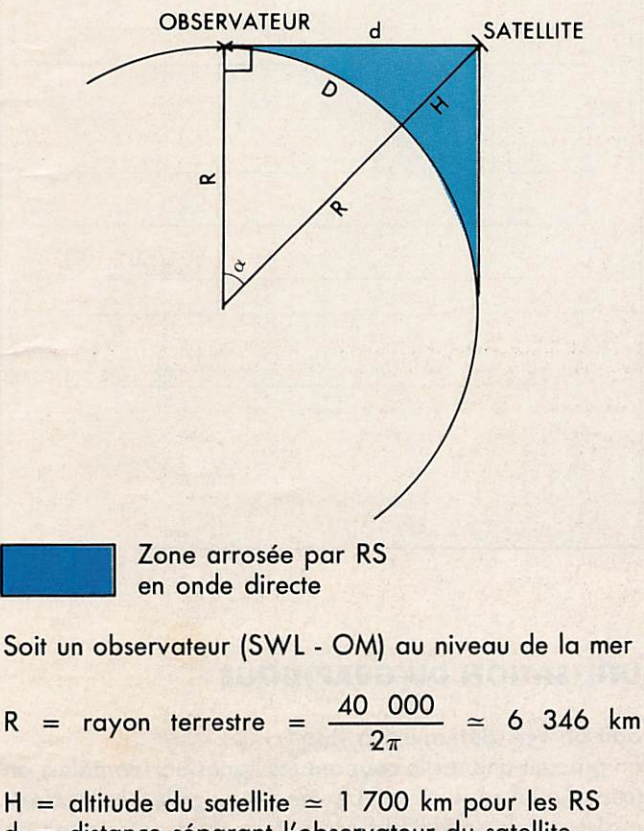

d = distance séparant l'observateur du satellite  $=$  à déterminer

(Pythagore)  $(K + H)^2 = K^2 +$  $.R^2 + H^2 + 2RH = .R^2 + d^2$ H (H + 2R) =  $d^2$  $d = \sqrt{H (H + 2R)}$ 

D = distance séparant l'observateur de la verticale du satellite

 $d = R$  tga d'où  $\alpha = \cot g \left( \frac{d}{R} \right)$  et D = circonférence terrestre  $\left(\frac{\alpha}{360}\right)$  $d = \sqrt{1700}$  (1700 + 2 × 6346)  $d = 4946$  km  $\alpha = \cot g \left( \frac{4940}{1011} \right)$ 6346  $=$  cotg  $0,779$  $\alpha = 38^\circ$  $D = 40000 \times \frac{38}{24}$ 360

 $D = 4222$  km

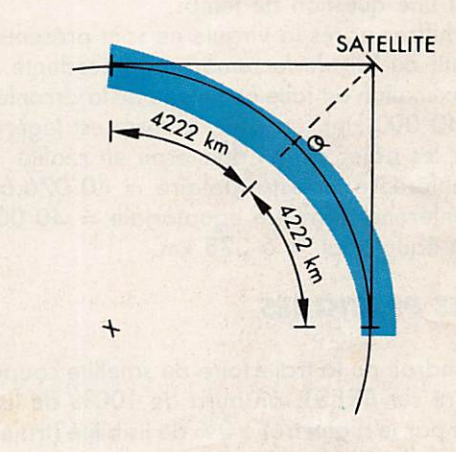

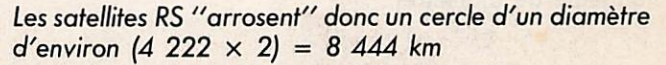

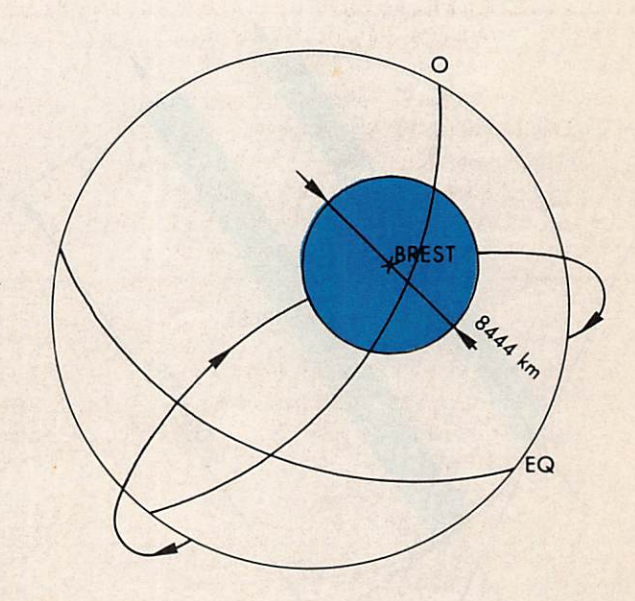

Il est logique que si les satellites RS traversent la zone · de visiblilité par son centre, ce temps de visibilité sera de 100% et maximum

# TEMPS DE VISIBILITÉ MAXIMUM

 $\theta$ 100% =  $\frac{\text{PERNOD} \times 8.444}{\text{PERNOD} \times 6.444}$ circonférence terrestre  $=$   $\frac{119,31 \times 8444}{ }$ 40 000

 $\theta$ 100% = 25,19 min

Il faudra donc se porter à l'écoute ( $\frac{25.19}{2}$ ) = 12,6 min avant le passage à la verticale de BREST du satellite, sur un NA.

# REMARQUES

Il est sûr que les calculs seraient plus précis si l'on pre nait les paramètres unitaires de chaque satellite et non une moyenne. Cependant, la méthodologie est décrite, le reste est une question de temps.

Les deux chiffres après la virgule ne sont présents qu'à titre indicatif du fait de la remarque précédente. Une approximation est faite au niveau de la circonférence terrestre (40 000 km), en effet, la terre est légèrement<br>aplatie sur les pôles ce qui donnerait en réalité :

- une circonférence terrestre polaire = 40 076,6 km

- une circonférence terrestre équatoriale = 40 009 km  $-$  un rayon équatorial = 6 378 km.

# DONNÉES PRATIQUES

Suivant l'endroit où la trajectoire du satellite coupera le cercle centré sur BREST, on aura de 100% de lisibilité (trajectoire par le diamètre) à 0% de lisibilité (trajectoire tangente au diamètre).

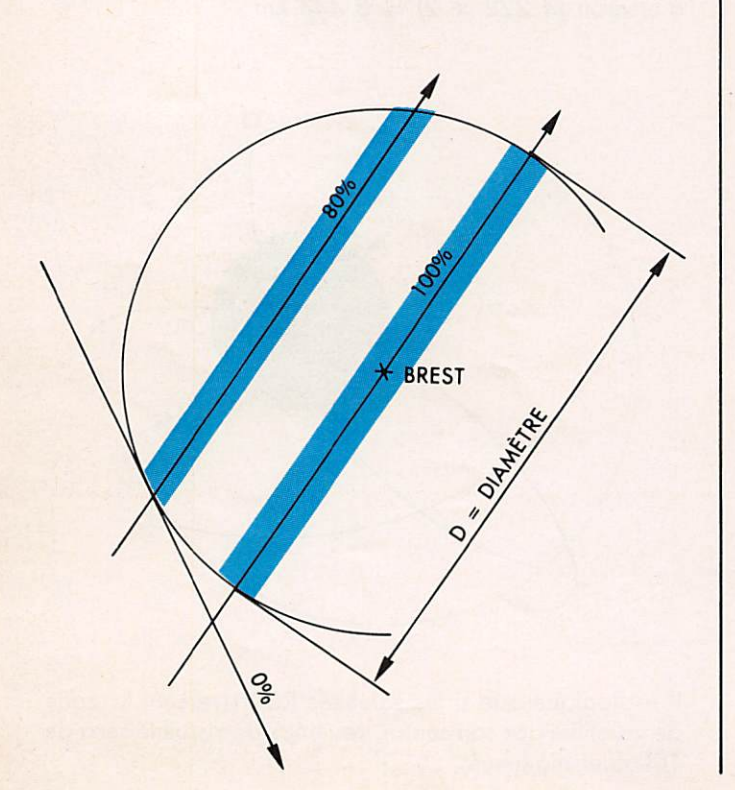

S = Sécante ± éloignée du centre du cercle

 $S = \Box$ 

% lisibilité =  $\frac{S}{D} \times 100$ 

La courbe qui suit est un résumé des calculs précédents.

 $% \t i isibility  
\nS : sécante$ S : sécante (km)<br>NA : nœuds ascer : nœuds ascendants équatoriaux directs<br>équatoriaux polaires  $\theta$ RS : temps de passage dans la zone de lisibilité<br> $\theta$ IN : temps d'entrée dans la zone de lisibilité : temps d'entrée dans la zone de lisibilité 0OUT : temps de sortie de la zone de lisibilité

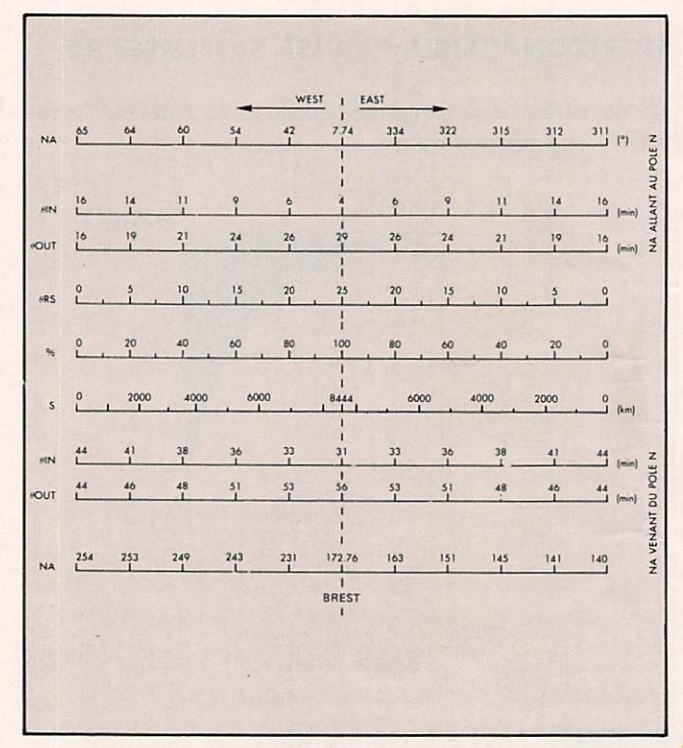

# UTILISATION DU GRAPHIQUE

Soit un MA déterminé à 235°

En plaçant une règle coupant les lignes horizontales, on trouve qu'il sagit d'un NA venant du pôle Nord, c'està-dire que le satéllite se présentera dans notre zone de visibilité par le nord-ouest pour en sortir par le sud-ouest, la lisibilité (%) sera de 75% soit 6 500 km (S) d'écoute environ.

Le satellite commencera à se manifester à l'heure du NA + 34 min (0IN) et disparaîtra à l'heure du NA + 52 min (0OUT) soit 18 min (0RS) d'écoute environ.

Bonne écoute.

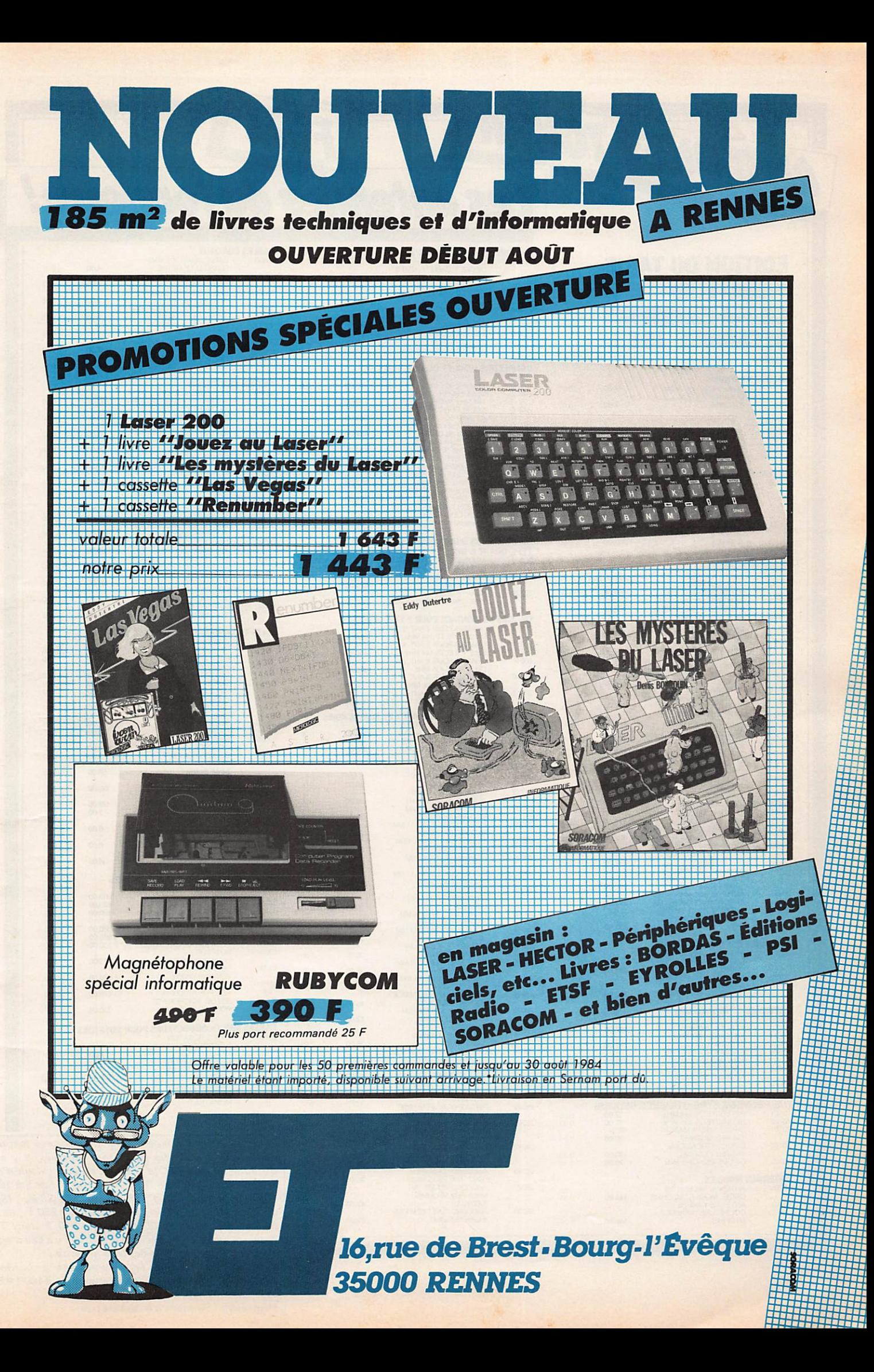

# **EDITION DU TARIF** "AMATEUR/ **CB/FM-EMISSION" DECEMBRE 1983**

**ANTENNES TONNA** 

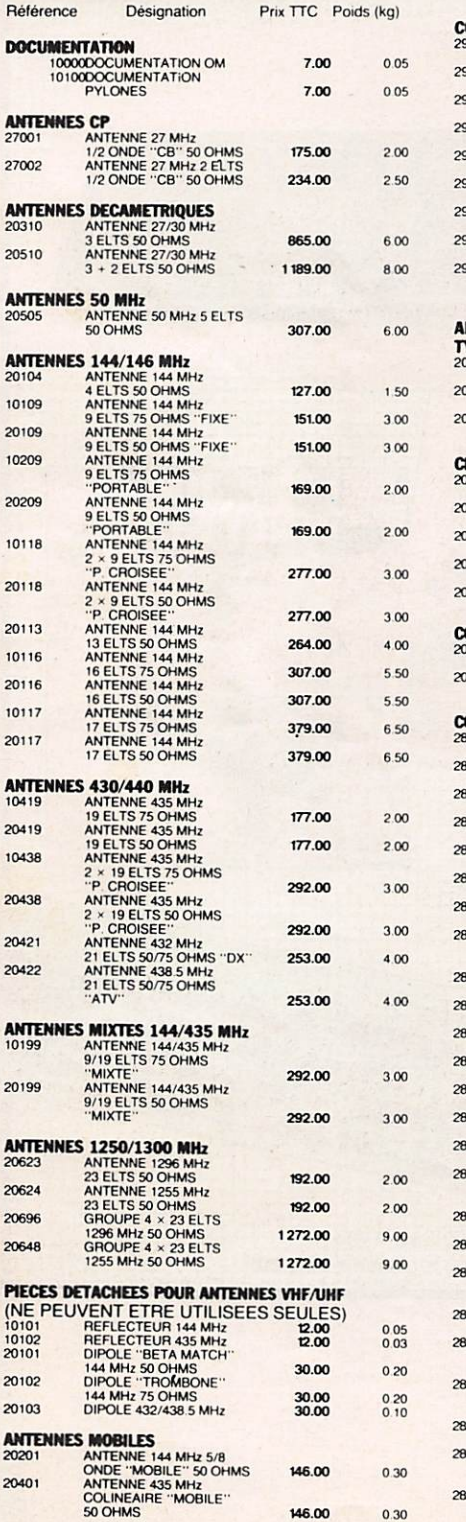

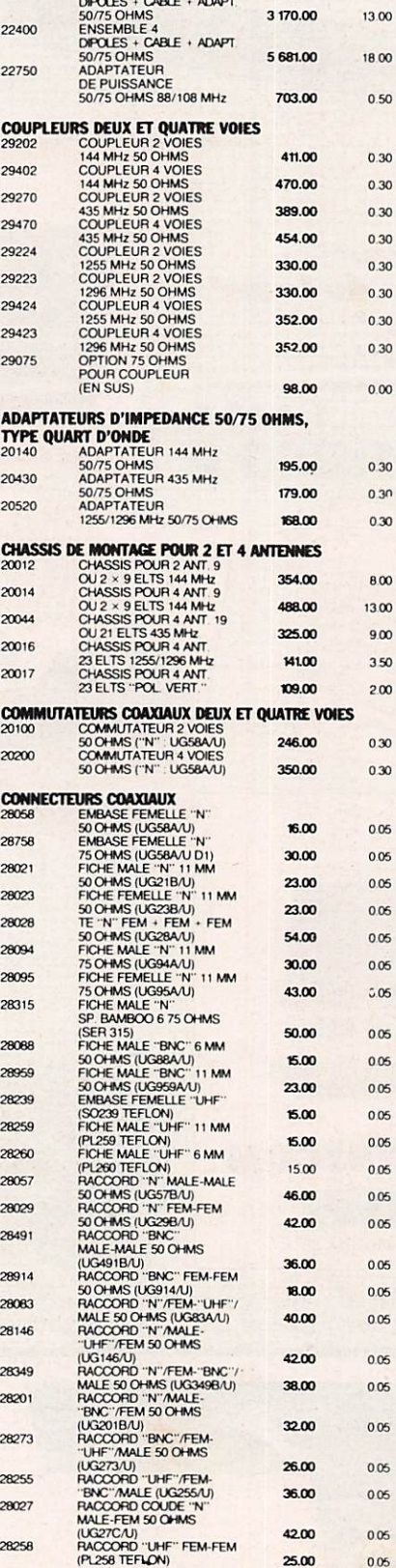

**ANTENNES D'EMISSION 88/108 MHz<br>
ENSEMBLE 1<br>
DIPOLE + CABLE + ADAPT<br>
50/75 OHMS** 

ENSEMBLE 2

22200

28258

0.30

146.00

1712.00

8.00

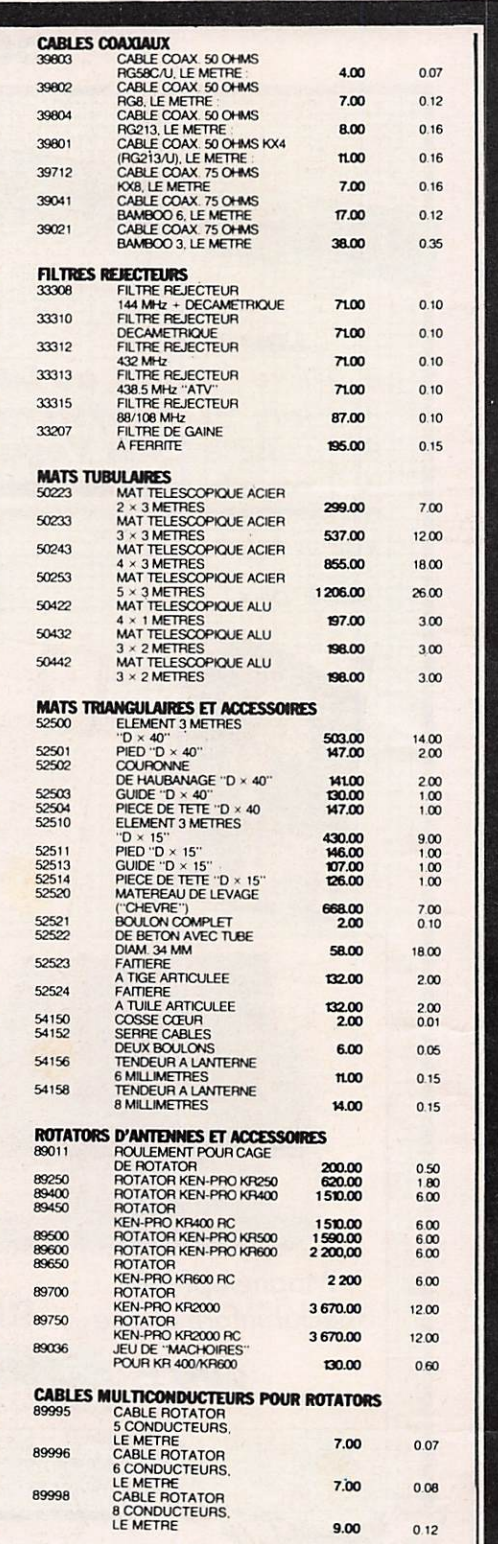

Les antennes du tonnerre!

Pour ces matériels expédiés par transporteur lexpres. domicile), et dont les poids sont indiqués, il y a l. d'ajouter au prix TTC le montant du port calculé d'ap le barème suivant : de 0 à 5 kg : 108 F ; de 5 à 10 k 137 F; de 10 à 20 kg : 162 F; de 20 à 30 kg : 190 de 30 à 40 kg : 227 F ; de 40 à 50 kg : 250 F ; de 50 60 kg : 280 F ; de 60 à 70 kg : 310 F (tarif TT Pour ces matériels expédiés par poste, il y a lieu d'ajou au prix TTC le montant des frais de poste.

Adressez vos commandes directement à la Soci ANTENNES TONNA, 132 Bd Dauphinot, 51000 REII Tél.: (26) 07.00.47.

Règlement comptant à la commande.

0.05

0.05

 $25.00$ 

# KENWOOD HET TIE

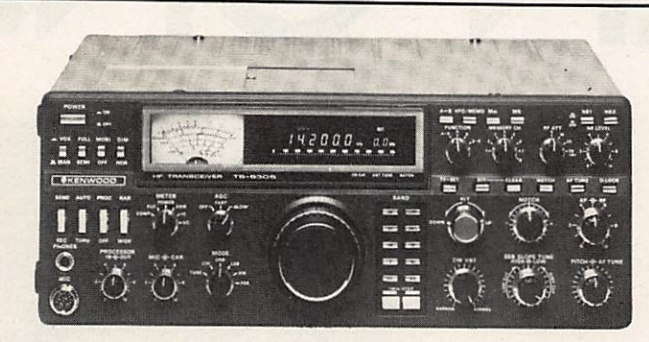

Emetteur-récepteur HF TS 930SP« Emission bandes amateurs. Réception couverture générale tout transistor. AM/FSK/USB/LSB/CW. Alimentation secteur incorporée.

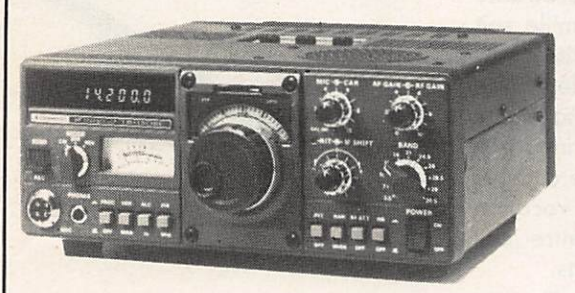

Emetteur-récepteur TS 130 SE Tout transistor. USB/LSB/CW/FSK 100 W HF CW • 200 W PEP 3,5 - 7 - 10 - 14 - 18 - 21 - 24,5 - 28 MHz, 12 volts.

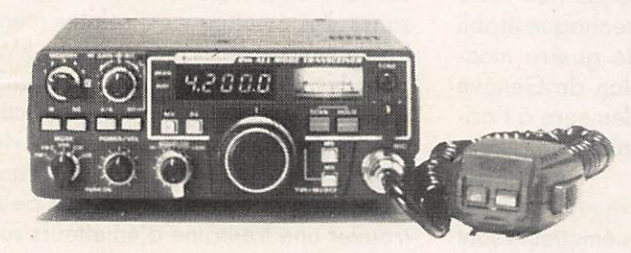

Emetteur-récepteur TR 9130<br>144 à 146 MHz, Tous modes. Puissance 25 W · HF.

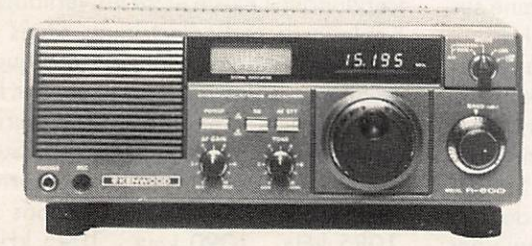

Recepteur R 600 materiels n'est affectée par cette modification des P. et T. Nous garantissons qu'aucune caractéristique<br>Couverture générale 200 kHz à 30 MHz, AM/CW/USB/ Couverture générale 200 kHz à 30 MHz. AM/CW/USB/<br>LSB. 220 et 12 volts.<br>LSB. 220 et 12 volts.

\*Les transceivers KENWOOD TS 930S et TS 430S importés par VAREDUC COMJMEX porteron

# **VAREDUC COMIMEX** SNC DURAND et C°

2 rue Joseph-Rivière. 92400 Courbevoie. Tél. 333.66.38 +

Envoi de la documentation contre 4 francs en timbres.

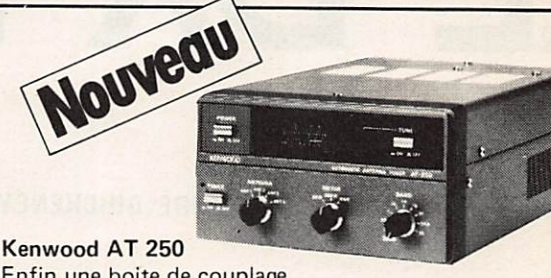

Enfin une boite de couplage automatique pour tous transceivers avec wattmétre et TOS-métre incorporés

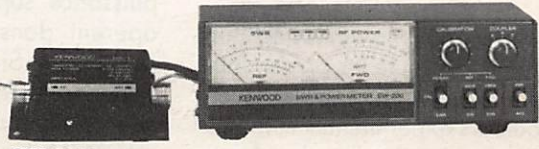

# **SW 200**

Un wattmètre/Tos-mètre très précis, de 1,8 MHz à 450 MHz, permettant de contrôler simultanément 3 émetteurs et leurs antennes (voir schéma ci-dessous).

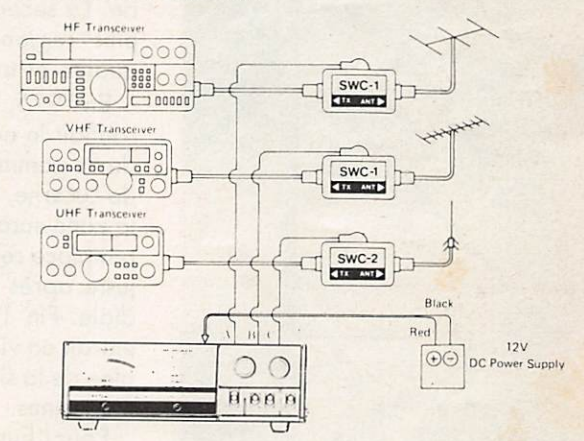

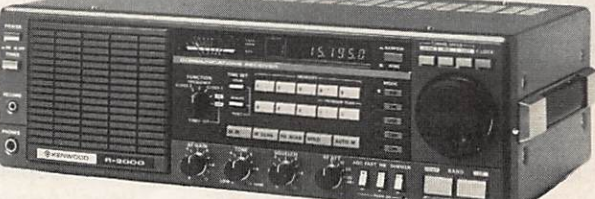

créatio IZARD

### Récepteur R 2000

Couverture générale 150 kHz à 30 MHz. AM/FM/ CW/BLI/BLS. 220 et 12 volts. 10 mémoires. NOUVEAU : Maintenant, possibilité d'incorporer le convertisseur VC 10 pour recevoir de 118 à 174 MHz.

# LE DX EN O

# JEAN-PIERRE GUICHENEY

# SITUATION DU SPECTRE

Le DX en Ondes Moyennes est l'un des exercices d'écoute les plus redou tables, sinon le plus redoutable. Quelques écouteurs expérimentés et las de la relative facilité des bandes décamétriques vont exercer leur talent

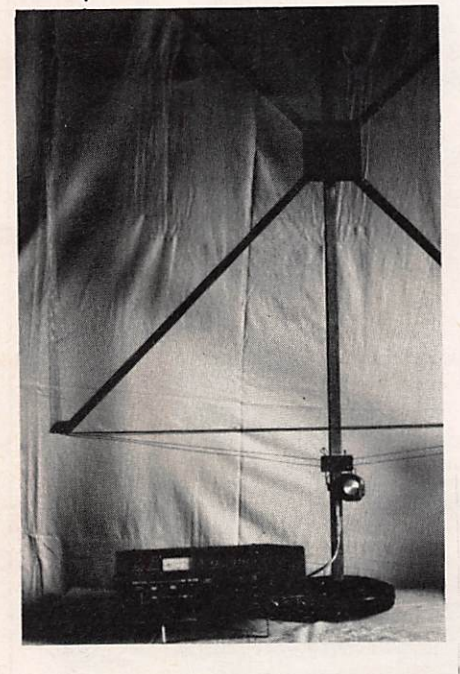

entre 500 et 1600 kHz. Cette reconversion ne se fait pas toujours sans dif ficulté pourtant. Sans nul doute pos sible, la bande amateur des 40 mètres un dimanche matin, un jour de contest, n'inquiétera jamais celui qui est sorti vainqueur de l'épreuve des Ondes Moyennes. Les situations les plus difficiles deviennent des jeux d'enfant.

Les Ondes Moyennes, assez peu populaires en France, constituent pourtant en Europe comme dans le monde entier le support le plus utilisé pour la radiodiffusion locale et régio nale en modulation d'amplitude. Quelque dix mille émetteurs d'une puissance supérieure à un kilowatt opèrent dans le monde en Ondes Moyennes. Si l'on ajoute ceux d'une puissance inférieure, il est probable que le nombre de quinze mille soit atteint. Malgré une toute petite minorité de monstres de mille ou deux mille kilowatts, les plus nombreux sont ceux qui rayonnent entre un et cinquante kilowatts pour une première catégorie. La seconde catégorie à vocation plus régionale rayonne entre cin quante et trois cent kilowatts.

En 1975, la conférence de Genève ratifiait le nouveau plan de partage de la gamme. Le premier plan, celui de Lucerne, était établi en 1933 pour la zone européenne. Le plan de 1975 remplace celui de Copenhague établi diale. Fin 1978, le plan de Genève entrait en vigueur et demeure à l'ori gine de la situation actuelle en Ondes

Pour l'Europe, l'Afrique, le Moyen et le Proche Orient, les émetteurs sont espacés de 9 kHz sur le spectre, par exemple : sur 720 kHz, 17 émetteurs seraient enregistrés pour cette région, sur le canal inférieur 711 kHz envi ron 25 émetteurs et une quinzaine sur le canal supérieur soit 729 kHz.

Pour l'Asie et le Pacifique, la répartition est plus inégale ; cela peut s'ex pliquer si l'on tient compte des distan ces très importantes qui peuvent sépa rer plusieurs émetteurs. Si sur 600 kHz opère un émetteur de Taï wan, sur 603 kHz nous en trouvons deux en Australie, deux au Japon, un en Indes etc... La zone Pacifique et en particulier l'Australie constitue le<br>paradis du DX en Ondes Moyennes.

La répartition est très stricte en Amérique du Nord et s'effectue tous les 10 kHz ; ainsi toutes les fréquences se terminent par un zéro. La puis sance des émetteurs est relativement faible pour une moyenne de 5 kW pour les plus puissants et une multitude d'émetteurs avec des puissances de l'ordre de quelque centaines de watts ; mais de Miami à San Fran cisco, de Montréal à Tucson, on peut trouver une trentaine d'émetteurs sur la même fréquence.

Les situations en Amérique Centrale et Amérique du Sud sont assez sem blables à celle du Nord du continent. Cependant il existe entre les véritables boulevards radioélectriques situés à chaque dizaine de kilohertz, quelques émetteurs isolés qui se glissent sur la demi dizaine inférieure et supérieure. Par exemple, pour l'Amérique du Sud et pour les émetteurs en majorité supérieurs à 1 kW nous trouvons : 1085 kHz 1090 kHz 1095 kHz l The Party of the Company of the Company of the Company of the Company of the Company of the Company of the C

1 émetteur 30 émetteurs 1 émetteur Les modes de répartition différents entre l'Europe et les autres régions du globe procurent une chance supplé mentaire de pouvoir surprendre l'un de ces émetteurs lointains. Cet hiver.
# ES MOYENNES

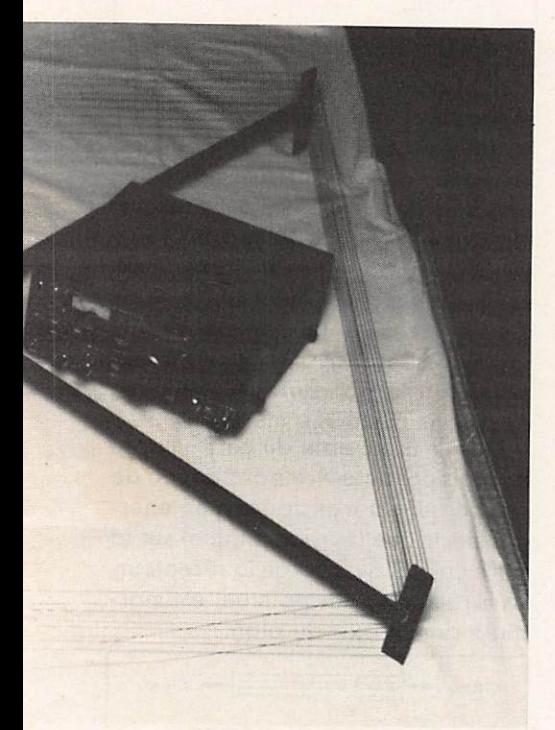

de nombreux DX ont été effectués en Europe, voici quelques exemples parmi de nombreux autres : New York 660 kHz Boston 1030 kHz Rio de Janeiro 1220 kHz FR3 Martinique 1310 kHz St Pierre et Miquelon 1375 kHz Jajkot (Indes) 1557 kHz La Plata (Argentine) 1390 kHz St Martin (Urugay) 1400 kHz etc...

## PROPAGATION

Nous savons que les ondes kilo-<br>métriques, grâce à la diffraction et à la réflexion, permettent des liaisons très stables à très grande distance.

C'est en effet sur ces longueurs d'on des que furent réalisées les premières liaisons transocéaniques. Nous savons aussi que les ondes décamétriques , grâce à la réflexion et au "transport", permettent également, à plus faible coût, des liaisons à très grande distance. Les Ondes Moyen-<br>nes de la gamme hectométrique n'ont pas les mêmes propriétés et si

leurs caractéristiques sont bien connues des scientifiques pour un usage local, le DXer en Ondes Moyennes a toujours plus ou moins été assimilé à un farfelu qui s'attaquerait à l'im possible. Quelques amateurs sérieux des Ondes Moyennes ont tenté de façon assez heureuse de résumer le problème et d'enregistrer leurs observations pour les exploiter. Parmi ceux-ci citons Monsieur Gor don NELSON (National Radio Club USA) DXer remarquablement com pétent sur la gamme 1600 kHz - 500 kHz.

Les émetteurs sont dans leur écrasante majorité munis d'antennes verticales (pylônes) qui assurent une bonne propagation de l'onde de se. (accessoirement, un angle de départ très bas sur l'horizon favorisant le DX mais ce n'est pas du tout le but recherché par ces installations). La portée est évidemment fonction de la puissance de l'émetteur mais aussi d'autres facteurs, notamment la nature du sol et sa conductivité. La mer constitue un excellent support de propagation en Ondes Moyennes. Par exemple, la mer des Caraïbes très salée, permet des réceptions de jour jusqu'à 1 500 ou 2 000 kilomètres qui, sur un sol de nature médiocre, pourraient se réduire à 400 - 500 kilomètres pour la même puissance d'émission.

De jour, une partie de l'énergie est absorbée par les basses couches "E" et "D" de l'ionosphère à une distance qui peut varier de 100 à 700 kilomè tres du boint d'émission. A la tombée du jour, cette énergie peut être réflé chie sur les zones couvertes par l'onde de sol à bonne distance, ce qui pro voque évidemment évanouissements

et distorsions. L'absorption de jour est due à l'ionisation des basses couches par les rayons "X" et ultra-violets ; aussi, la propagation diurne ionosphérique est impossible sauf dans des conditions très particulières qui peuvent intervenir notamment dans les régions polaires.

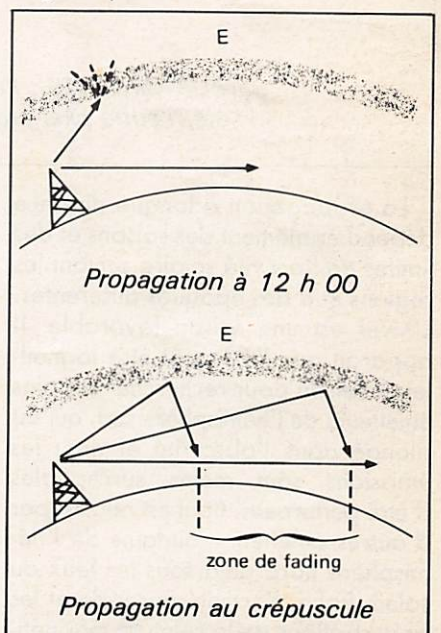

A grande distance, les Ondes Moyennes empruntent le chemin le plus court et pour traverser l'Atlanti que elle suivent une Orthodromie. Pour observer ces routes il est nécessaire de se munir d'un globe terrestre et d'un petit fil pour relier les deux points visés. L'usage de la planisphère est déconseillé pour les confusions et les erreurs qu'elle occasionne.

Les Ondes Moyennes suivent donc l'arc de grand cercle en symétrie avec les couches de l'ionosphère qui, de nuit, agissent comme des miroirs con caves. Les ondes courtes réagissent très souvent de façon différentes et ne suivent pas toujours le chemin le plus court.

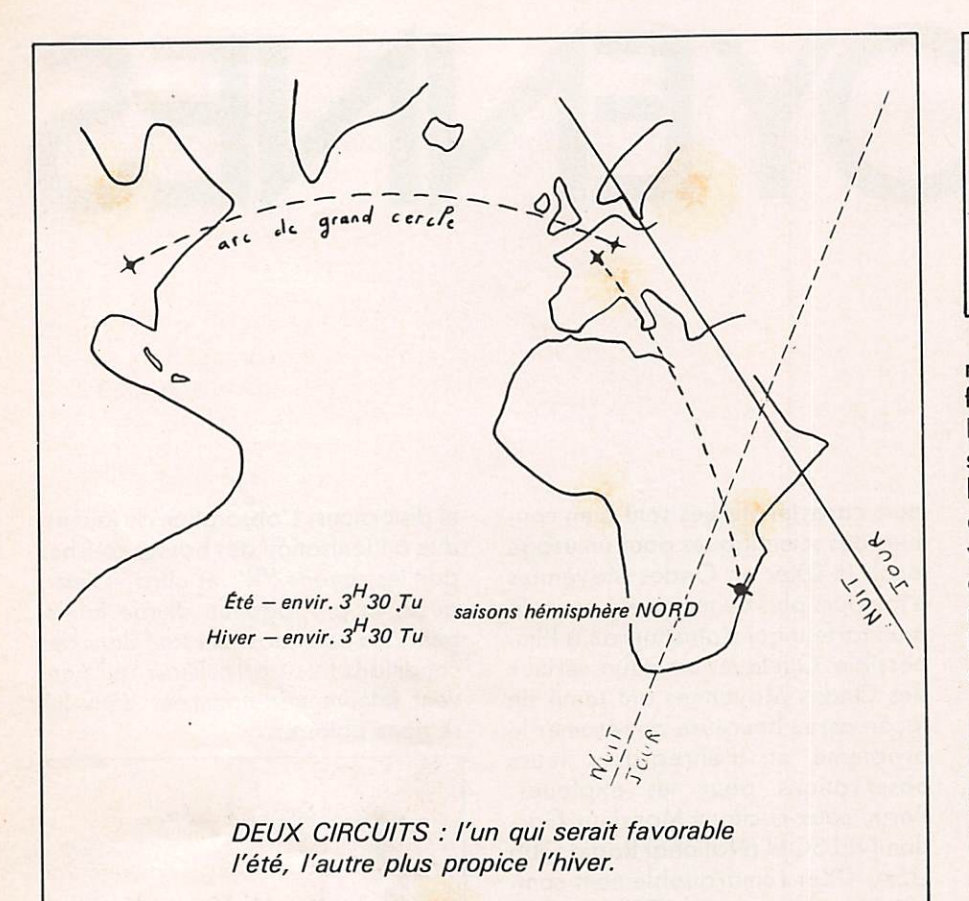

La propagation à longue distance dépend également des saisons et des limites de l'activité solaire suivant les régions et à des époques différentes. L'hiver est une saison favorable. Il apparaît que l'été peut être la meil leure saison pour rechercher certains émetteurs de l'hémisphère sud, qui est plongé dons l'obscurité et dont les émissions sont moins susceptibles d'être perturbées, (tout est relatif), par d'autres émetteurs lointains de l'hé misphère nord déjà sous les feux du soleil. Enfin, l'activité ourorale et les perturbations de la ceinture magnétique du globe peuvent affecter la pro pagation très au-delà des zones polaires.

Nous ne pouvons être exhaustifs sur un sujet aussi difficile que mystérieux et qui pourrait nous entraîner très loin. Nous espérons avoir dégagé les élé ments essentiels pour une découverte. Le DXer se heurte ici à des phénomènes extrêmement complexes que la science n'a pas toujours clairement élucidés. Foire du DX en Ondes Moyennes c'est bien souvent exploi ter des phénomènes marginaux qui échappent au commun des mortels.

## L'ANTENNE

Avant de parler d'antenne, il n'est pas inutile de rappeler qu'un bon récepteur de trafic est nécessaire dans la mesure où les exigences sont les mêmes en Onde Moyennes qu'en ondes décamétriques. Nous ne reve nons pas sur un problème déjà lar gement débattu çà et là.

Deux types de collecteurs d'ondes sont bien connus pour le DX en Ondes Moyennes : l'antenne BEVE RAGE et le CADRE de réception.

L'antenne BEVERAGE est un "long fil", d'une longueur d'onde au moins. Un rapide calcul montre combien il serait inutile de la décrire en détail car tout le monde ne pos sède pas un jardin de 300 mètres de long I La directivité joue dans l'axe du fil mais on peut lui donner un sens unique en reliant l'extrémité de l'antenne à la terre par l'intermédiaire d'une résistance de 500 ohms envi ron (valeur moyenne). Ce type d'an tennes particulierement performantes, réclame néanmoins, outre un bon récepteur, de gros moyens, sur tout si l'on désire faire de la récep tion vers plusieurs directions ; il fau dra alors installer deux ou trois antennes commutables.

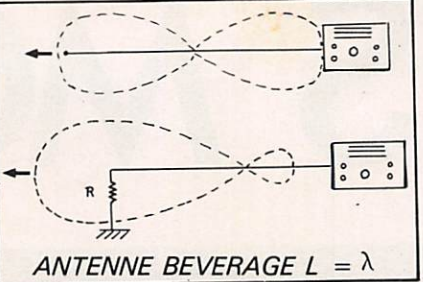

Le CADRE est très largement répandu, si l'on peut dire, parmi les fanatiques des Ondes Moyennes. Pratique, directivité très marquée, sensible, accordable, c'est presque l'instrument idéal. Même sans faire de DX, le cadre sur le "tuner" de votre chaîne HI-FI, pour peu que ce dernier reçoive la gamme O.M., remplacera très avantageusement le bâton ferrite incorporé. A vrai dire, c'est sans commune mesure...

La self principale du cadre capte la composante magnétique de l'onde qui est transformée en énergie électrique (tension induite) sur la spire unique qui charge le récepteur. La directivité, très pointue, est marquée dans l'axe du plan.

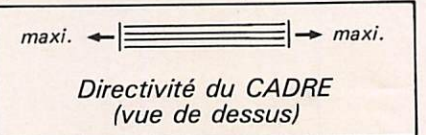

Les versions sophistiquées peuvent s'accompagner d'un petit amplifica teur accordable qui peut être adapté sur le montage décrit ici. Néan moins, le système est suffisamment sensible par lui-même pour permet tre de s'en passer (surtout avec les récepteurs actuels) : il a déjà permis à l'auteur d'écouter l'Amérique du Sud.

Le montage proposé ne présente aucune difficulté de construction et un bricoleur très moyen doit en venir à bout après quelques heures. Plu sieurs documents, dont certains datent de 1923, étaient en ma possession. Bien évidemment, ils étaient tous différents ; aussi ai-je fait jouer mon intuition pour élaborer ma pro pre version. Même avec de l'expé rience, l'intuition ne paie pas tou jours mais pour une fois, il était difficile d'être plus chanceux. L'accord s'éffectue très précisément entre 440 kHz et 1610 kHz et le cadre donne des résultats remarquables aussi bien sur IC-R 70 que' sur R-2000 et FRG 7700.

L'armature du cadre est en bois relativement tendre (peuplier) et le fil est un 0,6 émaillé. Le condensateur variable est un  $2 \times 350$  pF dont l'une des cages est commutable en paral lèle pour descendre en bas de la gamme. Les quatres arêtes sont découpées sur une latte de 5 mm d'épaisseur, les baguettes diagonales sont de 13 mm de côté et le mât cen tral de 20 mm de côté. De la colle au plus quelques soudures. Le pied

définitif (non visible sur la photo), a été réalisé sur une planche en bois dur de 55  $\times$  25  $\times$  2 centimètres et le système de rotation est constitué de raccords de tubes d'électricien discrets et qui assurent une stabilité verticale très suffisante. Une fois le cadre mis en place, il est tout indiqué d'installer un petit compas sur la planche de base, autour du mât central. Par nos talgie un peu "rétro", j'ai poussé le vice jusqu'à installer le condensateur dans une petite cage en bois. L'en

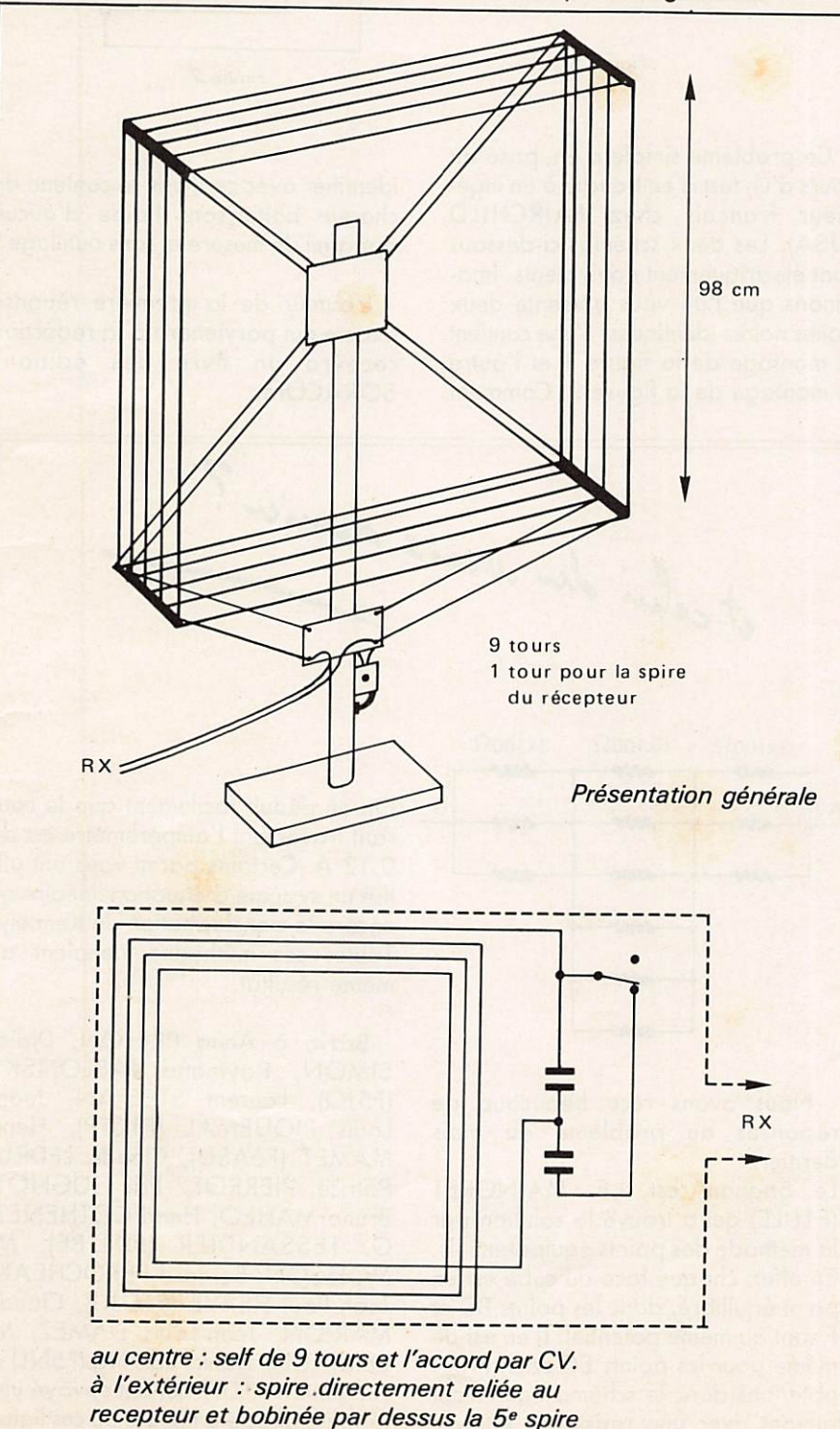

semble a été vernis.

La self principale, de 98 cm de côté, est constituée de 9 tours de fil émaillé (0,6) espacés de 12 mm. La spire uni que, du même fil, qui alimente le récepteur est installée par dessus la<br>cinquième spire de la self principale. Par souci de simplicité et de souplesse, j'ai abandonné la ligne 300 ohms pour du fil de cobloge torsadé qui donnait exactement le même résultat. Puis tout bêtement, le fil torsadé a été remplacé par du fil secteur à deux conducteurs 0,5 mm multibrins, tout ce qu'il y a de plus ordinaire mais qui présente l'avantage d'être souple et solide. Les puristes ne m'en voudront pas si je leur assure que le rendement est le même et que tous les "longs fils" peuvent se ranger au rang des acces soires (en Ondes Moyennes) comparé à ce cadre.

## FIN PRETS **POUR L'AVENTURE ?**

Même avec une bonne documenta tion, la partie n'est pas facile ; mais cette véritable "école supérieure d'écoute" que sont les Ondes Moyen nes mérite bien qu'on y fasse un petit stage. Et puis, n'ayez pas honte de passer pour un original auprès de vos amis qui eux aussi, paraît-il, font de la radio, en leur avouant que vous guettez l'émetteur américain, sur 300 mètres de longueur d'onde, ou milieu de la nuit. Qui ne l'a jamais fait n'a jamais fait de Radio... Je me dois d'encourager les plus hésitants et je vous avoue, non sans une certaine fierté, qu'à l'instant où je termine cette conclusion il est 00.15 TU. Effective ment il est bien tard, et j'écoute justement "RADIO GLOBO" de RIO, dont nous avons déjà parlé, sur la longueur d'onde de 245,9 mètres très précisément, ceci dons des conditions assez confortables à l'aide du cadre décrit plus haut et d'un "simple" R-2000 de KENWOOD. Etonnant, non ? Bon DX à tous.

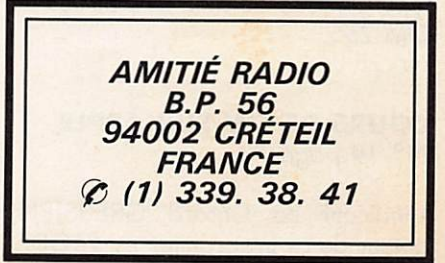

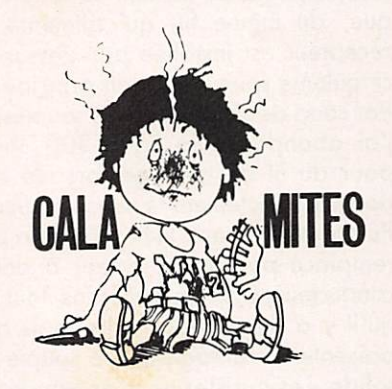

## AMPLI VIDÉO MC 1374

N" 18 page 125

Le transistor driver est un BFY 90 et non un BCY 90. L'auteur nous signale que ce transistor peut être remplacé par un 2N 2857 en cas de difficulté<br>d'aprovisionnement. De même, le d'aprovisionnement. De même, le<br>BFW 16 peut être remplacé par un 2N 5109. Le dessin du circuit imprimé doit être retourné pour correspondre à l'implantation.

## ATMORSE

N° 19 page 82

Remplacer la ligne 435 par : 435 POKE#27E,27 Remplacer la ligne 810 par ; 810  $G=INT(RND(1)*91)$ 

## **LE MORSE SUR ORIC**

N° 18 page 92

La broche 7 du circuit intégré NE 567 doit être directement reliée à la masse.

## RÉCEPTION DES SATELLITES DE TÉLÉDIFFUSION N° 18 page 47

Lire ampli à grand gain de 27 dB du type OM 335 de chez RTC au lieu de OM 255.

## **COURS DE CW SUR APPLE** N° 19 page 70

L'indicatif de Gérard GRESSIEN, auteur de ce programme est FIGDN et non FIDGN.

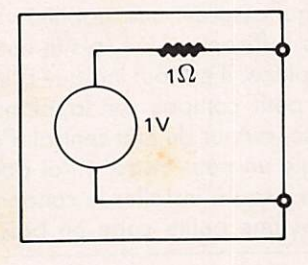

Figure 1

Ce problème simple a été posé au cours d'un test d'embouche à un ingé nieur français chez FAIRCHILD (USA). Les deux schémas ci-dessous sont électriquement équivalents. Imaginons que l'on vous présente deux boîtes noires identiques. L'une contient le montage de la figure 1 et l'autre le montage de la figure 2. Comment

 $\Omega$  $1A$ 

Figure 2

identifier avec certitude le contenu de chaque boîte sans l'aide d'aucun appareil de mesure et sans outillage ?

L'auteur de la première réponse exacte qui parviendra à la rédaction recevra un livre des éditions SORACOM.

et celui du mais dernier?

**CASSE TETE DU MOIS** 

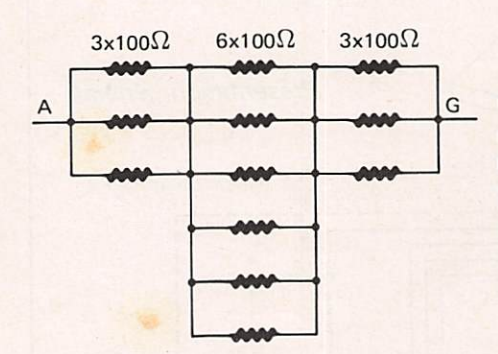

Nous avons reçu beaucoup de réponses au problème du mois dernier.

Le gagnant est J.F. MAINGRET (FIDLE) qui a trouvé la solution par la méthode des points équipotentiels. En effet, chaque face du cube est un po nt équilibré, donc les points BD et F sont au même potentiel. Il en est de même pour les points EC et H. Nous obtenons donc le schéma équivalent suivant avec une résistance équivalente de 83,3 ohms.

On en déduit facilement que le cou rant traversant l'ampèremètre est de 0,12 A. Certains parmi vous ont uti lisé un système d'équation linéaire ou encore la transformation de Kennely. Toutes ces méthodes menaient au même résultat.

Bravo à Anna PRÊLON, Didier SIMON, Raymond JABLONSKY (F5JQ), Laurent STEFFAN, Jean-Louis PIQUEMAL (FICTP), Henri MAMET (F6ASU), Claude LEDRU, Patrice PIERROT, Éric JUGNOT, Bruno MAHEO, Henri COTHENET, G. TESSANDIER (FDIJBE), M. MOISSON, Bernard PEROCHEAU, Jean-Paul HERVÉ (FIGJU), Claude MARION, Jean-Louis DAMEZ, M. PERRAULT, Daniel LENNE (F5NL) et Jean-Luc VALLET qui ont envoyé une réponse exacte à l'heure où ces lignes sont écrites.

RREGENT RADIO. Pour nous GROSSISTE O IMPORTATEUR CB O ACCESSOIRES VAN aider Nouveauté **LLGON** 400 canaux - 2000 WT à miena la véritable antenne "Paris-Dakar" vous 百日 informer, VIDEO AMPTOP à mener des campag Un signal normalisé pourra ressortir avec un gain de 3. Permet la résolution de nombreux problèmes : compenser les pertes dans les câbles de liaison - relever un niveau trop faible - adopter l'un à l'autre des signaux différents, etc... Le Vidéo AMTOP possède un régénérateur de TOP de synchro... POWO du MO ABUI VIIIS DISTRIBUTEUR : TAGRA - HMP - TURNER - HYGAIN -<br>AVANTI - ZETAGI - CTE - ASTON - ZODIAC -<br>MIRANDA - RAMA - DENSEI - PORTENSEIGNE<br>Quartz Composants Radio TV-CB - MAGNUM Ò **LIVRAISON SUR PARIS ET EXPÉDITION DANS TOUTE** LA FRANCE 101-103 Av. de la République

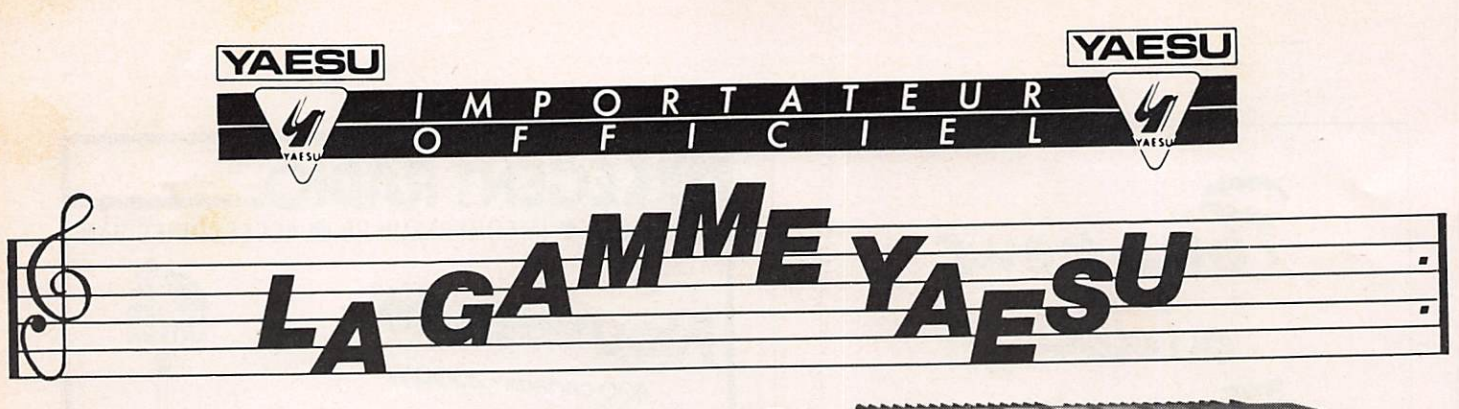

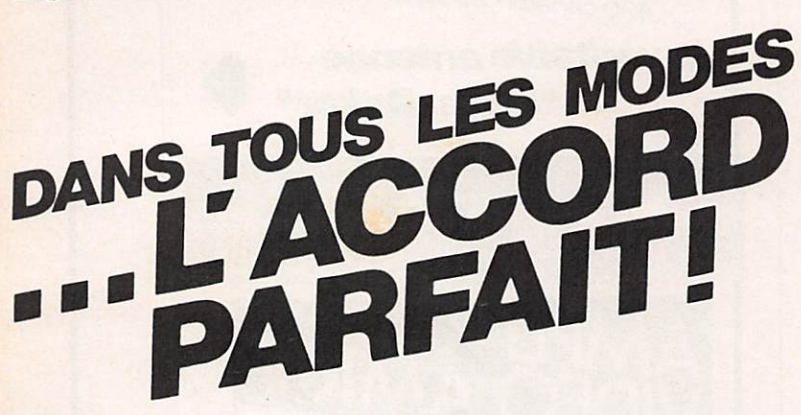

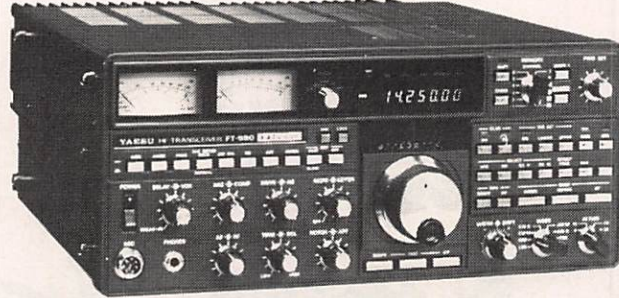

**FT 980** – Récepteur 150 kHz à 30 MHz. Emetteur bandes amateurs, tous modes AM / FM / SSB / CW / FSK,<br>120 W HF, tout transistor. Option interface de télécom-<br>mande par ordinateur (Apple II).<br>**ET 000: 14 300 F** 

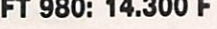

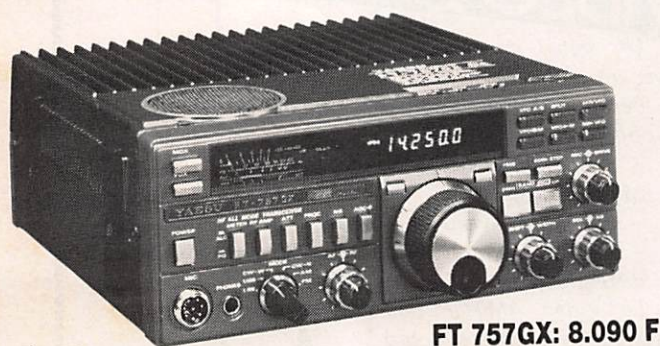

**FT 757GX** - Recepteur a couverture generale. Emetteur bandes amateurs, tous modes AM / FM / SSB / CW / FSN. alimentation 13.4 V DC, 100 W, dimensions. 238  $\times$  93  $\times$ 238 mm. poids: 4.5 kg. Option interface de télécômmande par ordinateur (Apple II)

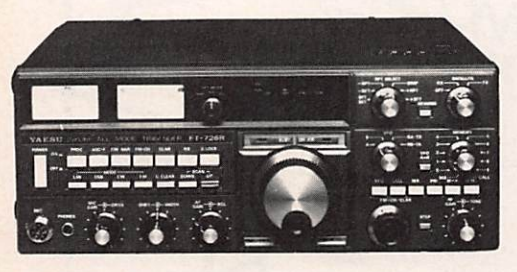

FT 726R - Emetteur récepteur 144 MHz / 432 MHz, duplex intégral VHF / UHF. tous modes, 10 W. alimentation secteur et 12 V DO. Récepteur satellite en option. 432 MHz en option.<br> **FT 726R: 7.900 F** 

Æ

**FT 203R** – Portable VHP,<br>FM, 2,5 W, appel 1750<br>Hz, shift, batterie rechargeable.

## FI 203R: 2.050 F

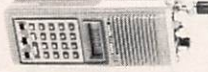

FT 208R - Portable VHF. FM, appel 1750 Hz. mémoires, shift, batterie rechargeable.<br>FT 708R = version UHF du FT 208R

n208R:2,435 F-FT708R:2.495F

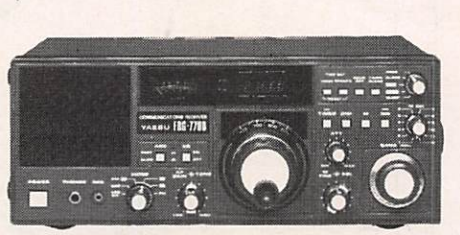

FRG 7700 - Recepteur à couverture generale de 150 k H z a 30 MHz<br>AM / FM / SSB / CW, affichage digital<br>alimentation 220 V. 12 mémoires<br>En option: 12 V.

## FRG 7700: 3925F

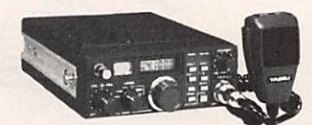

FT 290R - Transceiver portable VHF, tous modes,<br>2 VFO, 2,5 W / 300 mW, 10 mémoires.<br>FT 790R = version UHF du FT 290R. PROMOTION

FI 290R: 2.965 F - FT 790R: 2.965 F

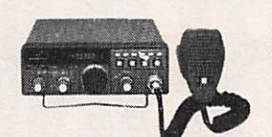

FT 230H - MICO-<br>transceiver VHF, FM<br>25 W, 10 mémoires.<br>FT 730R = version<br>UHF du FT 230R.

FT 230R: 2.790 F - FT 730R: 3.380 F

Prix TTC au 1er février 1984.

RACOM

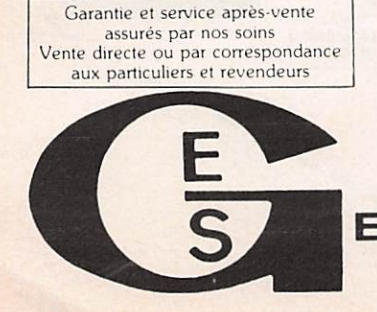

G.E.S. LYON; 10 rue de l'Aima. 69001 Lyon, tél.: (7) 830.08.66 G.E.S. PYRENEES: 28. rue de Chassin. 64600 Angiet. tél.: (59) 23.43.33 G.E.S. COTE D'AZUR: 454, rue des Vacqueries. 06210 Mandelieu, tél.: (93) 49.35.00 G.E.S. MIDI; 126. rue de la Tîmonc. 13000 Marseille, tél. : (91) 80.36.16 G.E.S. NORD: 9, rue de l'Alouette. 62690 Estrée Cauchy. tél. : (21) 48.09.30 & 22.05.82 G.E.S. CENTRE: 25. rue Colette. 18000 Bourges, tél. : (48) 20.10.98 Représentation: Ardèche Drôme: FIFHK — Limoges: F6AUA Prix revendeurs et exportation. Nos prix peuvent varier sans préavis en fonction des cours monétaires internationaux ENERALE ELECTRONIQUE SERVICES

68 et 76 avenue Ledru Rollin - 75012 PARIS Tél. : 345.25.92 - Télex : 215 546F GESPAR

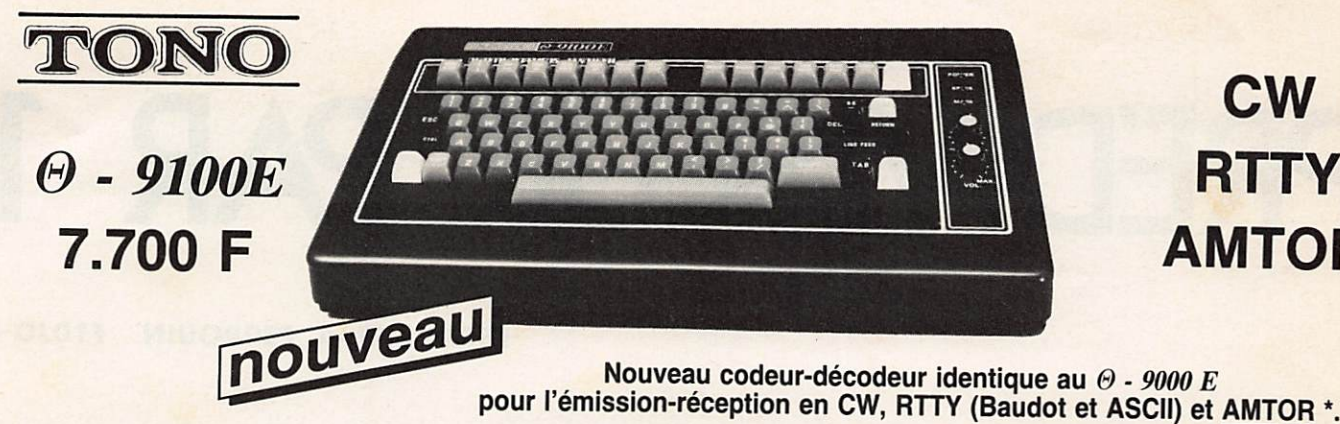

## **CW RTTY** AMTOR

Nouveau codeur-décodeur identique au  $\Theta$  - 9000  $E$ 

nouveau

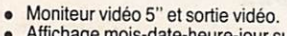

- Affichage mois-date-heure-jour sur l'écran. Système d'appel sélectif permettant la réception de messages précédés d'un code ou indicatif
- 
- (SELCAL), Modulateur AFSK contrôlé par quartz incorporé. Sortie CW et AFSK par photocoupieur haute tension et grand courant. Toutes les fonctions sont affichées sur l'écran.
- 

Vente directe ou par conespondance aux particuliers et revendeurs

Clavier ASCII avec touches de fonction. Inser tion automatique CHIF/LET.

Permet également l'apprentissage du morse.

un code programmable. VU-mètre linéaire à diodes LED. 2 mémoires de 640 caractères. 4 mémoires de 23 caractères.

Mémoires alimentées par batterie: 7 x 72 caractères et 5 x 24 caractères.<br>Mémoire de 1 280 caractères. Ecran de 40-

 $-000$ **m 00 100 000**  $\overline{a}$  , and the set

TONO

œ

 $\bullet$ 

- $\bullet$ caractères x 16 lignes.
- Mémoire tampon de 160 caractères affichée en bas d'écran. Interface parallèle imprimante CENTRONICS.
- 
- wiessages de test «RY» et «QBF» inclus.<br>Ajustage automatique de la vitesse de réception<br>CW. Vitesse variable de 12 à 300 bauds en<br>RTTY et ASCII.

Nouveau codeur-décodeur pour l'émission-réception en CW,<br>RTTY (Baudot et ASCII) et (Baudot et ASCII) et<br>AMTOR \*. AMTOR\*. \* Système décodeur radioiélégraphique à

C W

**RIIY** 

AMTOR

 $\Theta$  - 5000E: 9.200 F

correction d'erreur compatible avec les systèmes ARQ et FEC.

- **Transmission automatique retour chariot et** avance ligne. Fonction «écho» permettant l'enregistrement
- simultané sur cassette des messages reçus. Moniteur BF incorporé et générateur aléatoire morse pour apprentissage CW.
- 
- Indicateur d'accord par Bargraph à LEO. Sortie pour oscilloscope de contrôle. Alimentations secteur 220 V et 13,8 Vcc.

Et bien plus...

 $\Theta$  - 550 Décodeur de signaux morse, RTTY et ASCII. Se branche derrière un récepteur ondes courtes. Lec ture sur téléviseur (entrée antenne), moniteur vidéo ou impri mante. Possibilité de mise en route et d'arrêt automatique par

 $\theta - 550$ <u>ieavool</u> TONO COMMUNICATIONS TERMIN

Nouvelle série d'amplificateurs linéaires VHF et UHF équipés de préamplificateur à GaAs-FET à la réception.

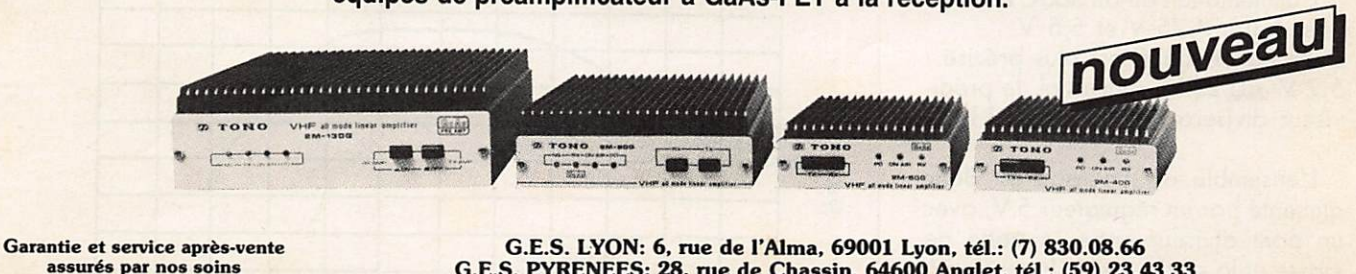

G.E.S. PYRENEES: 28. rue de Chassin. 64600 Anglet. tél.: (59) 23.43.33 G.E.S. COTE D'AZUR: 454. me des Vacqueries. 06210 Mandelleu. tél.: (93) 49.35.00 G.E.S. MIDI: 126, rue de la Timone, 13000 Marseille, tél. : (91) 80.36.16<br>G.E.S. NORD: 9, rue de l'Alouette, 62690 Estrée Cauchy, tél. : (21) 48.09.30 & 22.05.82 G.E.S. CENTRE: 25, rue Colette, 18000 Bourges, tél. : (21) 48.09.30 & 22.05.82 6.E.S. CENTRE: 25, rue Colette, 18000 Bourges, tél. : (48) 20.10.98 Représentation: Ardèche Drôme: F1FHK - Limoges: F6AUA

Prix revendeurs et exportation. Nos prix peuvent varier sans préavis en fonction des cours monétaires internationaux ENERALE ELECTRONIQUE SERVICES 68 et 76 avenue Ledru Rollin - 75012 PARIS Tél.: 345.25.92 - Télex: 215 546F GESPAR

## PREDIVISEUR PAR 10

### **F6FJH - P.-A. PERROUIN**  $F1DJO - J.$

Cette description s'adresse aux amateurs possédant des fréquencemètres ne mesurant pas au delà de 100 MHz.

Elle est issue de la note d'application de chez PLESSEY, conçue avec un amplificateur à large bande SL 565C et un prédiviseur par 10 SP 8630B. Les connexions sont ultra-courtes, et les condensateurs utilisés sont impérativement des chips céramique. Les résistances sont obligatoirement au carbone, les résistances à couche de carbone ayant une inductance parasite, sont à prohiber.

L'ensemble est monté dans un boîtier

TEKO type 371 (52×46×24) avec trois vis entretoises montées dans le fond du boîtier.

L'alimentation de l'ensemble est réalisé par un by-pass de 1 nF soudé sur le boîtier. Les prises d'entrée et de sortie sont des BNC chassis également soudées sur le boîtier.

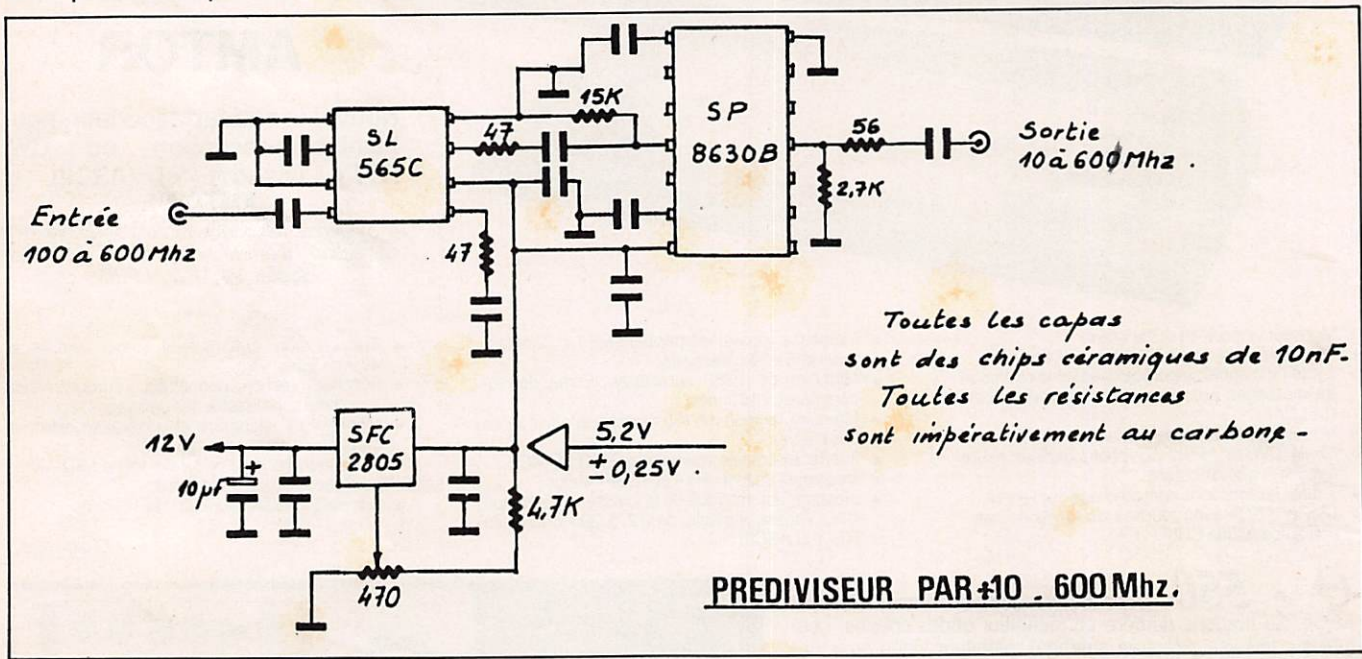

Le SL 565C peut être utilisé dans de nombreux montages d'amplis, son gain à 1 GHz étant encore très honorable. (Voir tableau.)

L'alimentation du SL 565C est comprise entre 4,75 V et 5,5 V. Celle du SP 8630 est plus précise : 5,2 V ±0,25 V, sans quoi, le prédiviseur divisera par 9 ou par 11.

L'ensemble du montage est donc alimenté par un régulateur 5 V, avec un pont diviseur entre la patte de masse et la sortie, fixant la tension à  $5,2$  V.

Le circuit est monté sur du double face à trous métallisés ou à défaut, les masses sont réalisées avec des rivets creux.

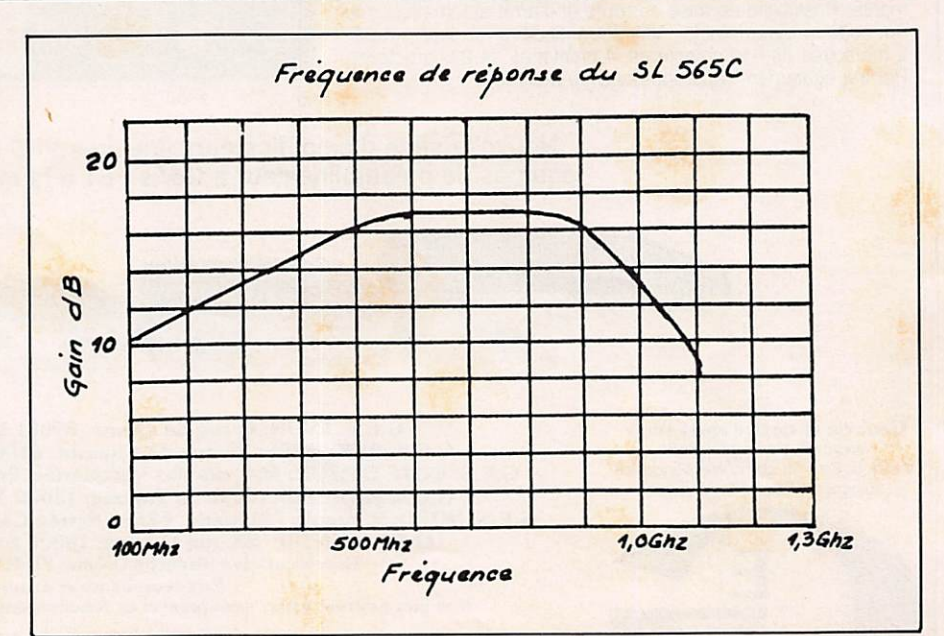

**URAND** 

Les circuits intégrés peuvent être montés sur des supports de bonne qualité. Pour notre part, nous les avons soudés directement sur le circuit.

Ne pas oublier de monter une rondelle isolante sous le régulateur 5 V avec une plaque de mica sous la semelle.

L'ensemble chauffe et un petit radiateur sous le régulateur n'est pas un artifice.

## **IMPLANTATION DES COMPOSANTS**

Les chips de 10 nF sont montés sous le circuit et représentés en pointillés sur le dessin.

(Il y a un chip sous le SL 565C entre l'arrivée 5,2 V et la masse.)

## Circuits imprimés

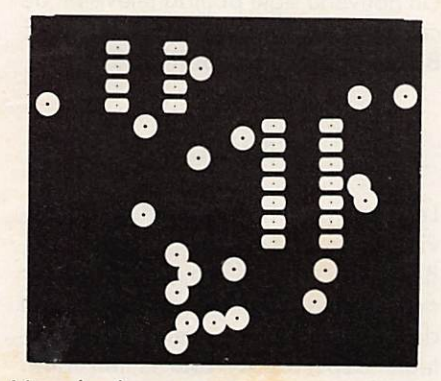

Vue de dessus

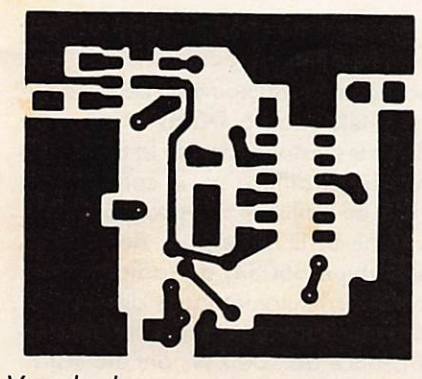

Vue de dessous

## **LISTE DES COMPOSANTS**

**Désignation** Qté Régulateur 5 V 2805 ou 7805  $\overline{1}$ Circuit intégré SL 565C 1 Circuit intégré SP 8630  $\mathbf{1}$ Résistances carbone 47 Ω  $\overline{2}$  $56 \Omega$  $\mathbf{1}$  $2.7k$  $\mathbf{1}$  $4.7k$  $\mathbf{1}$  $15k$  $\mathbf{1}$ 

Résistance ajust. à plat 470 Ω  $\mathbf{1}$ Condensateur chimique  $10 \mu$ F  $\mathbf{1}$ Chips céramique 10 nF  $10$ 

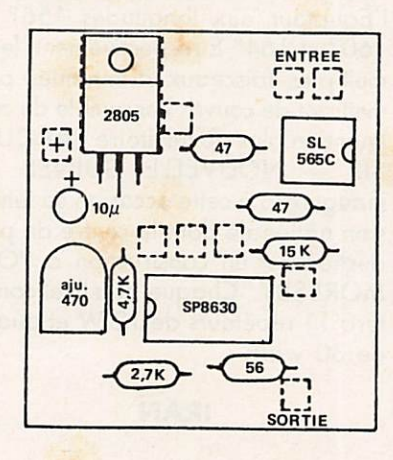

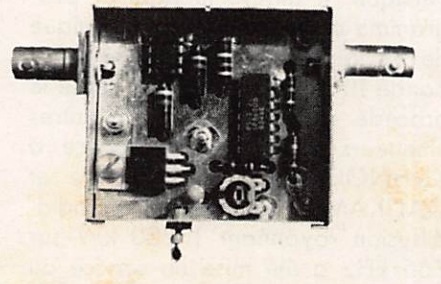

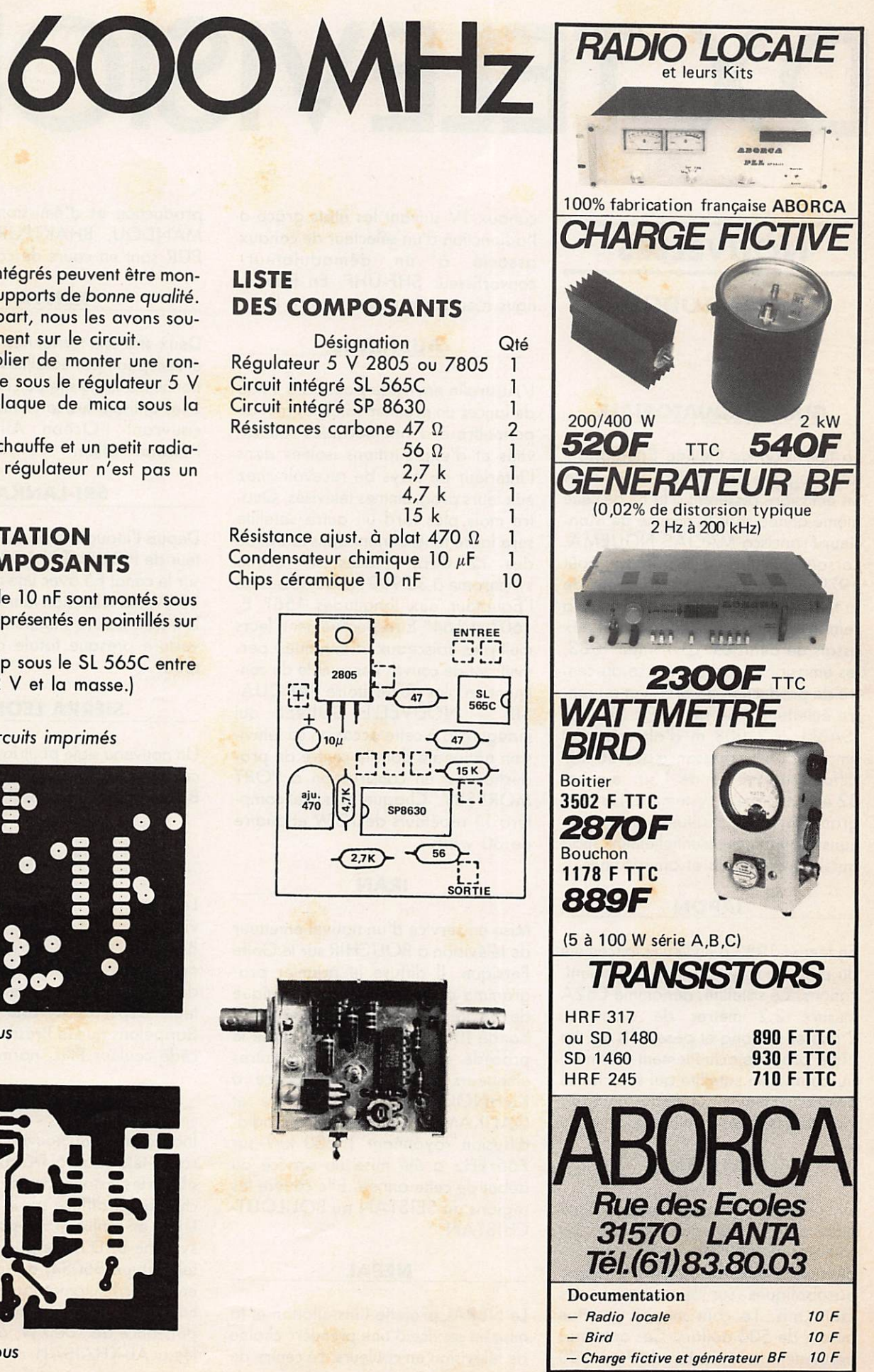

# DX TELEVISION

## NOUVELLES

PIERRE GODOU

## GUINÉE ÉQUATORIALE

La télévision de Guinée Équatoriale fut inaugurée en janvier 1966, mais les émissions cessèrent à la fin de cette même année sous le régime de Mon sieur Francisco MACIAS NGUEMA. Lorsque celui-ci disparut en août 1979, une équipe de techniciens de la télévision espagnole procéda à la remise en état des installations et aux essais de diffusion. Le 1<sup>er</sup> mai 1983, les émissions reprirent grâce au cen tre de production du BATA et au cen tre émetteur situé sur le Pic SANTA ISABEL à 3 008 m d'altitude. Cet émetteur d'une puissance de 120 kW diffuse en VHP bande 1 sur le canal 32 en 625 lignes, système B. Les pro grammes sont constitués de productions espagnoles essentiellement, mais aussi européennes et américaines.

## JAPON

En février 1983 a eu lieu le lancement du premier satellite de télécommuni cations. Ce satellite, dénommé CS2A mesure 2,2 mètres de diamètre, 2 mètres de long et pèse 350 kg. La NHK procède actuellement à la mise au point d'un satellite qui sera lancé prochainement et qui diffusera un ser vice de télétexte et vidéotexte'.

## ÉTATS-UNIS

Une floraison d'antennes paraboli ques pour la réception directe des satellites de diffusion sur 12 GHz. On dénombre environ 60 000 antennes<br>paraboliques sur le territoire des États-Unis. Le coût moyen se situe autour de 500 dollars. Ces antennes permettent la réception de 70 à 100 canaux TV suivant les états grâce à<br>l'adjonction d'un sélecteur de canaux l'adjonction d'un sélecteur de canaux associé à un demodulateurconvertisseur SHF-UHF. En France, nous n'en sommes pas encore là I

## **AUSTRALIE**

L'Australie envisage pour l'été 1985 de lancer un premier satellite, afin de permettre à d'innombrables collecti vités et d'exploitations isolées dans l'intérieur du pays de recevoir chez eux leurs programmes télévisés. Qua tre mois plus tard un autre satellite sera lancé fonctionnant dans la bande des 12 GHz. Placés sur orbite synchrome à 35 900 km au dessus de l'Équateur aux longitudes 156® E, 160° et 164° E respectivement, leurs multiples faisceaux d'antennes per mettront de couvrir l'ensemble du con tinent en plus du territoire PAPOUA SIE - NOUVELLE GUINÉE qui inaugurera à cette occasion sa télévi sion nationale dont le centre de production est en construction à PORT MORESBY. Chaque satellite comp tera 11 répéteurs de 12 W et quatre de 30 watts.

## IRAN

Mise en service d'un nouvel émetteur de télévision à BOUCHIR sur le Golfe Persique. Il diffuse le premier pro gramme de la VIRI (Voix Islamique de la République d'Iran) en VHF bande III sur le canal 12 et utilise le procédé couleur SECAM. D'autres émetteurs seront mis en service à KUHNOQREH, JOWSHQAN et QALIKAMEH. Une station de radio diffusion rayonnant 1 200 kW sur 765 kHz a été mise en service au début de cette année. Elle couvre les régions du SEISTAN au BOULOUT-CHISTAN.

## NEPAL

Le NEPAL projette l'installation et la mise en service d'une première chaîne de télévision en couleurs. Le centre de production et d'émission de KATT-MANDOU, BHAKTPUR et LALIT-PUR sont en cours de construction.

## KENYA

Deux stations terriennes de diffusion et réception par satellites sont opéra tionnelles sur le site de LANGONOT. Elles utilisent les satellites INTELSAT couvrant l'Océan Atlantique et l'Océan Indien.

## SRI-LANKA

Depuis l'inauguration du centre émet teur de PIDURUTALAGALA diffusant sur le canal E5 avec une puissance de 20 kW, la télévision nationale du SRI-LANKA assure maintenant une couverture presque totale de son terri toire.

## SIERRA LEONE

Un nouveau sigle pour la télévision de ce pays : SLBS (SIERRA LEONE BROADCASTING SERVICE).

## BRÉSIL

Les deux principaux réseaux de télé vision TV-GLOBO et TV-BANDEIRANTES projettent d'utiliser des satellites pour assurer la diffusion de leurs programmes vers des réémet teurs dispersés sur tout le territoire. Rappelons que le Brésil utilise le pro cédé couleur PAL, norme M.

## QATAR

Inauguration du nouveau centre de la radio-télévision à DOHA. Ce centre abrite les installations de la deuxième chaîne qui diffuse sur le canal 37 en UHF en utilisant le procédé APL, système B. D'autre part, deux émetteurs (type B6034) de radiodiffusion en ondes hectométriques de 50 kW, couplés en parallèle pour fournir une puissance de 100 kW, ont été instal lés à AL-KHAISAH.

## RECEPTION EN CCIR

**Alex FLEURY** 

Les téléviseurs français sont incompatibles aux autres standards tels que le CCIR, l'OIRT ou le standard amé ricain.

En effet, en France la modulation vidéo est positive et le son est en modulation d'amplitude. En standard CCIR et autres, la modulation vidéo est négative et le son est en modulation de fréquence (par sous-porteuse à 5,5 MHz en CCIR et 6,5 MHz en OIRT, par exemple).

L'utilisation de circuits intégrés spécialisés dans la démodulation de la vidéo sur les platines FI des téléviseurs per met de modifier sans trop de problèmes les téléviseurs français en multistandard, du moins au niveau de la vidéo ; il est bien évident que la par tie "CHROMA" étant en SECAM, l'image sera restituée en noir et blanc, en CCIR (PAL).

Divers types de circuits intégrés sont utilisés pour la démodulation vidéo :

- des circuits genre TDA 440, TDA 1440, TDA 4428 (plus récent). Ces circuits ont une sortie vidéo positive et négative ;
- d'autres circuits n'ont que la sortie positive : genre TDA 2542. Il faudra donc vérifier quel Cl équipe

la platine à l'aide du schéma de l'ap pareil.

Cas de Cl genre TDA 1440, TDA 440 (très répandu depuis 4 ans) :

 $-$  sortie vidéo + en 12

— sortie vidéo — en 11

Modifier suivant le schéma n° 1.

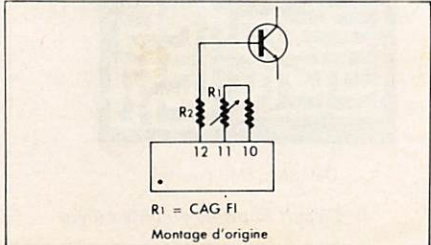

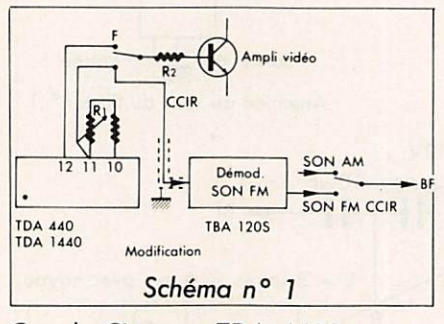

Cas de Cl genre TDA 4428 Modifier suivant schéma n° 2.

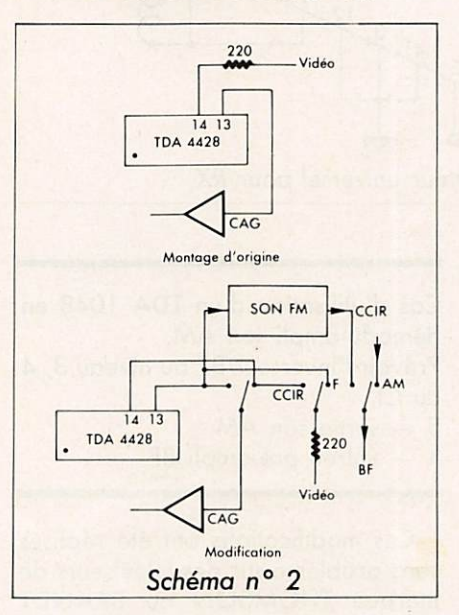

Cas de Cl n'ayant que la sortie posi tive (genre TDA 2542)

Il y a lieu de rajouter un transistor inverseur de modulation vidéo. Modi fication suivant schéma n° 3.

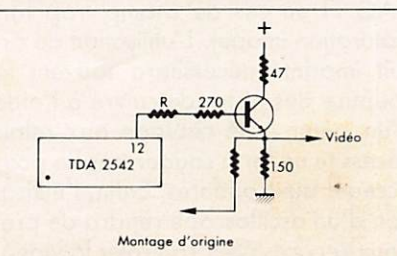

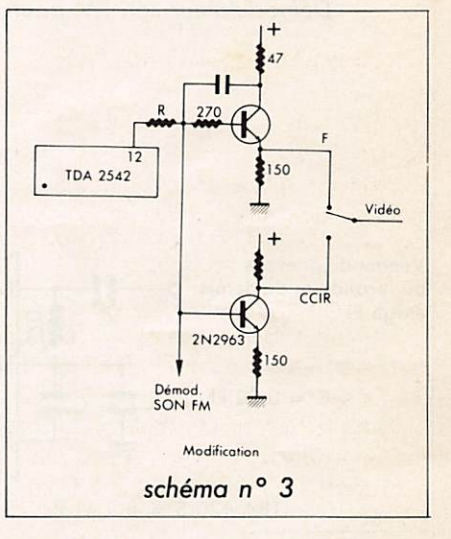

Ces modifications nécessitent l'emploi de petits relais alimentés en 12 volts par un interrupteur que l'on pourra ajouter sur la face arrière du télévi seur. Ce, ou ces relais seront placés le plus près possible du circuit intégré vidéo et serviront aussi à la commu tation de la BF.

Platine de démodulation du son FM (schéma n° 4) :

Il est indispensable de construire cette platine pour avoir le son en CCIR. Elle sera basée sur le CI TBA 120 S (S uniquement) bien connu des OM. On utilisera les filtres céramiques, ceci évi tant tout réglage.

Standard CCIR : filtre 5,5 MHz (standard européen)

Standard OIR : filtre 6 MHz

Standard OIRT K' : filtre 6,5 MHz (standard francophonie et outre-mer) Standard américain (et japonais) : filtre 4,5 MHz.

L'entrée de la platine son sera connectée à la sortie vidéo + ou - (fil blindé ou petit coaxial) (sans impor-

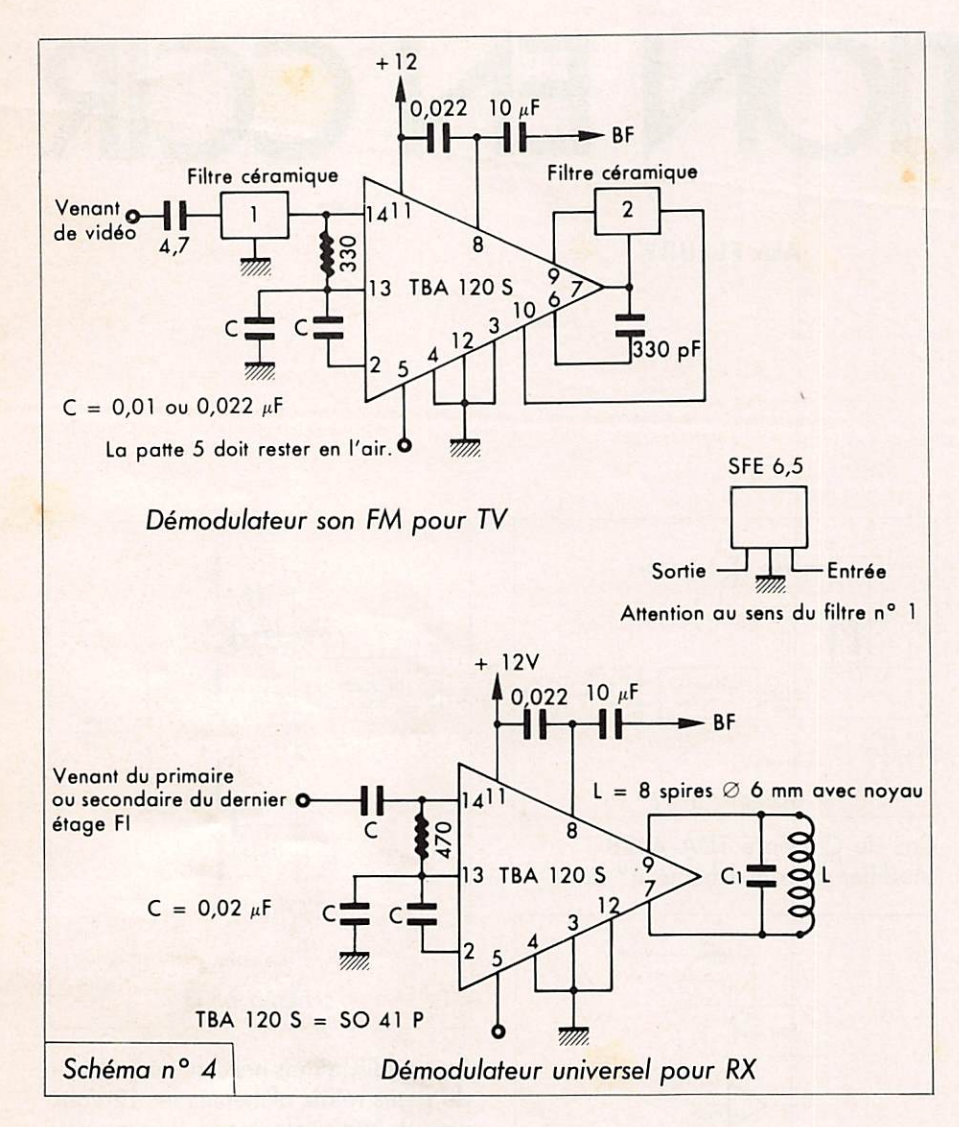

tance) du Cl de démodulation vidéo et la sortie de cette platine sera com mutée sur la BF (par relais).

Certains téléviseurs utilisent le circuit TDA 1048 pour le son AM. Ce Cl comporte aussi le préampli BF et la commande de volume. Il faudra donc prévoir la commutation au nivau de l'entré pré-ampli, soit en 4 du Cl (voir schéma nº 5).

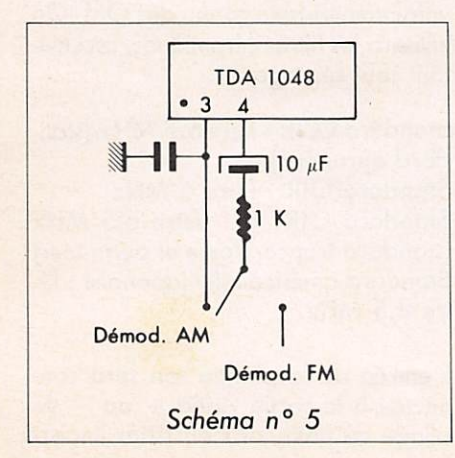

Cas d'utilisation d'un TDA 1048 en démodu-ampli son AM. Prévoir l'inverseur BF au niveau 3, 4 du Cl.  $3$  — sortie son AM 4 — entrée pré-ampli BF.

Ces modifications ont été réalisés sans problème sur des téléviseurs de marque THOMSON ou BRANDT venant de métropole et modifiés en standard K'. Il n'y a aucun réglage à faire sur les platines à part certains modèles équipés de TDA 440 ou 1440, reprendre le potentiomètre CAG FI en cas de champ trop fort (saturation image). L'utilisation de cir cuit imprimé nécessitera souvent la coupure des pistes de cuivre à l'aide d'un cutter et le câblage aux relais nécessite un fer à souder très fin pour accéder aux soudures. Enfin, l'utilisation d'un oscilloscope rendra de pré cieux services pour contrôler la vidéo.

La platine son FM est dessinée de façon à utiliser soit un filtre céramique, soit une self pour le détecteur de coïncidence. Ceci afin d'utiliser aussi ce montage pour d'autres applications, telle la démodulation FM sur un trans ceiver (bande 29,5 MHz à 29,7 MHz), voir schéma.

Démodulateur FM, implantation des composants

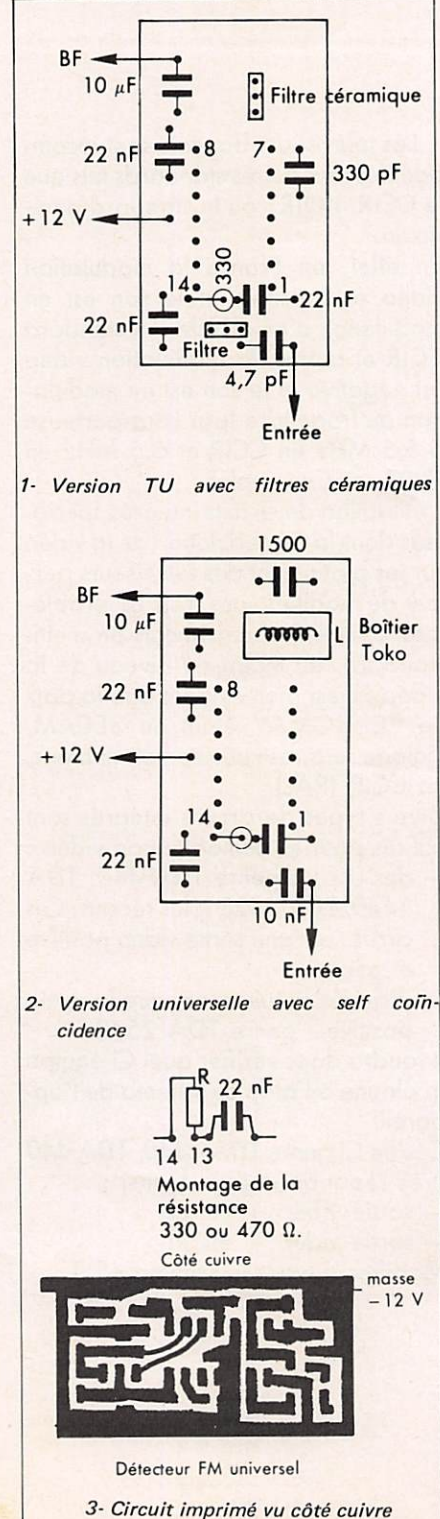

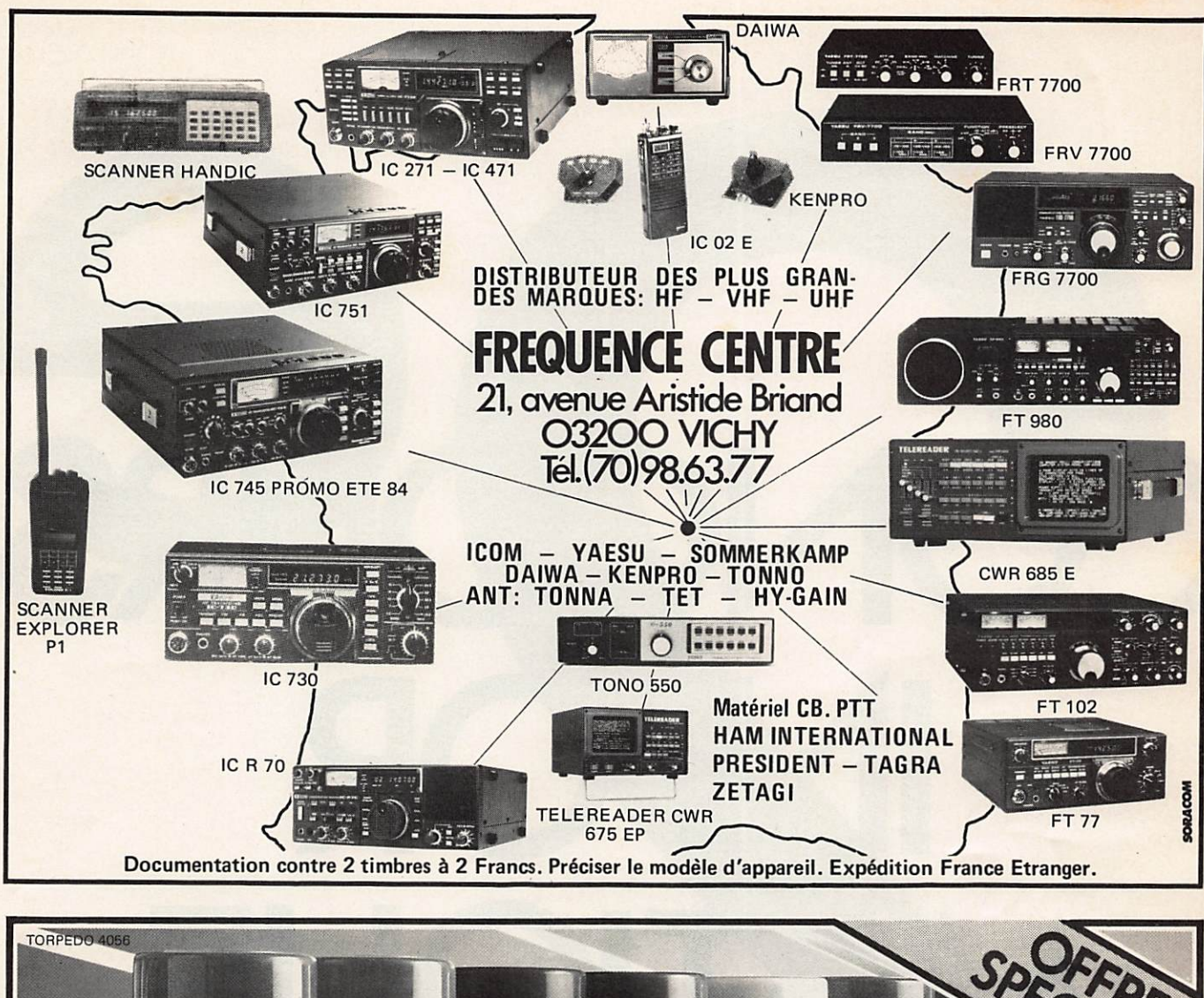

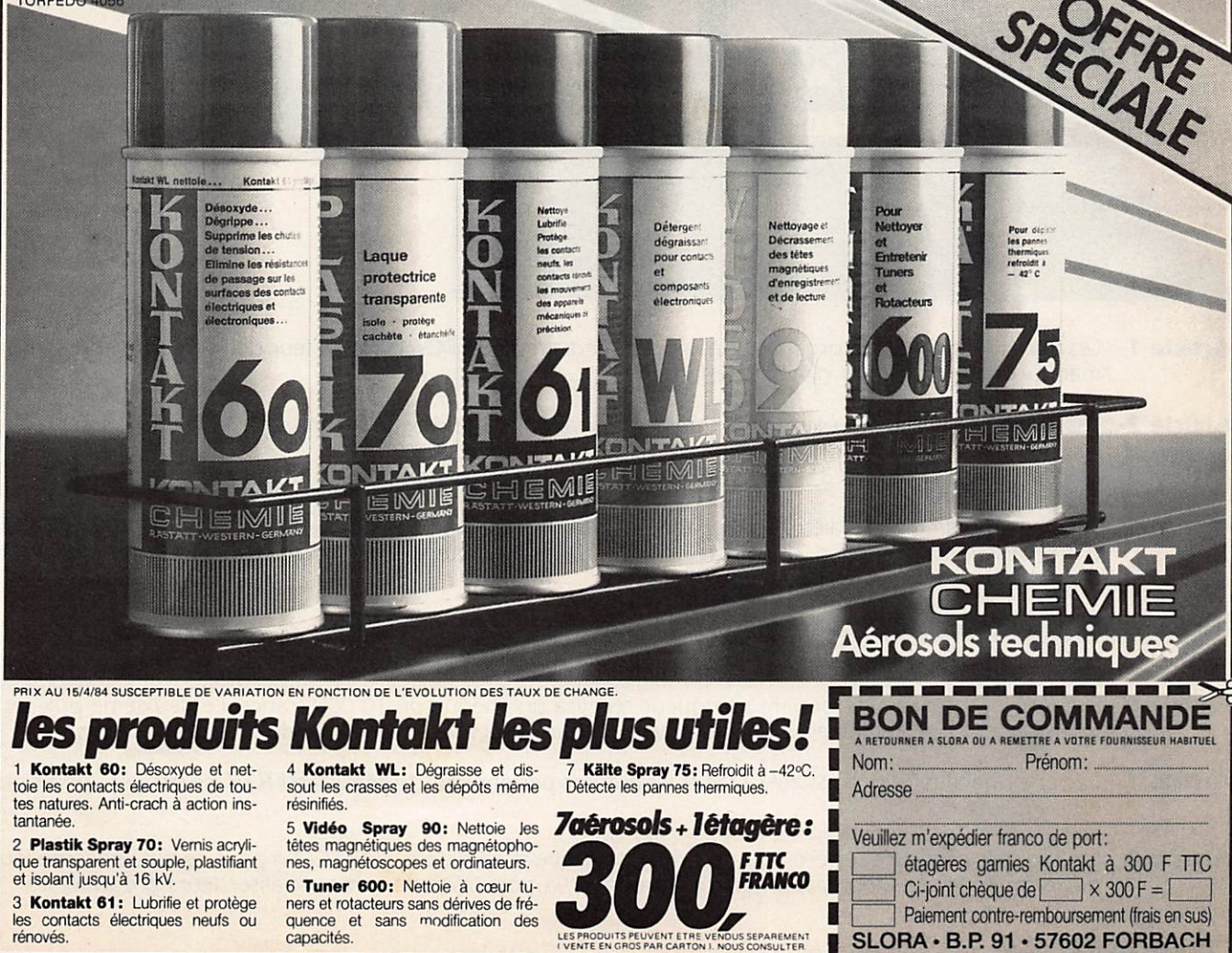

- Article 1 Les Éditions SORACOM organisent par l'intermédiaire de MEGAHERTZ leur deuxième concours informatique avec obligation d'achat de la revue.
- Article 2 Les sujets sont laissés au libre choix des participants de même que les micro-ordinateurs utilisés.
- Article 3 Le concours sera clos le 31 octobre 1984 à OHOO, le cachet de la poste faisant foi.
- Article 4 Chaque programme devra être accompagné d'un coupon de participation à découper dans MEGAHERTZ, d'une description détaillée, d'une cassette ou d'une disquette et si possible d'un listing non raturé. Un candidat peut envoyer plusieurs programmes.
- Article 5 Le jury tiendra compte de l'originalité du programme, de la performance réalisée par l'auteur et de la clarté de la présentation. Les décisions du jury sont sans appel.
- Article 6 L'auteur du programme déclaré vainqueur recevra un chèque de 10 000 francs. Le deuxième prix sera un voyage d'une semaine aux Iles Canaries. D'autres lots viendront récompenser les suivants.
- Article 7 Le personnel des Éditions SORACOM et les auteurs permanents de MEGAHERTZ ne peuvent participer au concours.
- Article 8 Les logiciels proposés resteront la propriété exclusive des Éditions SORACOM pour ce qui concerne leur diffusion écrite. Les lauréats se verront proposer la possibilité de commercialiser leurs programmes.

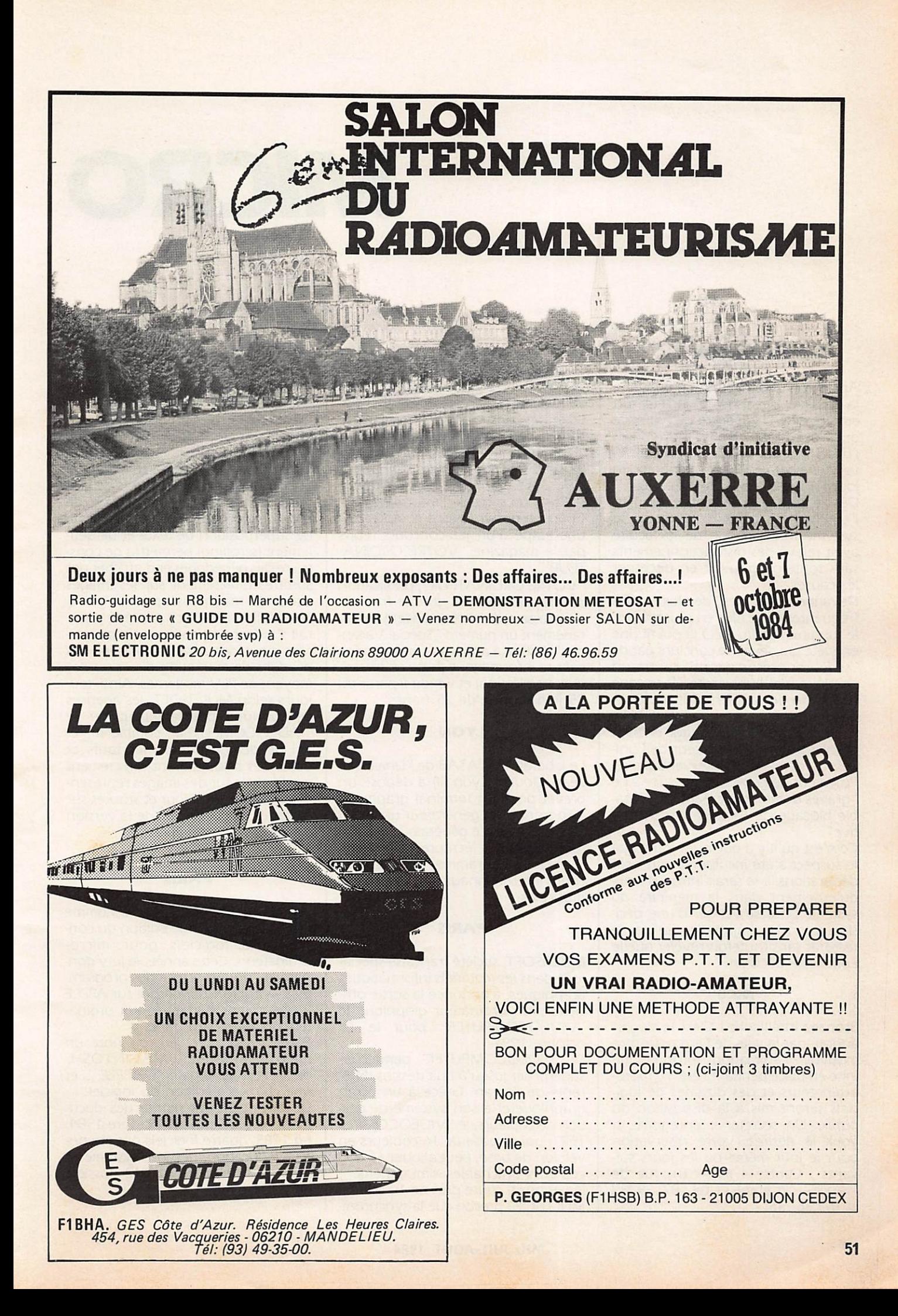

## MICRO

## FLORENCE

Après quelque trois mois d'enquête, la police italienne a arrêté un employé de l'Université de Florence qui avait "piraté" à plusieurs reprises l'ordinateur du Centre de Calcul Uni versitaire par vengeance, rapporte un journal local, le Nazione Firenze.

Dès le mois de décembre dernier, l'équipe d'experts contrôlant le système informatique de la faculté avait relevé des disfonctionnements sans toutefois pouvoir en discerner les causes.

Devant des "pannes" de plus en plus fréquentes et de plus en plus graves, le substitut Adoifo IZZO fit ouvrir une enquête qui devait se conclure par de "sérieuses présomptions" contre un employé de l'université. Bien que confondu, le fautif ne fut toutefois pas inquiété.

Il fallut un nouveau piratage en avril dernier pour que le recteur de l'université demande l'intervention du Procureur de la République suite à de "graves dommages créant un vérita ble blocage de l'activité administra tive".

Ce n'est qu'il y a quelques jours que le suspect a été inculpé. D'après ses déclarations, il se serait introduit frau du leu sement dans la mémoire du système pour se venger d'une déci sion selon lui "injuste" prise par le rectorat sans toutefois révéler quelle était cette décision.

## **NICE**

Bronzez intelligent I C'est le slogan adopté par la ville de Nice pour pro mouvoir l'animation informatique mise en place pendant l'été. 70 micro ordinateurs et des dizaines de logi ciels seront mis à la disposition du public. Un secrétariat enregistre, si vous le désirez, votre réservation pour le jour même ou les jours sui vants : Centre 4 IN  $-$  81, rue de France — 2® étage — tél.: 87 .39 .39 et 87 .36 .36.

## PARIS

FRANCE INTER diffusera du 2 au 28 juillet prochain des émissions quo tidiennes consacrées à l'informatique sous le titre "SILICON BLUES"

20 émissions animées par Jacques PRADEL et Pierre Bernard SOULIER et diffusées à partir de 21 H raconteront la "grande saga de l'informatique". Chacune des émissions comprendra une étape d'un jeu-concours repris par le magazine "VOTRE ORDINA-TEUR".

"VOTRE ORDINATEUR", publication du groupe TEST (1<sup>er</sup> groupe français de presse spécialisée) lancera simul tanément un numéro "Spécial Vacan ces" destiné à apporter une première culture informatique (histoire, techni que, application) et vendu à partir du 25 juin au prix de 25 francs.

## LYON

Le laboratoire CATAB de l'Université Jean Moulin (Lyon III) a déposé un brevet pour un terminal graphique disposant d'un générateur universel de caractères. Ce générateur suppor tera toutes les écritures alphabéti ques, les idéogrammes ainsi que les codes internationaux et les partitions musicales.

## PARIS

MULTISOFT, société française spécia lisée dans les matériels informatiques graphiques, a annoncé la sortie offi cielle d'un ordinateur graphique le "VIDEOCOMPUTER" pour le 1er octobre 1984.

Le "VIDEOCOMPUTER" permet de superposer jusqu'à huit dessins différents de l'écran. Grâce à un écran graphique et à son système de ges tion de couleurs, le "VIDEOCOMPU-TER", qui dispose de 16 couleurs en version de base, peut allouer 65 000 couleurs affichables simultanément (l'extension coûte prés de 10 000 F). MULTISOFT précise que la synchroni sation vidéo peut s'effectuer sur tous types de signaux tant aux standards français qu'américains, à savoir SECAM, PAL, NSTC et RVB.

Destiné à la création graphique et à l'animation, le "VIDEOCOMPUTER" servira par ailleurs à piloter des magnétoscopes (jusqu'à 16 appareils) et pourra faire office à la fois de ges tionnaire de banc d'images ou de banc de montage vidéo. Un système de superposition de texte et de défi lement (scrolling) permettra de cons truire des génériques et d'afficher des surtitres directement sur les images issues du magnétoscope.

Selon MULTISOFT, ce procédé pourrait s'avérer particulièrement intéres sant pour des sociétés utilisant des produits de marketing direct ou des moyens de PLV modernes. Ainsi, tou jours selon MULTISOFT, les agences de tourisme pourraient utiliser le "VIDEOCOMPUTER" comme matériel de démonstration, les tarifs et dates des séjours étant directement modifiables sur des images représen tant les lieux de séjour et stockés sur cassettes vidéo. Le prix de la version de base est de 18 500 F HT.

## PARIS

APPLE a lancé le 13 juin la Pomme d' Or 1984, troisième édition du concours de logiciels pour micro ordinateurs. Cette année, le jury don nera la "préférence" à des program mes — qui fonctionneront sur APPLE - "pouvant s'adapter aux ordinateurs d'autres fabricants".

Parmi les prix en jeu, on note un micro-ordinateur MACINTOSH, dernier-né de la gamme APPLE ... et une chance d'édition du logiciel.

La date limite de remise des documents est fixée au 30 octobre 1984. En 1983, quatre logiciels ont été pri més (éducation, gestion, système et professionnel) parmi 1 012 dossiers de,participation.

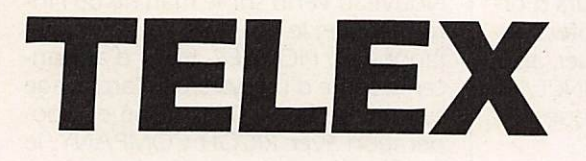

## GRANDE-BRETAGNE

Après DRAGON DATA et TYCOM, c'est CAMPUTERS le fabricant des micro-ordinateurs LYNX qui a fait fail lite après avoir accumulé 900 000 livres sterling de dettes. Malgré cela, le boom des ventes d'ordinateurs domestiques se poursuit en Grande-Bretagne.

## PARIS

MEMSOFT, société française de pro giciels, a présenté à la presse, le 14 juin, MEMTERM logiciel de télé maintenance sur micro-ordinateur APPLE, première réalisation au monde de ce type sur petits systèmes informatiques.

Muni de ce programme intégré sur une carte de circuits et d'un modem (vitesse de transmission de ) 200 Bauds), un technicien doit pouvoir dépanner à distance à partir d'un micro-ordinateur toute défectuosité d'un logiciel sur un autre micro ordinateur. MEMTERM peut aussi contrôler le fonctionnement de l'interface (liaison) entre l'ordinateur et un périphérique (par exemple, l'imprimante). Toutefois, le dépannage du matériel (hard) n'est, selon M. NICO LAS, que "peu" assuré.

L'ensemble (carte et modem) est vendu 7 000 francs environ.

## LYON

L'AFMIC, Association Française pour la Micro-Informatique Compatible, lance un appel aux utilisateurs de PC d'IBM afin de présenter dans le cadre du Forum IBM PC de novembre pro chain à Lyon, des expériences vécues sur le thème "Tout ce que vous pourriez faire avec un IBM PC"

Créée en avril dernier, notamment par M. TRUONG TRONG THI (fondateur de R2E, filiale de BULL, et père

du premier micro-ordinateur du monde en 1973) qui en est le prési dent, l'AFFMIC a pour but de "pro mouvoir l'action des entreprises infor matiques souhaitant accéder aux marchés internationaux, de faciliter les contacts entre les créateurs de produits et le marché et de porter à la connaissance du public et des médias les réalisations et conditions de développement de la micro informatique compatible".

## PARIS

MATRA et HACHETTE annoncent la disponibilité dés le mois de juin d'une extension mémoire pour son microordinateur "ALICE". D'une capacité de 16 K octets, cette extension commercialisée au prix de 595 F TTC per mettra d'augmenter la mémoire vive de l'appareil de 4 à 20 K octets, soit 5 fois plus. L'extension sera accom pagnée d'un manuel intitulé "Aller plus loin avec ALICE" décrivant les potentialités accrues de l'appareil. Au titre des nouvelles fonctionalités, MATRA annonce des posssibllités de graphisme haute-résolution, de sau

vegarde d'écriture de programme en langage assembleur. Destiné avant tout à l'initiation à l'in

formatique et au langage Basic, ALICE pourrait devenir, grâce à ses extensions, un appareil pour hobbyistes. Une réactualisation qui le mettra peut-être au niveau des concurrents étrangers tels que l'ATMOS, le 2X SPECTRUM, et français tel que le MO5 de THOMSON.

## USA

Apparu fin 1983 sur le marché amé ricain et présenté en France au SICOB Printemps, le "WORKSLATE", nou veau portable, sera disponible dés le mois prochain avec un modem aux normes françaises. Produit par CON VERGENT TECHNOLOGIES, société californienne de terminaux, et conçu par la division "ADVANCED INFOR- MATION PRODUCTS", le "WORKS LATE" devrait selon SEDILOG, l'importateur français, trouver quelque 25 000 acheteurs.

Disposant de plusieurs logiciels inté grés dont un gestionnaire de commu nication permettant d'appeler direc tement un correspondant à partir d'un numéro mis en mémoire ou frappé au clavier, le WORKSLATE sera disponible dès la fin du mois avec un double système de commu nication. Une simple manipulation fera passer de la norme américaine à la norme française de télécommunication, permettant ainsi d'utiliser le modem dans des conditions optima les.

## PARIS

Après Biarritz, les images de synthèse générées par ordinateur ont été cette semaine, une nouvelle fois à la UNE. Organisée conjointement par la FNAC, le magazine VOIR et KODAK, la "NUIT DES NOUVELLES IMAGES" qui s'est tenue à Paris, au Cirque d'Hi ver dans la soirée du 29 mai, a permis de voir les réalisations les plus modernes d'images artificielles.

12 sociétés, françaises, américaines, japonaises et anglaises ont présenté de nombreux films dans des domaines divers tels que ;

- conception et modélisation d'ob jets sur ordinateurs ; — arts graphiques ;
- 
- publicité ;
- génériques de cinéma et de télé vision :
- médecine et pharmacologie.

Parmi les sociétés françaises présen tes, THOMSON. TF I, SOGITEC et PIPA VIDEO, dont les dernières réalisations serviront d'ouverture aux prochains Jeux Olympiques de Los-Angeles. Estimé à plus de 15 milliards de francs, le marché mondial des ima ges artificielles connaît aujourd'hui une croissance de l'ordre de 40 % par an, le taux maximal d'expansion étant prévu pour les années 90.

## GRANDE-BRETAGNE

ORIC, second constructeur européen d'ordinateurs familiaux, devrait annoncer prochainement la sortie d'un modèle professionnel, le "STRA-TOS".

Le constructeur britannique suit par là-même la démarche de son concurrent SINCLAIR, N° 1 européen de l'in formatique domestique qui avait annoncé, il y a quelques mois, le "QL" (QUANTUM LEAP) à vocation professionnelle.

Le "STRATOS" semble se positionner comme un concurrent direct du 'QL". Comme le modèle de SIN-CLAIR, le "STRATOS" comprendra une unité centrale pourvue d'un cla vier professionnel (c'est-à-dire un cla vier type machine à écrire avec un bloc numérique autonome) et son prix devrait être sensiblement identi que au "QL". à savoir l'équivalent de 5 000 F.

ORIC a réalisé en 1983 un chiffre d'affaires de 25 millions de livres ster ling (287 millions de francs) et prévoit d'atteindre 45 millions de livres ster ling en 1984 (520 millions de francs). En France, ORIC, avec un parc installé de 73 000 machines détient envi ron 15 % du marché de l'informatique familiale.

ORIC serait ainsi le deuxième constructeur de matériel exclusivement domestique à tenter sa chance sur le marché professionnel. Il y a quelques mois, en janvier dernier, SINCLAIR avait créé la surprise en annonçant un modèle professionnel le "OL" (QUANTUM LEAP), "coup" que la presse et les spécialistes avaient qua lifié de véritable "bombe" dans le domaine de l'informatique grand public.

Pour ORIC, le lancement du "STRA TOS" permettra non seulement de proposer une gamme complète de matériel (de l'ORIC-l familial destiné au débutants à l'ATMOS) mais également de prendre pied sur le marché disputé des ordinateurs personnels type APPLE II et IBM PC JUNIOR. Selon les spécialistes interrogés par

téléphone, l'entrée d'ORIC sur ce marché est significative de nouvelles tendances de l'industrie informatique. Après une adaptation au marché dif ficile, les constructeurs optent aujourd'hui pour un regroupement vers un type de produits précis, cher chant à inverstir le domaine des ordi nateurs multi-applications et multiutilisateurs, compromis entre les modèles domestiques de puissance insuffisante et les appareils professionnels encore inabordables pour le

## grand public.

Toutefois, soulignent les experts, la reconversion des constructeurs d'ordinateurs familiaux vers le profession nel pourrait ne pas s'effectuer aisé ment, le premier témoin SINCLAIR éprouvant, semblerait-il, quelques difficultés à acheminer le "OL"

## USA

COMMODORE a confirmé récemment la sortie prochaine d'un appa reil professionnel à bas prix, destiné à concurrencer APPLE, IBM et le futur SINCLAIR, le "OL"

Présenté pour la première fois à la foire de Hanovre, le nouveau COM MODORE rebaptisé "PLUS 4" devrait être présenté en France au SICOB d'automne.

La version française du "PLUS 4", actuellement à l'étude chez PROCEP-COMMODORE (importateur des pro duits COMMODORE en France) pourrait être sensiblement différente que celle présentée aux USA.

Ainsi, le lecteur de disquette intégré à l'unité centrale dans la version amé ricaine serait en périphérique sur les modèles français.

Le "PLUS 4" disposerait, comme de nombreux concurrents, des iociciels à caractère professionnel intégrés à la machine ; un traitement de texte, un tableur et un programme simple de gestion des fichiers.

Le prix annoncé de 300 dollars aux USA serait de l'ordre de 5 000 francs en France.

ATARI vient de son côté d'annoncer lors d'un Consumer Electronic Show (Salon de l'Informatique et de l'Élec tronique) à Chicago, le lancement pour fin 1984 d'un micro-ordinateur "compatible à au moins 70 % avec l'IBM PC". Baptisé provisoirement 1450, cet ordinateur de 64 K de capa cité mémoire, serait vendu au prix de 1 000 dollars, soit environ 8 500 F. Le constructeur américain étend ainsi vers le haut sa gamme de microordinateurs.

En France, les 600 XL et 800 XL, dis ponibles depuis mars dernier, ne bénéficient que de 64 K au maximum. Grâce à une extension mémoire, le 1450 pourra disposer de 128 K, capa cité qui devrait lui assurer au moins 70 % de compatibilité avec l'IBM PC. La compatibilité avec l'IBM PC, recherchée par ATARI, confirme un "regroupement du sommet". Point de convergence de tous : l'IBM PC JUNIOR visé par ATARI et APPLE qui pourrait avoir bien du mal à franchir l'Atlantique.

### JAPON

Nouveau venu sur le marché de l'informatique, le géant de l'électronique japonaise, PIONEER, vient d'annon cer la sortie d'un système d'archivage sur disque laser. Développé en coo pération avec RICOH COMPANY, le système permettra de lire grâce à un scanner des documents de format  $21 \times 29,7$  cm en quelque 20 secondes. Un fois saisis, les textes seront stockés sur un disque laser optique de 20 cm de diamètre. Le prix du système n'a pas encore été commu niqué.

PIONEER avait déjà pris une initiative du même type il y a quelques mois en lançant sur le marché japonais un ordinateur familial, le PX-7, premier ordinateur grand public disposant d'un disque laser comme moyen de stockage.

Le PX-7 commercialisé au prix d'environ 400 dollars (3 200 francs) fait partie des nouveaux ordinateurs japonais au standard MSX de MICRO SOFT. Son apparition sur le marché européen pourrait être consacrée au prochain SICOB d'automne. Une arri vée éventuelle qui n'est pas sans pro voquer quelques craintes du côté des constructeurs occidentaux.

## CHICAGO

La société américaine de logiciels SYNAPSE SOFTWARE commerciali sera prochainement un logiciel per mettant de capter le niveau de stress d'un individu.

Lors du Consumer Electronics Show de Las Vegas en janvier dernier, SYNAPSE SOFTWARE avait déjà pré senté "RELAX", logiciel permettant grâce à un bandeau muni de senseurs posés sur le front de mesurer l'activité musculaire frontale et de visualiser sous forme de courbes le niveau de stress. Une cassette d'ac compagnement permettait de contrô ler la tension nerveuse par relaxation, les variations étant directement mesu rables sur l'écran de l'ordinateur.

Une version professionnelle devrait être commercialisée prochainement au prix d'environ 6 000 dollars (49 000 francs) et pourrait être utili sée par les thérapeutes dans des domaines tels que le traitement des phobies.

A terme, ce type de logiciel sensible, appelé BIOFEEDBACK, pourrait trou ver des applications tant dans le domaine médical que celui des jeux où le niveau de difficulté serait choisi en fonction de la tension nerveuse du joueur.

## PARIS

Hervé BOURGES, PDG de TFI, a inauguré jeudi 7 juin la filiale de TF I destinée à produire les émissions informatiques de la première chaîne : TFO 1.

Angle d'attaque de ce nouveau département, "TIFFY LA BALEINE", série de 13 émissions hebdomadaires (dans un premier temps) consacrées à l'informatique domestique. En sup port des émissions, des fascicules seront édités chaque mois par HACHETTE sous le sigle TFO I.

Par la suite, de nombreux autres pro duits devraient voir le jour afin d'ap porter au public français une culture informatique, reprenant par là-même le souhait récemment émis par Lau rent FABIUS que l'informatique devienne comme "une seconde langue".

## JAPON

"LISA", ordinateur haut de gamme d'APPLE (premier ordinateur à avoir disposé d'une "souris" en standard), sera distribué au Japon.

Canon, qui assurera la distribution pour APPLE, prévoit de vendre 100 unités par mois.

La version japonaise, qui s'appelle 2J-5, comprend un clavier avec carac tères japonais et un lecteur de dis quettes 3,5 pouces (13 cm).

La commercialisation de LISA au Japon est le résultat d'un accord passé au mois de décembre dernier entre CANON INC. et la société amé ricaine APPLE. Au terme de cet accord, il était prévu que CANON prendrait à sa charge la vente des modèles "APPLE 2" et "LISA", via le réseau de boutiques dont dispose la firme japonaise, soit plus de 1 200 points de vente. Parmi ceux-ci, on compte 800 boutiques CANON et près de 100 "COMPUTERS-STORES" à l'enseigne CANON.

La puissance de ce réseau de distribution ne signifiera pas pour autant un succès assuré pour "LISA". Rares sont, en effet les machines américai nes ayant bénéficié d'un engouement massif des japonais. A part des appareils tels que le "TRS 80" de TANDY, et plus récemment "L'APPLE II", la pénétration américaine a été "discrète" jusqu'à présent.

De par son architecture logicielle révolutionnaire (système de fenêtres et fichiers arborescents), "LISA" pour rait, en fait, servir de test à APPLE pour une commercialisation future du 'MAC INTOSH" au Japon.

## PARIS

Dans le cadre du plan "100 000 micros" de l'Éducation Nationale, MATRA, en concours avec THOM SON pour l'équipement de "NANO-MACHINES" (ordinateurs domesti ques bon marché) pourrait présenter un nouveau modèle d'ordinateur. D'après différentes sources, le nou veau MATRA serait un haut de gamme familial, plus puissant que le T07 de THOMSON et devrait se posi tionner dans le marché des machines à 5 000 francs.

L'annonce officielle par MATRA serait attendue pour la rentrée de septem bre.

## PARIS

ORIC FRANCE, distributeur des ordinateurs ATMOS, a annoncé que la société assurera désormais l'importa tion et la commercialisation des moni teurs NOVEX.

Deux modèles seront disponibles ; - le NOVEX 12/800 monochrome à 1 090 F,

le NOVEX 1414-CL couleur pour 2 800 F.

Selon ORIC, les moniteurs vidéo NOVEX sont compatibles avec "la plupart des micro-ordinateurs distri bués sur le marché mondial".

## PARIS

Tous les enfants des écoles primaires seront initiés à l'informatique (d'ici 5 ans) dans ie cadre du pian 100 000 micros. Telle est la teneur d'une note de service du Ministère de l'Éducation Nationale reçue par les recteurs d'académies.

Ce doccument fait suite aux inten tions du même ministère prociamèes un an plus tôt, mettant par là même un point final à la première phase du plan.

Jean-Marc FAVRET, Directeur des Écoles au Ministère de l'Éducation Nationale, déclare not amment dans cette note qu' "il est souhaitable que tous les enfants d'ici 5 ans environ sortent de l'école (avant d'entrer au collège) en ayant eu l'occasion d'une rencontre significative avec le phéno mène informatique" (c'est le Ministère qui souligne). Et M, FAVRET de conclure :

'Ceci nous amène à affirmer l'urgence de permettre aux classes du cycle moyen (CMT, CM2) de travail<br>ler avec des ordinateurs''. Le minis tère demande aux académies "de mettre sur le même plan de priorité les classes de l'éducation spécialisée ou rassemblant un nombre important d'enfants en difficulté scolaire grave".

A cette fin, "l'équipement est engagé depuis 1983, grâce à des cofinancements contractuels à parité entre l'état et les collectivités locales et territoriales" ajoute le document, les "objectifs indicatifs" se montant à 302,5 millions de francs pour l'ensemble des 100 000 micros.

Trois contrats de plan sont envisa gés ; avec la région, le département ou la commune (ou groupement de communes). Les collectivités locales devront donc compléter le financement de l'État pour atteindre les objectifs "indicatifs" rappelés dans la note du 28 mars.

En outre, le ministère conseille aux académies "de mettre à disposition d'un petit réseau de 10 à 20 classes de cours-moyen (par académie) 10 à 15 micro-ordinateurs ainsi qu'un robot pédagogique.

Au total, le territoire national dispo sant d'environ 62 000 écoles élémen taires (soit 260 000 classes), tous les établissements ne seraient donc pas équipés. Seuls certains "pôles" (choi sis par l'académie) regrouperaient les activités informatiques, selon Patrice REINHORN, Président de l'ADÊTI (l'Association pour le Développement de l'Enseignement et des Techniques Informatiques).

(A titre indicatif, la Grande-Bretagne avait annoncé le 1<sup>er</sup> novembre 1983 que "toutes les écoles primaires étalent désormais pourvues d'au moins un ordinateur"). Dans la pra tique, "deux types de configurations sont souhaitables" indique, par ailleurs, le document.

D'une part, les "nanomachines" bon marché (le T07 de THOMSON est cité en exemple) — la décision devant être prise prochainement entre THOMSON (M05), MATRA et CIT-ALCATEL, d'une part, le robot péda gogique "promobiie" de JEULIN, appelé aussi tortue de plancher ou tortue logo.

Les postes de travail sont évalués à 5 500 francs dans la première configuration, 5 000 francs dans la seconde.

Enfin, pour ce qui concerne le maté riel destiné à la formation des maîtres, la même note de service indique que les micros pourraient être choisis dans le haut de gamme, soit un coût indi catif de 35 000 F par poste de travail. Rappelons que la 4<sup>e</sup> et dernière tranche de l'opération 100 000 micros a sélectionné LOGABAX, SMT-GOUPIL, LEANORD, R2E-BULL et MATRA.'

## UN LANGAGE DE PROGRAMMATION: LE BASIC (SUITE)

BRUNO FILIPPI

Nous allons continuer ici le traitement des informations par le processeur en analysant une par une les structures de choix et de contrôle utilisables en Basic.

## Le branchement inconditionnel

Instruction GOTO : c'est la traduction de allez à, son DSC est le suivant :

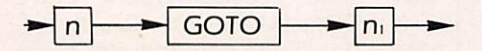

Cette instruction va permettre un branchement inconditionnel au numéro de ligne donné par n. (il faudra que ni appartienne au pro gramme). L'emploi de cette instruc tion devra être modéré et judicieux car sinon on sera amené à des pro grammes difformes et difficiles à relire, son emploi se fera pour indi quer à la machine où elle doit conti nuer l'exécution d'un programme lorsque celle-ci atteint la fin d'une séquence.

## **Instruction IF THEN**

Son DSC est le suivant :

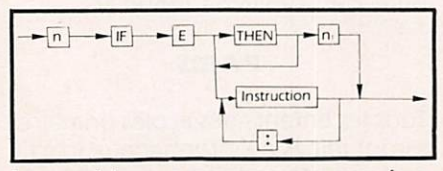

La machine va commencer par éva luer E qui sera une expression boo léenne. Si E est fausse, alors la machine exécutera l'instruction suivante en séquence. Si E est vraie, la machine pourra se brancher au numéro de ligne ni et exécuter à partir de ce numéro les instructions de la suite du programme, et cela en séquence. Si E est vraie, elle pourra également exécuter la ou les instruc tions situées après le THEN.

## **Exemple :**

30 IF  $K = 1$  THEN 50 40 GOTO 380 50 REM début action THEN si  $K = 1$ 

Instructions réalisées en séquence.

370 REM Fin action THEN si  $K = 1$ 380 REM SUITE DU PROGRAMME

Explication : La machine teste si  $K = 1$  : si  $K \neq 1$ , la machine effectue l'instruction sui vante. elle va à la ligne 40 et, de là, elle va à la ligne 380. En absence de la ligne 40 et du GOTO 380, la machine aurait effectué les instruc tions pour  $K = 1$  qui doivent être exécutées uniquement dans le cas où

K = 1 . Il est possible ici d'éviter le GOTO de la ligne 40 en utilisant la négation de K. ce qui donne ici ;

30 IF NOT  $(K = 1)$  THEN 380 50 REM début action T

**Instructions** 

370 REM Fin d'action 380 REM SUITE DU PROGRAMME

## Instruction IF THEN ELSE

Le DSC de cette instruction est le même qu'auparavant où l'on ajoute le morceau de DSC qui suit :

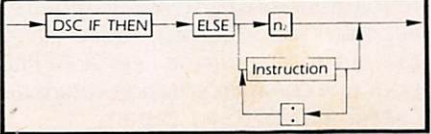

La machine va commencer par éva luer E qui sera toujours une expres sion booléenne. Si E est fausse, elle ira au numéro de ligne donné par n?, sinon elle exécutera la ou les instructions situées après ELSE. Si E est vraie, la machine pourra soit se brancher au numéro de ligne donné par n<sub>i</sub>, soit exécuter les instructions qui se trouvent entre THEN et ELSE.

## Exemple :

30 IF K = I THEN 50 ELSE 830 50 REM début d'action quand  $K = 1$ 

### Instructions

800 GOTO 1000

820 REM FIN D'ACTION QUAND  $K = 1$ 

830 REM DEBUT D'ACTION  $QUAND K#1$ 

## **Instructions**

990 REM FIN D'ACTION QUAND  $K \neq 1$ 

1000 REM FIN DE SI ALORS SINON

La ligne 800 et le GOTO 1000 sont ici nécessaires pour les mêmes rai sons que précédemment.

## Structure répétitive

Instruction While Wend. Cette instruction va permettre la répétition d'une ou de plusieurs instructions. Le DSC de cette instruction, qui en fait en regroupe deux, est le suivant :

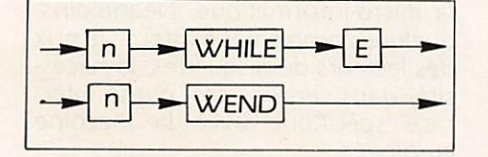

Cette structure peut se traduire en français par la forme : tant que (While) ceci est vrai, faire cela, le Wend correspondant à la fin de l'action (WEND : WHILE END). En informatique, la machine évaluera tout d'abord la valeur de E qui sera une expression booléenne. Si E est vraie, elle effectuera la ou les instructions situées entre la ligne du WHILE et la ligne du WEND. Par contre, si E est fausse, la machine se branchera au

numéro de ligne qui suivra le WEND. Cette structure While Wend n'est pas présente sur toutes les machines. Néanmoins, il est possible de la créer en utilisant la structure IF, THEN ou la structure IF, THEN, ELSE.

## Exemple ;

I

30 IF E THEN 50 40 GOTO 110 50 REM DEBUT DE L'ACTION SI E

90 REM FIN ACTION SI E 100 GOTO 30 110 REM SUITE

II

30 IF E THEN 50 ELSE 110 50 REM DEBUT DE L'ACTION SI E

90 REM FIN ACTION SI E 100 GOTO 30 110 REM SUITE

III

30 WHILE E 50 REM DEBUT DE L'ACTION

90 REM FIN DE L'ACTION 100 WEND 110 REM SUITE

Ces trois structures conduiront aux mêmes déroulements et donc aux mêmes résultats. En absence du 100 WEND, la machine aurait édité un message d'erreur, tout comme si la ligne 30 WHILE E avait été suppri mée. Il aurait été possible d'amélio rer l'algorithme de cet exemple I et de supprimer le GOTO de la ligne 100 en utilisant la négation de la condition.

Le GOTO des lignes 100 est obligatoire car il permet la répétition de l'action tant que E est vraie.

Nous allons continuer ici les structu res de choix et de contrôle que l'on peut employer en Basic.

## Structure : répéter jusqu'à

Elle va permettre d'exécuter une tâche du style : répéter l'action jusqu'à la condition réalisée. Cette structure, parfois fort utile, n'est implémentée dans aucun Basic, néanmoins il est possible de la créer en se servant de la structure IF, THEN.

## Exemple :

70 REM action sur la valeur de K

180 REM fin d'action 190 IF  $K = 1$  THEN 210 200 GOTO 70 210 REM suite

La machine va exécuter les instructions des lignes 70 à 180 qui portent sur la valeur de K. En 190 elle va tes ter la valeur de K : si  $K = 1$  elle va se brancher en 210. Si K ≠ 1 elle se branche en 200 qui va la brancher en 70. Cette séquence se déroulera jusqu'au moment où  $K = 1$ . On aurait pu remplacer ici les lignes 200 et 190 par une ligne unique : 190 IF K= I THEN 210 ELSE 70. De plus, le GOTO de la ligne 200 aurait pu être remplacé en employant la négation de la condition.

## Structure de contrôle : **FOR NEXT**

Son DSC est le suivant :

 $FOR$ TO  $\overline{F}$ STEP  $E_{i}$ La machine va effectuer les instruc-**NEXT** 

 $\overline{V}$ 

30 IF NOT (E) THEN 110 50 REM DEBUT DE L'ACTION

90 REM FIN DE L'ACTION 100 GOTO 30 110 REM SUITE

tions situées entre ni et n<sub>2</sub> (n<sub>2</sub> n<sub>1</sub>) pour une variable V allant d'une valeur initiale E<sub>1</sub> à une valeur finale E<sub>2</sub> en incrémentant éventuellement de E<sub>3</sub> (si E<sub>3</sub> est négative, la machine décrémente). Le NEXT de la ligne n2 va renvoyer l'exécution du pro gramme à l'instruction FOR corres pondante, et cela un nombre de fois égal à la valeur de Ez. Une fois la boucle terminée, la machine se bran che à la ligne qui suit n2.

## Exemple :

30 REM utilisation de FOR NEXT 40 FOR  $K = 1$  TO 4 50 PRINT K 60 NEXT K 70 REM Suite programme

Le résultat de la ligne 50 sera ici 1 2 3 4 .

Dans ce qui suit nous allons laisser de côté, pour un temps, le Basic pour analyser succintement la machine par elle-même. Elle peut se décom poser de façon générale selon le schéma suivant :

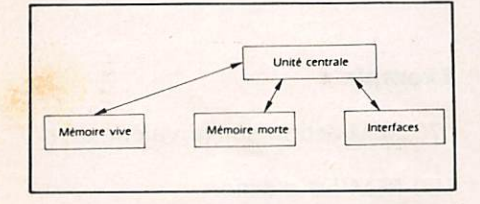

Le cœur de la machine, c'est l'unité centrale (CPU). C'est elle qui dirige la machine, c'est elle qui exécute les instructions et les calculs, tout vient à elle, tout part d'elle.

La mémoire vive, c'est un circuit élec tronique capable de stocker des don nées sous forme binaire. Elle est dépendante de l'unité centrale qui lui envoie des Informations ou lui en prélève.

La mémoire morte est une mémoire programmée dans le temps et qui est lue par l'unité centrale. Elle renferme des informations qui ont été codées une fois pour toutes et qui ne peu vent, sauf cas exceptionnel, être effa cées et recodées.

Les interfaces, ce sont pour la machine les portes ouvertes sur le monde extérieur. Elles permettent le raccordement à une imprimante, à un stylo lumineux, à votre télé phone, votre transceiver, etc... Elle a pour but de coder un phénomène en bits interprétables par la machine ou inversement.

## Mémoire et capacité

Les informations ou données sont stockées dans les ROM (mémoires mortes) ou dans les RAM (mémoires vives) de façon à ce que le CPU puisse les retrouver facilement et sur tout rapidement. L'emplacement de ces données en mémoire s'appelle leur adresse. Les machines travaillent sur des ensembles de données ou mot binaire de n bits avec n dépen dant de la machine employée (8 bits.

32 bits, etc...). La capacité mémoire d'une machine est le nombre de mots de n bits qu'elle peut stocker en RAM.

## **Notion de Bus**

C'est un ensemble de câbles où transitent des signaux ayant mêmes fonctions (adressage, données) et reliant les divers organes de la machine.

Remarque : dans les ROMS sont implantés les microprogrammes des fonctions usuelles étudiées en Basic.

## Les mémoires de masse

Ce sont des mémoires capables de stocker un très grand nombre d'in formations qui seront gérées par l'unité centrale. De plus, elles doi vent avoir la faculté de stockage, même en l'absence d'alimentation électrique. Au niveau de la micro informatique amateur, on utilise deux sortes de mémoires de masse : la bande magnétique ou le disque souple.

## La bande magnétique

Le principe est extrêmement sim ple. Il consiste à enregistrer et à lire des signaux BF formés de deux fré quences représentant les deux états binaires. Pour réaliser ceci on se sert d'un système (modem) qui trans forme les informations binaires issues de l'unité centrale en deux fré quences BF que l'on pourra enregis trer sur bandes magnétiques. Lors de la lecture des bandes, l'opération inverse sera faite, et le modem se chargera de coder les deux fréquen ces BF en bits que l'unité centrale pourra interpréter (Fig. I).

La vitesse de transfert des informations est variable et elle dépend du matériel utilisé. Avec une bande magnétique de qualité et un enregis treur ayant une vitesse d'enregistre ment et de lecture bien constante dans le temps, on pourra atteindre des vitesses de 250 à 300 caractères par seconde et cela avec une fiabi lité maximale.

Les principaux inconvénients de ce système seront : le temps d'accès relativement long, la nécessité d'un modem bien réglé, ce qui n'est pas toujours le cas dans les micro ordinateurs.

## Les disques souples ou disquettes

Dans les systèmes utilisant ces sup ports, l'information binaire va engendrer une variation de flux magnétique que l'on va enregistrer directement sur un disque de mylar recouvert d'oxyde magnétique de qualité supérieure, le tout protégé par une pochette plastifiée et souple (disquette). Ces disquettes existent en trois dimensions : 5 pouces 1/4, 8 pouces et 3 pouces.

## Implantation des données sur la disquette

Elle est formée de n pistes concen triques (n variant avec le format et le lecteur de disquettes), distantes entre elles d'un pas très précis. A ce découpage de la disquette en pistes vient s'ajouter un découpage en sec teurs où, à chaque ligne de chaque secteur, on pourra stocker les informations. C'est le découpage minu tieux de la disquette qui va permet tre un accès très rapide aux informa tions désirées (quelques millisecon des). De plus, la capacité de stockage est ici très importante, plusieurs cen taines de K octets jusque 730 K octets pour une disquette 5 pouces double face, double densité. Ajoutons à cela que le prix d'un disque souple n'est pas très élevé (30 à 50 F). Nous avons ici le système roi au niveau de la micro-informatique. Néanmoins, quelques problèmes existent ; le prix des lecteurs de disquettes, la néces sité, dans certains cas, d'une inter face spécifique avec la machine employée.

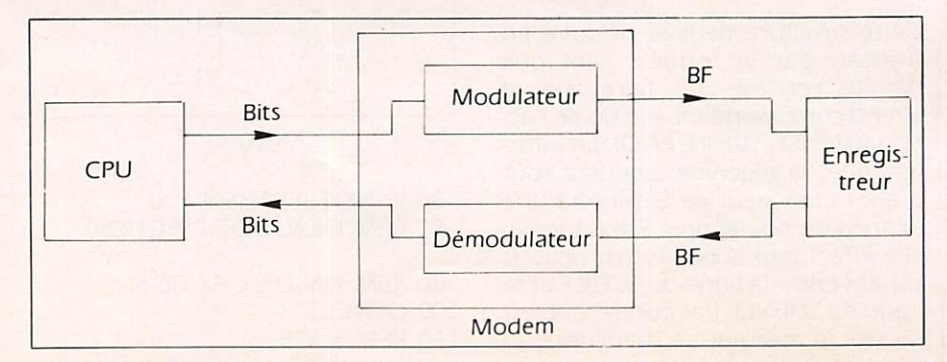

**Thierry LOMBRY** 

5 REM BALLON-PILOT / TEMP

30), soit connue. Ce programme évalue aussi le niveau 6 REM WINDS ALOFT COMPUTATION des courants JET (en pieds et mb) utile aux pilotes 7 REM (C) LOMBRY, 1984 8 REM F.AER.BELGE - METEO WING d'avions à réaction. 9 REM 10 POKE 34,0: HOME : INVERSE : VTAB 10: PRINT " ": PRINT " AEROLOGIE : WINDS ALOFT C OMPUTATION ": PRINT " 11 VTAB 23: HTAB 14: FLASH : PRINT " NETEO WING ": NORMAL 12 FOR  $X = 1$  TO 2000: NEXT : HOME 14 INVERSE : PRINT " ": PRINT " ENREGISTREMENT DU VENT EN ALTITUDE ": PRINT " ": NORMAL : PRINT : PRINT 15 POKE 34,4: VTAB 5 17 HTAB 5: INPUT "NOM OACI DE LA STATION : ";N\$ 18 PRINT : HTAB 5: INPUT "ALTITUDE DE LA STATION : ";AL 20 PI = 3.1415926 / 180:P2 = 1 / PI 22 PRINT : HTAB 5: INPUT "BALLON J 30 PILOT...";A\$: IF A\$ < > "N" THEN 30 28 GOTO 100 30 FOR H = 216 TO 414 STEP 198 40 GOSUB 100: NEXT H 50 FOR H = 612 TO 990 STEP 189 60 GOSUB 100: NEXT H 70 FOR H = 1170 TO 29970 STEP 180 80 GOSUB 100: NEXT H 90 POKE 34,0: HOME : END 100 VTAB 23: HTAB 3: INPUT "AZIMUT...";AZ: VTAB 23: HTAB 22: INPUT "ELEVATION...";EL 105 IF  $AZ = \theta$  AND  $EL = \theta$  THEN 90 110 IF A\$ = "N" THEN VTAB 21: HTAB 12: INPUT "HAUTEUR..."; H 120 AZ = AZ \* PI:EL = EL \* PI 130 DH = H \* (1 / TAN (EL)) 140 DE = DH \* SIN  $(AZ)$ 150 DN = DH  $*$  COS (AZ)  $160$  VW = DE - R1:VS = DN - R2  $170 R1 = DE:R2 = DN: I = I + 1$ 180 IF  $VW$  > = VS THEN 220 190 G =  $ATN$  (ABS (VW / VS)) 200 V = (VW / SIN (G)) \* .0324 210 GOTO 240 220 G =  $ATN$  (ABS (VS / VW)) 230 V = (VS / SIN (G))  $* .0324$ 240 IF  $VW > 0$  THEN 300 250 IF  $VS$  = 0 THEN 280 260 IF ABS (VS) > ABS (VW) THEN GOSUB 400:DD = G: GOTO 350 270 GOSUB 400:DD = 90 - G: GOTO 350 280 IF ABS (VS) > ABS (VW) THEN GOSUB 400:DD = 180 - G: GOTO 350 290 GOSUB 400:DD = 90 + G: GOTO 350 300 IF  $VS$  = 0 THEN 330 310 IF ABS (VS) > ABS (VW) THEN GOSUB 400:DD = 360 - G: GOTO 350 320 GOSUB 400:DD = 270 + G: GOTO 350 330 IF ABS (VS) > ABS (VW) THEN GOSUB 400:DD = 180 + G: GOTO 350

FELTE

Ce programme assez court calcule la direction et la vitesse du vent en altitude, jusqu'à 3 000 pieds si nécessaire, le niveau de la tropopause. On lance un ballon

dont la vitesse d'ascension est soit standard (ballon J

MHz JUIL-AOUT 1984

```
340 GOSUB 400:DD = 270 - G": VTAB 5: PRINT B$: VTAB 7: PRINT B$: VTAB 9: PRINT B$
350 B$ = "
355 VTAB 5: HTAB 14: PRINT N$:: PRINT " - AERO": VTAB 7
                                                                                       ------" : PRINT360 PRINT "TEMPS HAUTEUR DIRECTION VITESSE": PRINT "----- -------
                                                   WIND 10: HTAB 22: PRINT " ": VTAB 10: HTAB 32: PRINT "
365 VTAB 10: PRINT " ": VTAB 10: HTAB 9: PRINT"
367 VTAB 10
370 PRINT I:"e m":: VTAB 10: HTAB 9: PRINT AL + H: VTAB 10: HTAB 15: PRINT "m": VTAB 10: HTAB 22: PRINT INT (DD
): VTAB 10:
   HTAB 26: PRINT "*": VTAB 10: HTAB 32: PRINT INT (ABS (V)): VTAB 10: HTAB 37: PRINT "Kts"
375 V = ABS (V)380 IF V < 50 THEN VTAB 12: PRINT B$
385 IF V > = 50 THEN VTAB 11: GOSUB 500
390 IF A$ = "N" THEN 100
395 RETURN
400 G = G * P2: RETURN
500 JS = (AL + H) * 3 / 10:MB = 1013 - (AL + H) / 10510 PRINT : PRINT " JET STREAM vers ": INT (JS);" pieds ou ": INT (MB);" mb."
520 RETURN
530 REM 1013= ATMOSPH. STD.
540 REM 3/10=CONVERSION M->
550 REM MODE D'EMPLOI
560 REM CFR. INSTRUCTION METEO
570 REM DU CALCUL DU VENT EN
580 REM ALTITUDE, PROCEDURE
590 REM ORGAN.METEOR.MONDIALE
600 REM (O.M.M.) CODE TEMP.
 1980 1990 1993 1985 1990 1990 19
10 REM
          PRESSIONS
11 REM ATMOSPHERIQUES
                                                          Dans l'aviation, tous les "volants" utilisent des alti-
12 REM
           EXACTES
                                                        mètres pour calculer leur position par rapport à la mer
13 REM
         GFE ET GFF
14 REM
                                                        (calcul du QNH) ou à un point du sol (QFE ou QFF).
15 REM (C)
                TH.LOMBRY
                                                        Ce programme introduit ces notions et permet par
16 REM BELGIAN METEO WING
                                                        exemple de réduire la pression lue au baromètre à mer-
                                                        cure, au niveau de la mer ou de la piste d'envo! ou de
17 REM
                                                        calculer l'altitude réelle d'un avion à partir de son
18 REM *********************
                                                        niveau de vol et de la température extérieure.
19 REM
20 POKE 34,0: HOME
25 VTAB 11: INVERSE : PRINT "
                                                    ": PRINT " VALEURS DES PRESSIONS GFE & GFF ": PRINT
27 VTAB 22: HTAB 14: PRINT "METEOROLOGIE": NORMAL
28 FOR X = 1 TO 3000: NEXT : FOR X = 39 TO 0 STEP - 1:Z = PEEK (-16336): POKE 32,X: POKE 33,40 - X: HOME : NEXT
30 INVERSE : PRINT "
                                             ": PRINT " CALCUL DES PRESSIONS GFE & GFF ": PRINT "
                        ": NORMAL : PRINT : POKE 34,4
35 PRINT "QFE": PRINT "
50 REM CALCUL DU QFE
60 VTAB 9: HTAB 12: INPUT "X1: ";A
65 VTAB 9: HTAB 28: INPUT "X2:";B
70 VTAB 11: HTAB 12: INPUT "X3: ";C
75 VTAB 11: HTAB 28: INPUT "X4: ";D
80 VTAB 10: HTAB 1: INPUT "T": ";T
85 VTAB 7: HTAB 18: INPUT "P: ";P
86 T$ = STR$ (T): T$ = RIGHT$ (T$,2): T = (VAL (T$))
87 P0 = P90 P$ = STR$ (P):P$ = RIGHT$ (P$,3):P = (VAL (P$)) / 10
100 PR = (((B - D) * T + D) - ((A - C) * T + C)) * P) + ((A - C) * T + C)110 PR$ = STR$ (PR)
120 P1$ = LEFT$ (PR$,4)
125 P2$ = MID$ (PR$,4,1)
130 IF VAL (P2$) > 4 THEN P1 = VAL (P1$) + .01
140 P1 = VAL(P1$)150 REM DP=P1
160 VTAB 19:F$ = "Le QFE vaut ": GOSUB 700: VTAB 19: HTAB 13: PRINT P0 - P1;" mb."
165 PS = PQ - P1
```
170 VTAB 23: HTAB 37: PRINT "->";: GET A\$: IF A\$  $\langle$  > "T" THEN HOME : GOTO 290 180 HOME : PRINT 181 PRINT "Température corrigée.": PRINT " PRINT " " PRINT 190 VTAB 9: HTAB 10: INPUT "Td : ":A 200 VTAB 9: HTAB 28: INPUT "Td : ";B 210 VTAB 11: HTAB 10: INPUT "Corr.: ":C 220 VTAB 11: HTAB 28: INPUT "Corp.: ";D 230 VTAB 14: HTAB 10: INPUT "TD : ";E 240 VTAB 14: HTAB 28: INPUT "T : 250 Y =  $(D - C) / (B - A)$ 255 Z = Y  $*(E - A)$  $260 R = Z + C$  $265 X = R + T$ 270 VTAB lS:Ft = "Température corrigée ; ": GOSUB 700: VTAB IS: HTAB 24: PRINT X;" 'C."  $275$  TC =  $X$ 280 VTAB 23: HTAB 37: PRINT "->": VTAB 23: HTAB 39: GET A\$: HOME 290 HOME 300 PRINT "QFF": PRINT " ": PRINT 305 VTAB 9: HTAB i: INPUT "T\*: ";T1 310 VTAB 9: HTAB 12: INPUT "X : "-.A 320 VTAB 9: HTAB 28: INPUT "X : ":B 325 VTAB 11: HTAB 1: INPUT "T": ";T2 330 VTAB 11: HTAB 12: INPUT "X : ":C 340 VTAB 11: HTAB 28: INPUT "X : ";D  $357 T = T1 - T2$ 360 VTAB 7: HTAB 18: INPUT "P : ":P 370 Pi = PS: REM VTAB13 INPUT Pi 380 X = (D - C) \* P + C:Y = (B - A) \* P + A 381 Z =  $(X - Y)$   $*$   $(T / 2) + Y$  $385 PR = P1 + 2:S5 = STR5 (PR):P5 = LEFF5 (S5.7)$ 390 VTAB 20:F\$ = "Le QFF vaut ": GOSUB 700: VTAB 20: HTAB 15: PRINT P\$;" mb." 399 VTAB 23: HTAB 37: PRINT "->":: GET A\$ 400 POKE 34,0: HOME 410 INVERSE : PRINT " " : PRINT " ALTITUDE VRAIE DE VOL " : PRINT " ": NORMAL : PRINT : POKE 34.4 415 PRINT 420 INPUT "Altitude de croisière QNH : ";AL 430 PRINT 440 INPUT "Température à l'extérieur : ";T0 450 T = AL / 3 / 1000 460 TS =  $15 - T * 6.5$ 470 H = 4 \* (AL / 1000) \* (T0 - TS)  $480$  H $0 = AL + H$ 490 PRINT : PRINT 500 F\$ = "Correction faites des erreurs du QNH.": GOSUE 700 510 PRINT 520 FS = "votre altitude est de ": GOSUB 700: VTAE 13: HTAB 23: PRINT INT (H0);" pieds." 600 PRINT : PRINT 610 INPUT "QNH au décoilage. : ";QNH 615 PRINT 620 INPUT "QFË au heu d'arrivée : ";QFE  $630 G = QNH - (AL / 30)$ 640 I =  $((QFE - G) * 30) + H$  $650$  I = INT (I): PRINT : PRINT 660 F\$ = "Altitude corrigée à l'arrivée : ": GOSUB 700: VTAB 21: HTAB 33: PRINT I;"" 670 VTAB 23: HTAB 36: PRINT "< >": VTAB 23: HTAB 37: GET A\$: IF A\$ = "0" THEN 20 680 POKE 34.0: HOME : END 700 SPEED= 120 710 FOR  $J = 1$  TO LEN (F\$): PRINT MID\$  $(F5,J,1)$ : IF MID\$  $(F5,J,1)$   $\vee$   $\vee$  " THEN FOR K = 1 TO 2:Z = PEEK ( - 16336): N EXT : GOTO 720 720 NEXT J 730 PRINT 740 SPEED= 255: RETURN

## CONVERTISSEUR <u>i varallele/serie</u>

## PHILIPPE FRILLEY

Un nombre sans cesse croissant de radioamateurs possède un microordinateur. Sans doute, un bon nombre de ceux-ci possède également un téléimprimeur. La plupart des micro ordinateurs sont équipés d'une sor tie imprimante parallèle du type "Centronics".

Le but du montage est de convertir ces signaux en signaux série exploi tables par le téléimprimeur (listings, etc...). Toutefois le schéma est conçu pour les machines utilisant le code standard ASCII.

Le raccordement à divers types de téléimprimeurs ne devrait pas poser de problèmes car le montage est prévu pour diverses vitesses de trans mission et divers formats (8 bits ou 7 bits avec parité ou imparité au choix). Le montage permet de s'affranchir de logiciels car la sortie imprimante est directement utilisable.

Je n'ai pas eu suffisamment de temps pour étudier l'adaptation aux anciens téléimprimeurs Baudot (genre SPE 5, par exemple).

## **NOTA**

J'ai préféré l'emploi de composants courants avant tout dans un but didactique.

## **DESCRIPTION DU FONCTIONNEMENT DE LA SORTIE IMPRIMANTE**

Les 8 bits du code ASCII du carac tère à imprimer apparaissent en Do... 07. Une fois que ceux-ci sont stabilisés, la sortie SIX (ou ENQ) passe à l'état zéro un bref instant, ce qui démarre le processus d'impression. Celle-ci terminée il faut renvoyer au micro-ordinateur la validation grâce à l'entrée ACK. A partir de ce moment, le micro-ordinateur envoie le caractère suivant à imprimer et ainsi de suite.

## **VOICI DONC COMMENT FONCTIONNE LE MONTAGE**

Les bits Do ... D? sont présents à l'entrée des deux mémoires 40175. A la "demande d'impression", STX passe à 0, les bits Do à D<sub>7</sub> sont stockés à l'intérieur des deux 40175 (1 sur les pattes 9), remise à 0 du compteur 4520 (diode Di — pattes 7 et 15 inverseur I4), la bascule formée par Ni et N2 est positionnée (niveau I en sortie de Ni), pas de "transfert" <u>entre les entrees 1 à 9 du muit</u> plexeur 4512 et sa sortie 14.

Le compteur 4520 étant mis à zéro, il apparaît un 0 en sortie de Ai. Ti est alors dessaturé (niveau I sur le collecteur). L'oscillateur formé pa Ns, Ri, Rz, Il et Ci démarre. Sur la sortie 11 du 4520 on va trouver un signal carré de fréquence identique à la vitesse de transmission. La première fois que la sortie 11 du 4520 va pas ser à 1, la bascule formée par Ni et N<sub>2</sub> va être repositionnée à l'état initial grâce à I2, donc sortie de N2.

Jusque là le bit de START a été généré (1 sur 10 de 4512, 0 sur I de A4 donc 0 sur anode de D<sub>2</sub>, T<sub>2</sub> dessaturè).

Maintenant il faut émettre les bits de données. Ceux-ci sont présents sur les sorties 2, 7, 10 et 15 du 40175. Le multiplexeur 4512 va sélectionner l'entrée à relier à la sortie suivant les niveaux logiques des sorties II, 12 et 13 du 4520.

Sur la sortie 14 du 4512 on trouvera donc les bits sous le format SERIE. Le relais inverseur va donc être actionné suivant l'état des bits Do à D<sub>7</sub> grâce à A<sub>4</sub> (niveau 1 sur l'entrée 1), D<sub>2</sub>, R<sub>7</sub> et T<sub>2</sub>.

## Nota

Certains téléimprimeurs nécessitent un bit de parité en place de 8<sup>e</sup> bit. Pour cela, le circuit 4531 est relié aux sorties des mémoires 40175. Sur la sortie 9 du 4531 on trouvera une parité si l'entrée 1 est à 0 ou une imparité si l'entrée 1 est à 1.

## Rappel

Il y a parité si le nombre de bits est pair. Arrivé après le 8<sup>e</sup> bit il faut générer le bit de STOP. Je l'ai choisi égal à 2 bits de données pour un fonctionnement plus sûr. Le principe est fondé sur la détection des états logi ques des sorties du compteur 4520. I<sub>3</sub>, A<sub>4</sub> et D<sub>3</sub> "contrôlent l'état des sorties du compteur. Après le 8<sup>e</sup> bit, la sortie 14 passe à 1, la sortie 12 est à zéro pendant une durée égale à 2 bits de données, donc on retrouve un 1 sur la sortie 4 de Az, Tz est saturé grâce à D3.

Après cela, la sortie II de Ai passe à I, Ti est saturé, l'horloge est arrêtée, mais le changement d'état de la sor tie ACK "demande" au microordinateur l'envoi du caractère suivant. Le cycle redémarre jusqu'en find'impression. La diode D4 est prévue pour produire un STOP permanent en fin d'Impression.

## UNE PARTICULARITÉ **TOUTEFOIS**

Vu qu'il n'y a pas de "dialogue" entre l'imprimante et le micro ordinateur, il se peut que le retour du chariot ne soit pas suffisamment rapide pour permettre l'impressions des nouvelles lignes bien à gauche, dans le cas d'un ancien modèle par exemple (1). Certaines machines pos sèdent une mémoire tampon et la machine "rattrape" les caractères émis pendant le retour chariot. (I) L'impression peut même se faire PEN DANT le retour du chariot !

Donc, pour éviter ce phénomène, le retour chariot est détecté — code CR = 10110000 (Do ... D?) — grâce aux diodes D<sub>6</sub> à D<sub>13</sub> (niveau 0 sur les anodes). Rien ne se passe jusqu'à l'apparition du bit stop. A ce moment la sortie 6 de l6, donc 6 sur l'entrée du monostable formé par N4, C3, R3, I5. La sortie (8 de Is) du monostable passe à 0, ce qui "bloque" le comp-

teur 4520 (patte 2). Le bit de STOP est donc ralongé suffisamment pour per mettre un retour correct et suffisant (I) du chariot. La valeur de C3 sera à déterminer expérimentalement sui vant le type de téléimprimeur. L'im pression de la nouvelle ligne com mence dès que ie monostable revient à l'état initial.

## RÉGLAGES

Pour C3 une valeur comprise entre 0,1 et 0,22µ convient. Pour la fréquence d'horloge, procéder comme suit ;

— court-circulter base et émetteur de T<sub>1</sub>, ensuite

- pour ceux disposant d'un fréquencemètre, relever la fréquence sur l'en trée I du 4520, celle-ci est égale à 32

fois la vitesse de transmission. Exem ple : pour un téléimprimeur fonction nant à 100 bauds la fréquence sera  $32 \times 100 = 3200$  Hz :

— pour ceux ne disposant pas d'un fréquencemètre, 2 méthodes ; I ° cas d'un micro-ordinateur ne pos sédant pas d'instruction sonore. Si ie téléimprimeur fonctionne en 100 bauds, régler par comparaison auditive en plaçant un casque à haute impédance sur la sortie 12 du 4520 et en comparant le son avec celui de la fréquence du secteur (en plaçant un haut-parleur ou autre écouteur à la sortie d'un transforma teur 5 volts par exemple). Avec un générateur BF la chose se simplifie ; relier le casque en 1 de 4520 et régler R2 par comparaison à 32 fois la vitesse de transmission. On peut aussi

procéder par comparaison visuelle sur un oscilloscope bi-courbe.

Enfin, si le micro-ordinateur possède des instructions sonores, on pourra régler l'horloge par comparaison auditive. Sur l'ORIC, par exemple, il existe une instruction, dont un des arguments détermine la hauteur du son émis : SOUND. La fréquence du son émis correspond à 62 500 divisé par l'argument. Exemple, si l'arqument vaut 1 000, la fréquence sera : 62.5. Plus l'argument est grand, plus on pourra avoir de précision quant à la fréquence.

Il suffit de -détermine l'argument comme suit ; 62 500 divisé par la vitesse de transmission et de prendre la partie entière du nombre ainsi obtenu comme argument pour l'ins-

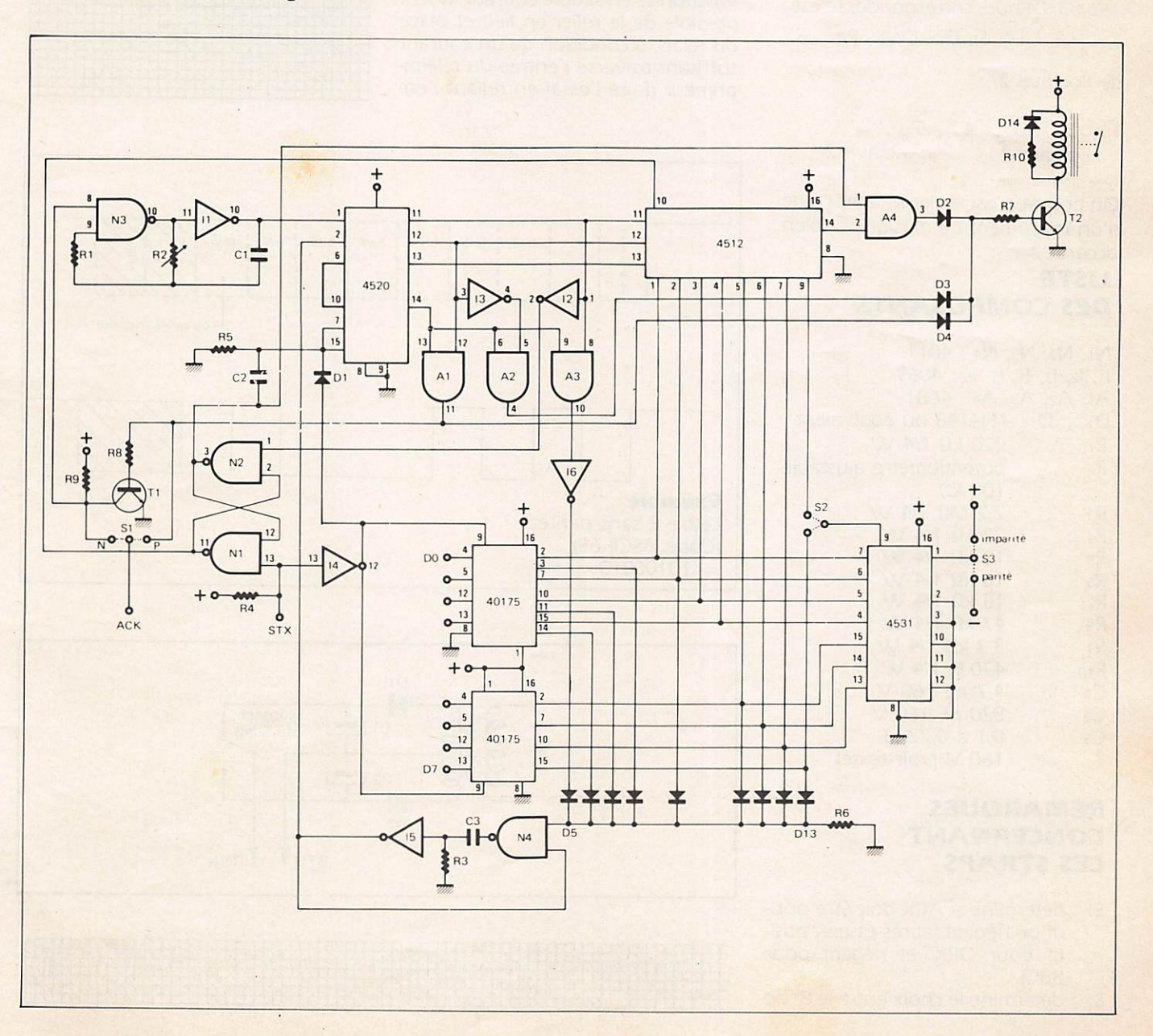

truction sonore (prendre le chiffre le plus approché).

## **Exemple**

Téléimprimeur 110 bauds :

 $-6200/110 = 568.18$ . Donner 568 à la valeur de l'argument.

La comparaison se fera avec le casque branché sur la sortie Il (et la masse !). On peut ainsi, si l'ordinateur en dispose, utiliser une instruction donnant la note et l'octave. Par exemple, se rappeler que le La de l'octave 2 est égal à 110 Hz. Pour passer d'une note à l'autre, il faut chaque fois multiplier (ou diviser) la précédente par racine douzième de deux.

## **Exemple**

 $LA# = 110 \times \frac{12}{\sqrt{2}} = 116,54.$ Pour une machine fonctionnant à 150 bauds il faudra effectuer 5 multiplications successives pour trouver 146,83. La note correspondante est :

La, La #, Si, Do, Do #, Ré

de l'octave 2.

 $\overline{3}$  $\overline{2}$  $\overline{4}$ 5  $\mathbf{1}$ octave 2 octave 1

On pourra aussi régler R2 avec l'aide d'un instrument de musique ... bien accordé !

## **LISTE DES COMPOSANTS**

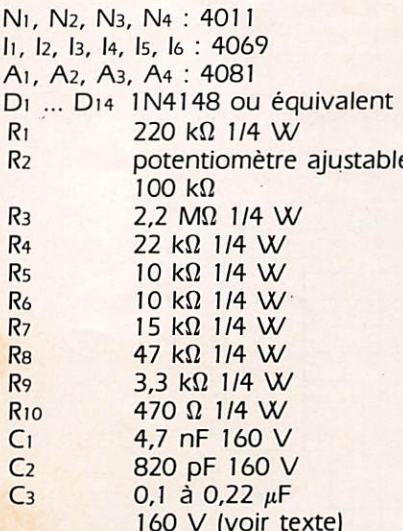

## **REMARQUES CONCERNANT LES STRAPS**

Si : détermine si ACK doit être positif ou négatif (après essais : positif pour ORIC et négatif pour BBC)

S<sub>2</sub> : détermine le choix entre le 8<sup>e</sup> bit

ou la parité.

S<sub>3</sub> : détermine le choix de la parité ou de l'imparité.

## **RAPPEL DU FORMAT SERIE** (Représenté en simple courant)

## **REMARQUES**

L'alimentation se fera en 5 volts et de préférence à partir du microordinateur. La consommation (sans le relais) est d'environ 2 milliampères. Dans le cas d'une alimentaion séparée, prendre la précaution d'insérer une diode (BAX 13 par exemple) en série dans le pôle + de l'alimentaion. Le relais sera choisi parmi les types rapides (relais télégraphiques). Les petits relais à lame souple conviennent très bien. Si le téléimprimeur fonctionne en simple courant, il sera possible de le relier en lieu et place du relais, à condition qu'un courant suffisant traverse l'entrée du téléimprimeur (faire l'essai en reliant l'entrée de celui-ci à une source 5 volts, et régler le courant à la valeur standard de 20 mA grâce au potentiomètre prévu ou ajouter une résistance variable en série).

Dans le cas d'un téléimprimeur fonctionnant en double courant, il faudra utiliser le relais et construire une alimentation symétrique à + et - 12 à 48 volts. Ces deux polarités seront à relier aux contacts du relais.

 $D_1 - D_2 = 1N4006$  $C_1 - C_2 = 100 \mu F 63 V$ T = transfo 220/2  $\times$  12 à 48 V 100 mA

léventuellement intercaler une résistance en série pour obtenir 20 mA)

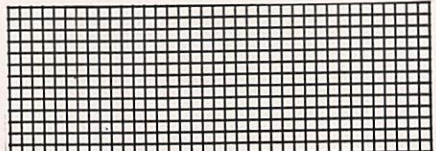

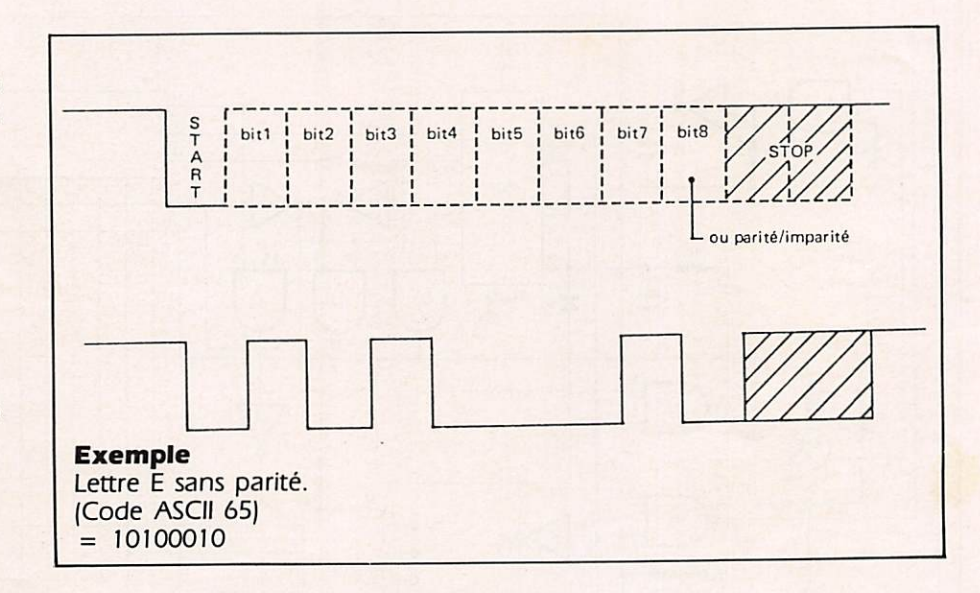

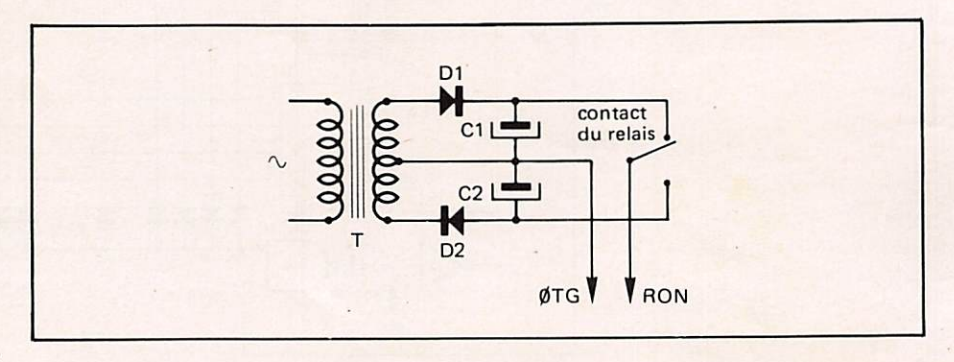

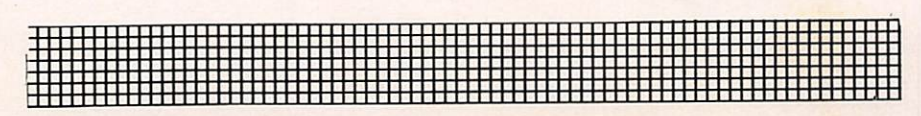

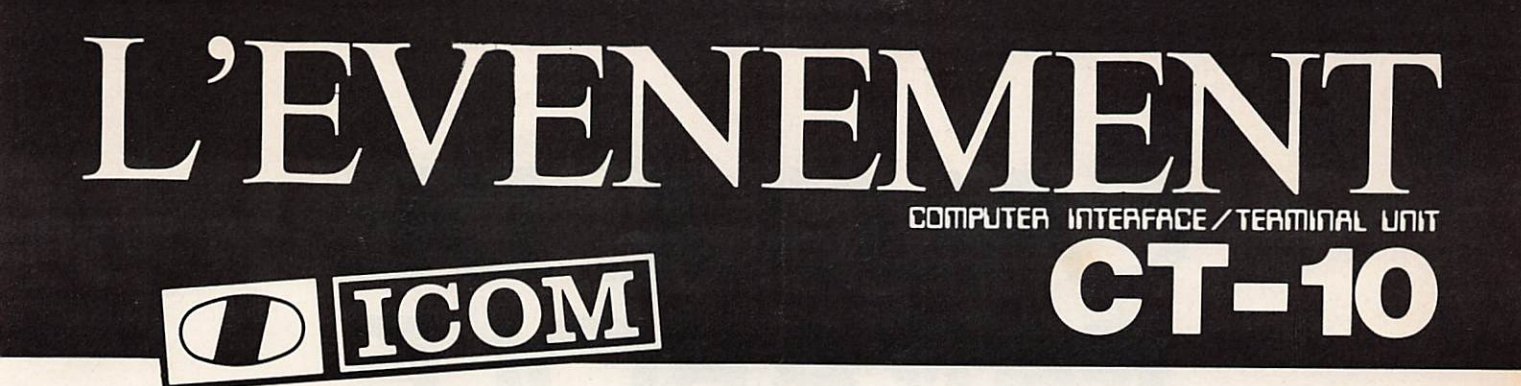

1976 1er. BLU 2 m : IC-202<br>1977 1er BLU 432 : IC-402

kcom

- 1er BLU 432 : IC-402
- 1977 1er FM mobile à synthétiseur 2 m IC-240
- 1978 l<sup>er</sup> multimode 2 m à synthétiseur IC-245

 $140900 - 55$ 

APPLE II

1979 l<sup>er</sup> décamétrique à couverture générale : IC-720

**COMPUTER** 

**SYSTEM** 

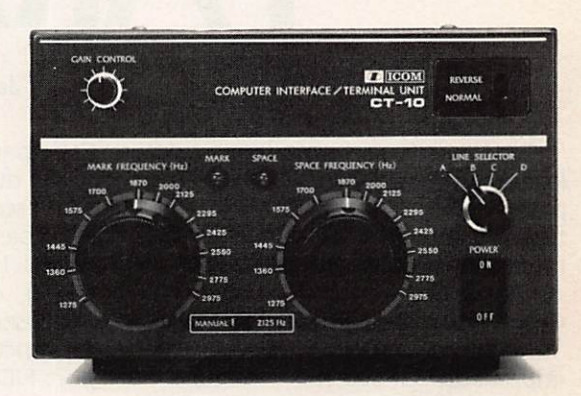

ICOM est toujours le précurseur dans tous les domaines et aujourd'hui il innove encore avec l'ICOM Computer System.

Avec ICOM, informatique et radio font bon ménage. Décuplez votre plaisir grâce à l'interface CT 10 qui vous permettra d'intégrer votre transceiver à votre ligne informati que : vous pourrez gérer fré quence et mode à partir de votre ordinateur de presque tous les transceivers ICOM (voir schéma).

## ICOM FRANCE S.A Siège social : 120, route de Revel · 31400 TOULOUSE

BP 4063-31029 TOULOUSE Cedex Télex : S21515F - Téléphone : (61) 20. 31. 49

on OPC-065 (opt)

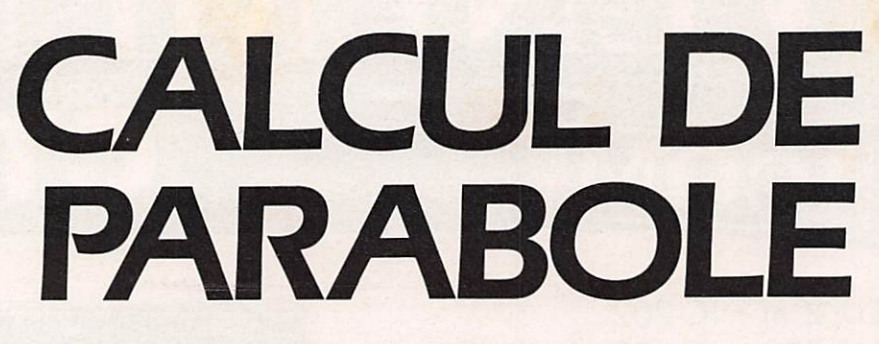

Ce programme a pour but d'aider le constructeur dans le choix des paramètres d'une antenne à réflec teur parabolique. De plus il calcule toutes les cotes indispensables à la construction.

Ce programme est écrit en BASIC. Il "tourne " sur TRS80 mod. Ill avec imprimante GPlOO (80 colonnes). Il occupe 3142 octets. Il pourra cepen dant facilement être adapté à tout micro-ordinateur, avec ou sans impri mante, car il n'utilise aucune instruc tion spécifique.

## **STRUCTURE DU PROGRAMME**

Lignes 10-290 ; Partie générale + menu. Lignes 500-770 : Calcul du gain et de l'angle d'ouver ture d'une parabole en fonction du diamètre et de la fréquence.

$$
G_{\text{dBi}} = 4,2329 \times \ln
$$
  
(0,55 × 
$$
\frac{39,44 \times D^2}{4 L^2}
$$
)  
U dég = 70 ×  $\frac{L}{D}$ 

## Jean-Pierre KAEUFFER

Cette partie du programme permet le choix du diamètre en fonction du gain escompté et de l'ouverture sup-<br>portable. portable.

## Lignes 1000-1370 :

Calcul de la distance focale, de l'épaisseur et de l'angle d'illumination en fonction du diamètre et du rap port F/D.

$$
F = D \times R
$$
  
\n
$$
E = \frac{D}{16 \times R}
$$
  
\n
$$
= 2 \text{ arc tg } \left(\frac{8R}{16R^2 - 1}\right)
$$

Précisons qu'il est universellement admis que, pour un rendement opti mal, l'angle d'illumination doit être égal à l'angle d'ouverture  $\dot{a}$  – 10 dB de la source. Lignes 2000-2370 :

Calcul du profil de la parabole

$$
Y = \frac{X^2}{4F}
$$

| symBOLES UTILISÉES                                                                                                    |                                                                 |                                                                             |
|----------------------------------------------------------------------------------------------------|-----------------------------------------------------------------|-----------------------------------------------------------------------------|
| \n $\begin{array}{r}\n \begin{array}{r}\n \begin{array}{r}\n \begin{array}{r}\n \end{array}\n \end{array}\n \end{array}$ \n | \n        SymBOLES UTILISÉES                                    |                                                                             |
| \n $\begin{array}{r}\n \begin{array}{r}\n \end{array}\n \end{array}$ \n                                                     | \n        D\n $\begin{array}{r}\n \end{array}\n \end{array}$ \n | \n        diamètre en m\n $\begin{array}{r}\n \end{array}\n \end{array}$ \n |
| \n $\begin{array}{r}\n \begin{array}{r}\n \end{array}\n \end{array}$ \n                                                     | \n        c, d                                                  |                                                                             |
| \n $\begin{array}{r}\n \end{array}\n \end{array}$ \n                                                                        | \n        c, d                                                  |                                                                             |
| \n $\begin{array}{r}\n \end{array}\n \end{array}$ \n                                                                        | \n        c, d                                                  |                                                                             |
| \n $\begin{array}{r}\n \end{array}\n \end{array}$ \n                                                                        | \n        c, d                                                  |                                                                             |
| \n $\begin{array}{r}\n \end{array}\n \end{array}$ \n                                                                        | \n        c, d                                                  |                                                                             |
| \n $\begin{array}{r}\n \end{array}\n \end{array}$ \n                                                                        | \n        c, d                                                  |                                                                             |
| \n $\begin{array}{r}\n \end{array}\n \end{array}$ \n                                                                        | \n        c, d                                                  |                                                                             |
| \n $\begin{array}{r}\n \end{array}\n \end{array}$ \n                                                                        |                                                                 |                                                                             |
| \n $\begin{array}{r}\n \end{array}\n \end{array}$ \n                                                                        | \n        c, d                                                  |                                                                             |
| \n $\begin{array}{r}\n \end{array}\n \end{array}$ \n                                                                        |                                                                 |                                                                             |
| \n $\begin{array}{r}\n \end{array}\n \end{array}$ \n                                                                        | \n        c, d                                                  |                                                                             |
| \n $\$                                                                                                    |                                                                 |                                                                             |

Calcul de l'arc de parabole

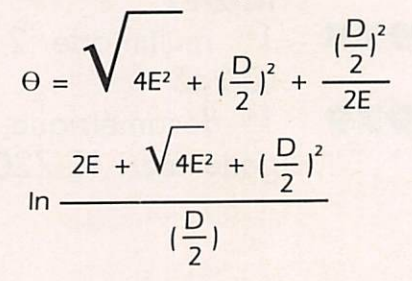

## **EXEMPLE DE CALCUL**

Les quatre extraits de listing corres pondent aux éditions d'imprimante générées par ce programme.

(1) correspond à la première partie du programme et nous donne le gain et l'ouverture de diverses paraboles sur différentes fréquences.

(2) correspond à la deuxième partie du programme.

Dans un premier temps, le pro gramme nous donne automatique ment les caractéristiques physiques pour divers rapports F/D usuels. Dans un deuxième temps, il est pos sible d'obtenir ces mêmes caractéris tiques pour un F/D donné.

(3') et (3") correspondent à la troi sième partie du programme et nous donnent les coordonnées courantes de deux paraboles dans un repère orthonormé. De plus, la longueur de l'arc de parabole est calculée. Ceci est bien utile pour découper les rayons de parabole et le grillage I

Précisons que ce programme a servi à calculer, entre autres, la parabole de 6 m qui a servi lors de la liaison entre F6EZA et OE9XXI en réflexion lunaire sur I 296 MHz, le 19 novem bre 1983.

## BIBLIOGRAPHIE

- VHF-UHF Manual RSGB
- Antenna Book ARRL
- VHF Antenne SMR

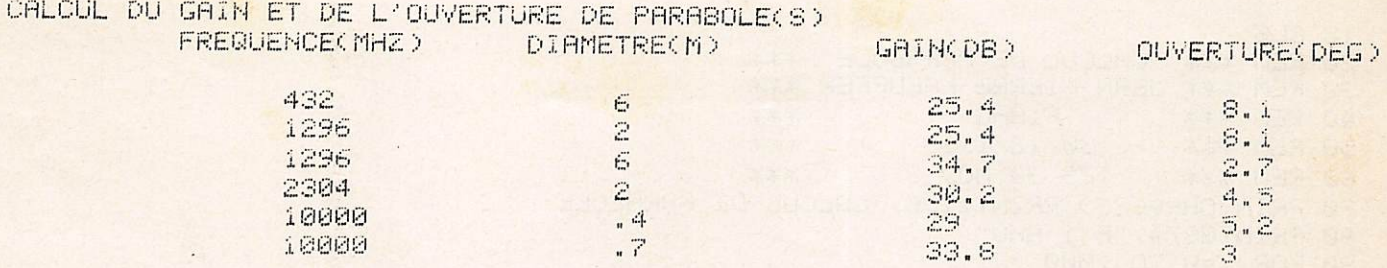

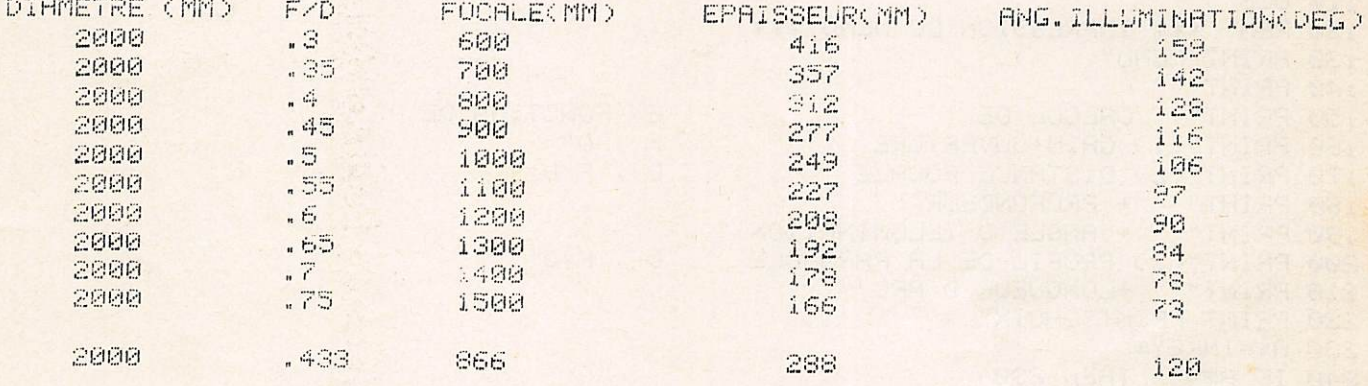

CALCUL DE LA PARABOLE:

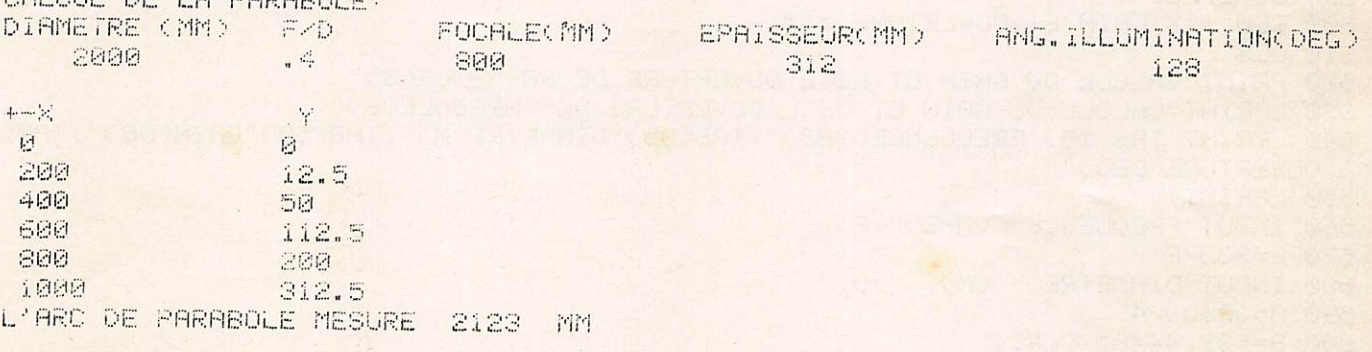

## 

 $\ddot{\phantom{a}}$ 

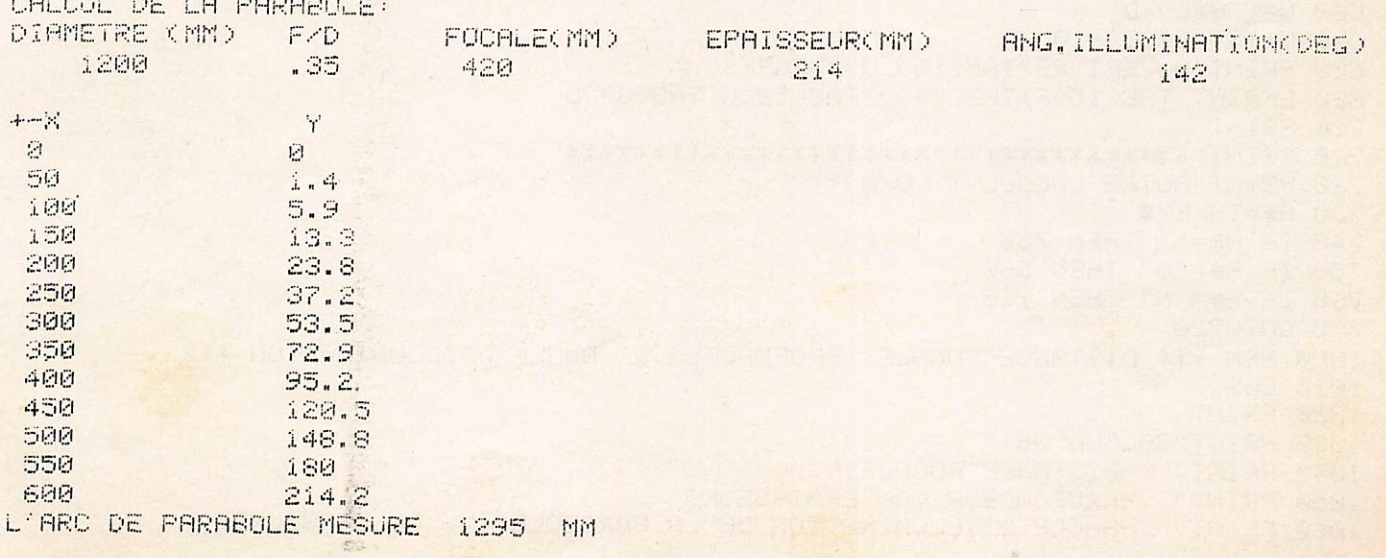

## MHz JUIL-AOUT 1984

40 REM \*\*\* FiAHO 米米米 50 REM \*\*\* 30/12/1983 家家家 60 REM \*\*\* TRS 80 MOD 3 宗米米 70 PRINTCHR#(23):PRINT@196, "CALCUL DE PARABOLE" 80 PRINT@874, "F 1 AHO" 90 FOR X=0 TO 1000 100 NEXT X 110 CLS \*\*\* IMPRESSION DU MENU \*\*\* 120 REM 130 PRINT"MENU" 140 PRINT 150 PRINT" CALCUL DE : EN FONCTION DE : 160 PRINT"(1) GAIN+OUVERTURE  $F \rightarrow D^n$  $D$ ,  $F/D$ 170 PRINT"(2) DISTANCE FOCALE 180 PRINT" + PROFONDEUR " 190 PRINT" + ANGLE D'ILLUMINATION "  $D$ ,  $F/D$ 200 PRINT"(3) PROFIL DE LA PARABOLE 210 PRINT" +LONGUEUR D'ARC " 220 PRINT PRINT"CHOIX" 230 日率=INKEY事 240 IF A\$="" THEN 230 250 R=VRL(8#) 260 IF A=1 G0T0500 270 IF A=2 GOTO 1000 280 IF A=3 GOTO 2000 290 GOTO 220 500 REM \*\*\* GAIN ET OUVERTURE \*\*\* 510 CLS 520 PRINT"CALCUL DU GAIN ET DE L'OUVERTURE DE PARABOLE(S)" 530 LPRINT"CALCUL BU GAIN ET DE L'OUVERTURE DE PARABOLE(S)"<br>540 LPRINT TAB(10)"FREQUENCE(MHZ)";TAB(30)"DIAMETRE(M)";TAB(50)"GAIN(DB)";TAB(65 >"OUVERTURE(DEG)" 550 LPRINT 560 INPUT FREQUENCE (MHZ)" JF 570 L=300/F 580 INPUT"DIAMETRE  $(M)$  " $D$ 590 A = (D\*D)/4 600 B=(39.44\*A)/(L%L) 610 G=4.2329\*LOG(B\*.55) 620 G=INT(10\*G)/10 630 PRINT"FREQUENCE"; TAB(15)F; " MHZ" 640 PRINT"DIRMETRE " / TAB(15)D / " M " 650 PRINT"GAIN ";TAB(15)G;" DB" 660 U=(70%L)/D 670 U=INT(U\*10)/10 680 PRINT"OUVERTURE"TAB(15); U" DEGRES" 690 LPRINT TAB(15)F;TAB(34)D;TAB(52)G;TAB(69)U 700 PRINT 720 PRINT"AUTRE CALCUL ? (0/N)" 730 A\$=INKEY\$ 740 IF R#="" THEN 730 750 IF A#="0" THEN 560 760 IF R#="N" THEN 110 770 GOT0720 1000 REM \*\*\* DISTRNCE FOCALE / PROFONDEUR/ET ANGLE D'ILLUMINATION \*\*\* 1010 CLS 1020 PRINT 1030 PRINT"CALCUL DE:" 1040 PRINT" -DISTRNCE FOCALE" 1050 PRINT" -PROFONDEUR (OU EPRISSEUR)" -ANGLE D'ILLUMINATION DE LA PARABOLE (VU DE LA SOURCE)" 1060 PRINT"

10 CLS 20 REM \*\*\*

CALCUL DE PARABOLE

30 REM \*\*\* JERN PIERRE KAEUFFER \*\*\*

米米米

```
1070 PRINT
1080 INPUT"DIAMETRE DE LA PARABOLE (MM)" :D
1085 GOTO1115
1100 LPRINT"DIAMETRE (MM)")TAB(15)" F/D ")TAB(25)"FOCALE(MM)")TAB(40)"EPAISSEUR(
MMO" / TAB(57)"ANG.ILLUMINATION(DEG)"
1110 PRINT"DOMMO";TABO100" F/D";TABO180"FOCALEOMMO";TABO300"EPAIS.OMMO";TABO420"
ILLUMINATION(DEG)" RETURN
1115 GOSUB1100
1120 GOTO 1250
1130 F=D*R:F=INT(F)
1140 E=D/(16*R):E=INT(E)
1150 H=8*R
1160 C=(16*R*R)-1
1170 B=H/C
1180 I=2*57.2957*ATN(B)
1190 I=INT(I)
1200 PRINTD; TAB(10)R; TAB(18)F; TAB(32)E; TAS(45)I
1210 LPRINTTAB(3)D;TAB(15)R;TAB(25)F;TAB(44)E;TAB(65)1
1220 RETURN
1250 FOR R=.3 TO .8 STEP .05
1260 GOSUB 1130
1270 NEXT R
1280 PRINT
1290 PRINT"SOUHAITEZ VOUS CES DONNEES POUR UN F/D PRECIS ?(O/N)"
1300 A$=INKEY$
1310 IF A#="" THEN 1300
1320 IF A#="N" THEN 110
1330 IF A#="0" THEN 1350
1340 GOTO 1290
1350 INPUT" POUR QUEL F/D" R
1360 GOSUB 1130
1370 GOTO 1280
2000 REM *** PROFIL DE LA PRRABOLE +LONGUEUR D'ARC ***
2010 CLS PRINT"CALCUL DU PROFIL + LONGUEUR D'ARC DE PARABOLE"
2020 INPUT"DIRMETRE (MM)")D
2040 INPUT"INCREMENT (MM)";Z
2050 LPRINT
2070 LPRINT"CALCUL DE LA PARABOLE: "
2080 GOSUB1100
2090 GOSUB1130
2095 PRINT PRINT"+-X";TABK170"Y" (LPRINT LPRINT"+-X";TABK170"Y"
2100 FOR X=0 TO(D/2) STEP Z
2110 Y=(X*X)/(4*D*R)
2120 Y=INT(Y*10)/10
2130 PRINTX; TAB(15)Y
2140 LPRINT X/TAB(15)Y
2150 NEXT X
2160 PRINT GOSUB 2300
2170 PRINT"DESIREZ VOUS FAIRE UN AUTRE CALCUL ?(O/N)"
2180 A#-INKEY#
2190 IF A#="" THEN 2180
2200 IF A#="N" THEN 110
2210 IF A#="0" THEN 2000
2220 GOTO2170
2300 REM *** ARC DE PARABOLE ***
2310 P=D/2
2320 M=SQR((4%E%E0+(P%P))
2330 N=LOG((E+E+M)/P)
2340 0=M+CCP*P*ND/CE+EDD
2350 PRINT"L'ARC DE PARABOLE MESURE "; INT(0); " MM" : PRINT
2360 LPRINT"L'ARC DE PARABOLE MESURE " / INT(0) / " MM"
2370 RETURN
```
## FICHIER SWL

## Henri DESMONTILS

Ces deux adaptations d'un même programme sont destinées à recher cher dans un fichier de données cer taines caractéristiques utiles au SWL ou radioamateur.

La principale originalité de ce programme, destiné au 2X 81, résidedans sa très grande rapidité d'exécu tion.

Après avoir chargé dans la mémoire du ZX 81 le programme et ses don nées (qui peuvent contenir 11 000 caractères pour une RAM 16 K), il suf fit d'une seconde pour retrouver la ou les fiches contenant des caractères quelconques rentrés au clavier.

Il est non seulement possible de demander les fiches contenant un groupe de caractères, mais également celles contenant deux groupes de caractères séparés par le mot-clé AND, ce qui lui confère une grande souplesse d'emploi.

Il est également possible de rechercher selon le jour et l'heure des sta tions émettant à ce moment.

Le premier programme appelée PRESSE me sert de fichier de fréquen ces pour les agences de presse émet tant en TTY.

Le second que j'ai appelé NATIONS contient les données suivantes i-noms des pays, numéros DXCC, préfixes nationaux et direction de ces pays pour l'orientation des antennes.

Le programme El se charge avec le nom "PRESSE". Le chargement effec tué, il affiche le menu. Les pressions de touches décrites ci-dessous sont données en exemple pour mes fichiers personnels.

Pressez la touche 1, il s'affiche "ENTREZ LA DEMANDE" — tapez AFP, puis une pression sur NEW LINE ; il s'affiche ;

 $<$  5842 > N 425 50 PRESSE-AFPI = 21002200 en vidéo inverse.

D'autres pressions sur NIL font s'af ficher d'autres fiches concernant l'AFP.

Une pression sur  $V$  (CLS) efface l'écran, d'autres pressions sur N/L exposent les fiches suivantes jusqu'à FIN DES RECHERCHES.

Une pression sur M fait revenir au menu.

Une pression sur C fait réafficher la proposition ENTREZ LA DEMANDE (à ce moment, si vous entrez le mot-clé "STOP", vous revenez également au menu).

Si vous remplissez l'écran jusqu'à l'obtention du message d'erreur 5/6120, relancez le programme par CONT puis N/L. Et maintenant la pression sur N/L vous continuerez l'affichage.

## REMARQUE

Le procédé recherche le groupe de caractères demandé où qu'il soit et l'on peut être amené â en préciser la position. C'est le rôle des "sépara teurs" des caractères qui entourent les différentes parties de chaque fiche.

Exemple :  $\lt$  > - / etc... dans la routine d'entrée des fiches.

Revenez maintenant à l'affichage : ENTREZ LA DEMANDE et tapez CNA.

Vous obtenez les fiches concernant les agences CNA et KCNA ; il suffit pour éliminer ces dernières de taper CNA.

Revenez maintenant au menu et appuyez sur la **touche 6** (triez selon l'heure). Vous obtenez encore "ENTREZ LA DEMANDE". Tapez alors un caractère (qui peut être le jour) et l'heure, sous la forme LHHMM, vous obtenez l'affichage successif de toutes les stations RTTY émettant à cette heure là (pour l'uti lisation du caractère définissant le jour des explications seront données plus loin ; dans le cas présent la source des données ne fournit pas d'indications de jour).

L'affichage se fait de la même façon que précédemment.

L'option 2 sauve le programme et n'appelle aucun commentaire.

L'option 3 permet d'ajouter une fiche. Après avoir enfoncé la touche 3 vous obtenez l'affichage de la der nière fiche entrée, puis la demande d'entrée de la nouvelle fiche qui se fait selon la procédure définie par les lignes 5300 à 5690 du programme. Dans le programme El il a été prévu l'affichage suivant : — FREQUENCE ; entrez la fréquence

de la station RTTY (à ce moment l'entrée du mot-clé STOP fait reve nir au menu), puis apuyez sur N/L. — SENS. SHIFT. VITESSE. CONTENU.

- Répondez-y.<br>AGENCE : entrez le nom (si vous avez fait une erreur dans les réponses ci-dessus, entrez le motclé STOP et vous revenez au début de la fiche.
- HEURES "HHMMHHMM" : entrez les huit caractères définissant, con formément au modèle affiché, l'heure et les minutes du début des émissions puis celles de la fin des émissions. Puis faites N/L. Vous obtenez un sous-menu et l'affichage de la fiche entrée.

L'option V VALIDATION entre la fiche en mémoire et appelle l'entrée de la fiche suivante.

L'option A annule la fiche et offre la possibilité d'inscrire une nouvelle fiche corrigée.

L'option M valide la fiche et fait reve nir au menu principal.

Après l'entrée de nouvelles fiches il est impératif de passer par l'option M qui provoque la mise en place d'un marqueur de fin de fichier dont l'ab sence provoquerait ensuite, à l'utili sation des routines de lecture, un plantage du système. Si vous arrêtez accidentellement le programme par un message d'erreur ou une pression sur break, il est possible de le redé marrer en faisant : GOTO 1. Mais toujours repasser par l'option 3 puis retour menu M ou par le STOP sur la première entrée (lorsque la FRÉ QUENCE est affichée).

A ce moment, revenue au menu prin cipal, il est possible d'arrêter le pro gramme, d'y effectuer des modifica tions et de le relancer par GOTO 1.

Pour l'option 4 appelez la fiche à supprimer par un certain nombre de caractères y figurant (ou deux grou pes de caractères séparés par le motclé AND). Une fiche sort, si c'est bien celle à supprimer appuyez sur la let tre 0 ; en un instant la fiche est effacé et l'espace vacant est reporté à la fin de la mémoire pour y être à nouveau utilisable. Une pression sur une autre touche fait revenir au menu.

L'option 5 permet la création d'un nouveau fichier. Il faut d'abord, avant tout début de création d'un fichier, adapter les lignes 5300 à 5690 au nombre et à la nature des éléments à noter pour pouvoir le faire de la façon la plus confortable. La

ligne 5690 comporte les caractères servant à la séparation et au repérage précis des divers éléments.

Si l'on veut se servir de la possibilité de trier selon un jour de la semaine, faire les modifications suivantes :

— ligne 5390 PRINT "HEURES"

[" "JHHMMHHMM" ") ; où J est un caractère définissant le jour de la semaine (au choix de cha cun). Si l'émission se produit tous les jours, mettre le signe = pour J (ce qui est fait automatiquement par le programme E1).

 $-$  ligne 5420 IF LEN T\$ $<$  > 9 THEN GOTO 5400

ou la supprimer si l'on veut pouvoir rentrer plusieurs jours d'émission dif férents par station.

En ce qui me concerne, le retour au menu après la fin des entrées ou l'ar rêt accidentel, même observation que pour l'option 3.

L'option 7 vous permet de voir les dernières fiches entrées.

Pour terminer cette présentation, vous pouvez obtenir un affichage normal en faisant POKE 16657,0 et revenir à l'inversé en faisant POKE 16657,128.

Bien se souvenir que tout redémarrage du programme après arrêt doit être fait par GOTO 1 et rien d'autre. Les lignes 5100 et 5200 réservent 11 000 caractères pour le fichier. Si vous disposez d'une RAM plus impor tante que 16 K vous pouvez modifier ces deux iignes en y mettant un chif fre d'autant plus élevé. Inversement, si vous désirez diminuer le temps de chargement, et si vous avez moins de caractères à rentrer, vous pouvez diminuer ces chiffres.

Quelques recopies d'écran (F,G) vous montreront l'utilisation qui peut être faite du programme E2 "NATIONS" : — Tri des indicatifs débutant par F.

— Sélection des pays dont l'indicatif commence par F pour lesquels il

faut tourner les antennes vers

- l'est.
- Idem mais pour l'ouest.
- Indicatifs débutant par U.
- Indicatifs débutant par DK.

## **LISTINGS JOINTS**

- El ; programme "PRESSE"
- E2 ; programme "NATIONS" — A : permet l'entrée du code machine après création d'une ligne IREM suivie
- de 265 espaces (soit 8 - B : liste des 167 octets du code machine à entrer au
- moyen de A.<br>— C et D permettent la vérification
- de ce code machine.

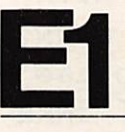

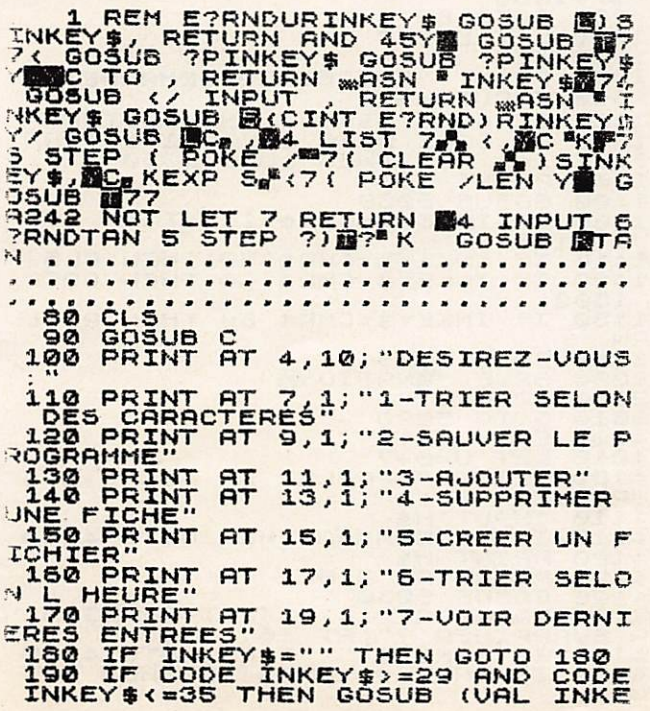

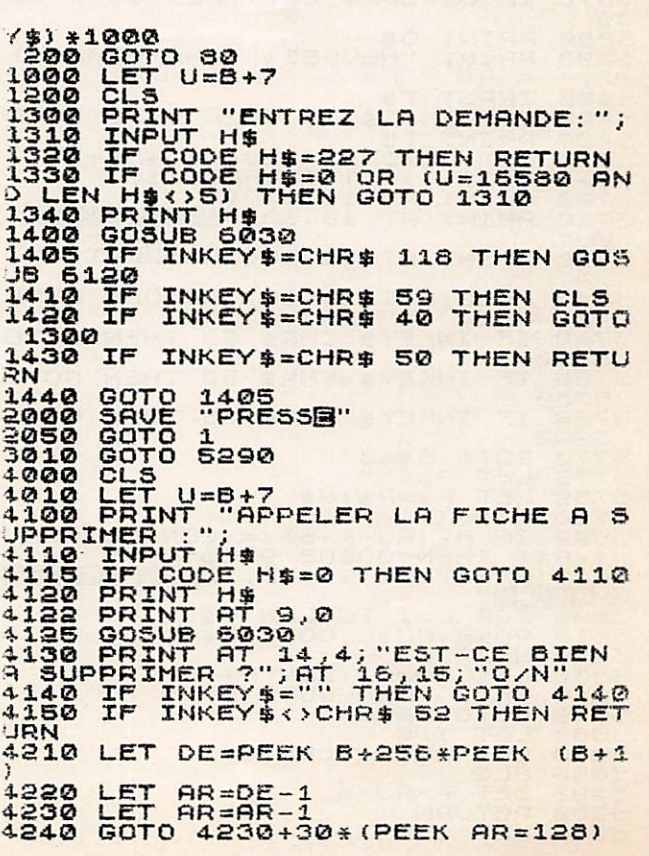

LETT AREA<br>
LETT NB=AR+1<br>
LETT NB=AJ-DE+8<br>
COETS UB = A<br>
COETS UB = A<br>
COETS UB = A<br>
COETS UB + 6<br>
COETS UB = A<br>
COETS UB = AD-DE+AR<br>
LETT AJ-AJ-AJ-K<br>
LETT AJ-AJ-AJ-K<br>
RETURN AR=AR+1<br>NB=AJ-DE+50<br>N=E<br>U=DE<br>D=D 16669 S000 CLS<br>S000 CLS<br>S005 PRINT AT 10,12; "ATTENTION";<br>AT 12,1; "CECI EFFACE ""CREATION"<br>QIRE";AT 14,1; "MAPER ""CREATION" RETURN INPUT H#<br>IF H#<>"CREATION" THEN RETU 5010 3020 SNAME DESCRIPTION AND RESIDENCE CONSIDERATION AND CONSIDER THE STATE OF THE STATE OF THE STATE OF THE STATE OF THE STATE OF THE STATE OF THE STATE OF THE STATE OF THE STATE OF THE STATE OF THE STATE OF THE STATE OF THE STA S295 PRINT "DERNIERE FICHE :<br>5300 PRINT "FREQUENCE:";<br>5300 PRINT "FREQUENCE:";<br>5316 IR CODE H\$=227 THEN GOTO 57<br>3316 IR CODE H\$=227 THEN GOTO 57 PRINT<br>PRINT 5320 MENS. SHIFT, UITESSE. O 3330 FR<br>3337 ENU:<br>3338 FR<br>3350 PR (C: Diput N\$<br>PRINT N\$<br>PRINT "AGENCE:";<br>INPUT O\$<br>IF 0\$=CHR\$ 227 THEN GOTO 52 PRINT O#<br>PRINT "HEURES (""HHMMHHMM"") 5380 3390 PRINT THEURES ("HHMHHHM"")<br>
3400 INPUT T#<br>
3400 INPUT T#<br>
3400 INPUT T#<br>
3400 INPUT T#<br>
3400 INPUT T#<br>
3400 INPUT T#<br>
3400 INPUT T#<br>
33900 IF LENT T12,126;<br>
37900 PRINT RT 10,10; ENNULATION<br>
37900 PRINT RT 14,10; RETO 3390 WEXT AU+L,CODE P\$<br>
LET AU=AU+LEN P\$<br>
LET THEN GOTO 5860<br>
COTO 5890<br>
LET I=0<br>
LET AU=AU-LEN U\$<br>
CLET P=AU-K<br>
LET P=AU-K<br>
LET P=AU-K<br>
LET P=AU-K<br>
LET U=B+-5870 5900 6000

SOTO 1200<br>RETURN<br>LET N=B<br>LET N=K+6 5010<br>5020<br>5030<br>5030 GOSUB  $\ddot{\circ}$ GOSUB D<br>LET H‡=H\$+CHR\$ 9<br>FOR L=1 TO LEN H\$<br>POKE AJ+L+LEN U\$,CODE H\$(L)<br>POKE 16694+L,CODE H\$(L)<br>NEXT L5R U<br>RETURN<br>CL5 A\$(M-1)=CHR\$ 126<br>LET A\$(M-1)=CHR\$ 126<br>PRINT A\$(P-200 OR (P<200) T<br>(M-P-400) OR (M<P+400)))<br>RETURN 5050  $7100$ <br> $9200$ <br> $9200$ RETURN<br>LET K=PEEK A+256\*PEEK (A+1)<br>LE<u>T A</u>J=K+P 9205 LET AJ=K+P<br>9220 PCKE N, V-256\*INT (V/256)<br>9230 PCKE N+1, INT (V/256)<br>9230 PCKE N+1, INT (V/256)<br>9340 LET P\$=U\$<br>9310 LET I=1\$<br>9320 PRINT AT 19,2; "MENGERE OF 2310 PRINT AT 19,2; "MENGERE OF 2009<br>9330 RETURN

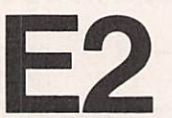

CLS<br>GOSUB C<br>PRINT AT 4,10; "DESIREZ-VOUS  $\dot{\mathbf{s}}$ a INCREASE THEN COSTAL THEN CORPORATIONS<br>
1990 PRINT AT 7,1; "1-TRIER SELON<br>
120 PRINT AT 3,1; "2-SAUVER LE P<br>
130 PRINT AT 11,1; "3-BUOUTER"<br>
130 PRINT AT 13,1; "4-SUPPRIMER<br>
140 PRINT AT 13,1; "4-SUPPRIMER<br>
150 PRINT AT 15 (#) \*1000<br>1000 CCT U=B+7<br>1200 CCT U=B+7<br>1200 CLS<br>1300 PRINT "ENTREZ LA DEMANDE:";<br>1310 INPUT H\$<br>1300 IF CODE H\$=8 OR (U=16580 AN<br>1360 IF CODE H\$=8 OR (U=16580 AN<br>1400 GOSUB 6030<br>1400 CF INKEY\$=CHR\$ 118 THEN GOS<br>1400 CF INK  $1405100$   $1405120$   $14200$   $1420$   $1430$   $1430$   $140$ INKEY #= CHR\$ 118 THEN GOS INKEY\$=CHR\$<br>INKEY\$=CHR\$ CLS<br>GOT O 59 THEN 40 THEN 1430 IF INKEY\$=CHR\$ 50 THEN RETU 1440 GOTO 1405<br>2000 SAVE "SARTIONS"<br>2000 SAVE "SARTIONS"<br>2050 GOTO 1<br>4000 CLS<br>4000 CLS<br>4000 CLS<br>4000 CLS<br>4000 CLS<br>4000 PRINT "PPPELER LA FICHE A 5<br>4110 TREPARTH# =0 THEN GOTO 4110<br>4120 PRINT AT 3,0<br>4120 PRINT AT 3,0<br>4120 P 1485<br>WARTIONE" GOTO
4210 LET DE=PEEK B+256\*PEEK (B+1  $BR = DE - 1$ 4220 LET LET AR=02-1<br>LET AR=02-1<br>LET AR=820+30+(PEEK AR=128)<br>LET NB=83-10<br>LETT NB=83-02+50<br>LETT N=26<br>OCSUB DEA<br>COSUB DEAR<br>COSUB DEAR<br>LETT N=26+6<br>LETT N=26+6<br>LETT N=26+6<br>LETT N=26+6<br>LETT N=26+6<br>LETT N=26+6  $*230$ <br> $*240$ <br> $*260$ 4630 4650 4660 RAND USR 16669<br>LET P=P-DE+AR<br>LET AJ=AJ-K 112 LET RJ=AJ-K<br>5000 CLS<br>5000 CLS<br>5005 PRINT AT 10,12; "ATTENTION";<br>AT 12,1; "CECI EFFACE TOUT EN MEM<br>OTRE"; AT 14,1; "BAPER ""CREATION" S010 INPUT H\$<br>S020 IF H\$<>"CREATION" THEN RETU<br>RN NEW ORDER (11300)<br>
5100 CLEAR<br>
110 LEAR 115-CHR\$ 227<br>
110 LEAR 115-CHR\$ 227<br>
3110 LEAR 115-CHR\$ 227<br>
3120 LET 1=16400<br>
5140 LET 5=16400<br>
5150 LET 5=530<br>
5150 LET 5=6320<br>
5150 LET 5=6320<br>
5180 LET 5=6320<br>
5180 LET 5=16570<br> Siss LET PIINT 5300 PRINT "PAYS:";<br>5310 INPUT M\$<br>5315 IF CODE M\$=227 THEN GOTO 57<br>5320 PRINT M\$<br>5330 PRINT "NUM.DXCC:";<br>5350 PRINT N\$<br>5350 PRINT N\$<br>5350 PRINT N\$<br>5350 PRINT N\$<br>5350 PRINT N\$ S320 PRINT M#<br>S330 PRINT "NUM.DXCC:";<br>S340 INPUT N#<br>S350 PRINT N#<br>S350 PRINT "PREFIXE:";<br>S350 PRINT "PREFIXE:";<br>S370 INPUT O#<br>S375 IF O#=CHR# 227 THEN GOTO 52<br>S375 IF O#=CHR# 227 THEN GOTO 52 1980<br>
1980<br>
1980<br>
1980<br>
1980<br>
1980<br>
1980<br>
1980<br>
1980<br>
1980<br>
1980<br>
1980<br>
1980<br>
1980<br>
1980<br>
1980<br>
1980<br>
1980<br>
1980<br>
1980<br>
1980<br>
1980<br>
1980<br>
1980<br>
1980<br>
1980<br>
1980<br>
1980<br>
1980<br>
1980<br>
1980<br>
1980<br>
1980<br>
1980<br>
1980<br>
1980<br>
1980<br> 52800 IF INKEY\$=CHR\$ 59 THEN GOTO<br>57500 IF INKEY\$=CHR\$ 50 THEN GOTO<br>57500 IF INKEY\$=CHR\$ 38 THEN GOTO<br>5760 OF INKEY\$=CHR\$ 38 THEN GOTO<br>57750 LET P\$=P\$+W\$<br>57750 LET P\$=P\$+W\$<br>57750 LET P\$=P\$+W\$<br>57900 LET I=1<br>5800 LET THEN GO 5860 LET  $I = 0$ 

5878<br>58898<br>58898<br>59888<br>58818 LET AU=AU-LEN W\$<br>CLS<br>LET P=AU-K  $P = AJ - K$ RETURN<br>LET U=B+73<br>GOTO 1200 8000 CDTD 1288<br>
5020 CDTD 1288<br>
5020 CDTD 1288<br>
5020 LET N=R +<br>
50300 LET N=R +<br>
60500 LET N=R +<br>
60500 CDL B + -1 + 0 LEN H\$<br>
60500 PORE 16694+L, CODE H\$ (L)<br>
50300 PORE 16694+L, CODE H\$ (L)<br>
51000 PORE 16694+L, CODE H\$ ( 

100 FOR N=16514 TO 16679 STEP 5<br>20 FRINT N;CHR\$ 0;<br>30 FOR L=0 TO 4<br>40 INPUT A<br>60 PRINT A;CHR\$ 0;<br>70 NEXT L<br>70 NEXT L<br>80 PRINT

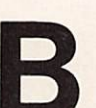

1  $\mathbf{1}$  $\ddot{1}$ 1  $rac{1}{1}$ 

> ī 上工工 3

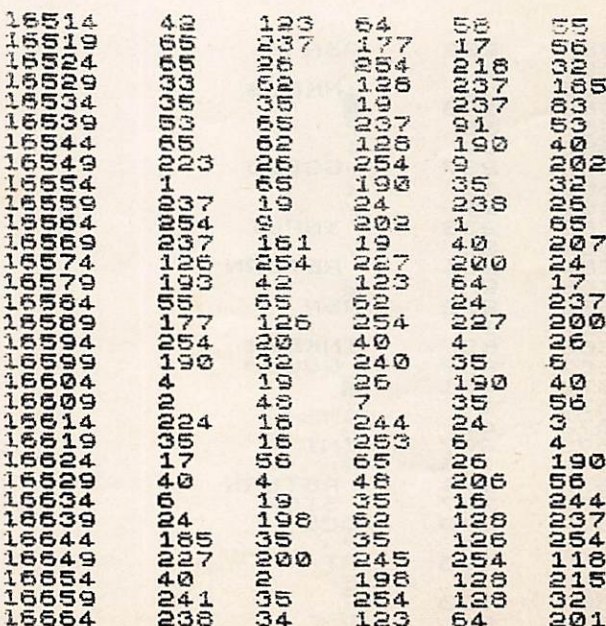

r.

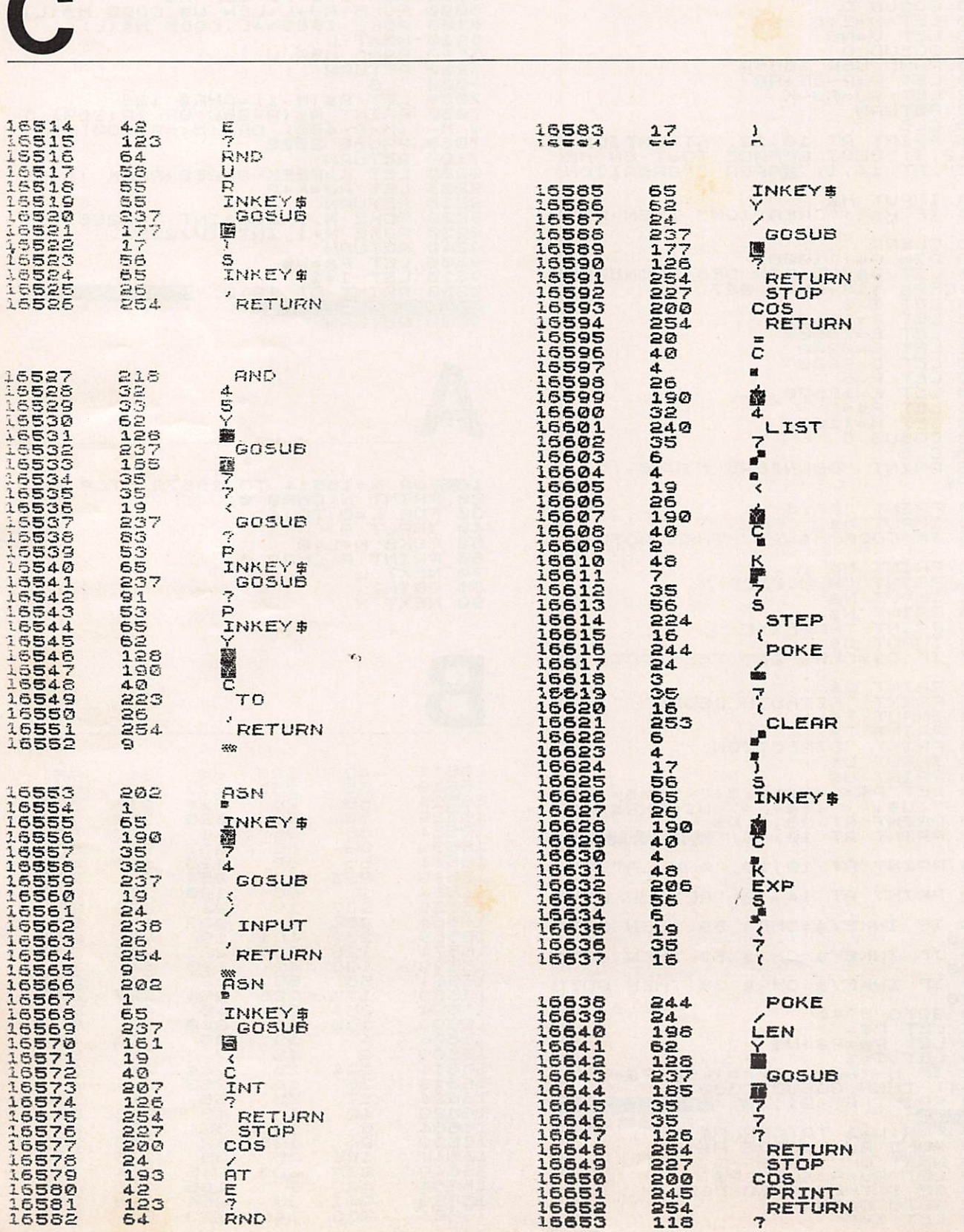

#### MHz JUIL-AOUT 1984

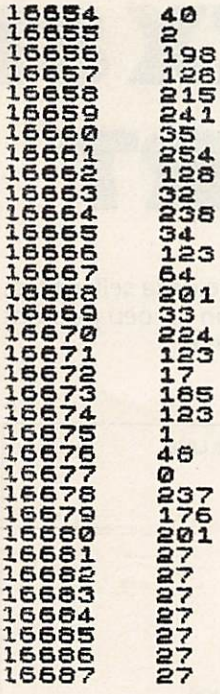

6884

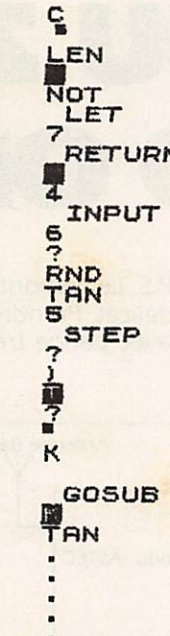

POLYNESIE FRANCAISE>57-FO/315=N

POLYNESIE FRANCAISE >57-F0/315=N<br>
(REUNION (ILE) >61-FR/135=SE<br>
(ST MARTIN)63-F0/270=U<br>
(ST MARTIN)63-F0/270=U<br>
(TROMELIN)63-FR/135=SE<br>
(WARDMELIN)63-FR/135=SE<br>
(WARDMELIN)63-FR/135=SE<br>
FINDE IN DES RECHERCHES<br>
ENTREZ LA D

<sup>第</sup>5T MARTIN>63-FG/270=W<br>第<ST PIERRE ET MIQUELON>58-FP/**28**<br>5-WNW<br>第 FIN DES RECHERCHES

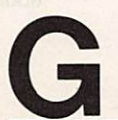

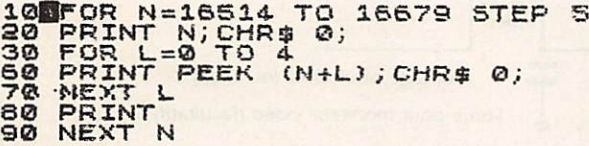

鑿

**ENTREATERDED DEMANDE: FAX:**<br>
(115 = ESE, JABAL AL TAXR) 321-FL-A<br>
(115 = ESE, JABAL AL TAXR) 321-FL-A<br>
(47 = ESE, JABAL ET ST PAUL(ILES) )47-<br>
(60 /125 = 85 = FOR 285 = UNU<br>
(CORPERTON) 55-FD8/285 = UNU<br>
(CORPERTON) 55-FD

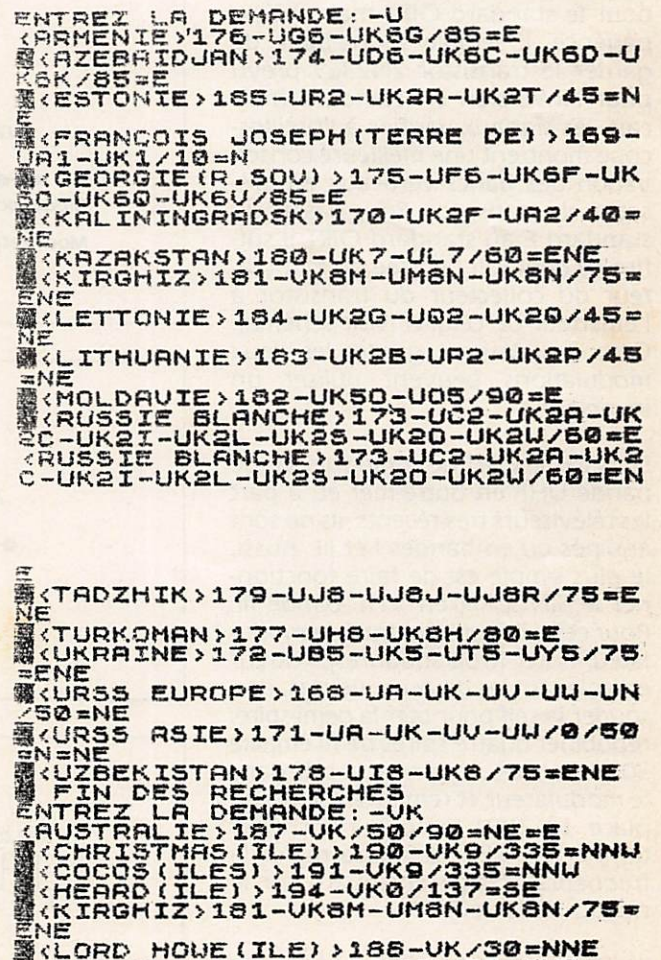

CLORD HOUE(ILE) >188-VK/30=NNE<br>|KARCQUARIE(ILE) >195-VK0/130=5E<br>|KARCQUARIE(ILE) >195-VK0/130=5E<br>|KARFOLK(ILE) >193-VK9/30=NRE<br>|FIN DES RECHERCHES<br>|FIN DES RECHERCHES

### **ADAPTATION DU ZX 81** I STANDARD O

#### **Alex FLEURY** FY7AZ

Les OM's allant outre-mer et posses seurs d'un ZX8I ne peuvent pas uti liser ce micro-ordinateur car il est modifié pour le standard français et ne fonctionne qu'en UHF (canal 36).

Ayant eu plusieurs fois ce problème à résoudre en FY7, j'ai finalement trouvé une solution simple et gra tuite ..

En effet, le SINCLAIR possède un modulateur qui est prévu pour une modulation négative (système anglais). On pourrait donc moduler directement ce modulateur Astec pour le standard OIRT mais, à l'expérience, il semble souhaitable de garder le transistor 2N2369 prévu pour l'inversion en standard fran çais, les signaux vérifiés à l'oscillos cope montrent une meilleure conser vation des flancs verticaux en pré sence du transistor. Pour passer du standard F au standard OIRT il suffira de déplacer l'entrée du modula teur du collecteur du transistor à l'émetteur de celui-ci (voir schéma). Ceux qui désirent garder les deux modulations peuvent utiliser un inverseur.

Le système OIRT ne comporte pas de bande UHF en outre-mer et, à part les téléviseurs très récents, ils ne sont équipés qu'en bandes I et III. Aussi, le plus simple est de faire fonction ner le SINCLAIR en VHF bande III. Pour cela, il faut démonter le modu lateur Astec (trois soudures), l'ouvrir en enlevant les deux couvercles, des souder la self pour oter la demi-spire, rebobiner quatre spires de fil émaillé 30 à 40 100®, remonter la self dans le modulateur et remettre celui-ci en place. Le 2X81 est prêt pour fonc tionner en VHF. Il faudra régler la fréquence choisie en jouant sur ie noyau de la self.

J'ai déjà modifié une bonne dizaine de micros suivant cette méthode et ça marche à coup sûr.

Cette modification doit être valable

pour d'autres marques de micros ou p.s. Le démontage de la self est très<br>de jeux électroniques, le modulateur délicat. Prendre un fer peu puissant ASTEC étant utilisé sur 80 % de ces avec panne très fine. appareils.

délicat. Prendre un fer peu puissant

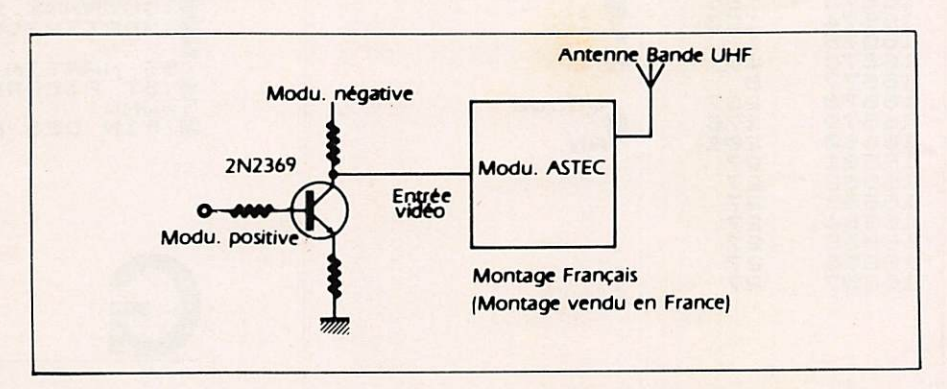

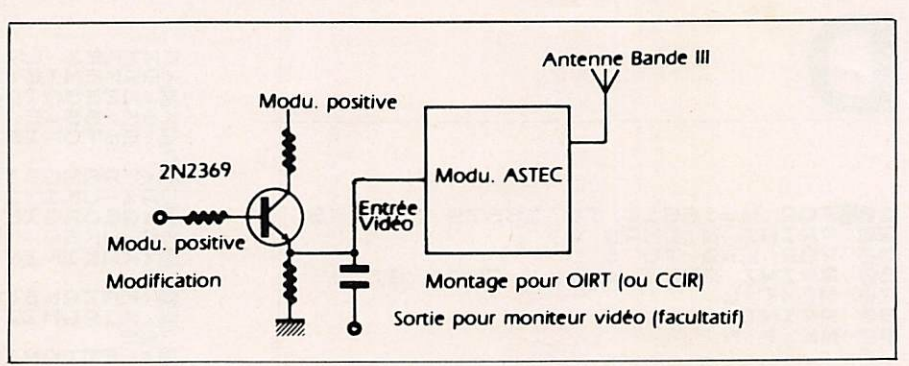

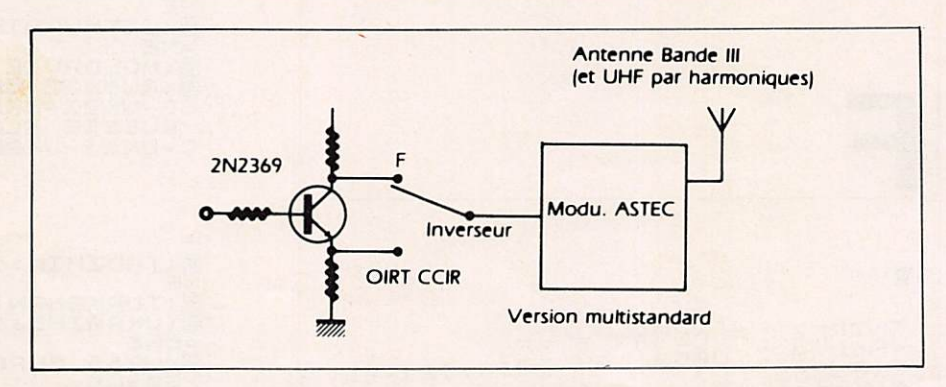

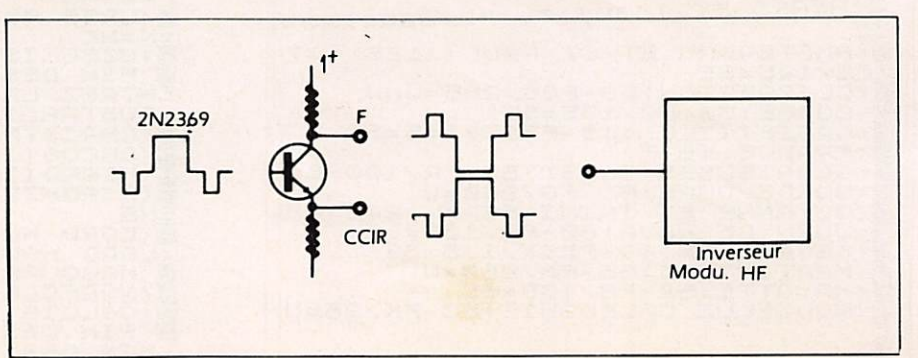

## INTERFACE 32 ENTREES/SORTIES POUR ORIC1 ET ATMOS

#### Michel LEVREL - F6DTA

L'interface qui suit ne correspond pas à une orientation vers le "gigantisme" mais constitue une réponse à un certain nombre de besoins spéci fiques grands consommateurs de ports de sorties/entrées tels que ges tion de bancs de mesure avec synthé tiseur de fréquence et convertisseur digital/analogique, systèmes d'alarme avec scrutation de détecteurs de tem pérature, programmateur d'Eproms, etc...

Nous verrons que le circuit reste d'une grande simplicité en hardware et qu'il n'occupe au total que huit lignes d'adresses entre 03F8 et 03FF (1016 à 1023).

Par ailleurs, la gestion des ports de sorties est exactement identique à celle de l'interface 16 E/S puisqu'ils utilisent le même circuit intégré : le MC6821.

Quelques portes NAND sur A2 vien nent gérer le choix entre sélection du 1er 6821 ou le deuxième, suivant l'état haut ou bas de cette ligne d'adresse.

Tout le reste est évident et un circuit imprimé rend d'autant plus facile la réalisation de cette carte aux énormes possibilités.

Un circuit 74LS245 permet de ne pas surcharger le BUS de données, de telle sorte que l'ORIC ne voit qu'une seule entrée/sortie de D0 à D7 malgré les deux 6821.

Dans l'application présente, on<br>emploiera indifféremment des 6821, emploiera indifféremment des 6821, 68A21 ou 68B21, voire même des 6822.

Nous ne donnons pas de conseils particuliers pour la réalisation prati que autres qu'un soin méticuleux dans les liaisons. On utilisera du circuit imprimé double-face avec deux straps de liaison pour les raccords de masse sur le dessous du circuit. On notera de même que certaines bro ches des circuits intégrés sont à sou der sur le dessus et sur le dessous. Dans le cas d'utilisation de supports pour les 6821 (ce que nous conseillons si l'on craint les accidents sur les sorties en cours d'utilisation), il faudra employer des supports du type "tulipe" permettant la soudure des deux côtés.

Comme dans les précédents monta ges, les liaisons de sorties pourront se faire soit sur des connecteurs, soit sur des borniers à vis ou sur des dominos miniatures d'électricien. Le choix est d'importance si l'on veut rendre plu sieurs modules compatibles par enfichages rapides.

#### Adressage des ports

Nous nous trouvons en possession de 32 lignes d'entrées/sorties distri buées sur quatre ports de huit lignes chacun.

On peut sélectionner soit des entrées, soit des sorties par le jeu de la pro grammation du registre de direction ;

DDRA1/DDRB1; DDRA2/DDRB2.

La distribution adresses hexadécima-. les - adresses décimales - ports est la suivante :

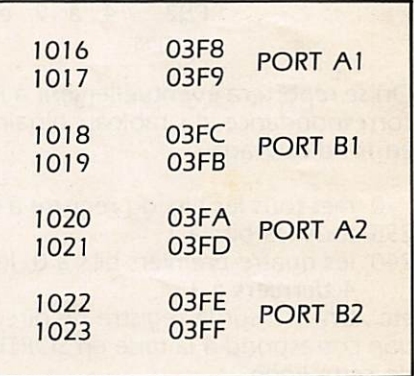

Il faut se souvenir que tout accès au registre de direction ou de données pour chaque port est subordonné à l'état du bit B2 du registre de commande (chiffre impair de l'adresse décimale) ;

registre CRBl adresse 1019-03FB

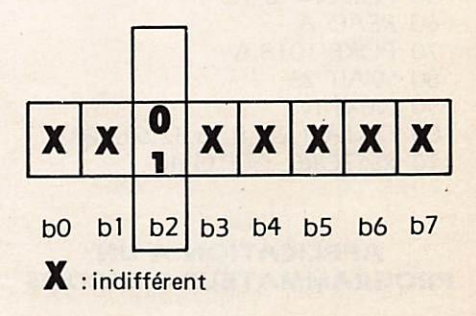

Si B2 = 0 accès au registre de direction

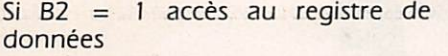

Nous désirons mettre le port B1 en entrées et le port A2 en sorties et 4 entrées/4 sorties sur B2 :

- Port B1 en entrées :

POKE 1019,0 accès au registre de direction POKE 1018,0 toutes les lignes sont des entrées

- Port A2 en sorties :

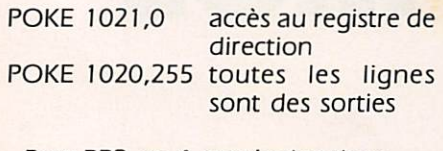

- Port PB2 en 4 entrées/sorties :

POKE 1023,0 accès au registre de direction<br>PB2 0 à 3 en POKE 1022,240 PB2 entrées PB2 4 à 7 en sorties

On se reportera éventuellement à la correspondance du tableau binaire en fin d'ouvrage ;

0 met tous les bits du registre à 0

- 255 tous les bits à 1
- 240 les quatre premiers bits à 0, les 4 derniers à 1

etc.. Un "1" sur le registre de direction correspond à la mise en SORTIE de cette ligne.

Un "0" met la ligne en entrée.

En utilisant la carte d'ampoules, nous aurons le programme suivant sur le Port b1 :

10 REM chenillard 20 POKE 1019,0 30 POKE 1018,255 40 POKE 1019,4 50 FOR  $N = 0$  TO 7 60 READ A 70 POKE 1018,A 80 WAIT 25 90 NEXT N 100 DATA 1,2,4,8,16,32,64,128 110 RESTORE: GOTO 40

#### **APPLICATION A UN PROGRAMMATEUR D'EPROMS**

On constatera facilement le peu d'organes annexes I Un seul transis tor et un régulateur... L'essentiel tient dans le programme de gestion qui permet :

- La recopie d'une Eprom déjà pro grammée et sa mise en mémoire dans l'ordinateur.
- La visualisation du listing sur les 2048 octets.
- La programmation d'une Eprom à partir de la mémoire vive de l'ORIC<br>Examen de mémoire adresse par adresse et modification des octets par appui sur "M".

Distribution des rôles sur l'interface :

Le port Al est attribué aux données. Dans le sens sortie pour la program mation de l'Eprom, dans le sens entrée pour la recopie.

Le port B1 concerne l'impulsion de 50 ms, positive, sur PB0. PB1 =  $OE$ ; BP2 = 25 Volts puisés. A l'état 1, la tension de sortie est de 5 Volts. A l'état 0 la tension est de 25 Volts.

5 HiMEM 286?2 6 GOTO 500  $8$  CLS  $10 \text{ } A = \text{ } 0 : B = 255 : C = 4 : D = \text{ } 0$ 15 REM TOUS LES PORTS EN SORTIES 20 FOR N=0 TO 8 STEP 2 30 POKE 1017+N, A: POKE 1016+N, B: POKE 101 7 + N , C : P 0 X E 1 0 1 6 + N , D 40 NEXT N 45 POKE 1018,6: REM CE=0 OE=5 UPP=5 46 PRINT:PRINT:PRINT:PRINT"APPLIQUEZ LE 25 **UOLTS**" 47 PRINT :PRINT"APPUYE2 SUR UNE TOUCHE "  $: GET A$ 50 FOR E= 0 TO 7 60 POKE 1022, E 70 FOR F=0 TO 255 80 POKE 1020, F 90 D O = P E E K ( 30 7 20 + ( E \* 25 6 ) + F ) 100 PRINTHEX\$(DO); 110 POKE 1016, DO 120 POKE 1018, 3:REM CE=5 OE=5 UPP=0 (25 U) 130 WAIT 5 :REM 50 mS 140 POKE 1018, 6:REM CE=0 OE=5 UPP=5 150 NEXT F: PRINT: PRINT: PRINT" ": PING: NEXT F 155 PRINT:PRINT:PRINT:PRINT"COUPEZ LE 2 5 VOLTS" 160 END  $200$  A=0:B=255:C=4:D=0 210 FOR N=0 TO 8 STEP 2 220 POKE 1017+N, A: POKE1016+N, B: POKE 101 7+N, C:POKE 1016+N, D 230 NEXT N 240 POKE 1017,0:POKE 1016,0:POKE 1017,4 :REM PORT A1 EN ENTREE 245 REM POSITION CS

Le programme permet de suivre faci lement le déroulement des opérations. Les adresses basses de l'Eprom sont sur le port A2 de AO à A7, le reste est sur le port B2.

Un petit tableau récapitule les états des broches 18, 20 et 21. Elles sont prises en charge par le logiciel. Nous avons prévu cependant un interrup teur séparé qui court-circuite les diodes sur la base du 7805. Ainsi, une tension de 5 Volts max. pourra dans tous les cas parvenir à VPP durant les manœuvres préparatoires. L'affi chage se fait par "tranches" de 256 octets.

Le chargement d'Eprom en RAM s'ef fectue de la ligne 200 à 330. Nous avons réservé une zone mémoire pour le langage machine. La recopie en RAM est en 30720 et suivantes (Hex.).

Le listing complet de la mémoire vive (30720 + 2047 octets) a lieu en

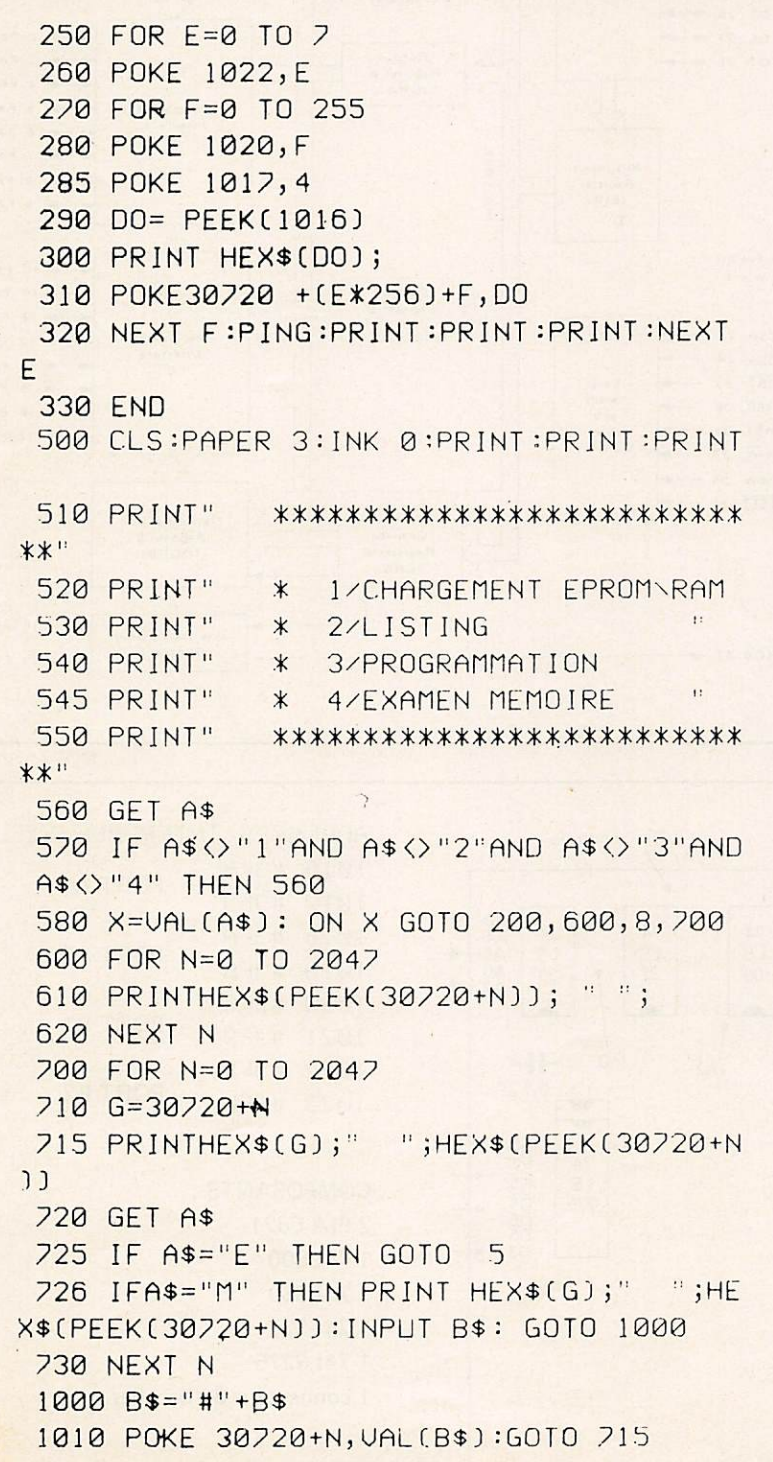

600-620. Il s'agit de représentation hexadécimale. Les personnes plus accoutumées à des octets décimaux pourront supprimer l'instruction HEX\$ (ligne 610).

L'examen de la mémoire pas-à-pas avec l'adresse correspondante est en 700-1010.

On pourra modifier les octets en mémoire vive par appui sur la touche "M" Modification.

On corrige l'octet ; un appui sur RETURN provoque la prise en compte de la modification et l'écriture de l'oc tet (avec son adresse) corrigé.

L'appui sur la touche "espace" pro voque le défilement des octets sui vants, etc...

#### Programmation : 8 à 160

Tous les ports sont mis en sorties. POKE10I8,6 met CE à 0 ; OE à 5 et VPP à 5 Volts.

On applique alors le 25 Volts (ouver ture de l'interrupteur court-circuitant le transistor 2N2219, plus précisé ment, cette manœuvre "autorisera" le 25 Volts puisé. En effet, PBl (ligne 2) est à l'état I, donc le 2N2219 est un court-circuit pour les diodes.

Les octets programmés sont affichés (ligne 100).

La durée de programmation des 2048 octets est d'environ quatre minutes (3 minutes 48 secondes exactement I). Il n'est pas nécessaire, à notre avis, d'al ler plus rapidement et de faire inter venir un fonctionnement en langage machine.

Attention, ce programme ne fonctionne pas sans l'interface raccordée. Essayez, par exemple, POKE 1019,0 sur votre ordinateur. Le curseur se bloque tout simplement. Tout rentre dans l'ordre après branchement puis que l'accès en page 3 (par la broche I/O et I/O controle) désaccouple le VIA interne.

#### Réalisation

Nous avons prévu un petit circuit imprimé qui sert de support à l'Eprom 2716 et de câblage de l'alimentation. On pourra tout aussi bien se servir de plaquette à trous en epoxy. Un mini mum de soin dans le câblage permet tra un fonctionnement immédiat de l'appareil. Les microprocesseurs sont toujours pleins de raccordements et les fils en nappe sont une aide pré cieuse pour l'ordre et l'esthétique.

#### **CONSTITUTION PHYSIQUE DU 6821**

On utilisera la version  $P =$  plastique, la plus économique et indifféremment le 6821P (1 MHz), le 68A21 (1,5 MHz) et le 68B21 (2 MHz) : la vitesse n'étant pas prise en compte dans notre application avec l'horloge du CPU 1 MHz. C'est un circuit à 40 broches. Toutes les sorties de PORTS sont du

même côté et dans un ordre identique (contrairement au 6532 par exemple), ce qui est extrêmement pratique sur le plan du circuit imprimé. Les commandes principales s'effectuent sur CSO, CS1 et CS2.

#### Brochage du 6821

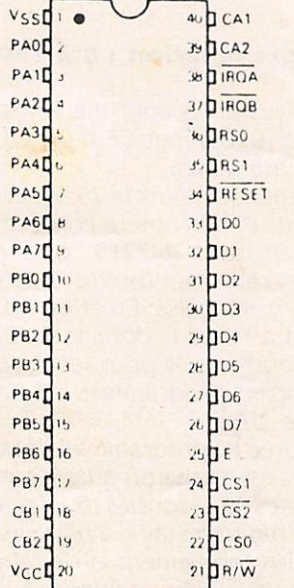

L'organigramme complet est donné ci-dessous et montre bien l'organisation de l'ensemble. Nous n'utilisons pas dans notre montage les possibilités d'interruption mais elles peuvent être précieuses dans certains cas précis.

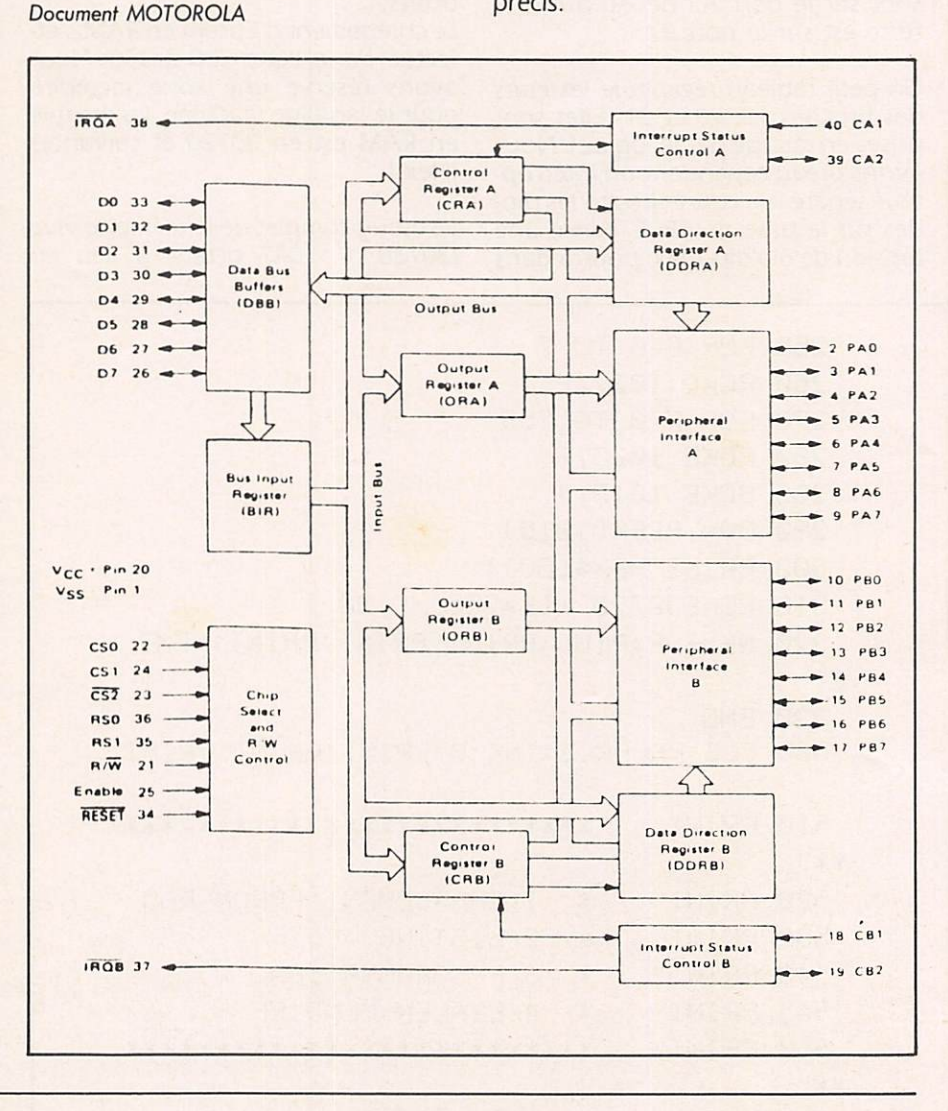

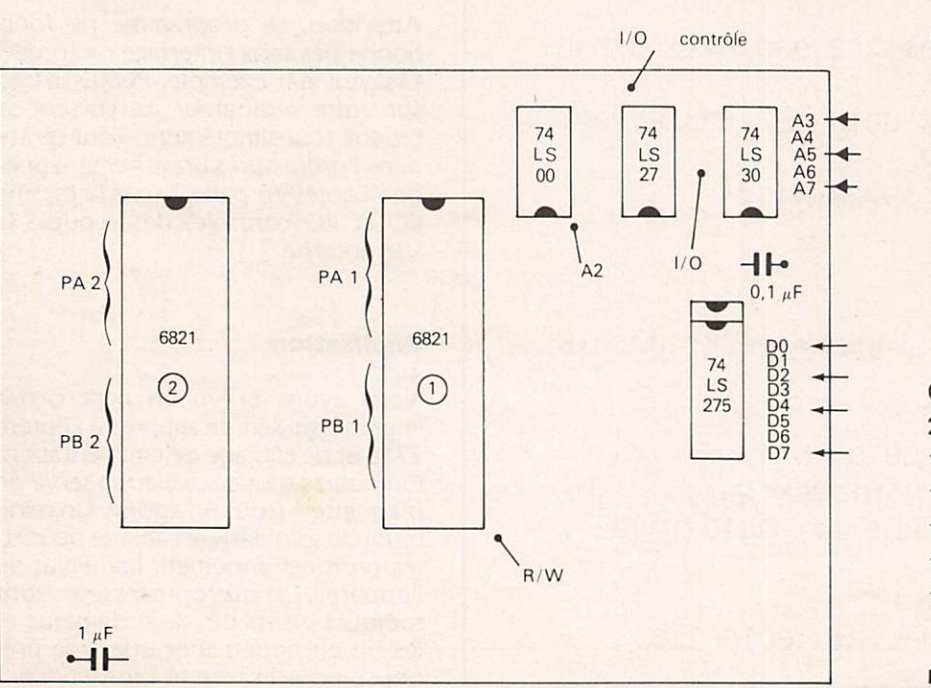

ADRESSES INTERFACE 32 EZS 1016 #3F8 PORT A1 1017 #3F9 1018 #3FA PORT A2 1019 #3FB 1020 #3FC PORT B1 1021 #3FD 1022 #3FE PORT<sub>B2</sub> 1023 #3FF

**COMPOSANTS:** 2 PIA 6821 174LS00

- 174LS30
- 174LS27
- 174LS275

1 connecteur 34 broches

**Implantation 32 Entrées-sorties** 

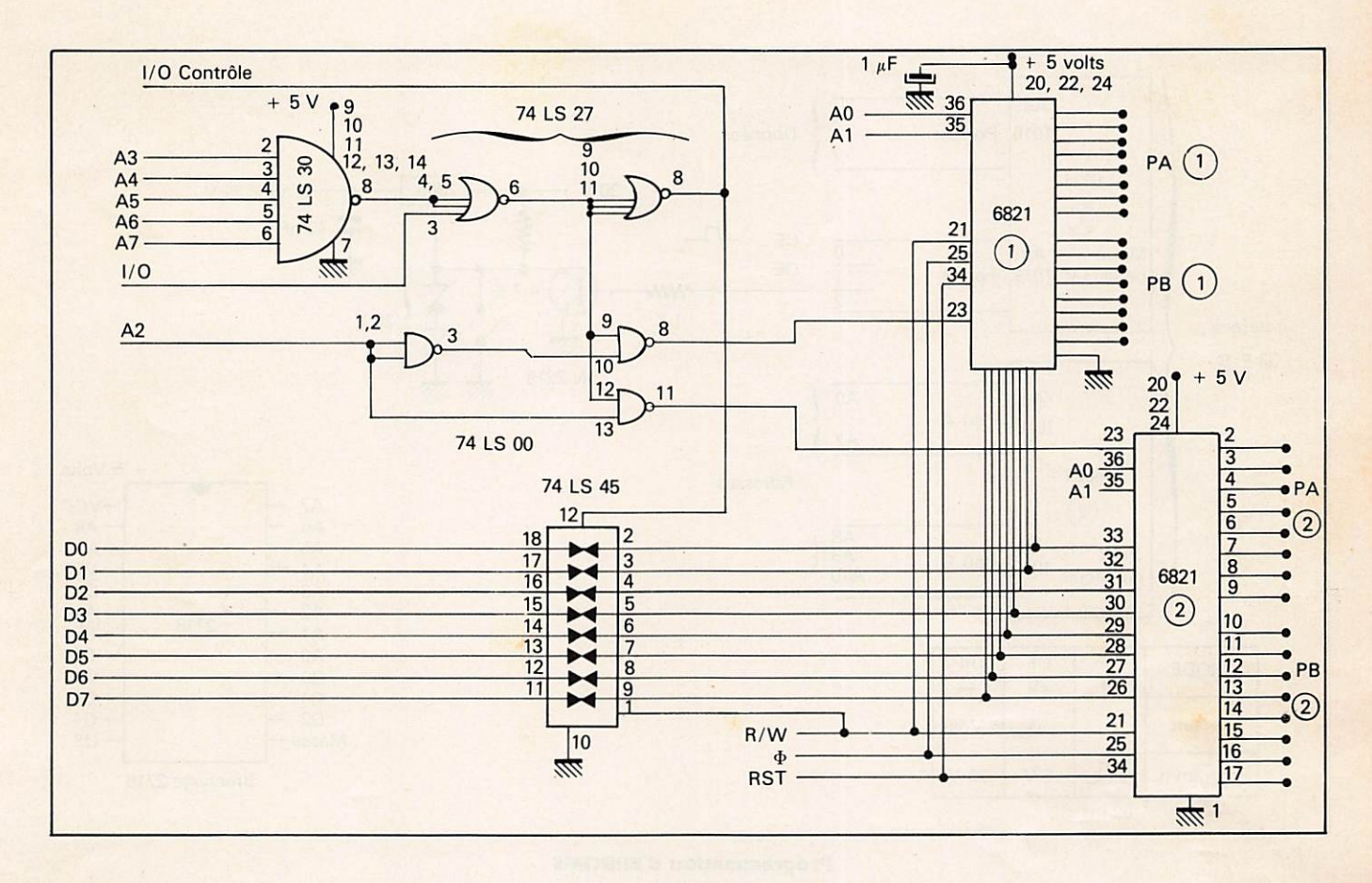

Interface 32 Entrées-sortles

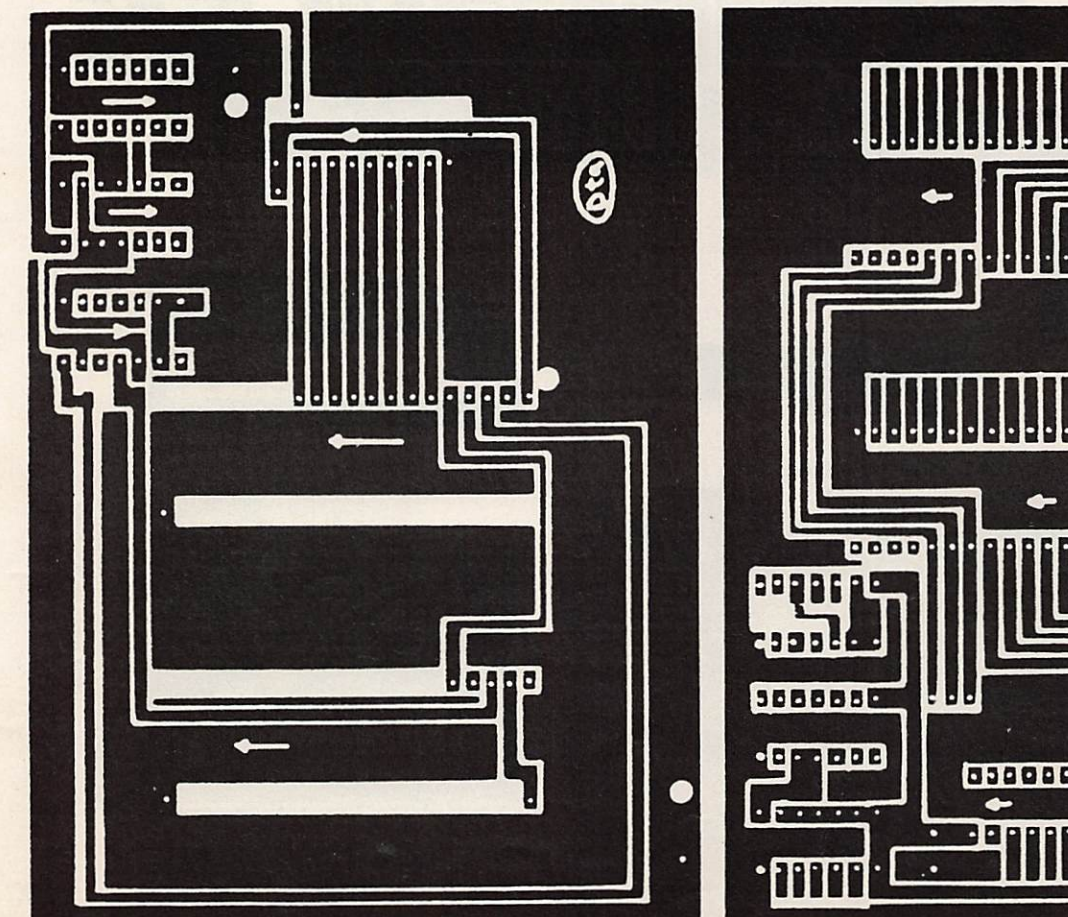

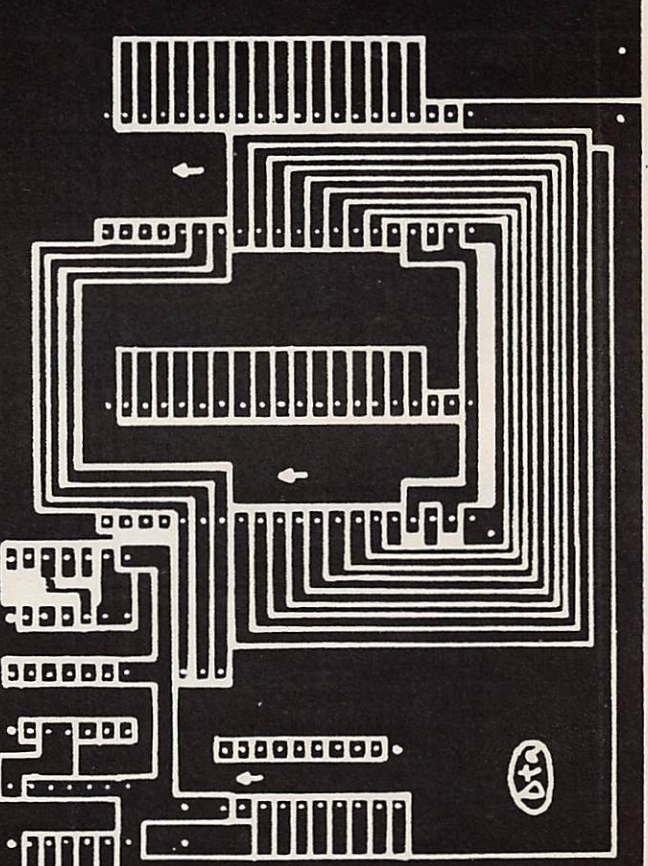

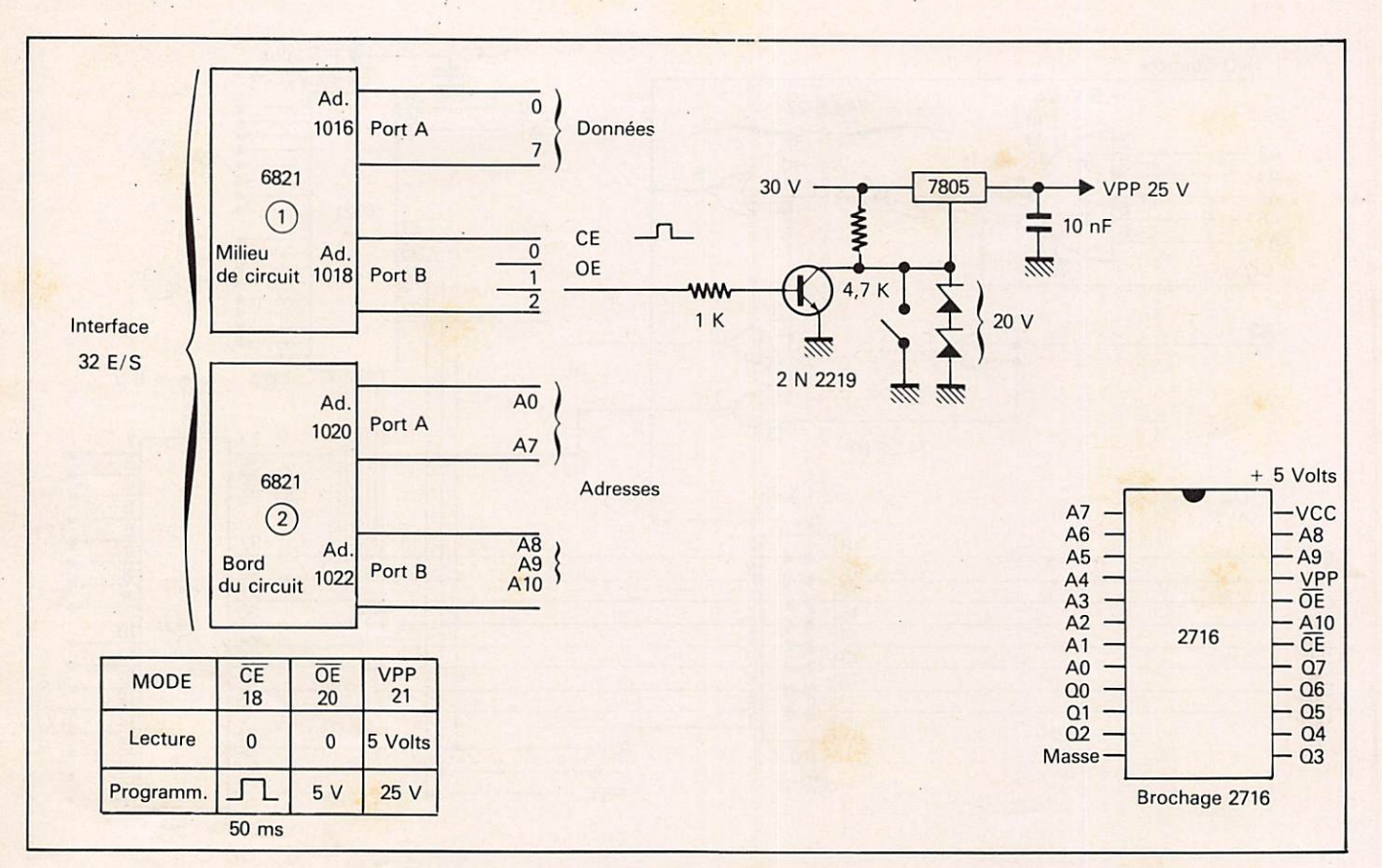

#### **Programmation d'EPROMS**

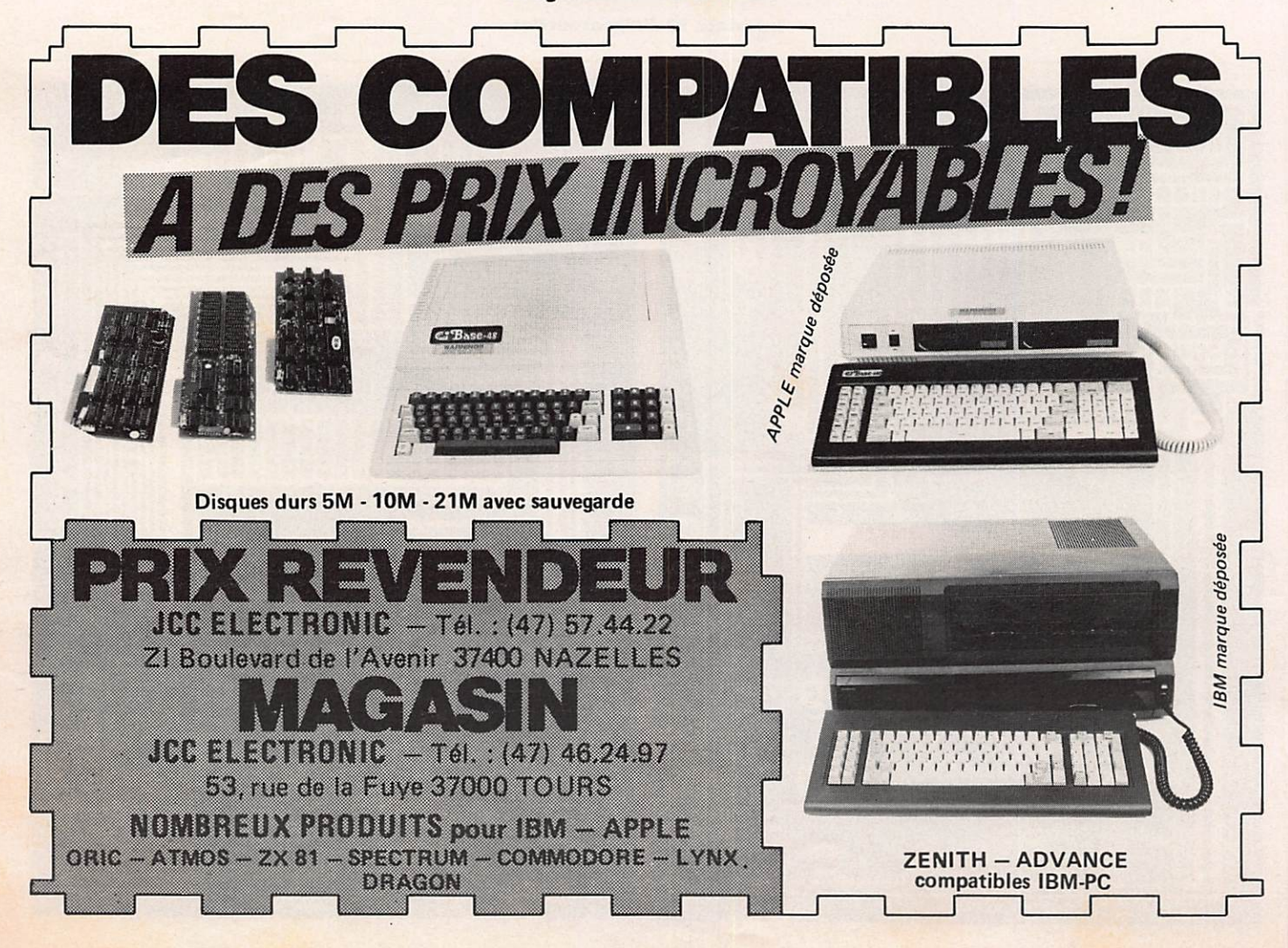

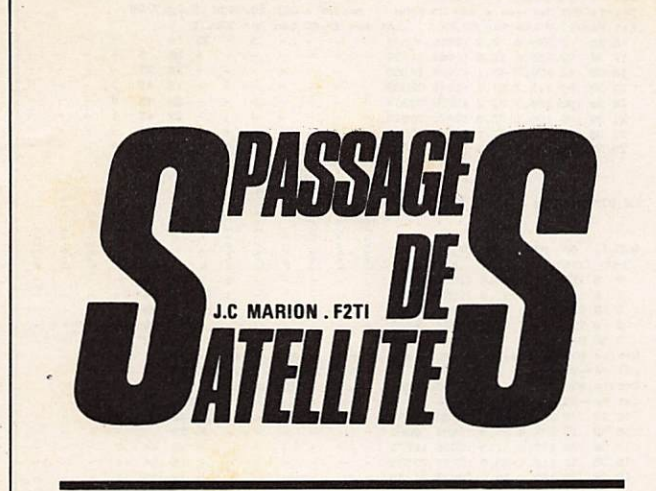

#### SATELLITES BAS

PERIODE DU 20/07 AU 20/09/1984

RENSEIGNEMENTS A SAVOIRE

OSCAR 11 Periode Nodale= 38.56213<br>Décalage /Tour= 24.639684 QUEST<br>Inclinaison= 38.2421

OSCAR 9 Periode Nodale= 94,43341<br>Decalase /Tour= 23,686356 OUEST<br>Inclinaison= 92,5983

RS 5 Periode Nodale# 118.5548984<br>Becalase /Tour# 38.81557377 00EST<br>Inbilnaison# 82.9534

RS 6 Periode Nodale= 118,2154858<br>Decalage /Tour= 25.8857373 OUEST<br>Inclinaison= 82,9634

 $RS$   $7$ 

Periode Nodales 118.1852<br>Decalage 2Tours 28.82526 OUEST<br>Inclinations 82.8582

RS 8

**Periode Nodale= 119.7632787**<br>Decalage /Tour= 18.86786885 QUEST<br>Inclinaison= 82.9621

#### A LA DEMANDE DES LECTEURS LES LONGI-

0000- LE PROGRAMME DES SATELLITES BAS EST DISTRIBUE PAR <SCRACOM>

#### OSCAR 11

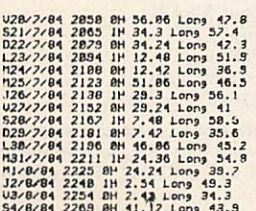

105/8/84 2284 18 13.3 Long 33.5<br>
167/8/84 2288 18 13.3 Long 33.5<br>
167/8/84 2238 28 13.5 Long 32.5<br>
167/8/84 2238 28 13.5 Long 32.5<br>
167/8/84 2238 28 14 36.12 Long 42.5<br>
18/8/84 2231 28 18:12 Long 42.5<br>
18/8/84 2231 28 18:1

#### JSCAR 9

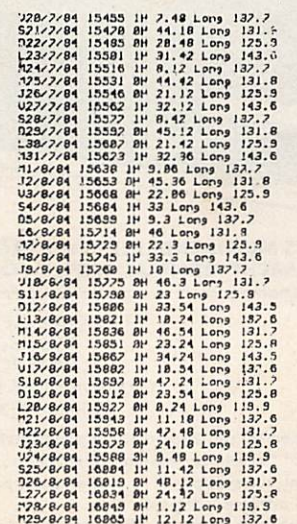

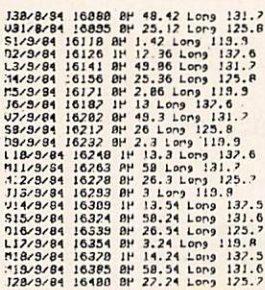

RS 5

 $\frac{1}{22}$ <br> $\frac{1}{22}$ <br>

#### RS 6

 $R_{5}$  6<br>  $321/7/94$  11478 1P 13, 18 Lens 153, 4<br>  $521/7/94$  11478 1P 13, 18 Lens 153, 4<br>  $522/7/94$  11482 aP 42, 48 Lens 120, 1<br>  $123/7/24$  11484 aP 42, 24 Lens 131, 4<br>  $123/7/24$  11586 aP 42, 24 Lens 131, 4<br>  $123/7/24$ 

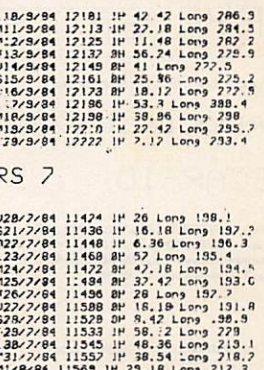

1287/24 11333 18 1633 18 21.42 Leng 2131<br>1287/24 11353 18 168, 22 Leng 273 1.4<br>1287/24 11353 18 1687 213.1<br>117-8/44 11583 18 26:14 Leng 213.1<br>117-8/44 11583 18 25.14 Leng 213.1<br>127-8/44 11583 18 25.14 Leng 213.1<br>1287/84 1

 $RS \cdot 8$ 

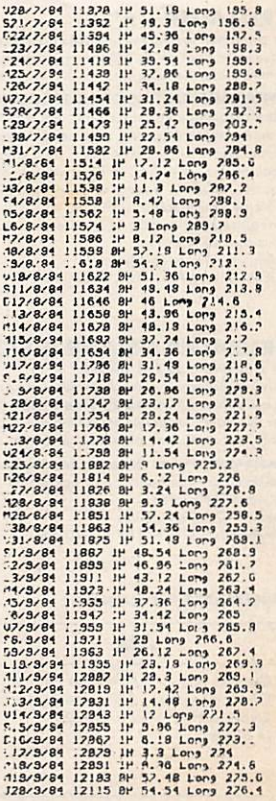

#### Lat Pe-23, 92 Lon Per 232, 34 Lat Pp-23, 9 Lon Pp-159, 55<br>
Orbite 932 Perigee a 16H 33, 811N Progee a 22H 23, 58TN LE 28/2/84<br>
Lat Pe-23, 9 Lon Per 62, 64 Lat Pp-23, 88 Lon Pp-335, 23<br>
10 53 29 165, 4 36, 9 11688 11492  $-$ EPHEMERIDES  $1 - 1 - 1 - 1$ 111111111 111111111 1111111 FRAR F2TI SUR PC-2/PC1500 RAMIOK) PERIODE DU 20/07 AU 20/09/1984 OSCAR-10 7 t, LE DIM 22/7/84 Orbite 832 Angeles  $1 + 1 + 1 + 5$  antities -4 1 1 1 1 Papeete - 3  $+10$ 1 1 1 1 1 Noumes +11 CNLCULS EFFECTUES LE 25/86/1984 AVEC L,ORBITE DE REFERENCE 792<br>Epaque= 84155.14864 Inclination= 25.6378 Ars du Perisee= 276.7795<br>Thuwement Hoyenne= 2.65858652 R.A.A.N.= 8 Excentricite= 8.6889574<br>Anomalie Moyenne= 21.6381  $\ddot{\ }$  $\overline{1}$  $\overline{z}$  $\overline{2}$ Fairbanks  $\ddot{ }$  $-111100k$ arta Cap N 29 24 25 Bombay Sydney 1 1 1 1 1 Mexica  $1 + 1 - 2$  in Quebec  $-2$ <br> $-2$ <br> $-3$ <br> $-3$ <br> $-3$ Tokyo 111111204 **28**<br>33<br>43<br>43  $11111$ LIEU D, OBSERVATION: CENTRE FRANCE Proges a 12H 3.89TW<br>Lat Apr 23.86 Lon Apr 158.55<br>N Apoges a 21H 42.83TW<br>Lat Apr 23.83 Lon Apr 325.85 ۴ F Angeles  $\mathbf{r}$ 111111Papete-9 LE VEN 28/7/84 Drb:te 828  $+10$  $\Xi$  $\mathbf{P}$  $\tau$  $\overline{z}$  $\ddot{\ddot{\omega}}$  $1 1 1 1 1 1 5$ alrbanka  $\overline{\mathcal{L}}$ -111 Santiago  $111100k$ arta . . . . . . . . . .  $\begin{array}{c}\n\mathbf{31} \\
\mathbf{8} \\
\mathbf{1} \\
\mathbf{1}\n\end{array}$  $\begin{array}{c} 20 \\ 29 \end{array}$  $\frac{1}{2}$ 1111111111  $1 - 1 - 1 - 1 - 1$ 111111111 6.H.T. Mn  $nR$  EL DX(Hax)Alt<br>
1. En  $\frac{3}{2}$ <br>
1. En  $\frac{3}{2}$ <br>
1. En 11 (255) des des Kn Kn  $\frac{3}{2}$ <br>
1. En 11 (255) des des Kn Kn  $\frac{3}{2}$ <br>
1. B 153 186.8 61.9 11748 34229<br>
2. B 173 196.8 61.9 11748 34229<br>
2. B 173 19 The Parties **7**<br>22<br>23<br>24<br>27 සි - ca a a membay 111111Sydney 111111Noumes  $\frac{1}{2}$  $\frac{1}{2}$ 1 1 1 1 1 Tokyo 19<br>16<br>17<br>19<br>22<br>25<br>28 44<br>54<br>55<br>55<br>43<br>43<br>38 **21232333**  $\overline{a}$  $11$ <br> $12$ <br> $18$ <br> $7$ <br> $3$  $1 - 1 - 1 - 1 - 1$  $1 - 1 - 1 - 1 - 1$  $1 - 1 - 1 - 1$  $\overline{\phantom{0}}$ 26 23 39 167 136,7 51.9 12936 32725  $-$  - - - - - - - - 3 31<br>
4 E LUN 224764 Drb 1t e 634<br>
3 39 183 144.5 48.5 12852 29486 - - - - - - - - 3 31<br>
1 39 211 147.4 35,3 13223 21828 - - - - - - - - 3 31<br>
2 39 239 139.2 139.8 40 1 169.36  $31$ <br> $36$ <br> $41$ <br> $37$ 33<br>30<br>31<br>31  $1 - 1 - 1$  $W = 344.66$ <br>  $- 46$ <br>  $- 19$ <br>  $1 1$ <br>  $2 - 2$ <br>  $4 - 2$ <br>  $2 2$ <br>  $2 2$ <br>  $3 7$  $\frac{1}{2}$  $1 - 1 - 1$  $\frac{1}{2}$ 8<br>22<br>23<br>23<br>23 . . . . . . . .  $1 - 1 - 1 - 1 - 1 - 1$ 11111111 ...... 26<br>35<br>36<br>33<br>29 27 27 14 12 13 16 19 23  $\begin{array}{c} 1 \\ 13 \\ 20 \\ 20 \\ 18 \\ 15 \\ 11 \\ 7 \end{array}$  $1 - 2001111$ 111111111 111111111  $21$ LE SAM 21/7/84 Orbite 838<br>
8 8 148 162, 3 61.8 11898 34868<br>
2 8 192 172, 4 58, 3 11929 32261<br>
2 8 193 178, 1 52, 8 12214 27658<br>
4 8 230 156, 6 14, 4 13815 11133<br>
4 8 230 156, 6 14, 4 13815 11133 58<br>65<br>65<br>52<br>52<br>52  $\begin{array}{c} 11 \\ 12 \\ 10 \\ 1 \\ - \end{array}$  $\begin{array}{c} 11 \\ 16 \\ 19 \\ 19 \\ 3 \end{array}$ 26<br>28<br>30<br>35<br>49  $1 - 1 - 1 - 1$  $11111$ **COLOR** 24<br>18<br>13<br>19<br>13  $1 - 1 - 1$  $1 - 1 - 1 - 1$  $1 - 1 - 1 - 1$  $1 - 1 - 1 - 1$  $\frac{1}{2}$ Orbite 831 Perigee a 4H 54.27MN Aposee a 10H 44.04MN LE 21/7/84  $42$

#### **CRUSADER "x"**

Le récepteur spécial multibandes double superhétérodyne.<br>Pour la navigation de plaisance, l'aviation, les administrations, les stations<br>commerciales, le loisir, etc...

#### AFFICHAGE DIGITAL DE LA FRÉQUENCE

AFFICIATED BUTAL DE LA FREQUENCE<br>
Filtre céranique et quartz pour une stoluité parfaite à la réception.<br>
3 antennes télescopiques et prises pour antennes extérieures.<br>
Alimentation : 110/220 V A.C., ou B piles normales 1,5

Poids : 6,2 kg avec piles<br>Dimensions : 490 × 165 × 340 mm

#### **CRUSADER "SUPER 5000"**

En supplément du CRUSADER "X"

Enregisteur/lecteur à cassettes de haute puissance et fidélité du son intégré, ce qui permet un enregistrement direct des messages importants comme par exemple : les prévisions du temps, force et direction du vent en mer, état<br>de la mer et du ciel, nouvelles, musique, etc...

Radio-gonio avec antenne ferrite extérieure compris dans le prix Sensibilité accrue pour capter également les stations les plus faibles. Puissance BF accrue<br>Poids : 7,2 kg avec piles<br>Dimensions : 570 × 165 × 340 mm

+ 60 FF pour frais d'expédition

3.150 FF H.T.

#### **TABLEAU DES FRÉQUENCES**

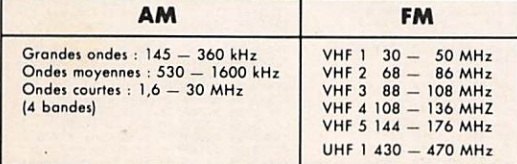

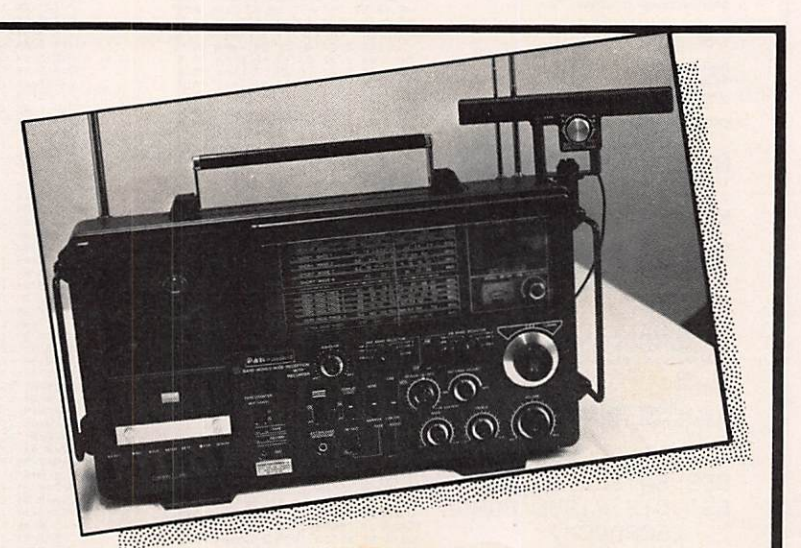

LES MULTIBANDES LES PLUS RECHERCHÉS ACTUELLEMENT SUR LE MARCHÉ MONDIAL, MÉFIEZ-VOUS DES IMITATIONS ! Demandez notre prospectus ou commandez directement à :

**ETS SICHEL ELECTRONICS SARL** Route de l'Europe **L-4390 PONTPIERRE GRAND-DUCHÉ DE LUXEMBOURG** Tél.: 19 (352) 53988

Paiement par mandat de poste international en notre faveur, en précisant l'article commandé. Dès réception de votre paiement, nous vous enver-<br>rons votre appareil immédiatement par PTT en "URGENT" franco de port à l'adresse indiquée.

Livraisons en DOM-TOM : veuillez ajouter 120 FF pour frais d'expédition.

<sup>2.275</sup> FF H.T. + 60 FF pour frais d'expédition

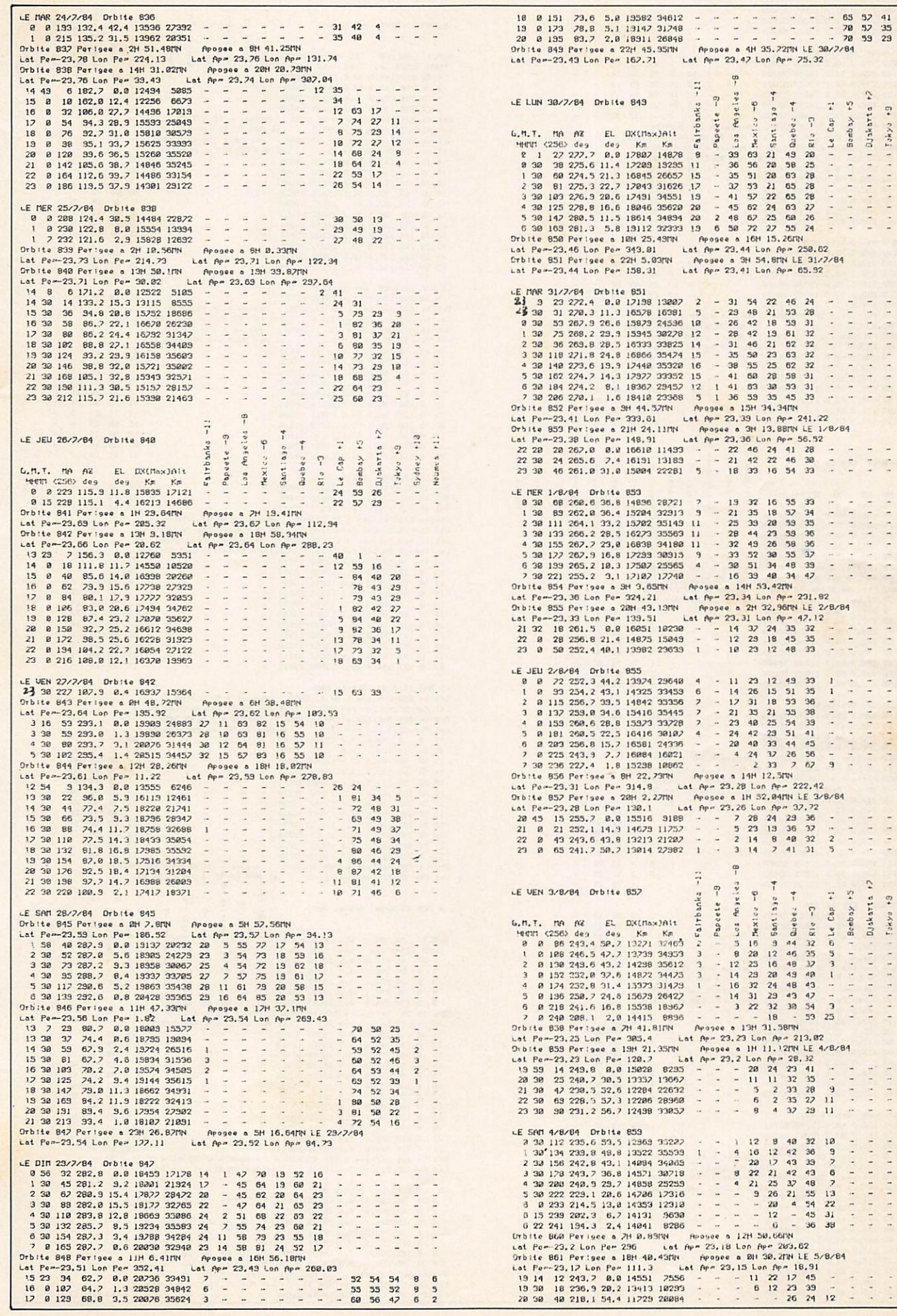

 $\begin{array}{c} 4 \\ 3 \\ 3 \end{array}$  $\cdots$ 

DT4 Kaup/SB I I I I I I I I  $(1, 1, 1, 1, 1, 1, 1, 1)$ Noumea +11

11111111111  $1.1.1.1.1.1.1.1.1.1$ 

 $1 + 1 + 1 + 1 + 1$  DJskarta +7

11111111111 1111111111

 $\frac{1}{2}$  $\frac{1}{2}$  $\ddot{\phantom{0}}$  $\frac{1}{2}$ 

 $1 - 1 - 1 - 1 - 1 - 1 - 1$  $1.1.1.1$ 

 $\frac{1}{2}$  $\frac{1}{2}$ 

**A.A.A.A.A.A.A.A.** 

 $\begin{array}{c}\n\cdot \\
\cdot \\
\cdot \\
\cdot \\
\cdot \\
\cdot \\
\cdot \\
\cdot\n\end{array}$ 

 $1 + 1 + 1 + 1 + 1 + 0$ Jakarta +2

 $1 + 1 + 1 + 1 + 1 + 15ky0 + 8$ 

 $1 + 1 + 1 + 1$ 

 $1111111111111$ 

 $\begin{array}{c} \bullet \\ \bullet \\ \bullet \end{array}$  $\ddot{\phantom{0}}$  $1 - 1$ 

 $1.1.1.1.1.1.1.1.1$ 

 $(1 + 1) (1 + 1) (1 + 1)$  Bembay +5

 $\begin{array}{ccc}\n & 1 & 1 \\
 & 1 & 1 \\
 & 1 & 1 \\
 & 1 & 1\n\end{array}$   $\frac{1}{2}$  $\ddot{\phantom{0}}$ 

 $1.3.1.1.1.1.1.1.7$  $1 - 1 - 1 - 1 - 1 - 1 - 1 - 1 - 1$ 

 $1 - 1 - 1$  $1 + 1 + 1$ 

DIA Kauping . . . . . . . . .

Noumed +11

 $1.1.1.1.1.1.1.1$ 

 $\ddot{\cdot}$ 

 $1 + 1 + 1 + 1 + 1$  Tokyo +9

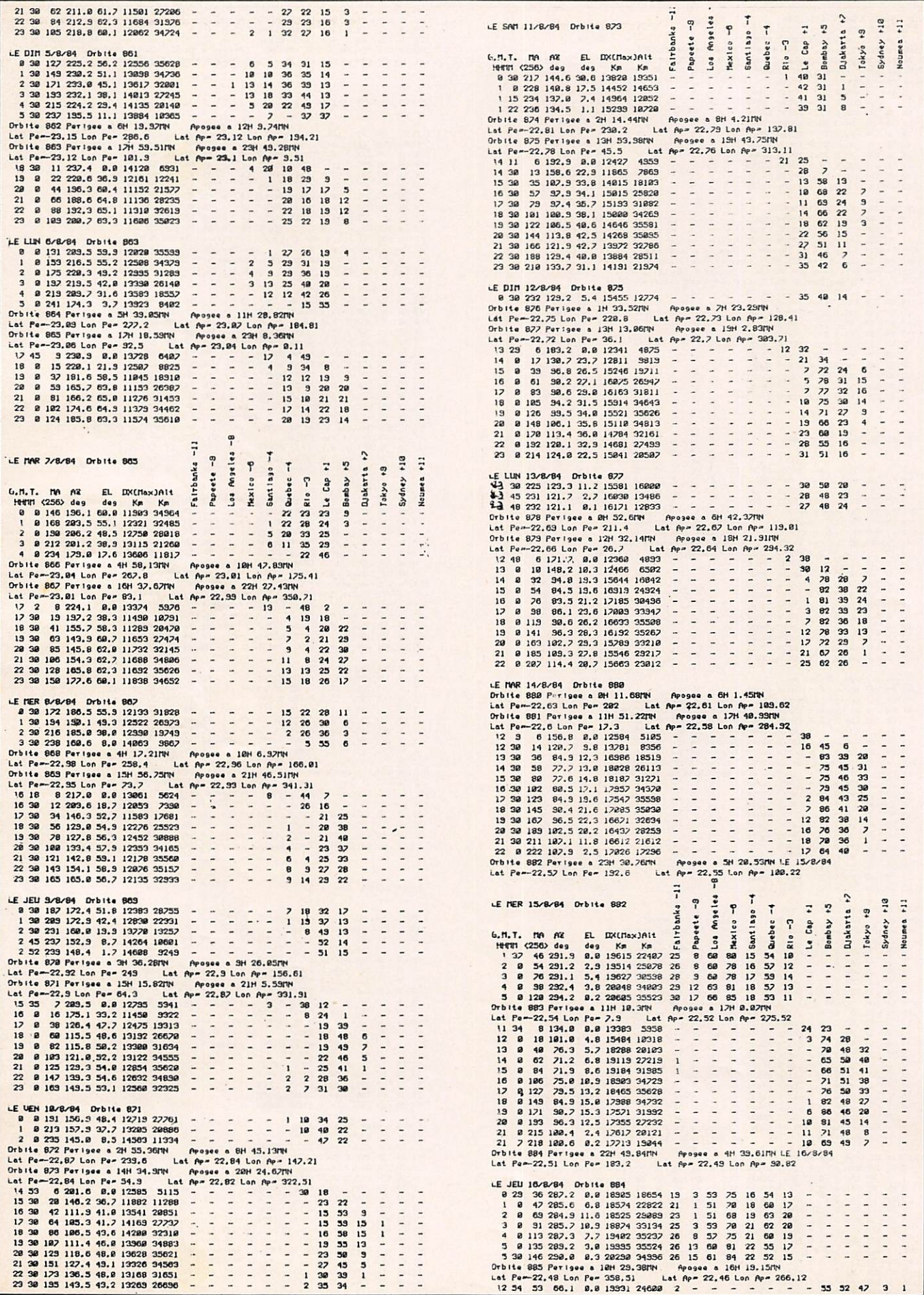

 $\ddot{\phantom{a}}$ 

i,

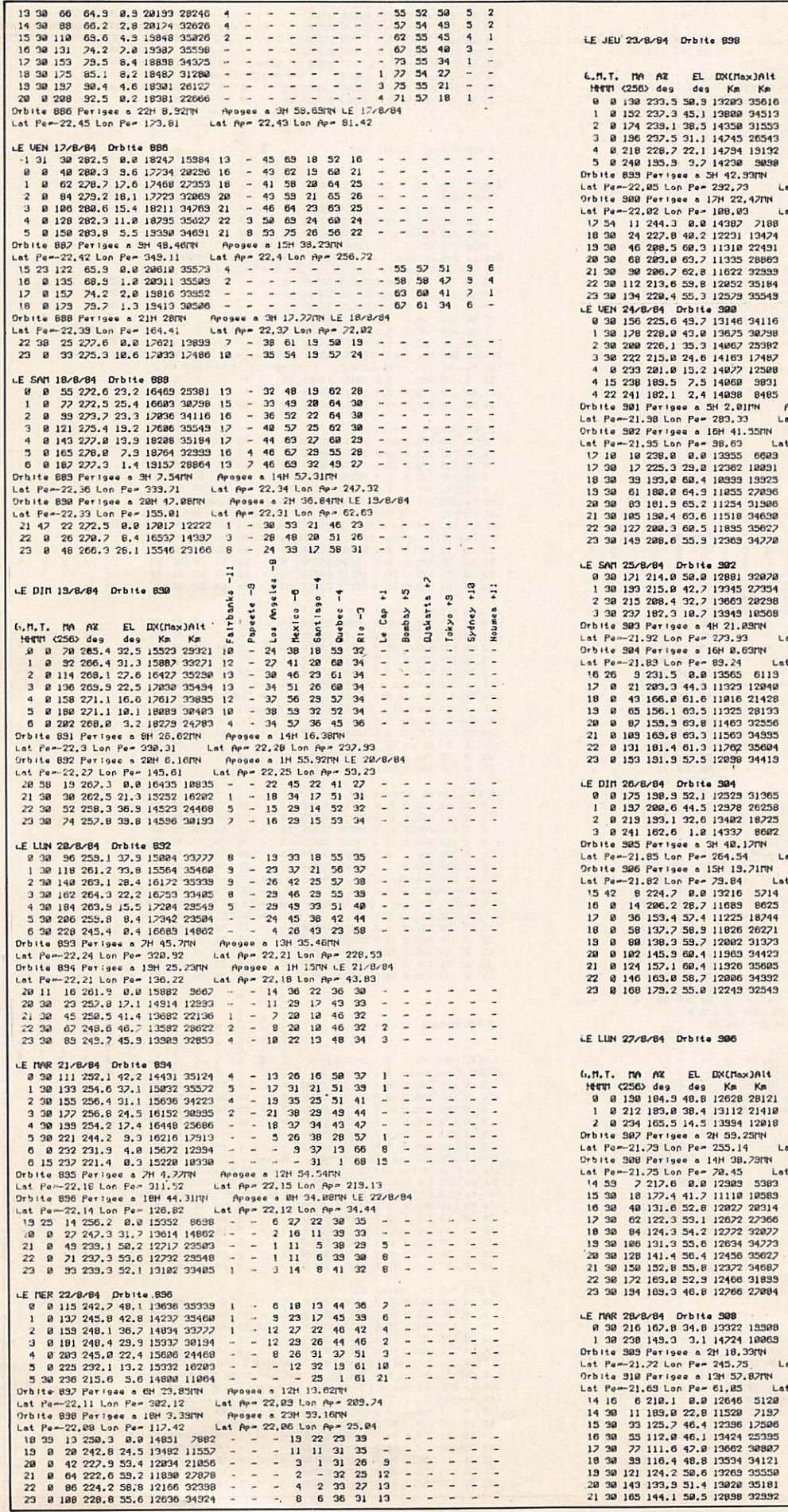

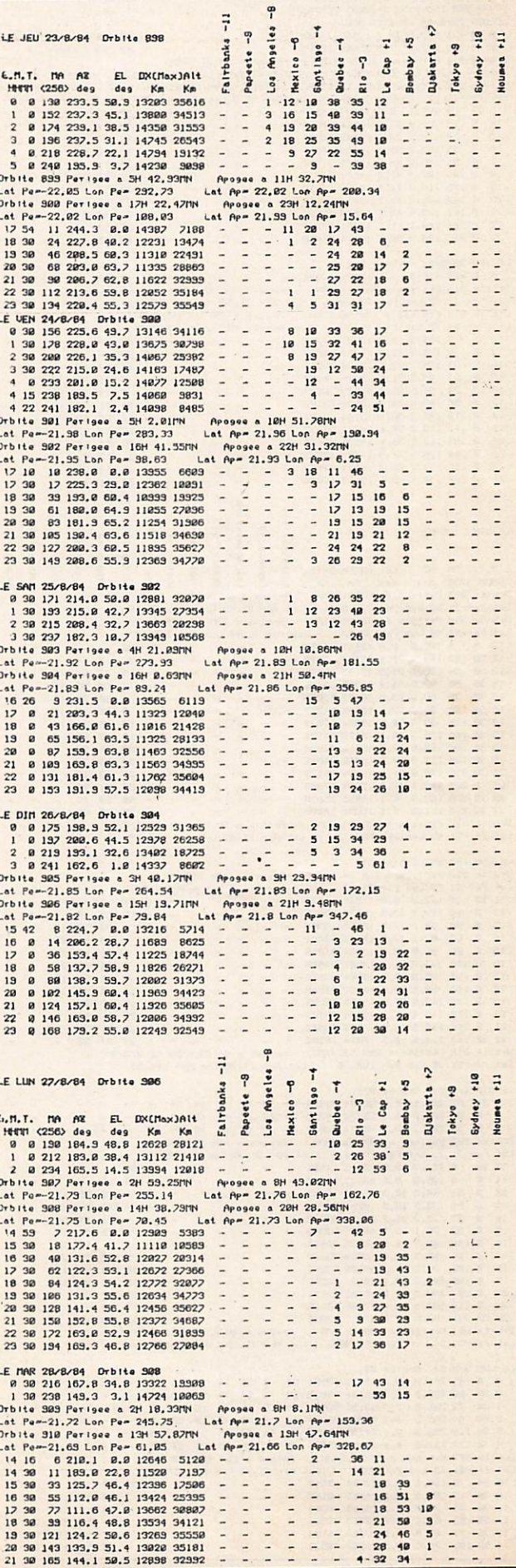

 $\frac{1}{2}$ 

 $\frac{1}{2}$ 

 $\frac{1}{2}$  $\frac{1}{1}$  $\frac{1}{2}$   $\cdot$ 

 $\ddot{\phantom{0}}$  $\frac{1}{2}$ 

 $+111$ 

 $\frac{1}{2}$ 

 $\frac{1}{2}$ 

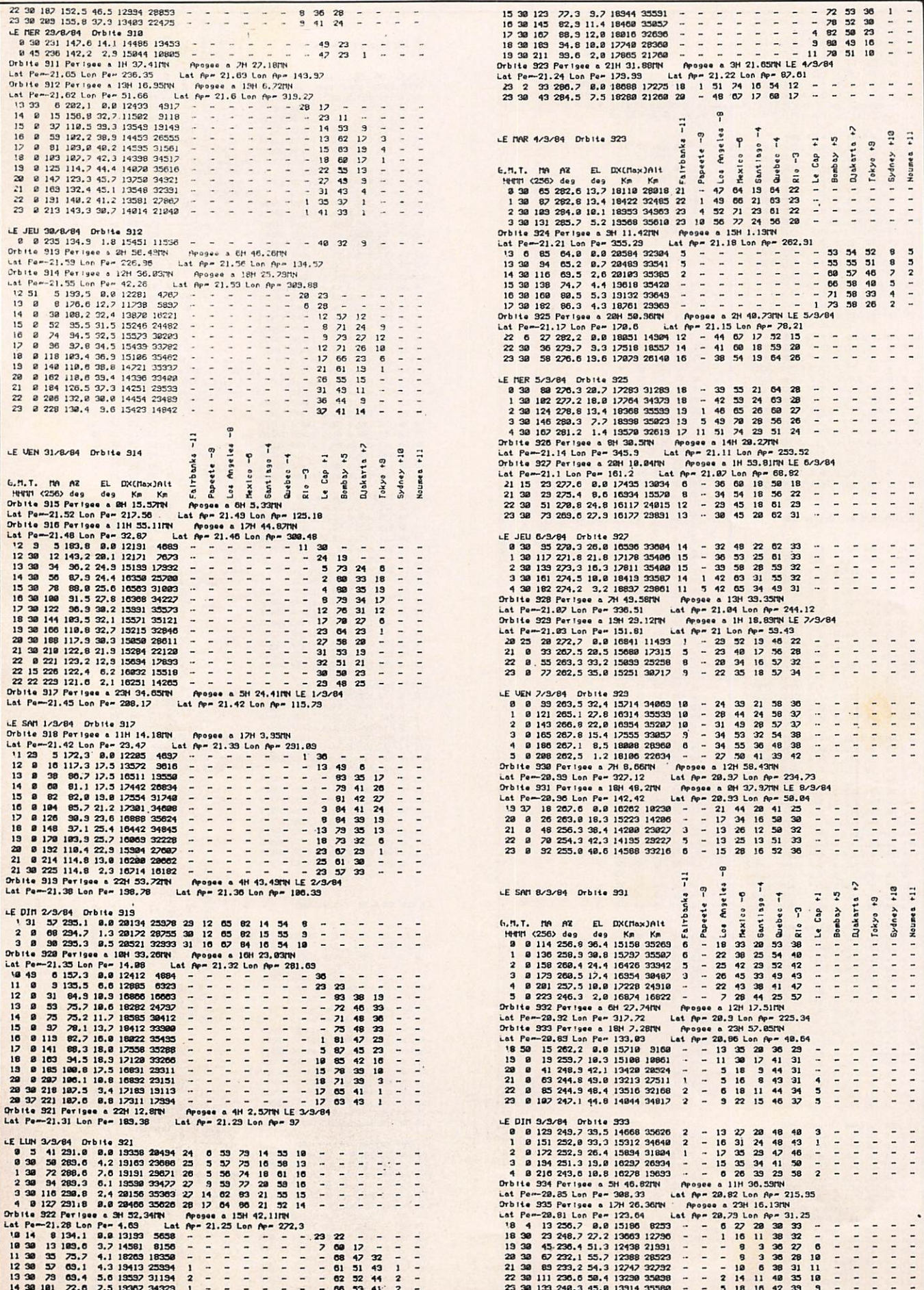

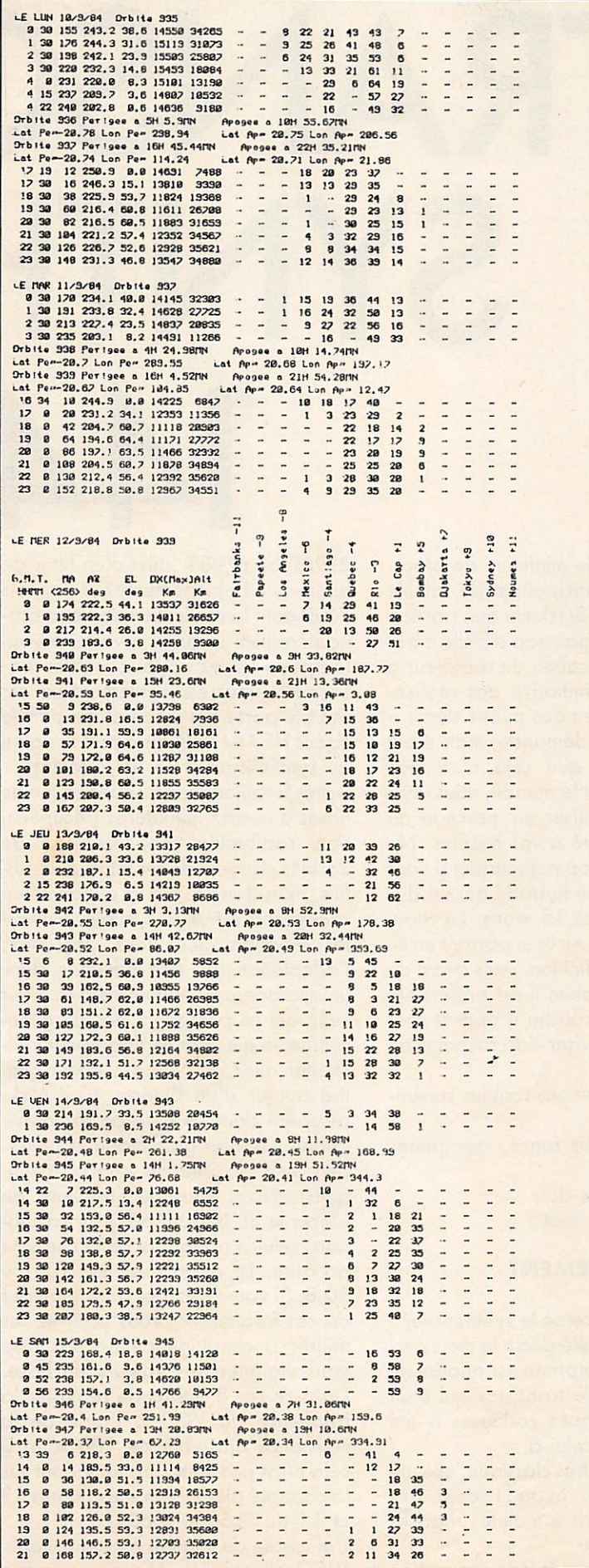

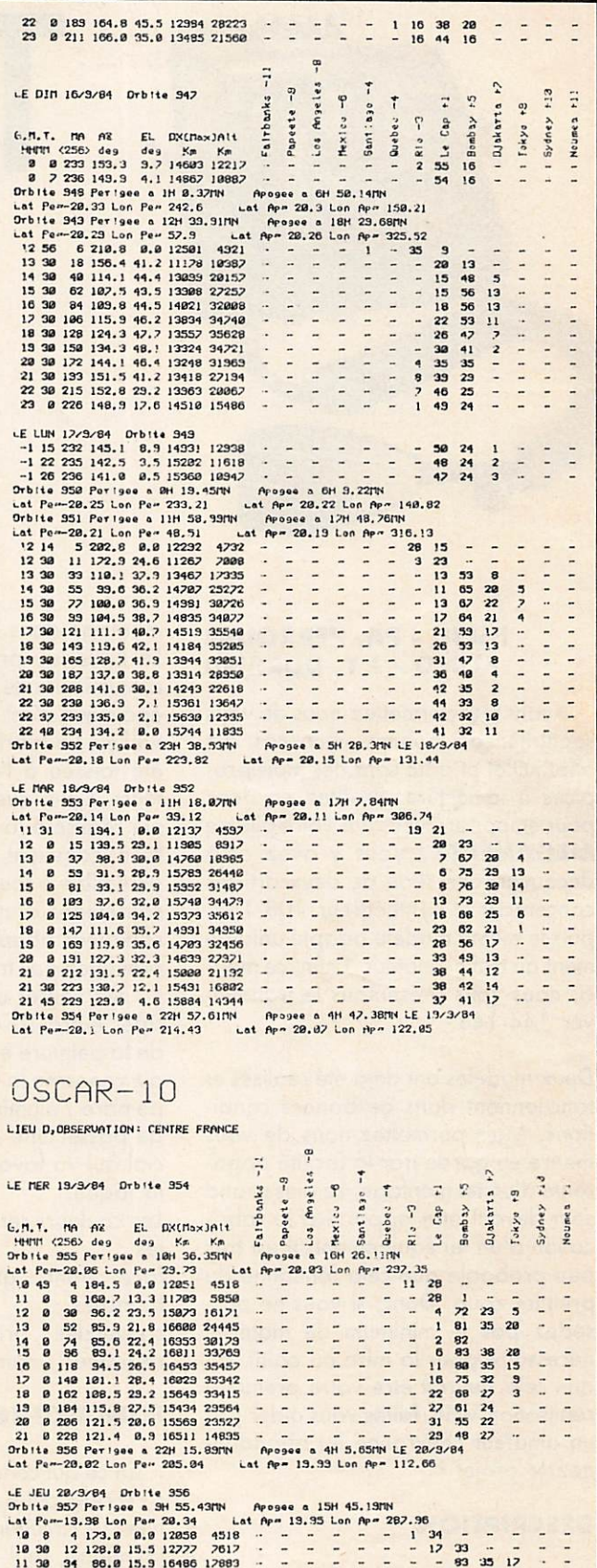

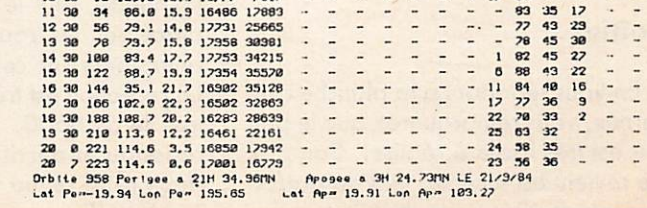

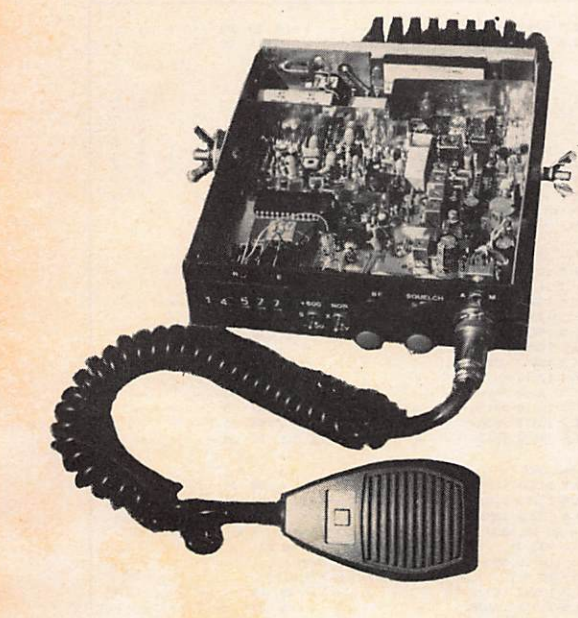

# TRANSC SYNTH 144

#### **F6FJH - PA. PERROUIN FIDJO - J.Y. DURAND**

Avant tout permettez-nous de vous souhaiter de bonnes vacances. En effet juillet et août sont des mois pro pices à la lecture. Profitez en donc pour emporter avec vous votre pile de MEGAHERTZ. Vous y avez déjà découvert une série de deux articles concernant le synthétiseur 108-148, puis le même modèle adapté unique ment au trafic amateur. Enfin, ce moisci, nous vous présentons le transceiver 144-148.

Deux modèles ont déjà été réalisés et fonctionnent dans de bonnes condi tions. Mais permettez-nous de vous mettre en garde par la facilité appa rente d'un tel montage. Le plus grand soin devant être apporté à la fabrication d'un tel équipement. Il est très peu probable que cela fontionne du premier coup. Donc, si vous ne possédez pas le minimum de matériel nécessaire pour la mise au point, ou que cela devrait être votre première réalisation VHP, faites vous aider par un amateur chevronné ou abandonnez le projet !

#### **DESCRIPTION**

#### Boîtier

En vous reportant à la planche con cernée, vous remarquerez que le boî tier est très facile à réaliser. Son prix de revient est minime, et il est parfai tement étudié pour habiller votre

montage dans le minimum de place. Le matériau principal est de la tôle d'aluminium de 8/10 mm qui, par son épaisseur, n'est pas trop difficile à tra vailler. La fabrication du radiateur a été laissée à l'initiative des réalisa teurs. Celui que nous avons décrit a été réalisé à la demande, mais étant bien conscient que cela n'est pas accessible à tout le monde, nous vous conseillons d'utiliser un morceau de radiateur adapté à vos besoins. Ne prévoyez pas trop petit surtout si vous voulez utiliser un hybride qui va dissiper entre 10 et 15 watts. Le choix de la peinture est très important en ce qui concerne la finition, mais avant de peindre l'aluminium il est préférable de passer une couche d'apprêt spé cial qui va favoriser l'accrochage de la laque.

Les couleurs retenues sont les suivantes :

face avant : gris foncé, inscriptions blanches ;

couvercles : gris clair ; radiateur : noir mat ;

#### FONCTIONNEMENT

En ce qui concerne le synthétiseur : c'est celui qui a été décrit le mois der nier. Le circuit imprimé est quasiment identique, seul le transistor qui était placé sur les roues codeuses a été réimplanté sur celui-ci.

La réception est très classique, elle utilise le SL6600, SL6601 déjà très répandu et décrit à maintes reprises dans cette revue.

La tête HF est constituée autour d'un

BF960 ou BF981, suivi d'un filtre de bande à 4 bobines monté sur des pots FlOO dont la réalisation doit être par ticulièrement soignée si vous ne vou lez pas voir les noyaux inefficaces. Le mélangeur est également un Fet double porte qui reçoit d'une part le signal HF 144 et d'autre part le signal du synthétiseur (F - 10,7 MHz). Après le mélange, on trouve un jeu de filtres à quartz miniatures (récupération radiotéléphone) au pas de 25 kHz. Un seul de ces filtres peut suf fire, mais dans ce cas la séléctivité en champ fort est un peu faible. Suivant les modèles que vous possédez, l'adaptation peut être différente, donc un ajustage peut être nécessaire. Pour ceux qui ne possèdent pas de générateur, le meilleur réglage peut s'effectuer avec un petit oscillateur réalisé autour d'un Quartz 10,7 MHz récupéré dans un filtre de radiotélé phone (certains gros modèles possè dent une dizaine de quartz identiques). Nous vous déconseillons de placer le SL 6600 (6601) sur un sup port, celui-ci apportant de la capacité parasite. Le quartz est un 10,6 ou 10,8. Si vous avez des quartz autour de ces fréquences, vous pourrez les utiliser à condition de ne pas trop vous éloigner des valeurs de base. Dans ce cas il suffira de réajuster la fréquence du VCO à l'aide de la résistance ajustable de 100 k, et si cela n'est pas suffisant, en jouant sur la capacité placée entre les bornes 13 et 14 du SL6600 (6601).

L'efficacité du squelch est indiscutable (VCO bien réglé). Afin de permettre

EIVER ETISE 146 un réglage plus souple du potentio

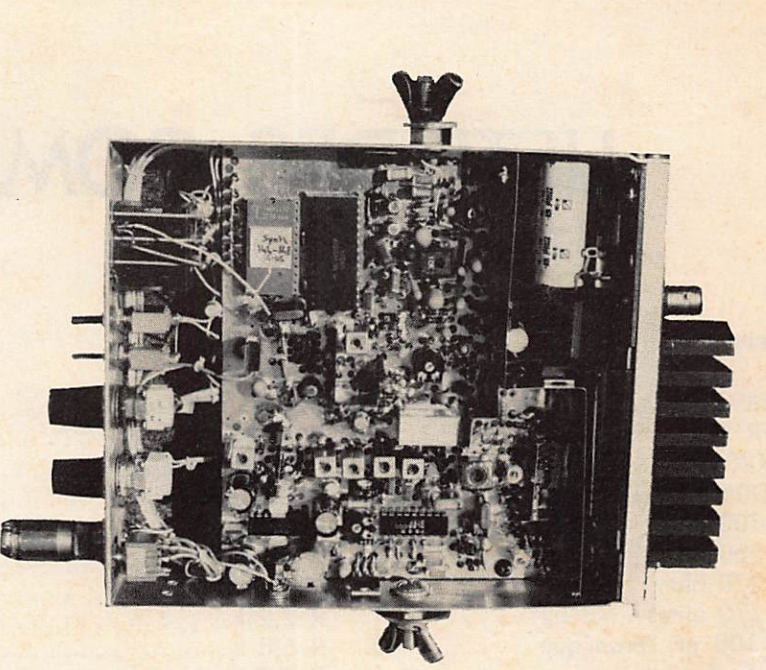

mètre qui est placé sur la face avant, un second potentiomètre est installé en série avec celui-ci et est placé près SL6600 sur le Cl. La commutation est réalisée au plus simple avec un transistor de commutation placé sur la BF. Une capacité de  $3.3 \mu$ F sur la patte 7 du SL6600 fixe la constante de temps. Au besoin, celle-ci pourra être ajustée.

La nécessité d'une BF puissante se faisant sentir en mobile, nous avons opté pour le TBA810S qui est bien odopté à cette utilisation en donnant puissance et qualité.

#### **DRIVER HF**

L'utilisation de transistors connus "BFR91, BFR96" facilite la réalisation. La puissance disponible est de l'ordre de 150 mW, ce qui est suffisant pour exciter un hybride 15 - 20 W. D'ailleurs, vous pouvez remarquer que la puissance a été limitée par la tension d'alimentation qui est de 8 volts. Le simple fait d'alimenter ce montage sous 13 volts permet de passer à 500 mW de puissance, ce qui peut suffire à exciter un transistor qui fournira de 8 à 10 W en sortie. C'est la solution économique que nous seront peut-être amenés à vous décrire ultérieurement du fait des prix prohibitifs des hybrides.

#### CABLAGE

Le câblage est une opération très importante ; celui-ci doit être clair. Si possible, utilisez des fils de couleurs pour chaque fonction ; un dépannage ultérieur en sera grandement facilité. Le fil utilisé pour le câblage des ali mentations est du 0,7 multibrins. Pour la liaison du synthé au CI, il est préférable d'utiliser du 0,4. Pour l'alimentation du transceiver, prévoyez au moins du 1,5 multibrins.

- Vérifier le câblage une dernière fois avant d'alimenter le montage.
- Mettre sous tension. Vérifier l'ali mentation à la sortie des différents
- régulateurs.<br>Vérifier la présence du 10,240 sur la patte 26 du MC 145 151. Au<br>besoin ajuster la fréquence.
- Mettre la patte 21 à la masse. — Mettre la capa ajustable VCO à mi-course.
- Vérifier la présence de la fré quence affichée aux roues codeuses en sortie, sur 1 nF du dernier 2N2369, les inters doivent être sur normal et simplex. La led doit briller normalement.
- Lorsque le synthé est décroché, la led clignote ou brille faiblement. Au besoin vérifier le verouillage à l'oscillo sur la patte 28.
- Si tout est correct, procéder à l'esses de l'antistat de l'antistat de l'essession d'autres fréquences.
- Tester également le + 600 kHz et le reverse avec un fréquencemètre. — Alimenter le modulateur.
- Régler le 1 750 Hz.
- Ajuster le potentiomètre d'excur
- sion pour 5 kHz. Mettre le micro. Régler le gain BF avec le potentiomètre en s'écoutant

sur un récepteur.

- Alimenter le driver (BFR91 BFR96).<br>— Placer un wattmètre en sortie (bou-
- chon IW au besoin). Si vous n'en possédez pas, chargez par une résistance 50 ohms et placez une sonde HF (boucle avec diode et<br>galva).
- Régler au maximum (avec 150 mW on peut faire des
- Raccorder le driver à l'hybride.
- Alimenter l'hybride. Mettre un w at t mètre en sortie.<br>- Mesurer. Éventuellement repren-
- dre les réglages du driver pour obtenir le maximum.

Si tout fonctionne correctement, passons au réglage de la réception.

- Alimenter la réception.
- Déclencher le squelch afin d'avoir un niveau BF.
- Mettre la patte 21 du MC 145 151 en l'air.
- Vérifier la présence de la fré quence = 10,7 MHz sur le mélan-<br>geur.
- $-$  Injecter du 144 dans l'antenne.
- Régler la tête HF au maxî, mais dès que vous entendez quelque<br>chose, qjustez le VCO du SL6600.
- Fignolez les réglages au maxi si vous n'êtes pas équipé de géné HF<br>précis.
- Régler le squelch en positionnant le potentiomètre de la face avant à mi-course.
- BONS QSO (bonnes liaisons).

### LISTE DES COMPOSANTS

#### Driver

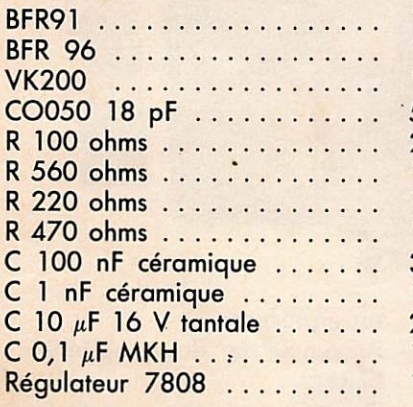

### Hybride

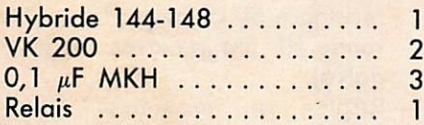

#### Récepteur

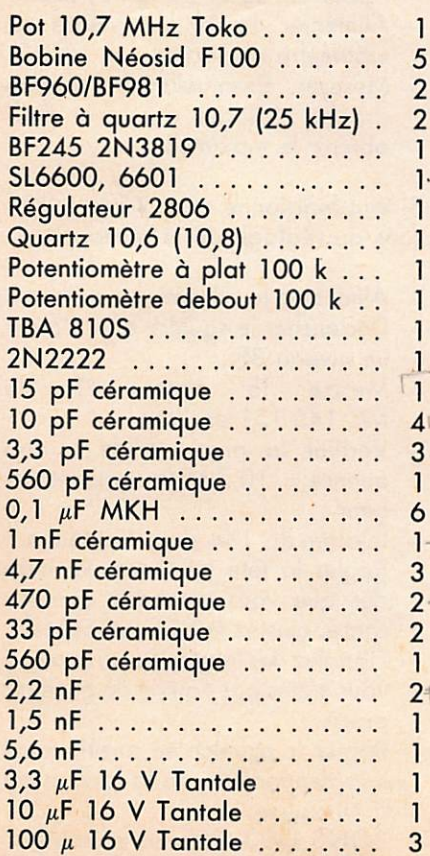

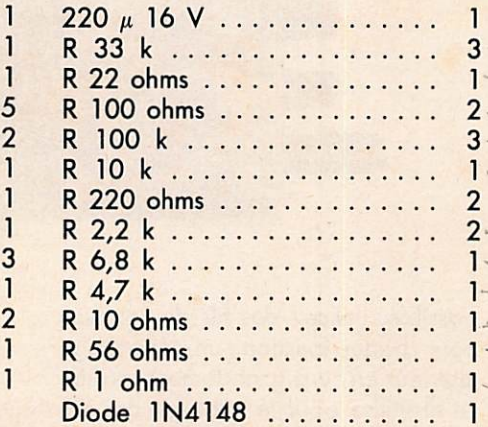

#### Synthétiseur

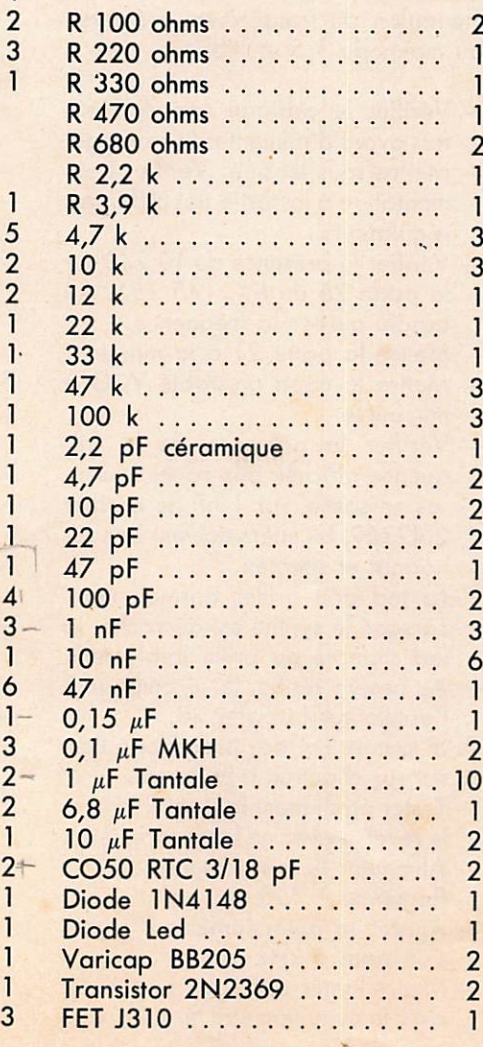

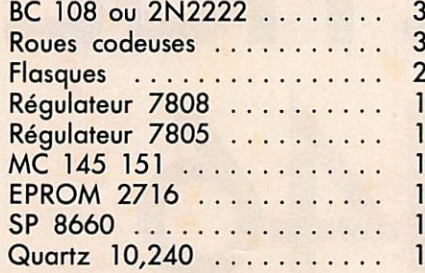

#### Modulateur

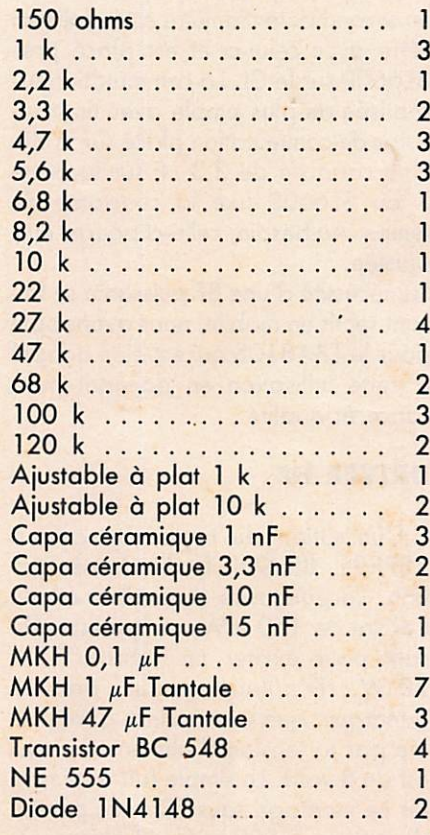

### Composants

spécifiques au transceiver

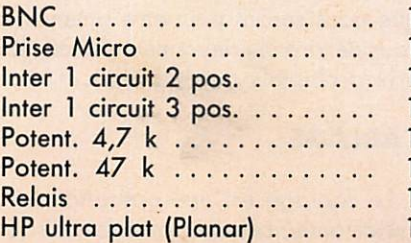

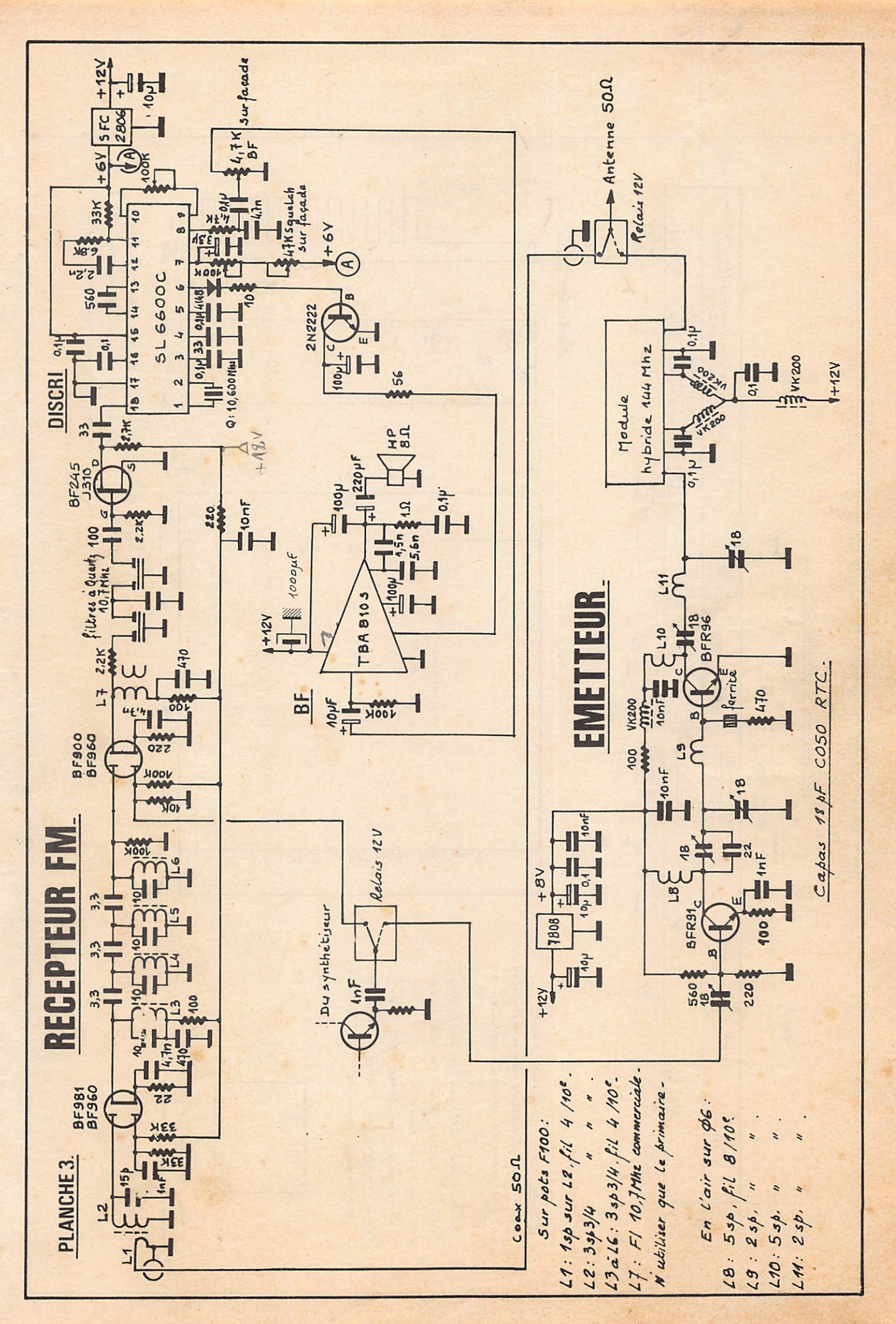

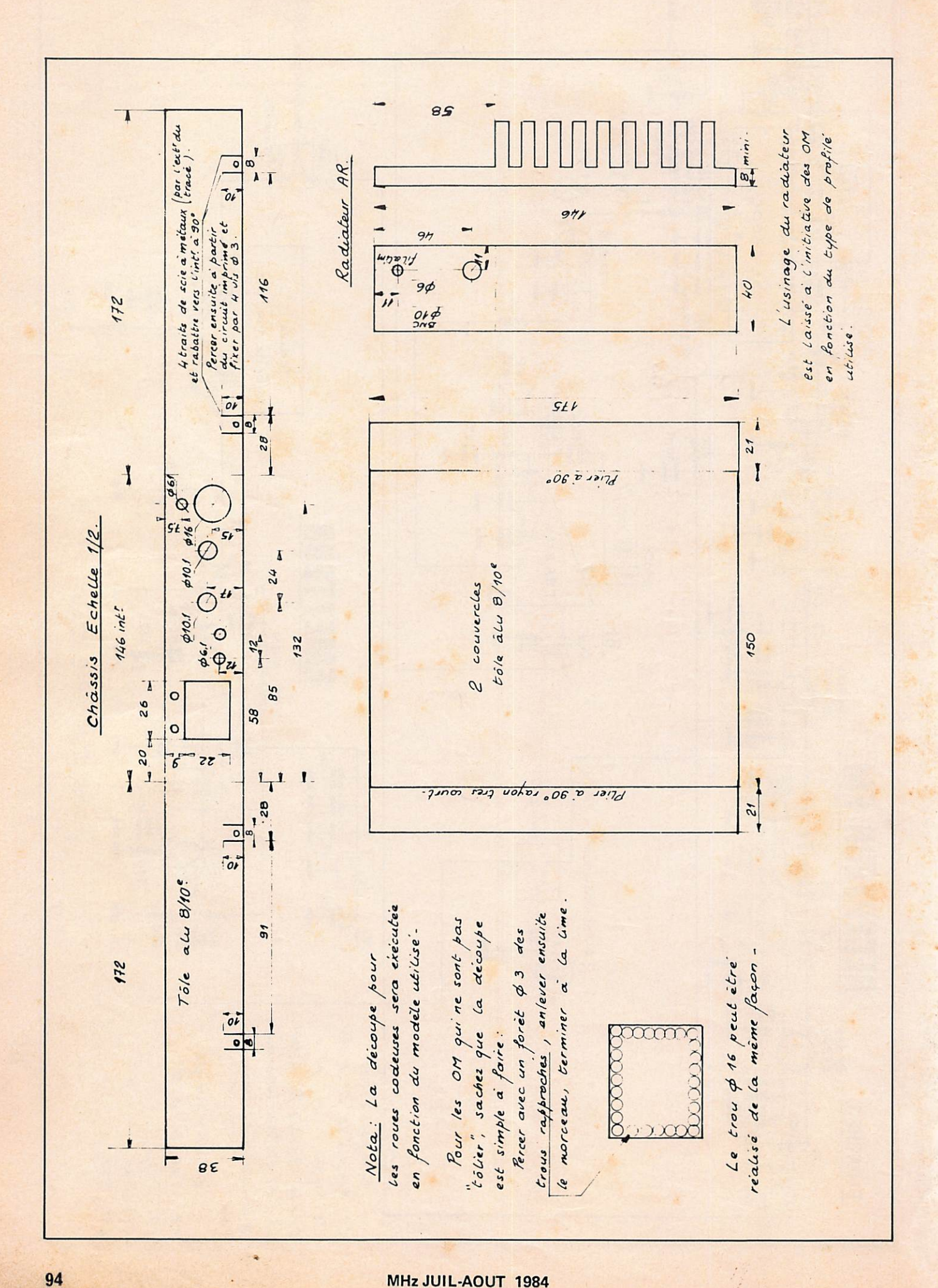

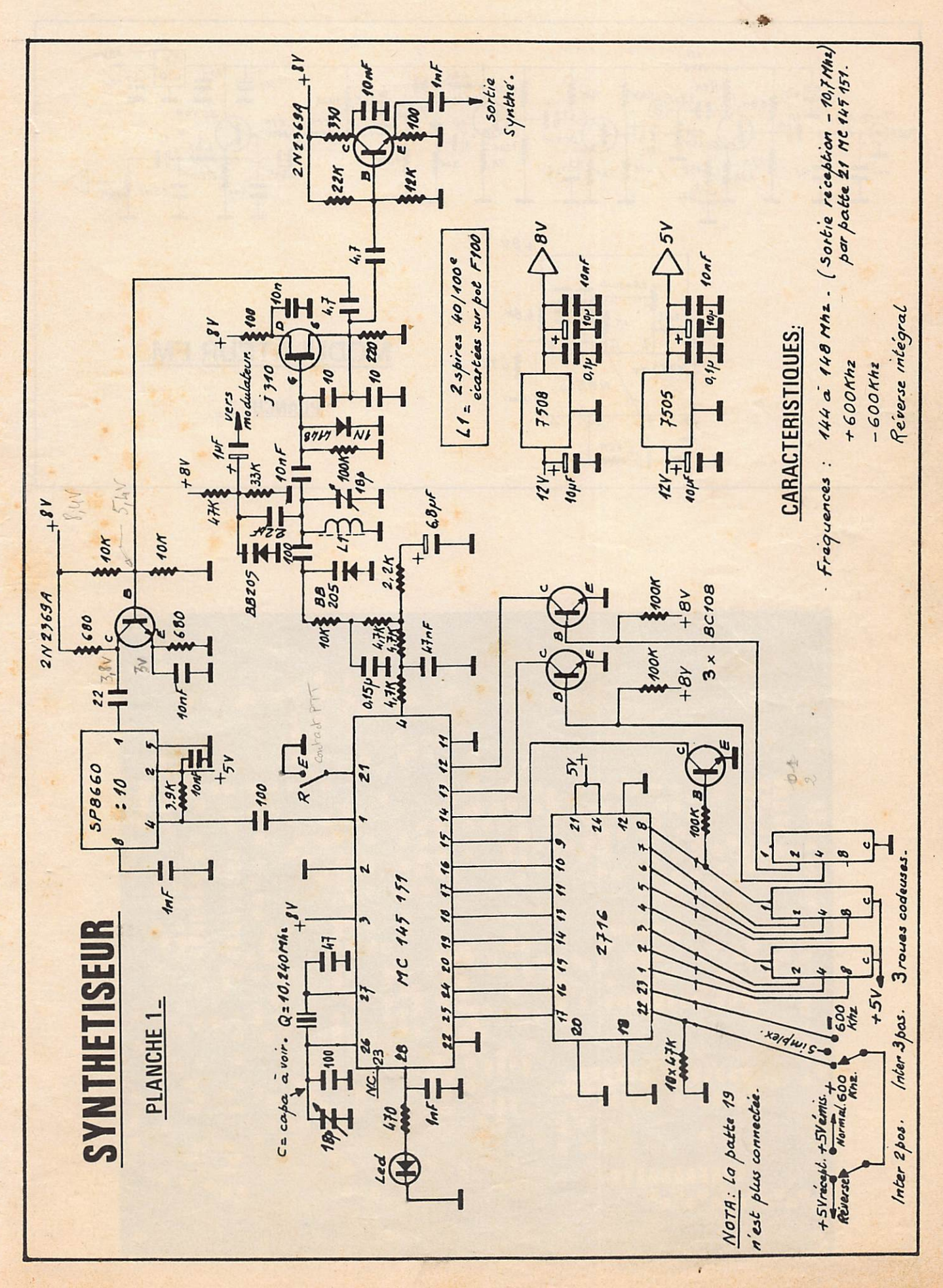

MHz JUIL-AOUT 1984

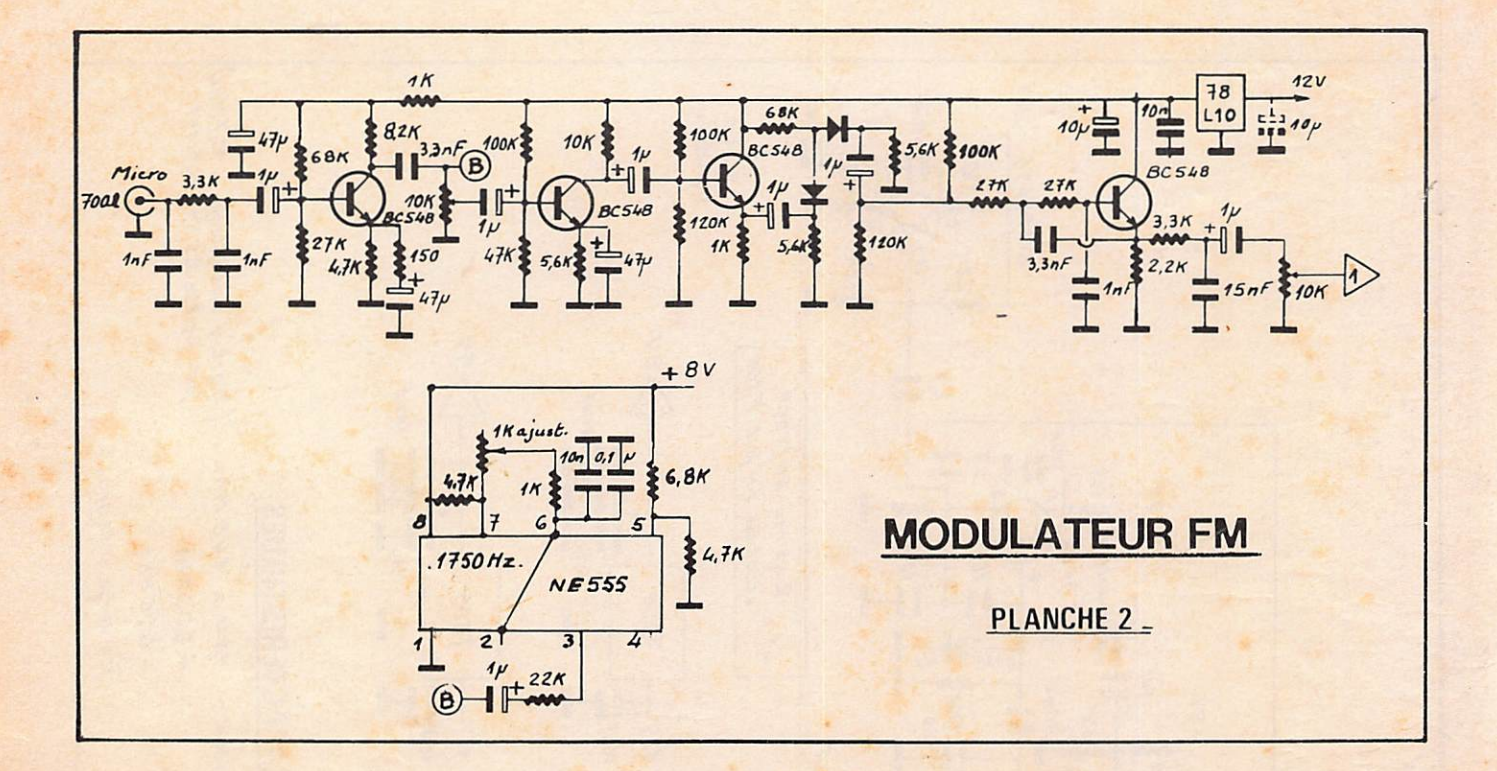

Circuit côté cuivre. S <u>a a</u>  $\ddot{\bullet}$ 888 10000 1111 Г 888 08000000800 **BAAC** 

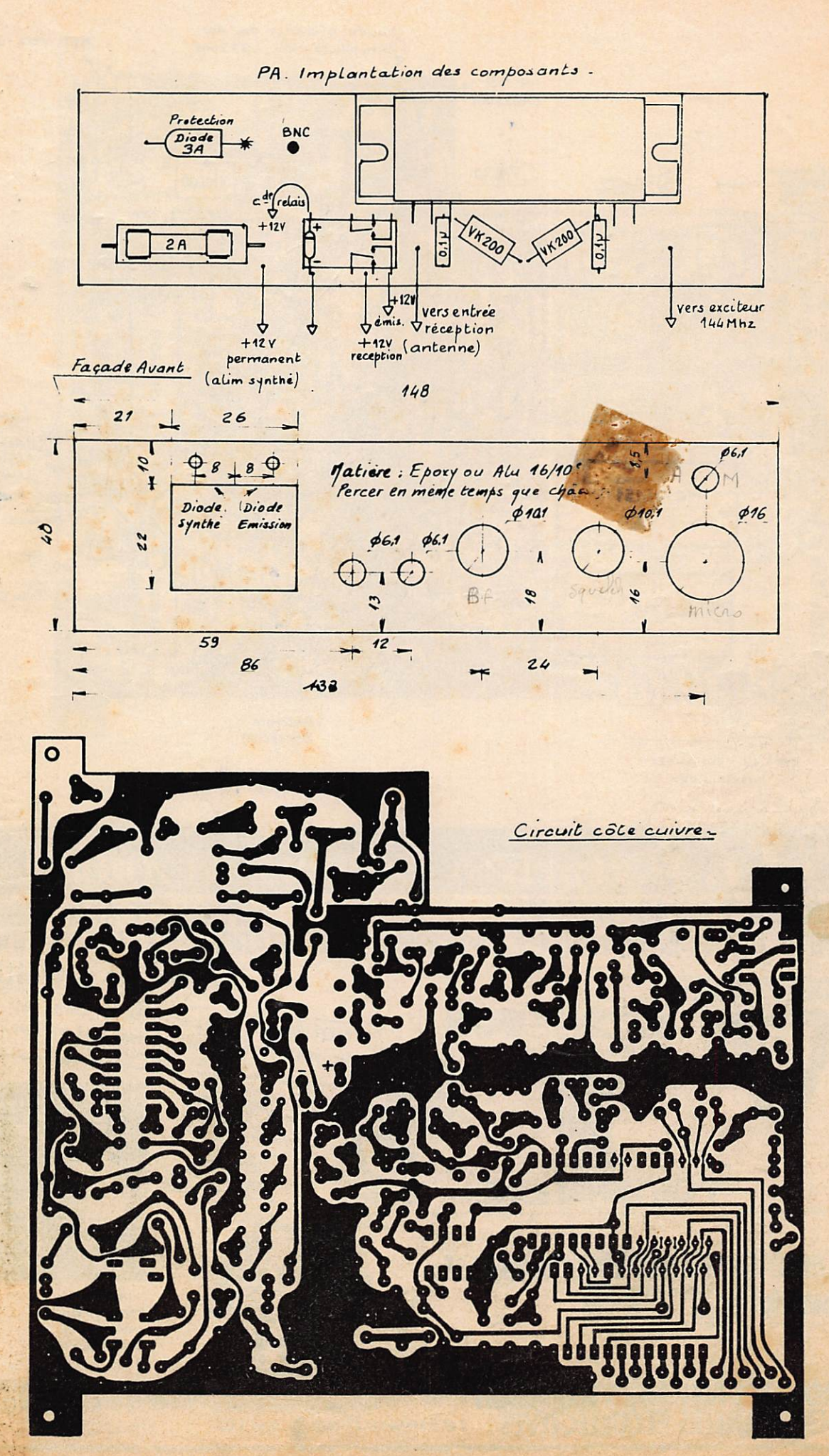

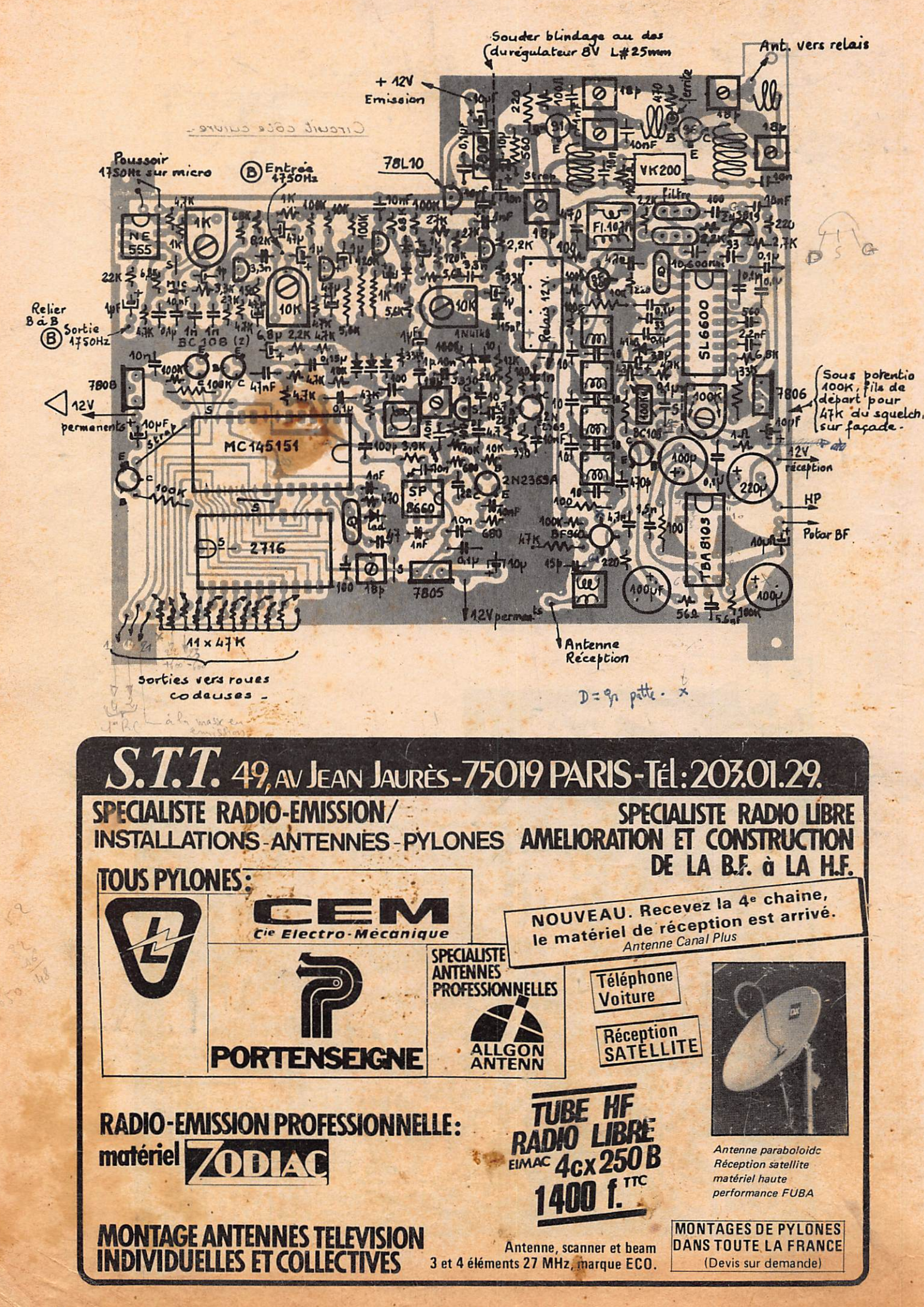

# COMMENT CONCEVOIR ET REALISER UN EMETTEUR EXPERIMENTAL

Cinquième partie

Pierre LOGLISCl

Devenu suffisamment puissant au moyen d'amplifi cateurs HF, l'émetteur expérimental que nous avons en cours d'étude ne demande qu'à pouvoir transmettre des informations.

Pour cela, il faut lui adjoindre un modulateur et une antenne.

Comment effectuer ces transformations ?

'C'est ce que nous essayons d'expliquer dans cet arti- . çle, le dernier de la série consacrée à l'élaboration per sonnelle d'émetteurs à transistors, que nous publions depuis le mois d'avril.

Maintenant que l'étage amplificateur est en place, l'émetteur, rayonne suffisamment loin pour nos besoins.

Cependant, le seul signal qu'il est capable de faire

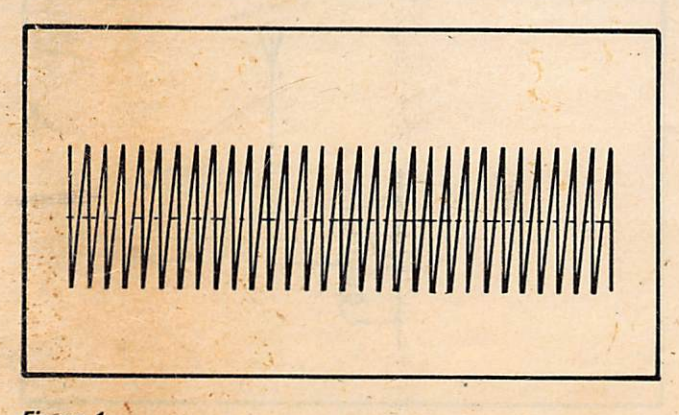

#### Figure 1

La porteuse est un signal à haute fréquence dépourvu d'information.

Un émetteur qui n'enverrait qu'un tel signai, même puissant au point de rayonner très loin, n'aurait aucun emploi pratique, car le rôle primordial d'un émetteur est de transmettre des informations : en parole, en musique ou en code.

parvenir aux récepteurs, est la porteuse. Et cela ne nous suffit pas, car nous voudrions pouvoir transmet tre un message : en parole, en musique ou en code. Pour y parvenir, il faudrait compléter l'émetteur par un modulateur, dispositif consistant à injecter dans la porteuse (signal à haute fréquence - figure 1) un signal information (signal à basse fréquence - figure 2).

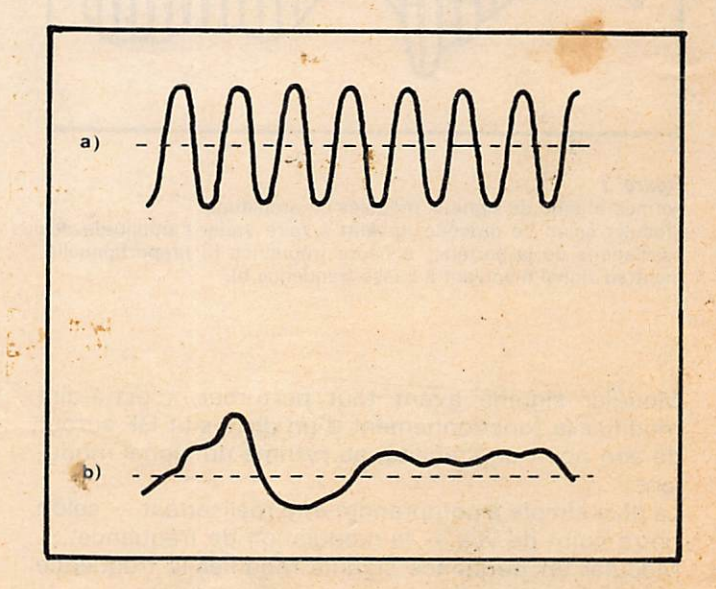

#### Figure 2

Avant d'être pris en charge par la partie à radiofréquence, les messages à transmettre transitent obligatoirement par des amplifica teurs BF (basse fréquencé).

La représentation de ces signaux sur un tube d'oscilloscope peut assumer, comme chacun sait, les formes les plus diverses : depuis la sinusoïde absolument régulière a), au signal téléphonique sans cesse changeant b).

rt-

Le modulateur, disons-le tout de suite, n'est — pour ce qui nous concerne — qu'un amplificateur basse fréquence.

Nous appelons le signal BF « signal modulant », et le signal issu du mélange (signal HF plus signal BF) « signal modulé ».

Bien qu'il existe plusieurs types de modulations, nous n'en retiendrons que deux : celle par laquelle le signal BF module le signal HF en amplitude et que l'on appelle « modulation d'amplitude » (figure 3), et celle par laquelle le signal BF module le signal BF en fréquence, et que l'on appelle « modulation de fré quence » (figure 4).

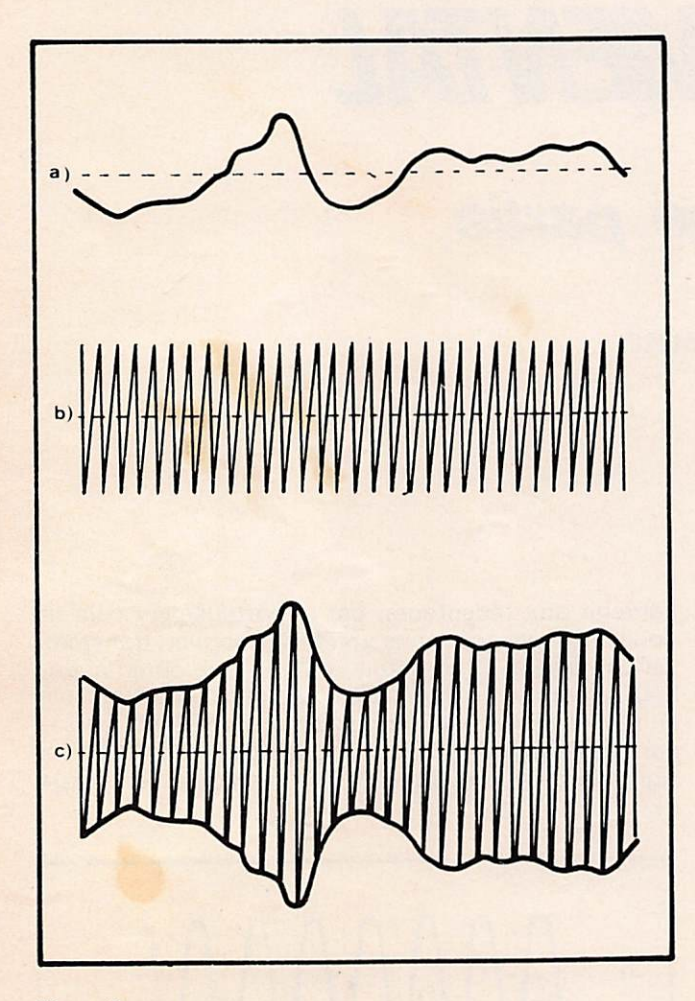

#### Figure 3

Formes d'onde de signaux modulés en amplitude. Moduler selon ce procédé, revient à faire varier l'amplitude des oscillations de la porteuse à haute fréquence b) proportionnelle ment au signal modulant à basse fréquence b).

Moduler signifie avant tout perturber, c'est-à-dire modifier te fonctionnement d'un dispositif HF autour de son point de stabilité, au rythme du signal modu lant.

La plus simple à comprendre et à réaliser est — selon notre point de vue — la modulation de fréquence. Moduler en fréquence signifie modifier la fréquence d'émission au rythme du signal BF modulant. Comment cela est possible ?

#### **MODULATION DE FREQUENCE**

Nous savons que la fréquence d'émission correspond à la fréquence de la HF, elle-même dépendant, dans le

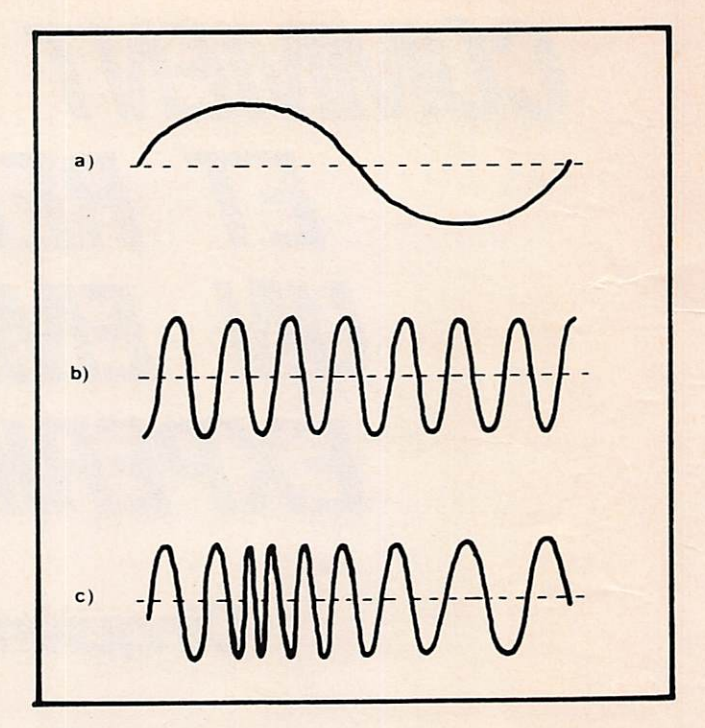

rigure 4<br>Formes d'onde de signaux modulés en fréquence

Le signal FM idéal a une amplitude constante.

La modulation s'effectue en faisant varier la fréquence de la por teuse en dessous ou au dessus de la valeur centrale.

Lorsque la fréquence varie, on dit qu'elle dévie du centre.

La déviation est proportionnelle à l'amplitude de la tension du signal modulant, tandis que la vitesse de déviation est proportionnelle à la fréquence de celui-ci.

Par conséquent, à une partie positive du signal BF modulant corres pond une déviation positive, c'est-à-dire un glissement de la por teuse vers une fréquence plus élevée, tandis qu'à une partie néga tive du signal modulant correspond une déviation négative, c'est-àdire un glissement de la porteuse vers une fréquence plus basse.

cas le plus simple, de la fréquence du quartz pilote ou, plus exactement, de la fréquence du circuit accordé auquel l'antenne est reliée.

Revoyons l'un de ces circuits (figure 5).

La fréquence ne peut être modifiée que par changement des valeurs de l'un ou l'autre des deux éléments le constituant, et qui sont : le condensateur C et la self L.

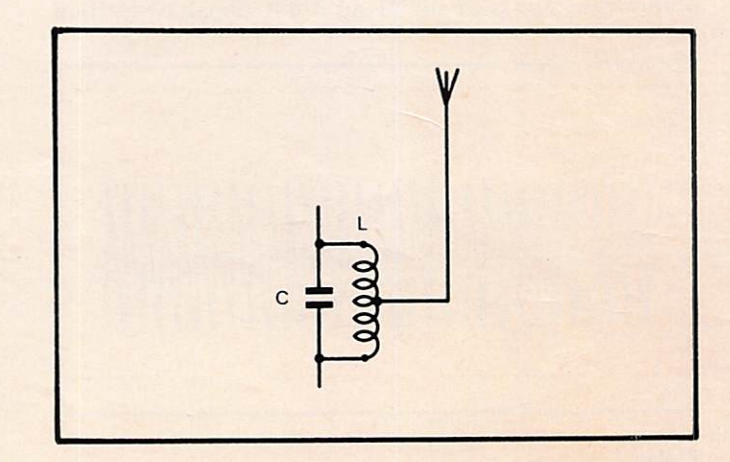

#### Figure 5

La fréquence d'un circuit LC dépend de la conjonction des valeurs du condensateur C et de la self L.

Par conséquent, on ne peut modifier la fréquence d'un tel circuit, qu'en modifiant soit la valeur du condensateur, soit la valeur de la self.

Imaginons un système du genre de celui visible figure 6 : le haut-parleur d'un ampli BF (devenu... modula teur à sa façon !} est placé juste dans l'axe de la self L d'un circuit accordé HF, et se termine par un petit cylindre de ferrite qui entre juste à l'intérieur de la self F, sur un tiers de sa longueur, sans la toucher.

Libre dans son mouvement, le cylindre de ferrite entre et sort de l'intérieur de la self, au rythme des vibra tions imposées par la membrane du haut-parleur dont il est solidaire.

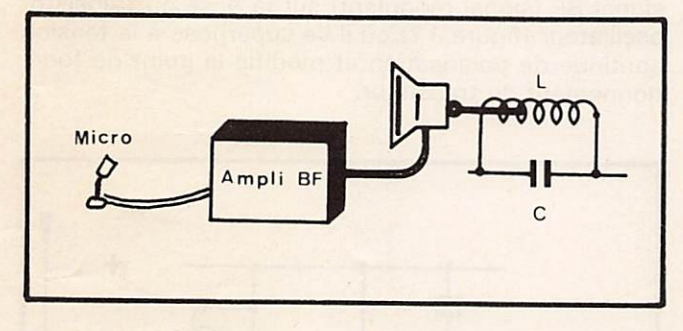

#### Figure 6

Imaginons un ampli BF dont le haut-parleur se termine par un bâton de ferrite rentrant librement à l'intérieur de la self d'un circuit accordé.

Les vibrations de la membrane du haut-parleur modifieraient pro portionnellement l'inductance de la self et produiraient un rudimentaire effet de modulation de fréquence.

De ce même fait, il modifie l'inductance de la self et produit, d'une manière rudimentaire, une modulation sur la fréquence.

Cet exemple n'est, bien entendu, qu'imaginaire et purement théorique.

En effet, on ne peut modifier l'inductance d'une self que par des procédés mécaniques, complexes et lourds, manquant de toute fiabilité, et que dans le domaine de l'émission, du moins, on n'utilise jamais. On préfère, de loin, pour moduler en fréquence, d'agir sur la valeur du condensateur.

En adaptant l'exemple théorique de la membrane du haut-parleur terminé par le bâton de ferrite (cas d'intervention sur la valeur de la self), on pourrait imaginer (pourquoi pas ?) un système constitué par un haut-parleur terminé par une bielle transformant les mouvements rectilignes dus aux va-et-vient de la membrane du haut-parleur en petits mouvements de rotation de l'axe du condensateur variable (figure 7). L'effet serait encore une modulation par perturbation de la fréquence.

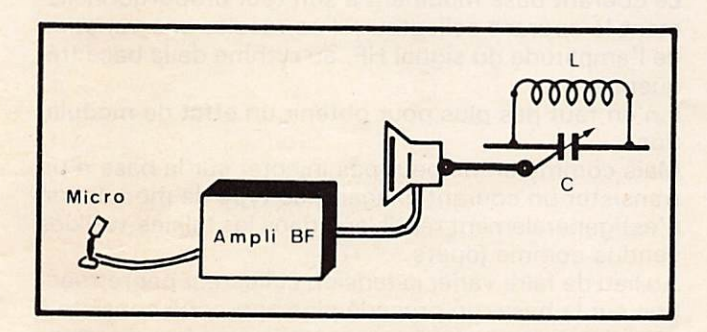

#### Figure 7

Un autre stratagème imaginaire permettant de fournir un effet rudi mentaire de modulation de fréquence, pourrait consister à interve nir sur la valeur du condensateur.

Sollicité par la membrane du haut-parleur, la bielle transformerait les légers mouvements rectilignes de va-et-vient en légers mouve ments de rotation de l'axe du condensateur variable C.

Mais ce procédé, comme celui de la figure précédente, n'est que purement théorique.

Tout comme le précédent, un pareil stratagème n'a jamais existé dans la pratique...

En réalité, pour moduler en fréquence de la manière la plus rationnelle, on fait appel à un composant à semi conducteur : la Diode Varicap.

La capacité de ce composant change en fonction de la tension appliquée à ses bornes.

Il suffit donc de brancher une diode Varicap sur la sortie d'un ampli BF (modulateur rationnel dans ce cas), le tout placé en parallèle avec le circuit LC de l'émetteur, pour obtenir une modulation de fréquence de la meilleure qualité (figure 8).

A signaler toutefois, que ce système ne convient pas pour des émetteurs de très forte puissance.

Mais notre but n'est pas non plus de projeter un émetteur à proposer à Radio France ou à RTL !

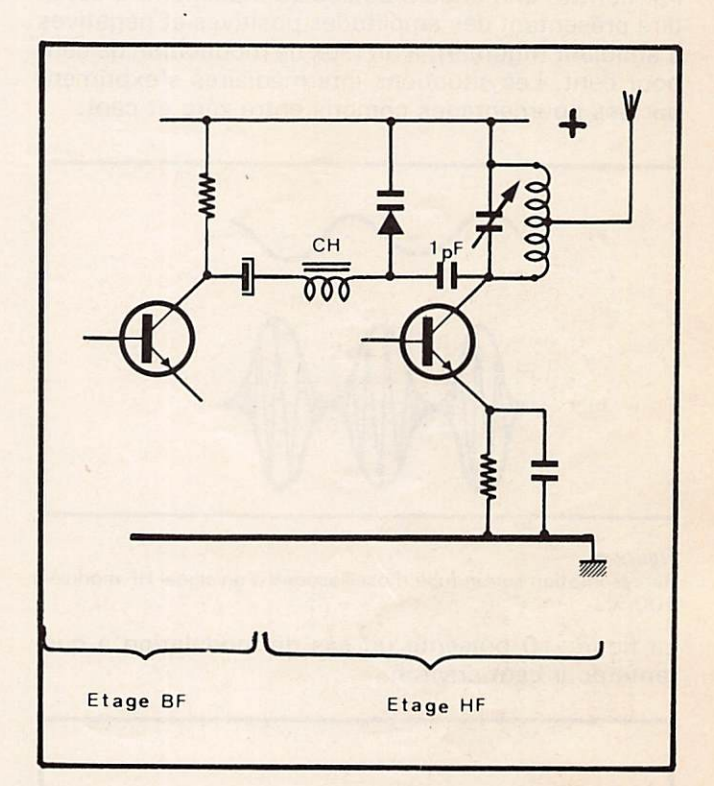

#### Figure 8

D'une manière concrète, pour obtenir une modulation de fréquence rationnelle, on a recours à un composant à semi-conducteur : la DIODE VARICAP

Sous l'effet des changements de tension correspondant aux varia tions du signal BF modulant, ce composant se comporte comme un condensateur variable.

La diode Varicap se branche en parallèle avec le circuit accordé LC, avec la cathode reliée à la ligne positive de l'alimentation.

#### Modulation d'amplitude

L'autre type de modulation que nous conseillons d'essayer, est la modulation d'amplitude.

On dit que les tensions de parole ou de musique (signaux BF) « modulent » la chaîne HF selon ce prin cipe, lorque l'amplitude des oscillations délivrées par cette dernière varie proportionnellement à la Basse Fréquence.

La théorie nous apprend que pour permettre la transmission des parties négatives de la tension de modu lation, il est nécessaire d'adopter un certain niveau de HF, correspondant à une amplitude zéro de basse fré quence.

Ce niveau est celui de « l'onde porteuse », et la puis sance HF correspondante est la puissance de por teuse.

La règle exige que la modulation soit dosée de façon que l'amplitude de la HF en modulation tombe au plus à zéro.

Par raison de symétrie, cette amplitude ne doit pas dépasser le double de la valeur de la porteuse.

Ce point d'amplitude double caractérise le régime de « crête » pour lequel la puissance est quatre fois celle de la porteuse.

Quant à la puissance moyenne en modulation, elle dépend de la profondeur (qui s'exprime par un certain « taux ») de modulation, et de la forme des signaux modulants.

Une onde non modulée présente un taux de modula tion de zéro pour cent.

Par contre, une onde modulée au maximum, c'est-àdire présentant des amplitudes positives et négatives s'annulant (figure 9), a un taux de modulation de cent pour cent. Les situations intermédiaires s'expriment par des pourcentages compris entre zéro et cent.

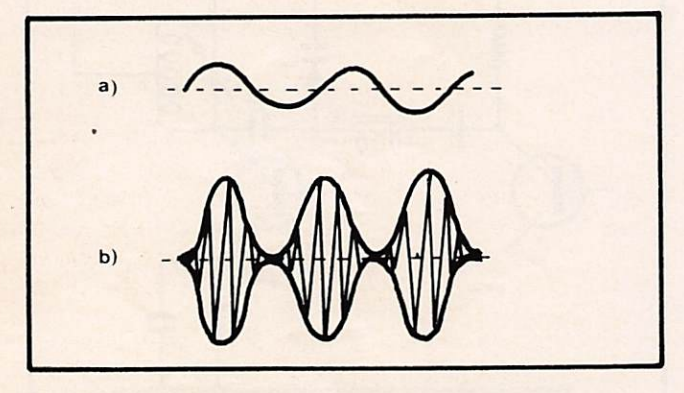

#### Figure 9

Représentation sur un tube d'oscilloscope d'un signal HF modulé à 100 %.

La figure 10 présente un cas de modulation à qua rante pour cent environ.

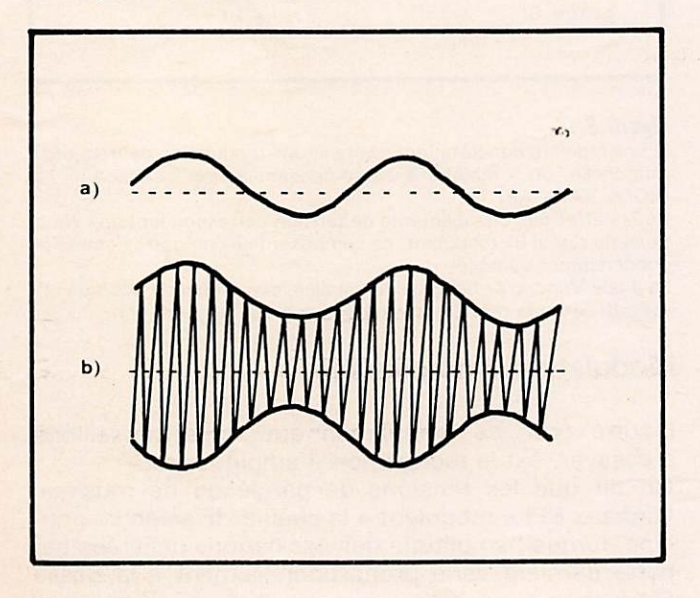

#### Figure 10

Représentation graphique d'une modulation à 40 % environ.

Tout cela pour dire, du point de vue pratique, que lorsqu'on veut moduler en amplitude, il faut que la puissance de l'amplificateur BF soit plus ou moins la même que celle de l'amplificateur HF.

Ce qui revient à dire que pour moduler un émetteur de

200 mW HF il faut un ampli BF de plus ou moins 200 mW, mais que pour moduler un émetteur de 2 watts HF il faut avoir recours à un ampli BF de plus ou moins 2 watts.

En sachant que l'amplitude du signal HF disponible sur le collecteur d'un oscillateur croît avec la tension appliquée entre collecteur et émetteur, un premier système très simple pour faire de la modulation d'amplitude (système ne convenant qu'à des émet teurs de petite puissance) consiste à appliquer le signal BF (signal modulant) sur la base du transistor oscillateur (figure 11) où il se superpose à la tension continue de polarisation et modifie le point de fonc tionnement du transistor.

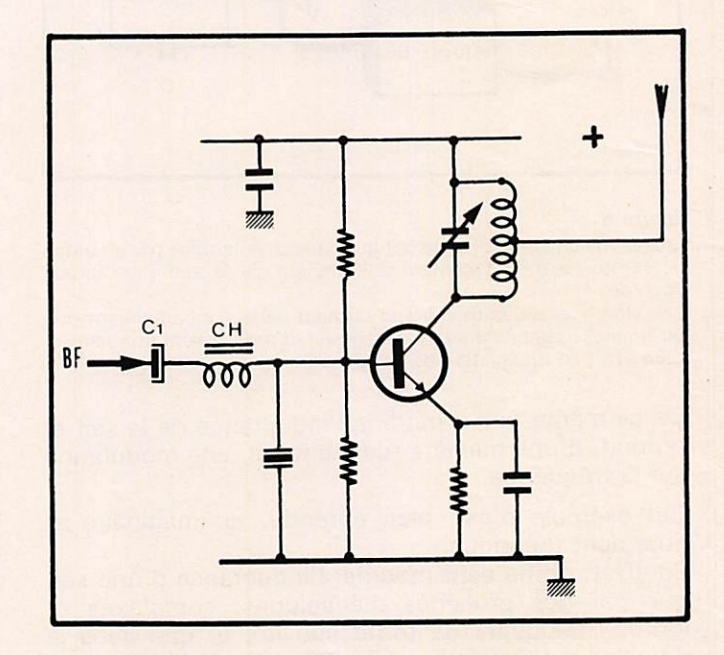

#### Figure 11

Du fait que le courant collecteur dépend du courant base, il existe la possibilité d'effectuer une certaine modulation d'amplitude en appliquant le signal BF directement sur la base du transistor oscilla teur.

Très facile à réaliser, un tel système est malheureusement souvent affecté d'harmoniques gênants.

La liaison entre l'ampli BF et la base du transistor s'effectue par l'intermédiaire d'un condensateur chimique de grande capacité et une self de choc interdisant les retours de haute fréquence dans l'ampli 8F.

Le courant base modifiant à son tour proportionnellement le courant collecteur, il en résulte une variation de l'amplitude du signal HF, au rythme de la base fré quence.

Il n'en faut pas plus pour obtenir un effet de modulation.

Mais comme on ne peut pas injecter sur la base d'un transistor un courant exagéré, ce type de modulation n'est généralement repris que dans les talkies-walkies vendus comme jouets.

Au lieu de faire varier la tension collecteur par rétroac tion sur la base, un procédé plus approprié consiste à modifier directement le courant moyen du collecteur, par action sur le collecteur lui-même.

Les systèmes capables de produire de tels effets sont nombreux et variables.

Nous citerons d'abord les systèmes à transformateur (figure 12) dans lesquels la BF agit par induction sur la HF, modifiant constamment la tension collecteurémetteur du transistor amplificateur.

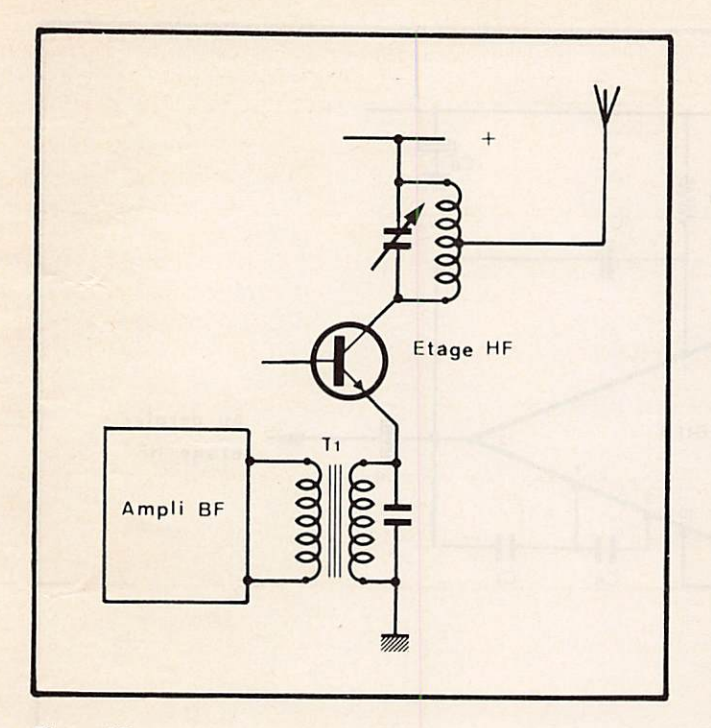

Plutôt que de faire varier la tension collecteur par action sur la base, il est préférable d'intervenir sur le collecteur lui-même, en interposant entre émetteur et masse l'enroulement secondaire d'un trans formateur dont le primaire reçoit le signal modulant.  $T1 = Transformation$  de modulation.

Bien qu'autorisant de bons taux de modulation, l'inconvénient majeur d'une pareille solution, consiste, lorsqu'il s'agit d'utilisation sporadique à titre d'essai, dans la difficulté de trouver des transforma teurs dont les résistances des enroulements s'adap tent parfaitement tant du côté entrée que du côté sor tie. Ce qui n'est pas toujours le cas lorsqu'on utilise des transformateurs récupérés ci et là, et pouvant être, dans la meilleure des hypothèses, des types

push-pull, ou des transformateurs de liaison entre

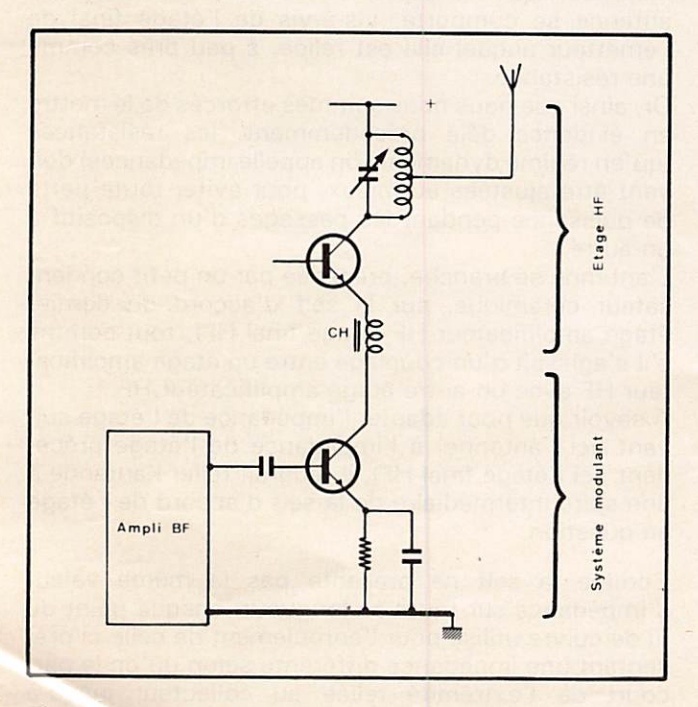

#### Figure 13

Le système sans aucun doute le plus souple et le mieux adaptable est celui qui fait intervenir un transistor en guise de valve dynamique qui inséré dans le circuit d'émetteur, modifie la tension aux bor nes du circuit LC au rythme de la basse fréquence.

étages, provenant d'anciens récepteurs à transistors. Mais c'est tout de même une technique qui vaut la peine d'être essayée, et que nous recommandons.

La meilleure de toutes les solutions étant sans aucun doute celle faisant intervenir, en guise de transforma teur variable, un autre transistor, placé en série dans le circuit d'émetteur (figure 13), dont on exploite les variations de tension entre émetteur et collecteur, variations représentant l'exacte copie des signaux BF appliqués sur la base.

Dans tous les cas, l'artifice de ce type de modulation ayant pour but la modification de la tension aux bor nes du circuit accordé du dernier étage amplificateur HF, appelé final ou étage de puissance de l'émetteur.

#### Un exemple de modulateur

Faut-il proposer des schémas d'amplificateurs BF à utiliser comme modulateurs, alors que nos lecteurs en ont vraisemblablement déjà prêt tout un stock ? Cela ne paraît pas avoir de sens. Et pourtant...

Comme cet argument est nécessaire pour compléter notre exposé, nous suggérons tout particulièrement un modulateur à circuit intégré on ne peut plus classi que, utilisant le très connu TAA611 B de SGS-ATES (figure 14), 16 broches Split-Dip, contenant l'équiva lent de 16 transistors, et capable de délivrer 1 watt à 1,5 watt selon qu'on l'alimente sous 9 ou' 12 volts. Le condensateur C1, placé en parallèle avec le micro, et le condensateur C3 situé entre l'entrée du circuit intégré (pin 7) et la masse, sont des condensateurs de découplage et servent à éliminer d'éventuels retours de haute fréquence, ramenée dans le circuit BF par les lignes d'alimentation.

En effet, toutes les tensions (tensions base, tensions collecteur, etc...) étant fournies par des sources com munes (piles ou alimentation stabilisée), possédant toutes une certaine résistance interne, il importe essentiellement, pour éviter des réactions, qu'aucune tension alternative ne puisse être transmise par les sources, en particulier de la queue vers la tête de l'amplificateur.

A cet effet, des systèmes de découplage résistancecapacité pour la plupart, devront être prévus sur tou tes les arrivées de tension, aussi bien dans l'étage BF que dans tous les étages HF.

Les capacités de découplage interviennent en shunt sur ces résistances, et sur celles des sources se plaçant en série.

Dans les étages HF notamment elles sont là pour for mer « filtrage », c'est-à-dire éviter que des tensions alternatives sensibles ne se développent sur les émet teurs et aux pieds des résistances, et faire en sorte qu'en régime dynamique les polarisations ne varient pas au rythme des courants d'émetteur.

Le pont de résistances R1-R2 sert à modifier la sensibilité du signal BF à l'entrée de l'amplificateur intégré. Puisque les lecteurs peuvent faire appel à la plus grande variété de sources, délivrant des signaux d'amplitudes diverses, chacun adaptera ce pont de manière à obtenir la meilleure modulation possible.

Un signal d'entrée trop important pourrait provoquer un excès de modulation (surmodulation) dont l'effet se traduirait, dans les récepteurs à l'écoute, par une forte distorsion des signaux reçus.

Pour opérer cette adaptation il suffit, sans toucher à la valeur de R2, de modifier la valeur de la résistance RI, en la remplaçant (selon une technique qui devrait maintenant être devenue familière) par des valeurs de 10 K, 47 K, 100 K, 220 K, jusqu'à trouver celle qui convient le mieux.

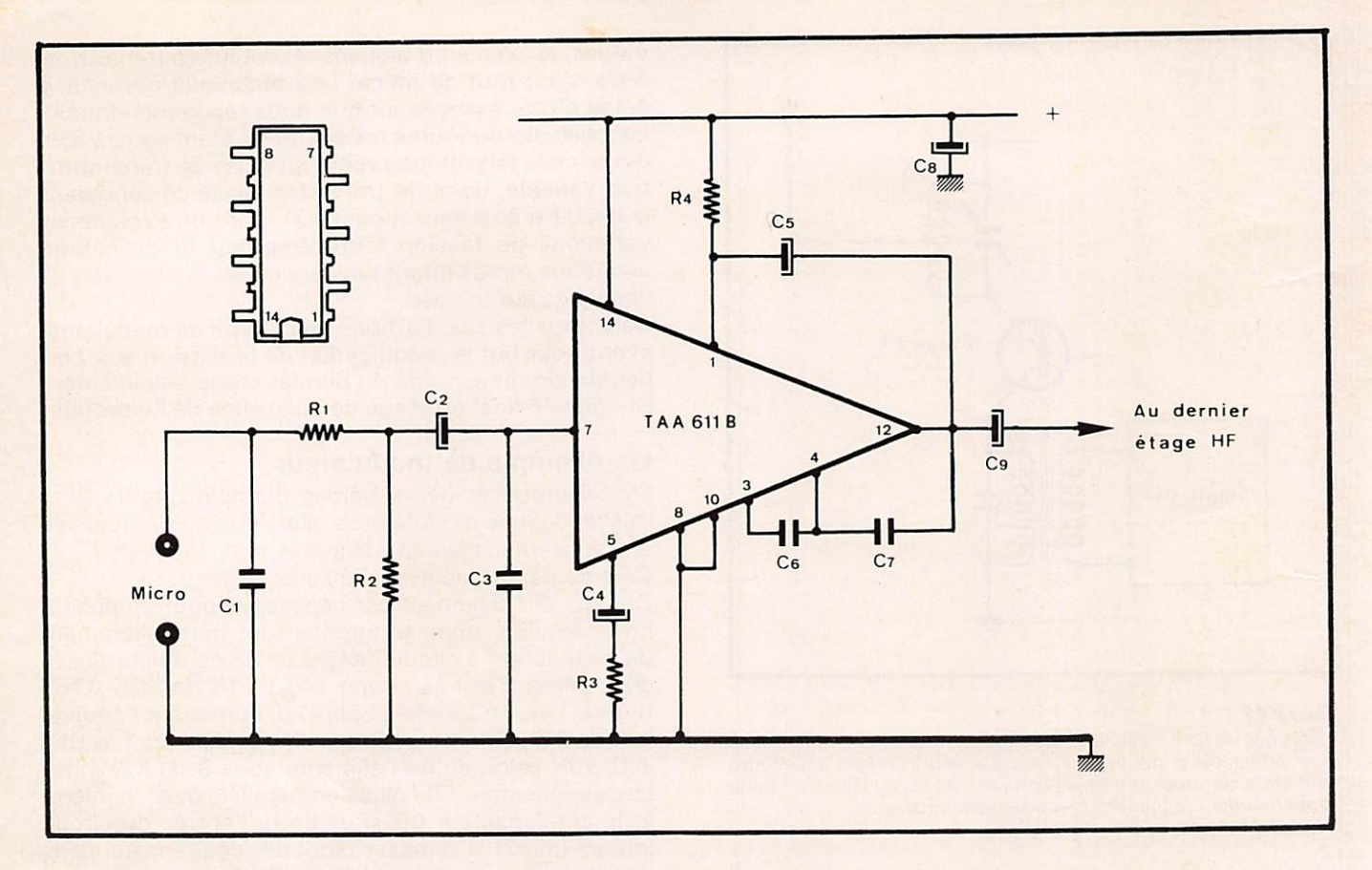

Un ampli BF parmi tant d'autres pouvant être utilisés comme modu lateur au cours des essais.

- $R1$  = valeur à rechercher (voir texte)
- $R2 = 100 K$
- $R3 = 150 ohms$  $R4 = 1 K$
- $C1 = 1 nF$
- $C2 = 5uF$  chimique
- $C3 = 1 nF$
- $C4 = 25$  uF chimique
- $C5 = 25$  uF chimique
- $C6 = 100 pF$  $C7 = 1 nF$
- $C8 = 100$  uF chimique
- $C9 = 470$  uF chimique
- Circuit intégré TAA611B

Grâce à cette technique de remplacements et de substitutions, rendue aisée par l'emploi d'une bonne embase universelle, on peut se passer de tout calcul. A la condition d'être patient, et de prendre le temps qu'il faut pour faire le tour complet de l'analyse, diffé rente d'un cas à l'autre.

A ceux de nos lecteurs qui nous reprocheraient de ne pas avoir utilisé, pour RI, un potentiomètre à la place d'une résistance de valeur fixe, nous disons que notre choix est motivé par le fait qu'un potentiomètre bran ché à cet endroit du circuit, s'il n'est pas correcte ment blindé, est souvent cause d'accrochages et de sifflements, surtout lorsque l'antenne n'a pas été correctement accordée.

#### Accord de l'antenne

Les radioamateurs, qui ont une grande expérience des problèmes liés à la bonne tenue de leur matériel, savent parfaitement que : « tant vaut l'antenne, tant vaut la station ».

D'où les soins particuliers qui sont à réserver à ce que l'on aurait tort de considérer comme un banal bout de fil tendu droit sur le toit.

Il ne faut pas oublier que l'antenne est l'élément final d'une chaîne, et que toute chaîne a la solidité de son maillon le plus faible !

Il serait dommage de s'être d'une part attaché à par faire les gains et les adaptations ci et là des différents maillons (l'oscillateur HF, les amplificateurs HF, le modulateur, etc...) et de négliger par ailleurs l'accomodation de l'antenne à l'étage final HF.

Sans entrer dans la théorie des antennes, le strict minimum qu'il importe de retenir, c'est qu'une antenne se comporte, vis-à-vis de l'étage final de l'émetteur auquel elle est reliée, à peu près comme une résistance.

Or, ainsi que nous nous sommes efforcés de le mettre en évidence déjà précédemment, les résistances (qu'en régime dynamique on appelle impédances) doi vent être ajustées au mieux, pour éviter toute perte de puissance pendant les passages d'un dispositif à un autre.

L'antenne se branche, précédée par un petit conden sateur céramique, sur la self d'accord du dernier étage amplificateur HF (étage final HF), tout comme s'il s'agissait d'un couplage entre un étage amplifica teur HF avec un autre étage amplificateur HF.

A savoir que pour adapter l'impédance de l'étage sui vant (ici l'antenne) à l'impédance de l'étage précé dent (ici l'étage final HF), il faudrait relier l'antenne à une spire intermédiaire de la self d'accord de l'étage en question.

Comme la self ne présente pas la même valeur d'impédance sur toute sa longueur, chaque point du fil de cuivre utilisé pour l'enroulement de celle-ci pré sentant une impédance différente selon qu'on le parcourt de l'extrémité reliée au collecteur jusqu'à l'extrêmité reliée au positif de l'alimentation, il faudrait rechercher, millimètre par millimètre, le point de la self présentant la même valeur d'impédance que celle de l'antenne à mettre dessus (figure 15).

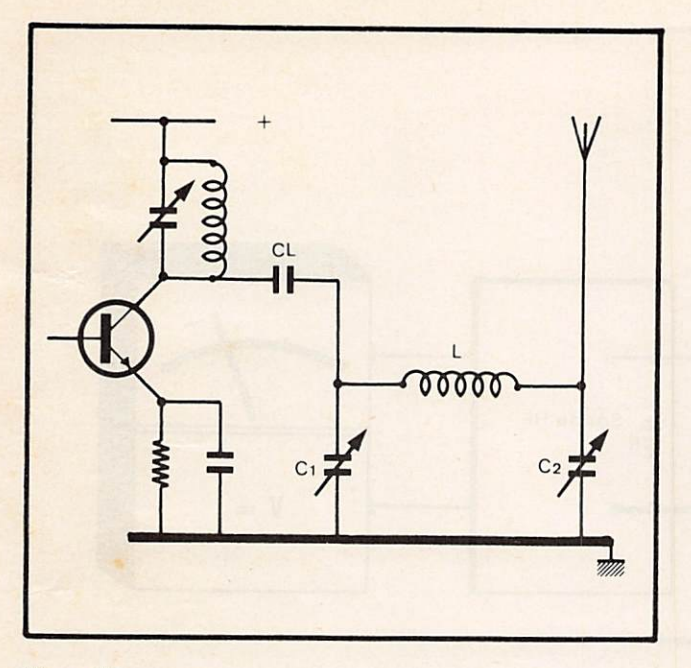

Pour adapter l'antenne au circuit de sortie HP, il faudrait pouvoir rechercher, millimètre par millimètre, sur toute la longueur de la self, le point de celle-ci présentant exactement la même valeur d'impédance que celle caractéristique de l'antenne.

Plus facile à dire qu'à faire ! Les spires de la self étant jointives, et le fil étant émaillé...

Cela correspondrait à un travail de moine, ou d'alchi miste !

Il existe heureusement le filtre Collins qui simplifie considérablement les choses.

#### Le filtre en Pi

Plus connu sous la dénomination de filtre en Pi {figure 16) à cause du fait que la self L1, prise entre les condensateurs variables C1 et C2, semble dessiner la lettre grecque Pi, le filtre Collins est un dispositif simple, facile à manœuvrer, capable d'accorder parfaitement tous les types d'antenne.

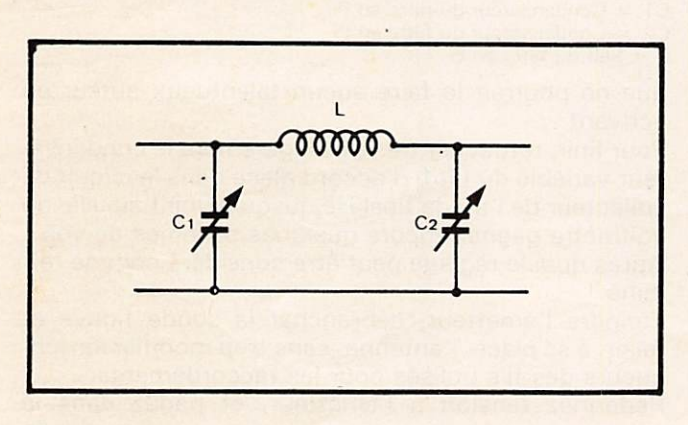

#### Figure 16

Le système d'adaptation d'impédance préconisé figure 15 est purement théorique.

En réalité, pour adapter l'impédance de sortie d'un étage HP à une quelconque antenne, on utilise un filtre COLLINS, plus connu sous la dénomination de filtre en Pi.

C1 = 500 pF condensateur variable

 $C2 = 500$  pF condensateur variable

L1 = Self ayant les mêmes caractéristiques que la self du dernier étage HF.

Faute d'accord entre étage final HF et antenne, une partie seulement de l'énergie haute fréquence partirait sur l'antenne, tandis que le reste ou engorgerait le

transistor de puissance (qui, à cause de cet excès d'énergie qu'il n'arrive pas à évacuer, chaufferait exa gérément, jusque même à claquer), ou déborderait partout, traverserait la pile ou l'alimentation, et envahirait les autres étages (y compris l'étage BF) canalisé par les lignes de masse, et produirait des accrochages haute fréquence beaucoup plus gênants que ce que le bien connu effet Larsen représente dans le domaine de la basse fréquence.

Chaque antenne, taillée pour une fréquence détermi née, possède une valeur d'impédance qui lui est pro pre. C'est ce que l'on appelle « l'impédance caractéristique ».

Cela tient essentiellement à la longueur de l'élément rayonnant.

Comme de nos jours, en ville, dans des espaces res treints, il est impensable de déployer des antennes (comme cela devrait être logiquement) longues exac tement la moitié de la longueur d'onde (demi delta), on raccourcit artificiellement les tiges rayonnantes au moyen de selfs de correction placées soit au pied de la tige verticale (selon le cas le plus fréquent), soit quelque part le long de celle-ci, de manière à rattra per, par ces corrections, le défaut de longueur imposé par les besoins des temps modernes.

Si l'on partait du principe d'utiliser pour notre émet teur expérimental (utilisant une fréquence de 6,8 MHz) une antenne filaire longue d'une demie longueur d'onde, on devrait tendre entre deux pilônes plus de 22 mètres de câble !

Or, on n'est plus à l'époque de Marconi. Vivons avec notre temps, et utilisons l'une des antennes qui nous tombent sous la main, ou que les catalogues nous proposent à des prix raisonnables.

Peu importe son impédance caractéristique, à condi tion bien sûr que cette valeur soit connue.

Et comme cette valeur, pour suivre avec les impédan ces caractéristiques des câbles qui servent à les relier, est généralement de 75 ou 300 ohms, tout ce que l'on doit faire c'est de relier « fictivement » une résistance de même valeur (et de puissance adaptée à la puissance délivrée par l'émetteur) à la sortie du fil tre en Pi, à la place de l'antenne choisie, le tout suivi par la sonde HF terminée par le voltmètre continu : exactement dans la même configuration que pour accorder deux étages amplificateurs HF. A la seule différence que la valeur de R de la sonde HF (la seule résistance que celle-ci comporte) serait non pas de 1 000 ohms (valeur jusque là adoptée pour rendre plus faciles les calculs de puissance HF), mais celle correspondante à l'impédance caractéristique de l'antenne choisie.

Pour une antenne de 75 ohms cela pourrait être représenté par deux résistances de 1 50 ohms branchées en parallèle (ce qui donnerait une résistance totale de 75 ohms).

Tandis que pour une antenne de 300 ohms cela pour rait correspondre à deux résistances de 1 50 ohms branchées en série (branchement équivalent à 300 ohms).

#### Comment accorder le filtre en Pi

Une fois en place (conformément au schéma de figure 17), le filtre en Pi, adaptateur d'impédance extrêmement précis, doit être réglé avec soin et méticulosité. En effet, selon la façon d'ajuster les condensateurs C1 et C2, le voltmètre dénoncera des tensions légèrement différentes, parfois seulement de quelques dixièmes de volt.

Dixièmes de volt pouvant, en réalité, correspondre à

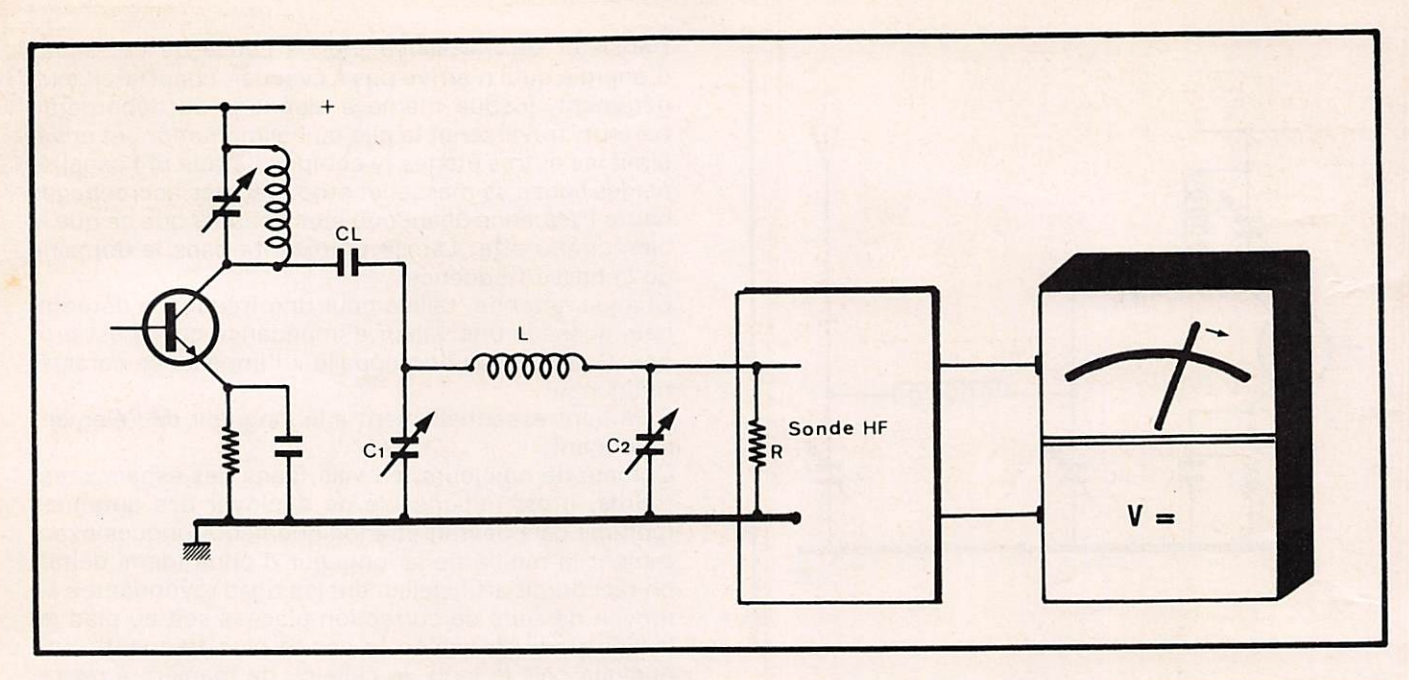

Précédé par un condensateur de liaison (de valeur souvent comprise entre 1 et 5 pF mais pouvant varier à volonté pendant les essais, jusqu'à quelques nano-Farads), le filtre en Pi doit être suivi par la sonde HF terminée à son tour par un voltmètre continu.

Le calage des condensateurs variables C1 et C2 doit viser à faire dévier l'aiguille du voltmètre le plus à droite possible.

A la fin, retoucher aussi (très légèrement) le condensateur variable du circuit d'accord de l'étage HF.

R = Résistance faisant partie de la sonde HF. Sa valeur doit corres pondre à la valeur de l'impédance caractéristique de l'antenne choi sie. Côté puissance, elle devra être capable de supporter la puis sance fournie par l'étage HF concerné.

C1 = Condensateur variable du filtre en Pi - 500 pF

C2 = Condensateur variable du filtre en Pi — 500 pF

L = Self du filtre en Pi. Elle doit avoir les mêmes caractéristiques que la self d'accord du dernier étage HF.

CL = Condensateur de liaison (de valeur indifférente pendant les essais).

de fortes variations dans la puissance rayonnée.

Variations d'autant plus importantes que notre émet teur expérimental n'est pas du type à sortir 50 ou 100 watts, mais qu'il a une puissance modeste par rapport à laquelle chaque dizième de volt compte énormément.

L'émetteur étant maintenant mis sous tension, le pre mier condensateur variable à retoucher est Cl, l'œil constamment dirigé sur le cadran du voltmètre.

Comme le lecteur a sûrement déjà compris, il s'agit d'obtenir la plus grande déviation possible de l'aiguille.

Après quoi on ajuste C2, l'œil attentif aux moindres variations de tension mises en évidence par le voltmè tre

Enfin on revient sur C1, qu'on retouche encore très légèrement.

Selon la valeur du condensateur de liaison CL (dont les valeurs peuvent s'échelonner, pendant les essais, de quelques pico-Farads à quelques nano-Farads) les condensateurs variables C1 et C2 assumeront des valeurs différentes.

En règle générale, plus la valeur du condensateur de liaison est grande, plus la valeur du condensateur variable C1 est grande et celle du condensateur varia ble C2 est petite, alors que dans l'autre cas, plus la valeur du condensateur de liaison est petite, plus la valeur du condensateur variable C1 est petite et celle du condensateur variable C2 est grande.

Tant d'explications... alors qu'un simple coup d'œil au voltmètre dirige les manœuvres beaucoup mieux

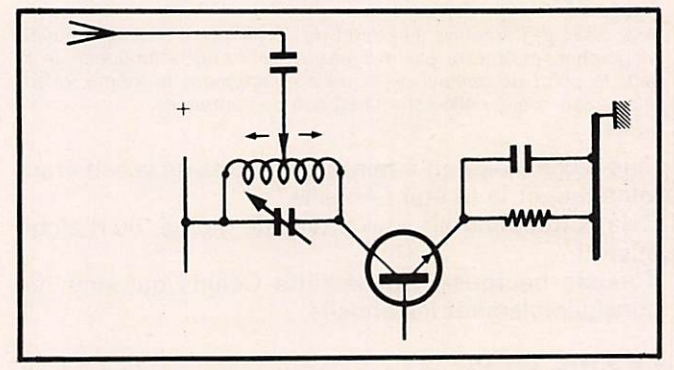

#### Figure 18

Une fois le filtre en Pi convenablement réglé, on retire la sonde HF et le voltmètre, et on branche l'antenne à leur place, sans plus tou cher au calage des condensateurs variables.

L'émetteur est ainsi prêt à rayonner des informations dans les meil leures conditions.

 $CL = Condensateur de liaison$ 

 $C1 =$  Condensateur du filtre en Pi

C2 = Condensateur du filtre en Pi

 $L =$  Self du filtre en Pi

que ne pourrait le faire aucun talentueux auteur en écrivant...

Pour finir, retoucher très très légèrement le condensateur variable du filtre d'accord placé dans le circuit de collecteur de l'étage final HF, jusqu'à voir l'aiguille du voltmètre gagner encore quelques dixièmes de volt. Après quoi le réglage peut être considéré comme ter

miné. Eteindre l'émetteur, débrancher la sonde fictive et

relier, à sa place, l'antenne, sans trop modifier les lon gueurs des fils utilisés pour les raccordements.

Redonnez tension à l'émetteur, et parlez dans le micro.

Aucune joie n'est comparable à celle d'utiliser un émetteur entièrement conçu et mis au point par ses propres mains.

Nos élèves, adultes en cours du soir au titre de la for mation permanente, nous en apportent chaque fois le témoignage, et nous en sommes particulièrement fiers.

Tout autant d'avoir pu vous communiquer notre pas sion pour la haute fréquence, par delà les murs des centres d'apprentissage, et par delà les limites que nous imposent l'espace et le temps.

A chacun, tous nos souhaits de bonnes réalisations.

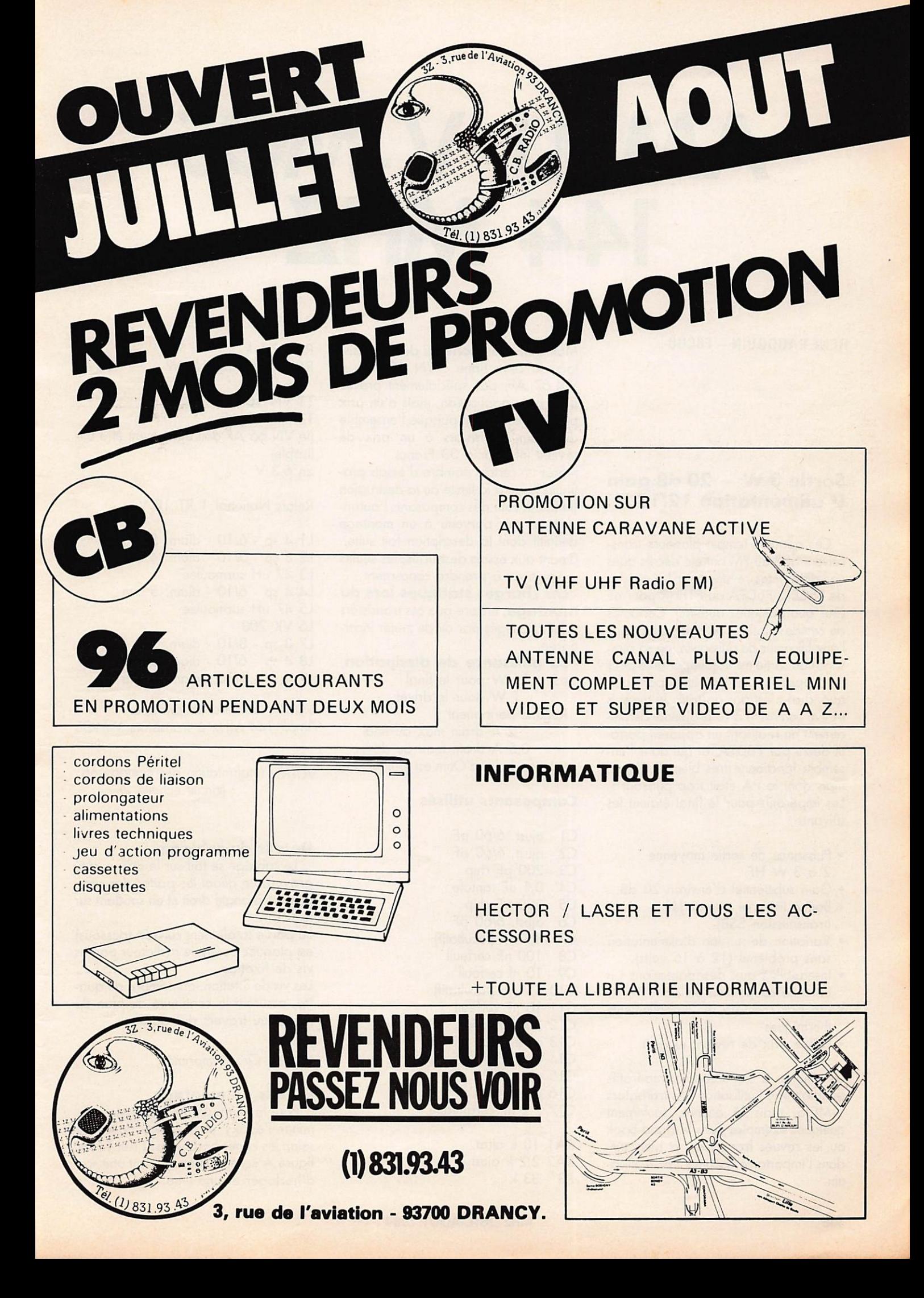

# AMPLI V.MOS 144 MHZ

RENÉ BAUDOUIN-F6CGB-

### Sortie  $3 W - 20 dB$  gain U alimentation 12/15 V

Ces derniers temps, plusieurs transceivers SSB ou FM ont été décrits dons nos différentes revues (voir les articles de F6CER, F6DTA ou F1FHR pour ne citer que quelques auteurs). Certaines de ces descriptions ne comportent pas l'amplificateur de puissance, ou sa puissance de sortie est trop importante pour un appareil qui doit-être portable, quand ce n'est pas portatif. Je me suis trouvé confronté à ce problème derniè rement en réalisant un appareil porta tif décrit par F6DTA, et qui dans l'en semble fonctionne très bien d'ailleurs, mais dont le PA était trop puissant ! Les impératifs pour le final étaient les suivants :

- Puissance de sortie moyenne 2 à 3 W HF.
- Gain substentiel d'environ 20 dB.
- Bonne linéarité demandée
- (transmission SSB). Variation de tension d'alimentation sans problème (12 à 15 volts).
- Insensibilité aux désadaptations :
- antenne coupée ou en c/c<br>• Ne pas craindre les emballements thermiques • Faible prix de revient exigé 1
- 

La solution à ces différents impératifs semblait être l'utilisation des transistors V-MOS, mais là encore, seulement quelques exemples dans le Hand-Book ou les revues françaises, et bien sûr, dans l'importante documentation Siliconix.

Mon choix s'est porté sur deux transis tors de cette firme : VN 10 KM et VN 67 AF, pas spécialement prévus pour cette application, mais d'un prix plus que compétitif puisque l'ensemble des deux transistors à un prix de revient inférieur à 30 Francs.

Après un certain nombre d'essais pra tiqués jusqu'à la limite de la destruction (le faible cout des composants l'autori sait), je suis parvenu à un montage définitif dont la description fait suite. Quant aux essais destructifs, les seules<br>précautions à prendre concernent :

Les charges statiques lors du montage, encore que ces transistors soient protégés par diode zener incor porée.<br>- **La puissance de dissipation**,

soit : 15 W pour le final 1 W pour le driver<br>Régime permanent :

2 A drain max au final 0,5 A drain max au driver car hélas, la loi d'Ohm est toujours là.

#### Composants utilisés

Cl ajust. 6/60 pF C2 ajust. 6/60 pF C3 200 pF chip C4 0.1 uF tantale C5 200 pF chip C6 ajust. 6/60 pF C7 4,7 nF (facultatif) C8 100 nF cerfeuil C9 10 nf cerfeuil C10 4,7 nF (facultatif) C11 10 nF cerfeuil Cl2 200 pF chip C13 ajust. 6/60 pF C14 ajust. 6/60 pF C15 ajust. 4/25 pF C16 ajust. 4/25 pF C17 2,2 nF céramique RA1 10 k ajust.

RA2 2,2 k ajust.  $R3$  33 k

R4 1,5 k R5 470 ohms 1/2 W

T1 VN 10 KN T2 VN 67 AF (le VN 66 AF doit également être uti lisable) zn 6,3 V

Relais National 1 RT 12 V

L1 4 sp - 6/10 - diam. 5 mm L2 8 sp - 5/10 - diam. 4 mm L3 47 uH surmoulée L4 4 sp - 6/10 - diam. 5 mm L5 47 uH surmoulée L6 VK 200 L7 3 sp - 8/10 - diam. 5 à 6 mm L8 4 sp - 6/10 - diam. 6 mm L9 4 sp - 6/10 - diam. 6 mm

VOIR : Schéma de principe Ampli 144 MHz à transistors V-MOS

VOIR; Implantation des composonts (circuit échelle 2)

#### Détails du coblage

Le cablage se fait sur le dessus côté gravure en pliant les pattes des composants à angle droit et en soudant sur le CI.

La partie totalement cuivrée (dessous) est plaquée contre le radiateur par les vis de fixation.

Les vis de fixation, au nombre de quatre, assurent la continuité du plan de masse au travers du radiateur.

#### VOIR : Circuit imprimé

#### Détails de montage

Pour le montage des transistors, éliminer l'époxy et le cuivre du circuit selon les zones hachurées (T1 et T2 sur figure A échelle 2) en utilisant une scie d'horloger et une lime.
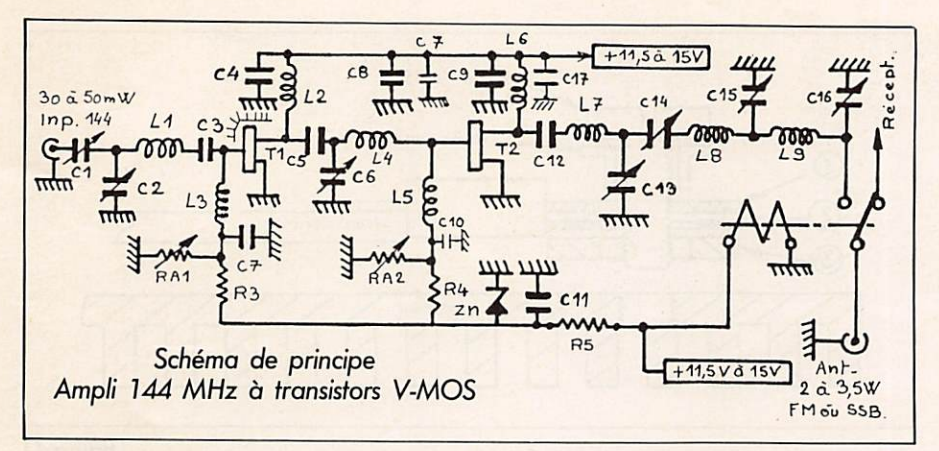

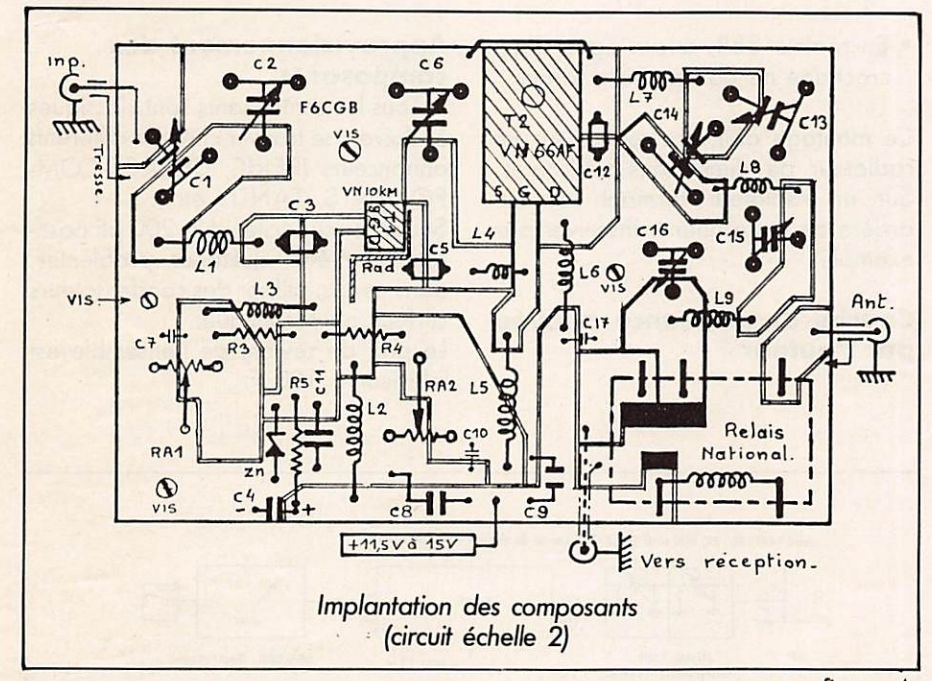

Circuit imprimé double face - Face gravée partie sup. Circuit imprimé double face - Face gravée partie sup.<br>Circuit conservé dans son intégralité à la partie inf.

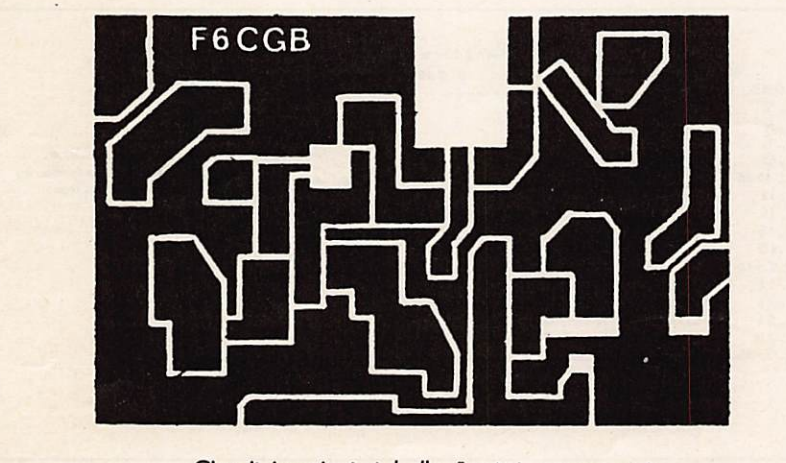

Circuit imprimé échelle 1 côté composants

- Montage du VN 10 KM<br>• La découpe réalisée, placer T1 dans cette dernière et souder S.G.D. sur les pistes du circuit prévues à cet effet.
- Souder très rapidement la languette (repère L) sur le circuit. • Découper et mettre en forme dans
- du feuillard de tôle ou de cuivre, le radiateur (Rad).

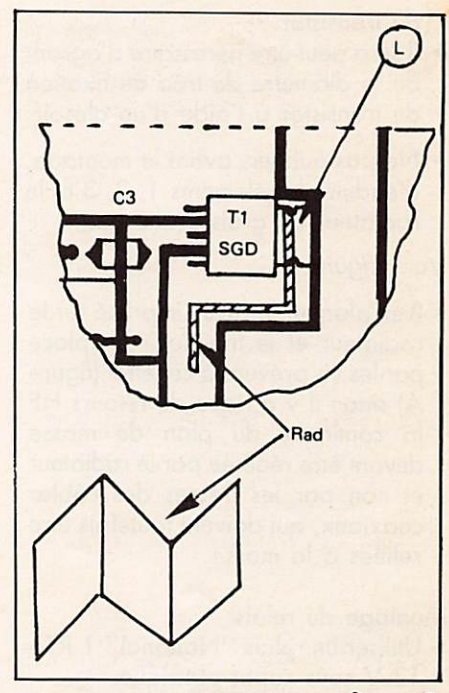

figure **B** 

• Souder enfin ce dernier très rapide ment sur le circuit et la languette du transistor selon la figure B.

- Montage du VN 67 AF<br>• Pour T2 se munir d'une languette de mica (destinée à l'isolement des boî tiers des transistors TO 220).
- Se procurer également un canon isolant (destiné à isoler les vis de fixation des transistors en boitier TO 3).
- · Diminuer la hauteur du canon isolant.
- Façonner une cale d'épaisseur en alu ou dural destinée au montage

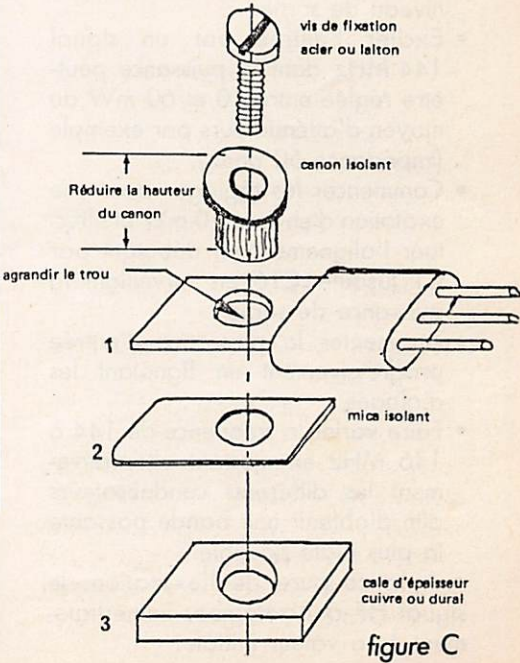

du transistor.

- Il sera peut-être nécessaire d'agran dir le diamètre du trou de fixation du transistor à l'aide d'un alésoir.
- Ne pas oublier, avant le montage, d'enduire les éléments 1, 2, 3 et le radiateur de graisse silicone.

#### Voir : figure D

• Bien plaquer le circuit imprimé sur le radiateur et le maintenir en place par les vis prévues à cet effet (figure A) sinon il y à rique de retours HF la continuité du plan de masse devant être réalisée par le radiateur et non par les tresses des câbles coaxiaux, qui doivent toutefois être reliées à la masse.

Montage du relais

- Utiliser un relais "National" 1 RT 12 V sous capot plastique.
- Cintrer les pattes à 90® vers l'exté rieur, réaliser cette opération avec précautions, compte tenu de la fra-<br>gilité des languette.
- Souder directement le relais sur le circuit imprimé.

- Réglages<br>• Régler la résistance ajustable RA1 pour une intensité dans T1 de l'ordre de 20 à 30 mA.
- Régler la résistance ajustable RA2 pour une intensité dans T2 de l'or dre de 200 mA.
- Mettre une charge de 50 ohms sur la sortie et un élément de mesure, milliwattmètre ou voltmètre HP, afin de pouvoir mettre en évidence le niveau de sortie.
- Exciter l'entrée par un signal 144 MHz dont la puissance peutêtre réglée entre 10 et 60 mW au moyen d'atténuateurs par exemple<br>(impédance 50 ohms).
- Commencer les réglages avec une excitation d'environ 10 mW et éffectuer l'alignement en débutant par Cl jusqu'à Cl6 en surveillant la puissance de sortie • Augmenter la puissance d'entrée
- progressivement en fignolant les
- · Faire varier la fréquence de 144 à 146 MHz en ajustant alternativement les différents condensateurs afin d'obtenir une bonde passante la plus plate possible.

• A la coupure de l'excitation, le signal HF doit retomber immédiate ment à sa valeur initiale.

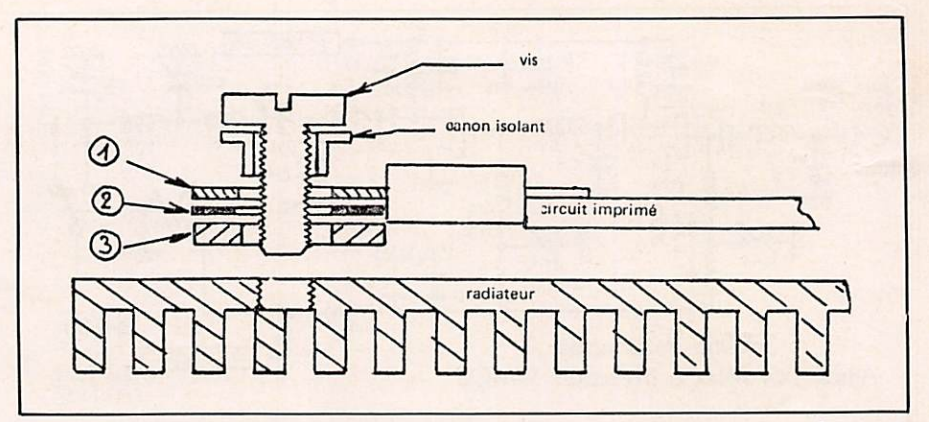

figure D

• En régime SSB, aucun signe d'ac crochage ne doit prendre forme.

Ce montage doit être réalisé sur un radiateur de dimensions suffisantes. Sur un radiateur formant la face arrière de votre futur transceiver par exemple.

#### Courbe de puissance relevée par l'auteur

#### Approvisionnement des composants

Tous les composants sont classiques et doivent se trouver chez les différents annonceurs (BERIC, CHOLET COM POSANTS, TANDY etc.).

Seules les capacités chip 200 pF poseront peut-être quelques problèmes, dons ce cas, utiliser des condensateurs cerfeuil ou céramique.

Le prix de revient de l'ensemble est inférieur à 100 F.

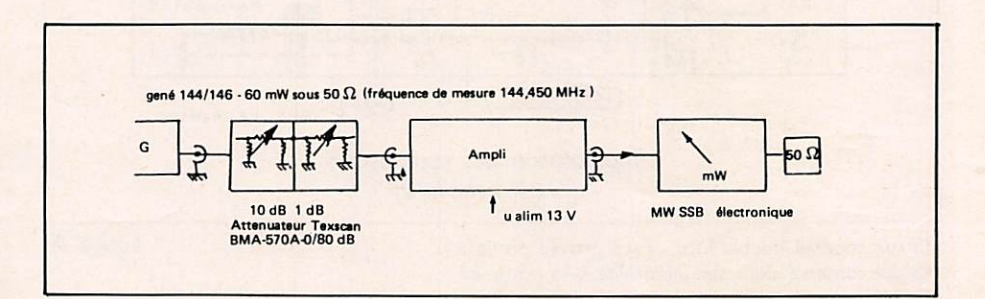

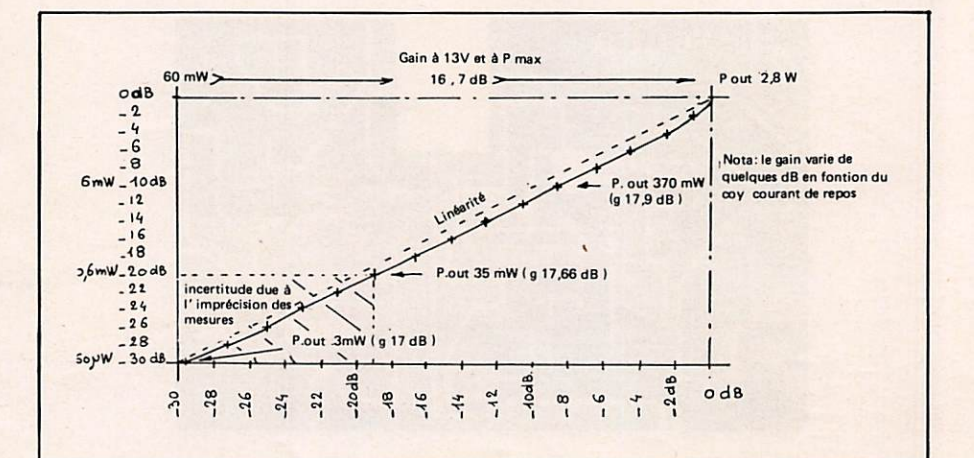

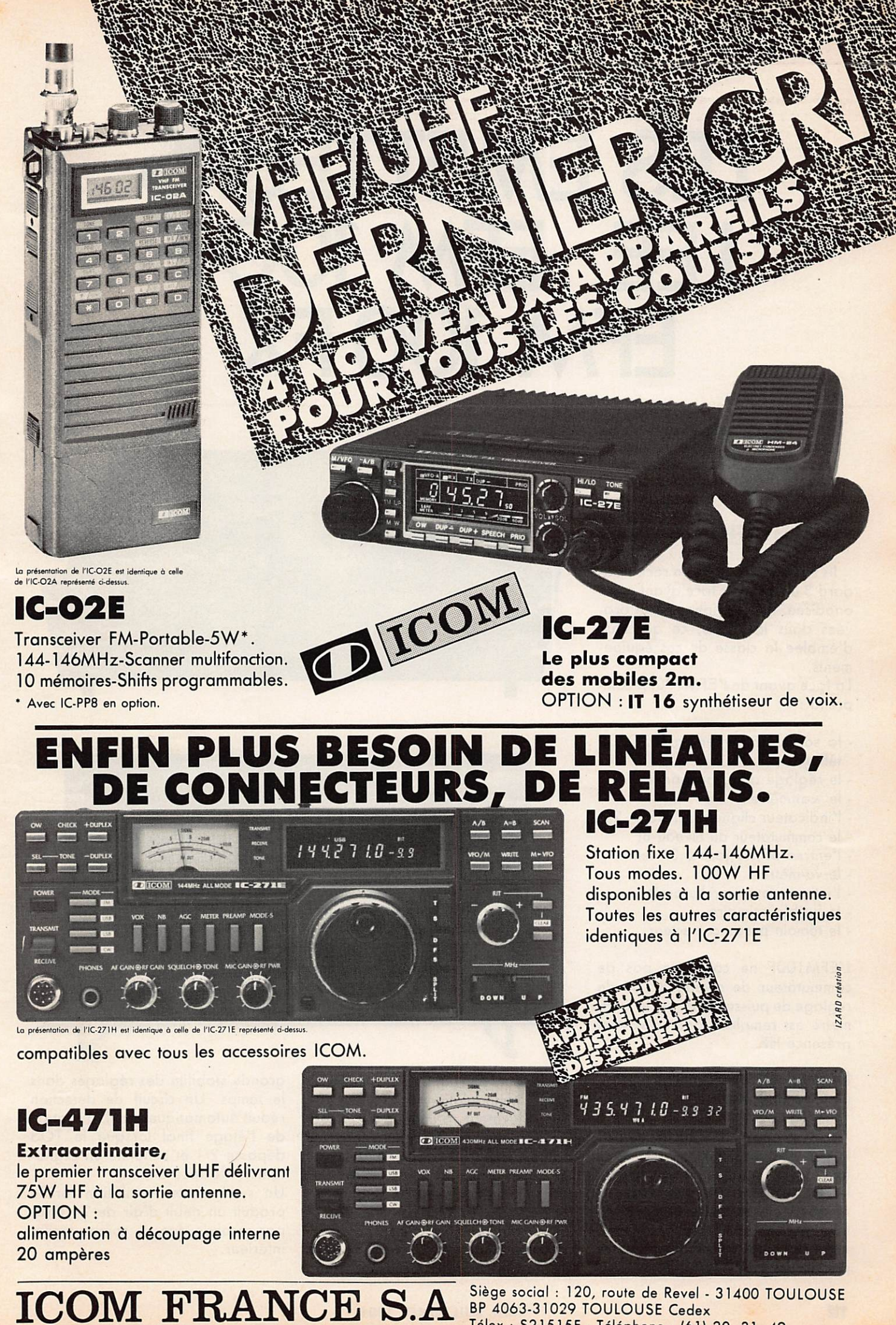

Siège social : 120, route de Revel - 31400 TOULOUSE BP 4063-31029 TOULOUSE Cedex Télex : S21515F - Téléphone : (61) 20. 31. 49

# LES EMETTEURS LEE EFMIOOF **EFM 100 FX**

Michel SOBASZEK

#### PRÉSENTATION

Ils sont montés dans un rack standard 3 unités avec face avant noire anodisée. Les inscriptions sont gra vées dans la masse, ce qui situe d'emblée la classe de ces équipe ments.

La face avant de l'EFM100FX comprend :

- la sortie HF sur embase S0239 téflon
- le réglage de la puissance
- le wattmètre
- l'indicateur clignotant TOS > 2/1
- le commutateur du niveau BF
- l'entrée BF sur jack 6,35 mm
- le vu-mètre
- l'interrupteur marche-arrêt
- le fusible primaire
- le témoin présence secteur

L'EFM100F ne comporte pas de commutateur de niveau BF, ni de réglage de puissance HF, et le wattmètre est remplacé par un voyant présence HF.

#### ÉTUDE DU SCHÉMA

(voir synoptique)

Le synthétiseur de fréquence utilise le principe du prédiviseur à deux modules qui permettent de verrouil ler le VCO sur une fréquence de référence élevée, donc facilement fil trée avec une excellente pureté spec trale. La fréquence est programmée par un jeu de dip-switches situés à

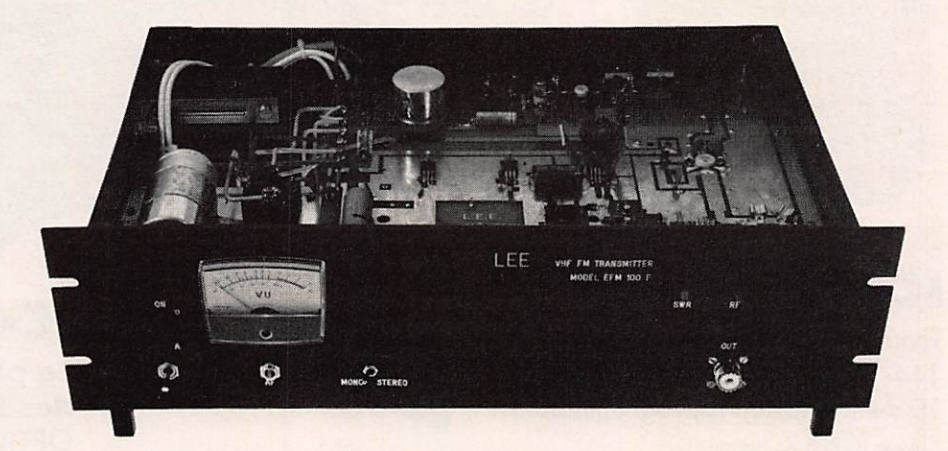

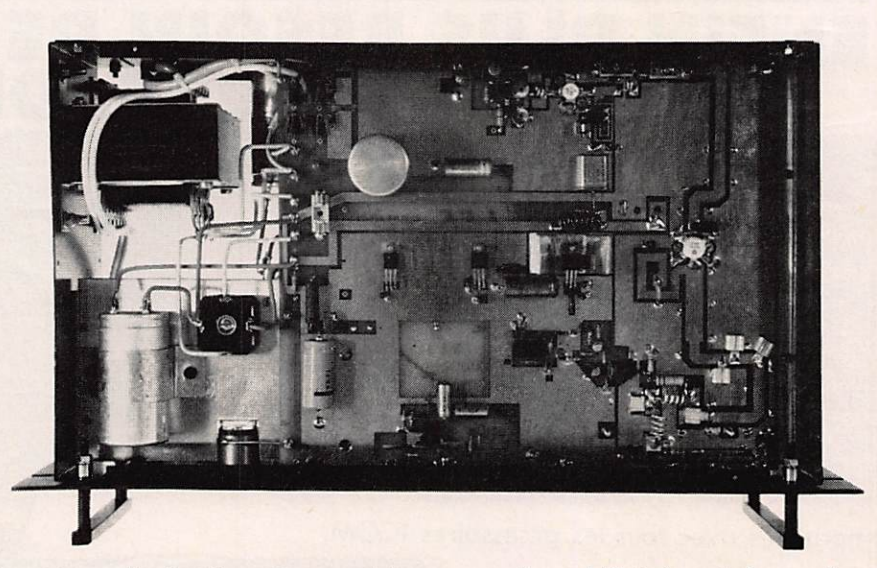

l'intérieur du boîtier. Ce module reçoit la modulation à travers un cir cuit élévateur d'impédance avec préaccentuation des aigües commutable. Les 100 milliwatts seront amplifiés par les deux drivers qui ont un gain maximum de 20 dB et four nissent donc 10 Watts au P. A. Celuici est équipé d'un transistor auto protégé à haute fiabilité avec préa daptation interne assurant une

grande stabilité des réglages dans le temps. Un circuit de détection réduit automatiquement l'excitation de l'étage final lorsque le TOS dépasse 2/1 et actionne un clignotant sur la face avant.

Un système de ventilation forcée produit un débit d'air de 24 litres par seconde dans le compartiment inférieur.

#### MESURES

Une série d'évaluations des per formances a été effectuée dont voici les résultats :

#### Spectre HF

(Mesures effectuées sur charge fic tive 50  $\Omega$ )

- Réjection des produits indésirables dans la bande FM  $\geq$  80 dB (voir photo du spectre)
- Réjection des harmoniques = 70 dB

#### Mesures BF

- Rapport signal bruit pour une modulation à 0 dB ((775 mV eff.)  $\dot{a}$  1 kHz = 50 dB
- Impédance d'entrée BF à 1 kHz =  $30 kQ$
- Préaccentuation à 15 kHz = 11 dB
- Distorsion < 0,5 %

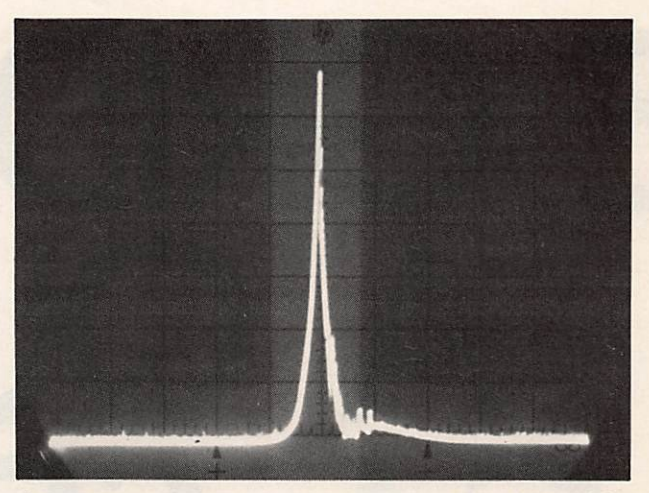

 $Repre$ sentation spectrale de la porteuse  $H= 1MHz / cm$  $V = 10$  dB / cm

#### **CONCLUSIONS**

L'appareil satisfait pleinement les normes CCIR en ce qui concerne la réjection des produits indésirables dans la bande et hors bonde. On notera une légère divergence dans le niveau de préaccentuation à 15 kHz par rapport à la norme 50  $\mu$ s de 12,5 dB.

Certains utilisateurs pourront regret ter l'absence de roues codeuses sur la face avant, mais on n'a pas affaire à un émetteur de télécommu nications !

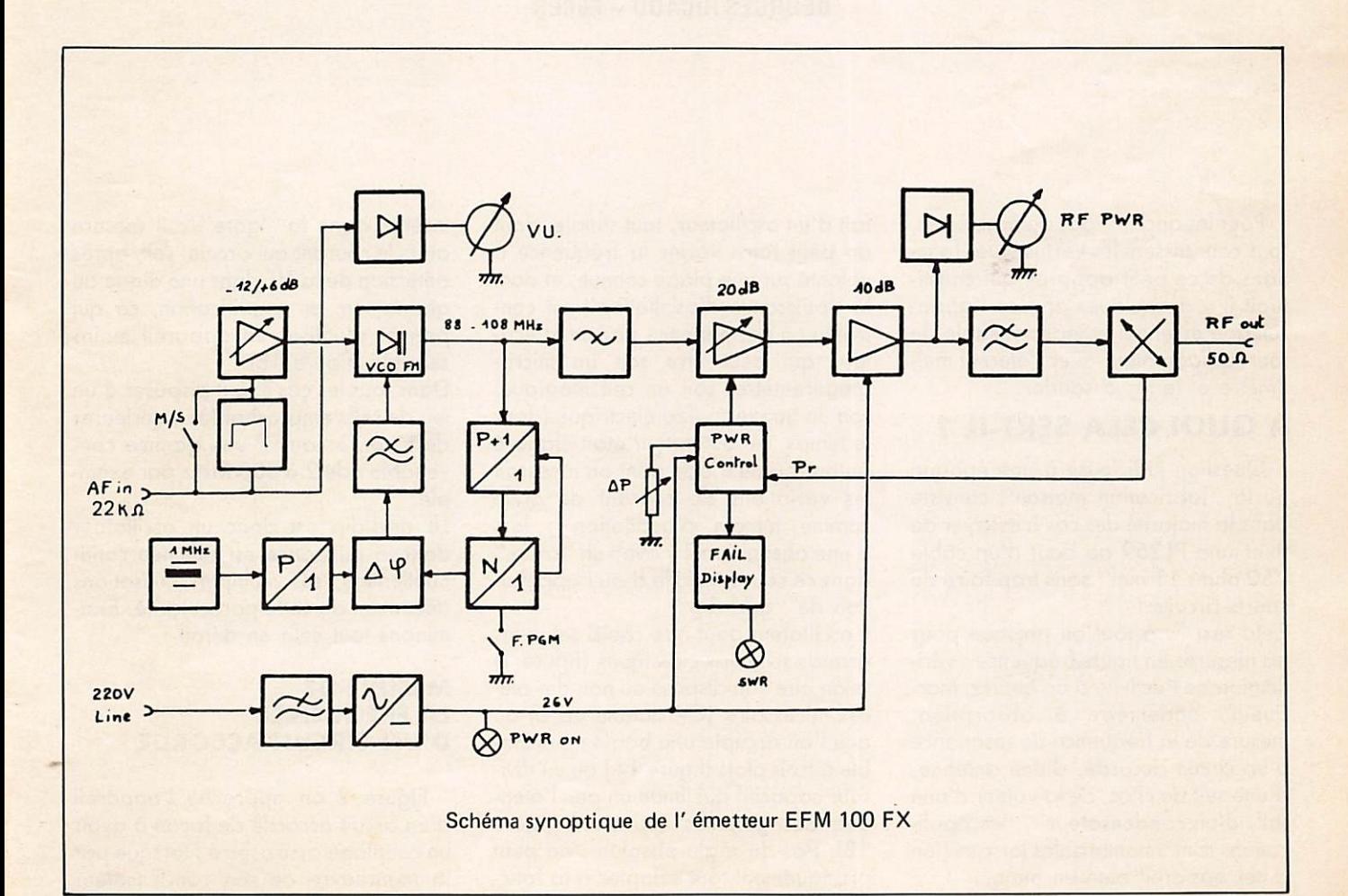

# LE GRID DIP... AQUa ÇA SERI ?

#### GEORGES RICAUD-FGCER

Pour les anciens, pas de problèmes, tous connaissent les vertus et les fonc tions de ce petit appareil qui consti tuait il y a quelques années l'appa reillage essentiel et indispensable de tout radioamateur avec l'éternel mul timètre et le fer à souder.

#### A QUOI CELA SERT-IL ?

Question judicieuse à une époque ou la "fabrication maison" consiste dans la majorité des cas à essayer de fixer une PL259 au bout d'un câble "50 ohms 11 mm" sans trop faire de courts-circuits !

Cela sert ... à tout ou presque pour les mesures en haute fréquence : véri fication de l'activité d'un quartz, mar queur, ondemètre à absorption, mesure de la fréquence de résonance d'un circuit accordé, d'une antenne, d'une self de choc, de la valeur d'une self, d'un condensateur ... les applications sont innombrables lorsque l'on a cet appareil bien en main.

Avant d'entrer dans tous ces détails, il est sage de comprendre comment cet appareil fonctionne : il s'agit en

fait d'un oscillateur, tout simple, dont on peut foire varier la fréquence à volonté sur une plage connue, et dont la "puissance d'oscillation" est con trôlée en permanence par un indica teur qui peut être soit un micro ampèremètre, soit un œil magique, soit un buzzer piézo électrique (dans le temps, cet oscillateur était élaboré autour d'une triode dont on mesurait les variations de courant de grille comme témoin d'oscillation : lors d'une absorption il y avait un "creux" dans ce courant grille d'où l'appellation de "grid-dip").

L'oscillateur peut être choisi selon les grands schémas classiques (figure 1) selon que l'on dispose ou non des piè ces nécessaire (CV double en C) ou que l'on accepte une bobine enficha ble à trois plots (figure 1A) ou un diviseur capacitif qui limite un peu l'éten due des gammes couvertes (figure IB). Pas de règle absolue : on peut pratiquement tout adapter à la fonction de grid-dip !

La puissance d'oscillation se lit sur un micro-ampèremètre que l'on peut soit insérer dans la "gate" ; il mesure alors le courant qui circule, soit, après détection de la HP dans une diode au germanium et amplification, ce qui permet d'utiliser un appareil moins sensible (figure 1B).

Dans tous les cas il faut disposer d'un<br>jeu de selfs embrochables extérieures de façon à couvrir une gamme convenable : de 2 à 300 MHz par exem ple.

Le grid-dip est donc un oscillateur dont la puissance est affichée conti nuellement, ses multiples utilisations découlent de cette particularité. Exa minons tout cela en détail :

#### **MESURE DE** LA FRÉQUENCE D'UN CIRCUIT ACCORDÉ

Figure 2 on approche l'opporeil d'un circuit accordé de façon à avoir un couplage assez serré : lorsque par la manœuvre de son condensateur variable, le grid-dip passe sur la fré quence de résonance du circuit accordé, ce dernier absorbe une portie de l'énergie de l'oscillateur ce qui se traduit par une brusque variation de l'indicateur (œil magique ou microompèremètre). C'est le "dip". Il suf fit alors de lire la fréquence corres pondante sur le cadran gradué du condensateur variable. Le corollaire est également vrai : pour ajuster un circuit accordé sur une certaine fré quence, on cale le grid-dip sur cette dernière et on fait varier le circuit accordé jusqu'à obtenir un "dip".

#### VÉRIFICATION DE L'ACTIVITÉ D'UN QUARTZ

Il faut pour cela confectionner une boucle munie d'un support de quartz comme représenté sur la figure 3. On place cette boucle autour de la self du grid-dip et on note, en tournant le CV, plusieurs points où l'indicateur de puissance varie : il s'agit de la fré quence fondamentale du quartz ainsi que ses harmoniques impaires.

#### **MESURE DE LA VALEUR D'UNE SELF**

Pour cela il suffit de fabriquer un circuit en mettant en parallèle la self à mesurer avec un condensateur de valeur connue. Le grid-dip mesure la fréquence de l'ensemble et un simple calcul permet alors de déterminer la valeur de la self.

Il est relativement simple de trouver des condensateurs au mica à 5 % de 50 pF, 200 pF, etc... et la formule de Thomson est connue de tous I Le tableau figure 4 rendra peut-être quelques services ... il est établi pour

un condensateur "étalon" de 50 pF

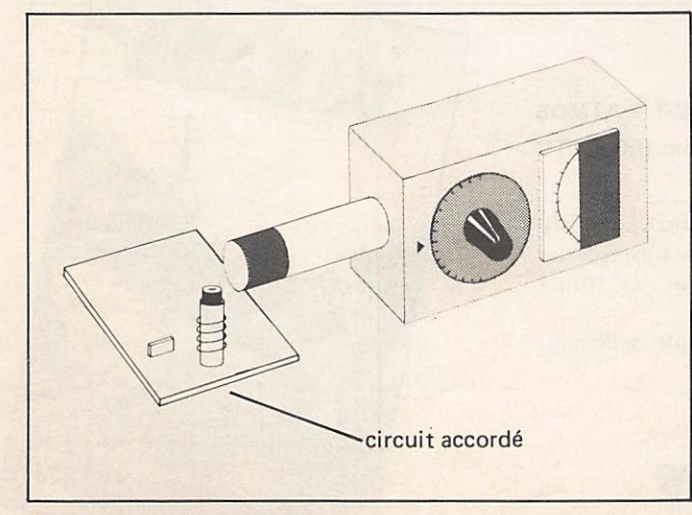

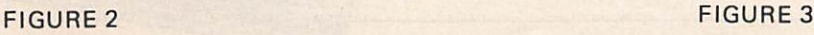

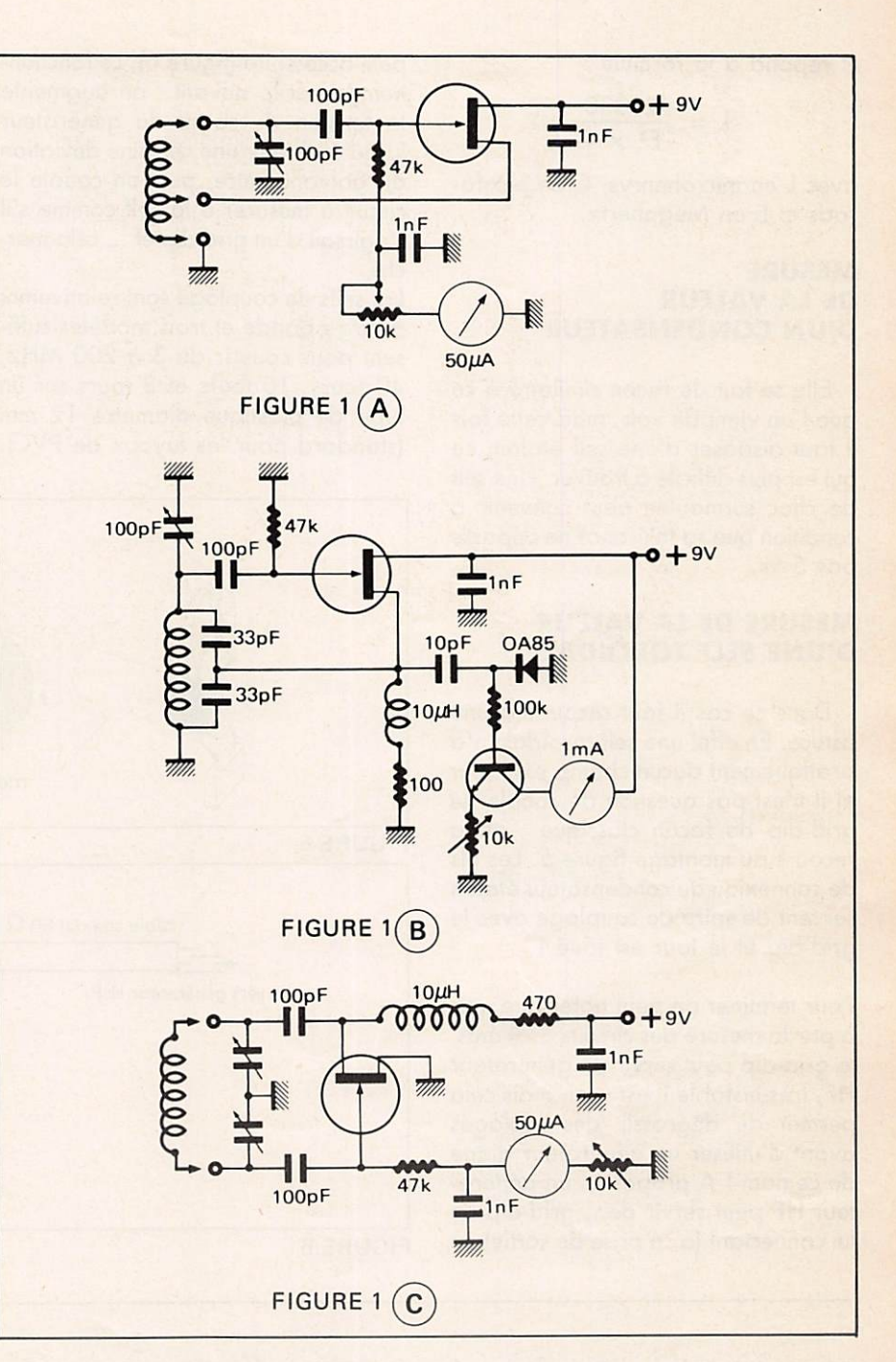

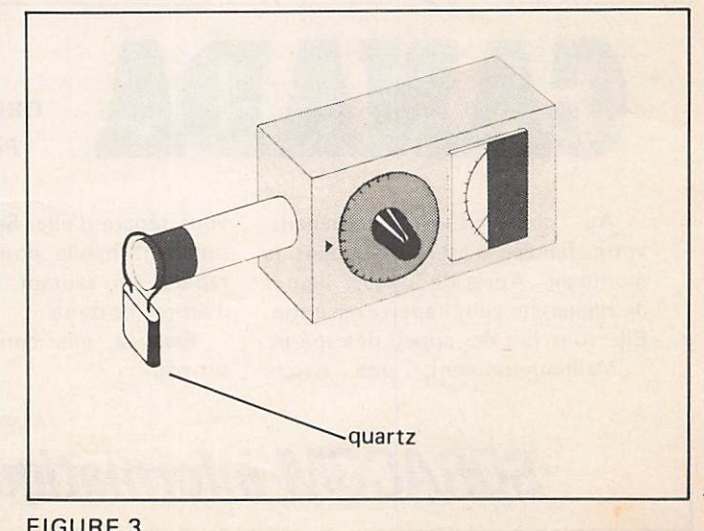

et répond à la formule :

$$
L = \frac{25330}{F^2 \times C}
$$

avec L en microhenrys, C en picofa rads et Fen Mégahertz.

#### **MESURE** DE LA VALEUR D'UN CONDENSATEUR

Elle se fait de façon similaire à ce que l'on vient de voir, mais cette fois il faut disposer d'une self étalon, ce qui est plus difficile à trouver. Une self de choc surmoulée peut convenir à condition que sa tolérance ne dépasse pas 5 %.

#### **MESURE DE LA VALEUR** D'UNE SELF TOROÏDALE

Dans ce cas il faut recourir à une astuce. En effet une self toroïdale n'a pratiquement aucun champ extérieur et il n'est pas question de coupler le grid-dip de façon classique : on a recours au montage figure 5. Les fils de connexion du condensateur étalon servent de spire de couplage avec le grid-dip et le tour est joué I

Pour terminer on peut noter que, mis à par la mesure des circuits oscillants, le grid-dip peut servir de générateur HF, très instable il est vrai, mais cela permet de dégrossir des réglages avant d'utiliser un générateur digne de ce nom ! A propos ... un générateur HF peut servir de... grid-dip en lui connectant (à sa prise de sortie) un

petit accessoire (figure 6). Le fonctionnement est le suivant : on augmente la tension de sortie du générateur jusqu'à obtenir une certaine déviation du galvanomètre, puis on couple le circuit à mesurer à la self comme s'il s'agissait d'un grid-dip et ... cela marche.

Les selfs de couplage sont relativemnt à large bande et trois modèles suffi sent pour couvrir de 3 à 200 MHz, 40 tours, 10 tours et 2 tours sur un tube de plastique diamètre 12 mm (standard pour les tuyaux de PVC).

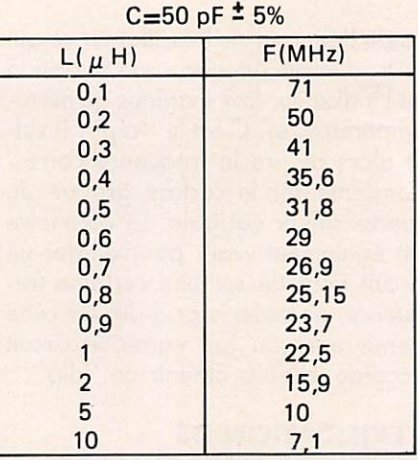

**FIGURE 4** 

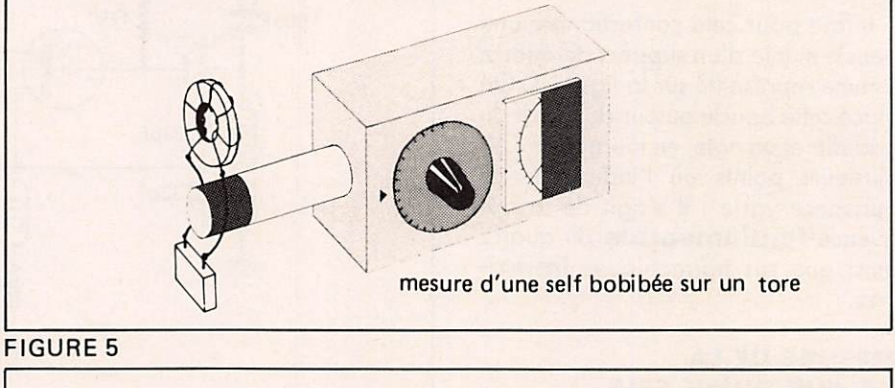

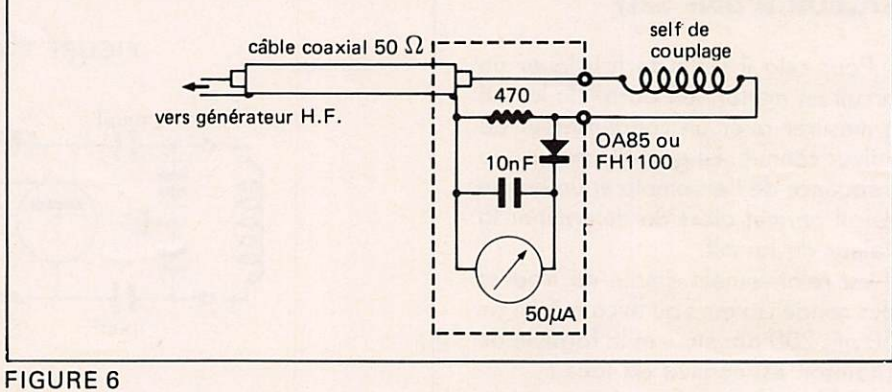

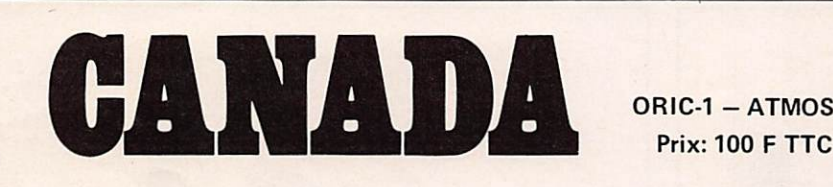

Au cours d'une promenade, vous sépare d'elle. Serez-vous suffivotre fiancée s'est égarée dans la montagne. Après de longues heures de recherche vous l'apercevez enfin. Elle vous fait des appels désespérés. Malheureusement, une rivière

**Prix: 100 F TTC** 

samment habile pour traverser les rapides en sautant sur les troncs d'arbres flottants ?

Essayez, elle compte tellement sur vous...

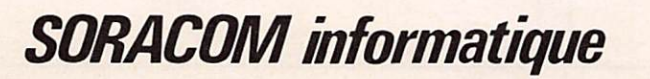

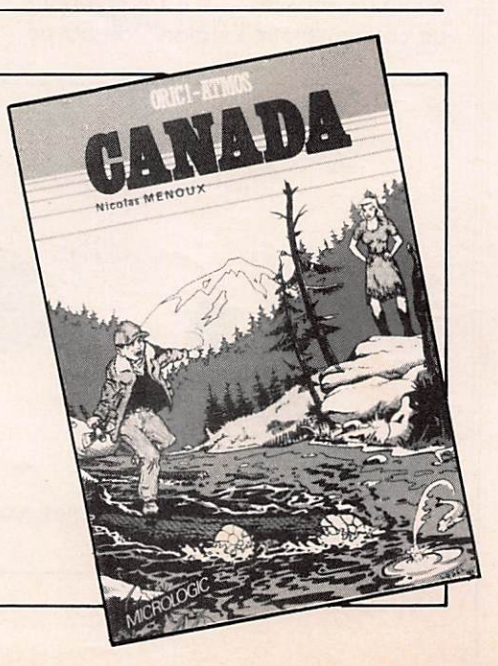

## LES BO A VERROUILLAGE DE PHASE PIERRE BEAUFILS

#### **V. CAS DU FILTRE ACTIF**

Il existe un dernier type de filtre dont l'utilisation est assez courante dans les boucles à verrouillage de phase. Il s'agit du montage ci-des sous :

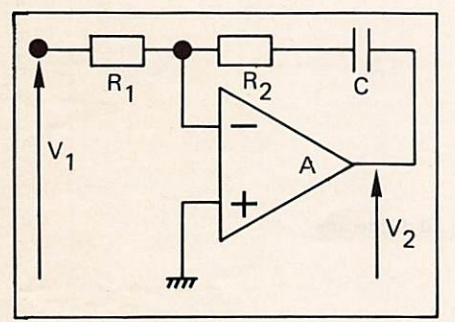

A peut-être un amplificateur opéra tionnel (BF) ou simplement un tran sistor (HF) monté en émetteur commun.

Les résultats obtenus sont souvent semblables à ceux qui correspondent au cas du filtre R<sub>1</sub>, R<sub>2</sub>, C. La différence vient surtout du fait qu'en continu l'amplification de ce montage est très grande (égale à celle de l'élément amplificateur A en boucle ouverte). Pour un tel filtre, l'erreur statique de phase est toujours (pres que) nulle (alors qu'elle variait de  $-$  π/2 à π/2 lorsque ω balayait la plage 2  $\omega_{\rm L}$  autour de  $\omega_{\rm 0}$ ). Il suffit en effet d'avoir alors un déphasage infime entre les 2 tensions appliquées au comparateur pour maintenir la tension nécessaire au fonctionnement du VCO.

La transmittance d'un tel filtre est :

$$
\frac{v_2}{v_1} = \frac{Z_2}{Z_1}
$$

(nous verrons par la suite que le signe de cette transmittance ne joue aucun rôle).

Soit

module  $+ 10 dB$  $FG =$  $-0.4$  $0, 6$  $0,8$  $\overline{\omega}/\omega$  $\frac{1}{10}$ 0.1  $12$  $10dB$ . r  $\phi$  $\overline{\Phi}$ / / filtre actif

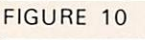

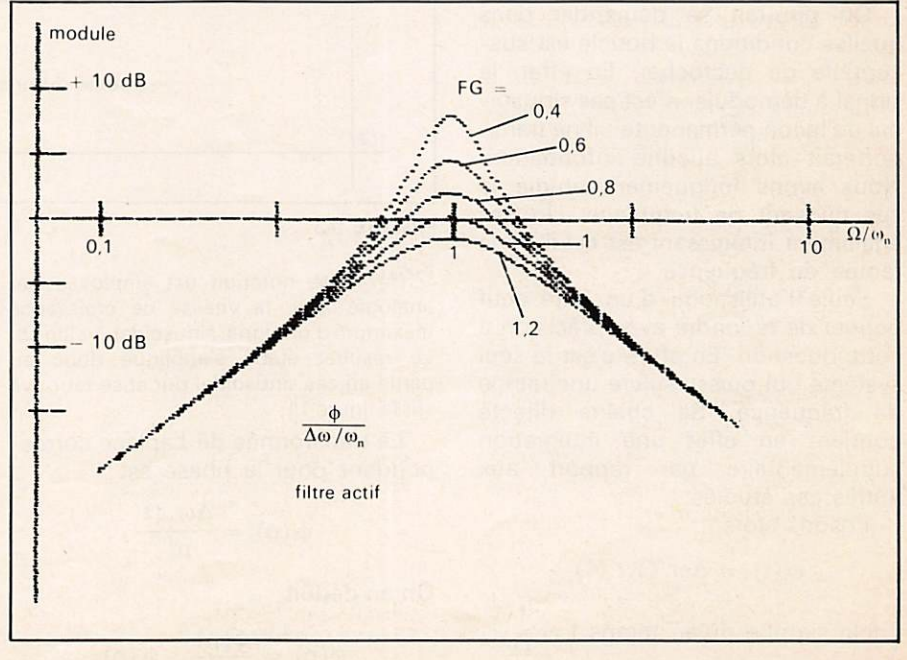

**FIGURE 11** 

$$
\frac{\mathsf{v}_2}{\mathsf{v}_1} = \frac{\mathsf{R}_2 + \frac{1}{\mathsf{jC}\omega}}{\mathsf{R}_1} = \frac{1 + \mathsf{j}\tau_2 \omega}{\mathsf{j}\tau_1 \omega}
$$

avec

$$
\tau_2 = R_2 C
$$

$$
\tau_1 = R_1 C
$$

Cette fonction ressemble beaucoup à celle qui a été établie pour le filtre R<sub>1</sub>, R<sub>2</sub>, C. On en déduit :

\* pour la démodulation de phase

$$
\frac{\varphi}{\varphi_i} = \frac{\frac{p}{\omega_n}^2}{1 + \frac{p}{\omega_n} \cdot \frac{\omega_L}{\omega_n} \cdot F + \frac{p}{\omega_n}^2}
$$

(figure 10) \* pour la démodulation de fréquence)

$$
\frac{\Phi}{\frac{\Delta \omega_i}{\omega_n}} = \frac{\frac{p}{\omega_n}}{1 + \frac{p}{\omega_n} \cdot \frac{\omega_L}{\omega_n} \cdot F + \frac{p}{\omega_n}^2}
$$
\n(figure 11)

et

$$
1 + \frac{\omega_{\rm L}}{\omega} \cdot F \cdot \frac{p}{\omega}
$$

$$
\frac{\omega_2}{\Delta \omega_i} = \frac{1}{K_0} \cdot \frac{\omega_n}{1 + \frac{p}{\omega_n} \cdot \frac{\omega_L}{\omega_n}} \cdot F + \left(\frac{p}{\omega_n}\right)^2
$$
\n(figure 12)

On constate que F et G =  $\frac{\omega_L}{\omega_n}$  ne jouent plus de rôles distincts; seul leur produit intervient.

On pourrait se demander dans quelles conditions la boucle est sus ceptible de décrocher. En effet, le signal à démoduler n'est pas sinusoïdal de façon permanente : il ne trans porterait alors aucune information. Nous avons longuement étudié le cas du saut de fréquence. Un cas également intéressant est celui de la rampe de fréquence.

Seule l'utilisation d'un filtre actif permet de répondre avec précision à cette question. En effet, c'est le seul système qui puisse suivre une rampe de fréquence. Sa chaîne directe contient en effet une intégration supplémentaire par rapport aux autres cas étudiés.

Posons alors

$$
\omega_i(t) = \Delta \omega \cdot \Omega \cdot t (*)
$$

 $\left(\text{cela significance} \text{u'au temps } t = \frac{1}{\Omega} \omega_i\right)$ est égal à  $\Delta \omega$ ).

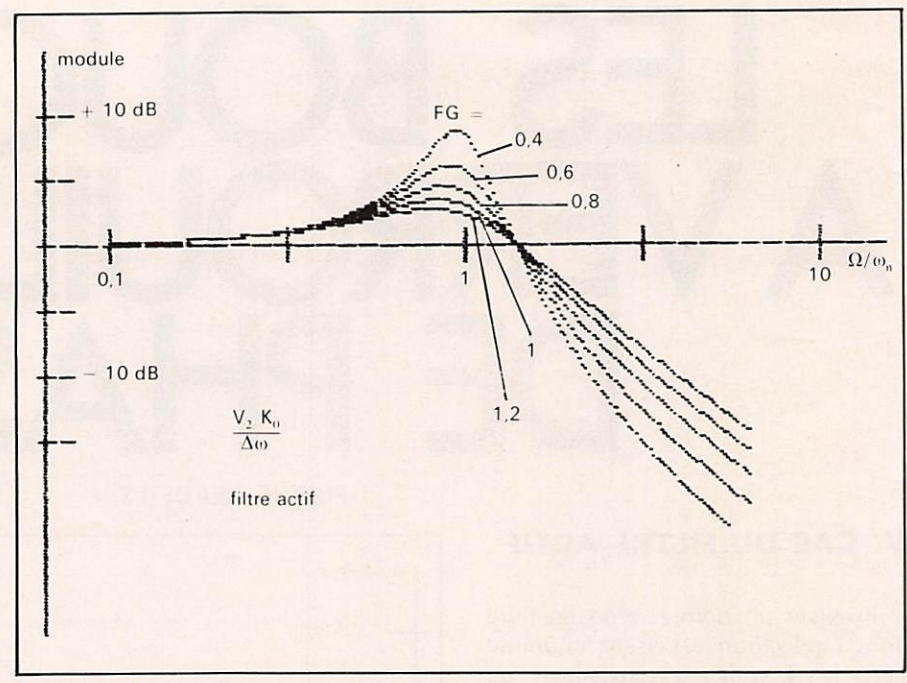

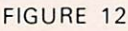

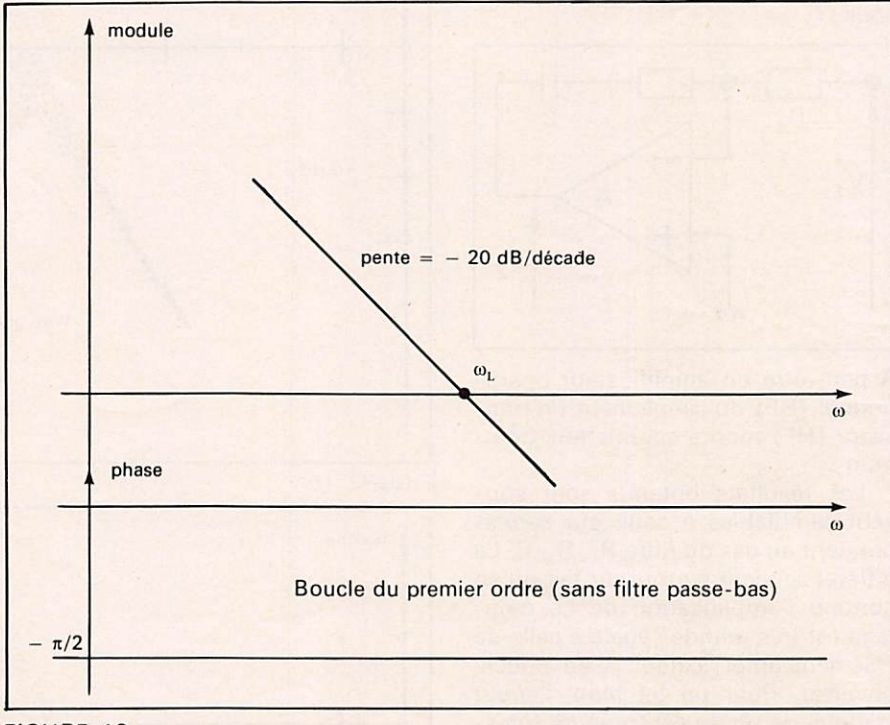

#### **FIGURE 13**

(•) Cette notation est employée par analogie avec la vitesse de croissance maximum d'un signal sinusoïdal  $\Delta\omega$  sin  $\Omega t$ . Le résultat établi s'applique donc en partie au cas sinusoïdal pur et se retrouve sur la figure 11,

La transformée de Laplace corres pondant pour la phase est

$$
\varphi_i(p) = \frac{\Delta \omega \cdot \Omega}{p^3}
$$

On en déduit

$$
\varphi(p) = \frac{\varphi(p)}{\varphi_i(p)} \cdot \varphi_i(p)
$$

et donc la valeur de l'erreur de phase en régime permanent :

$$
\lim_{t \to \infty} \phi(t) = \lim_{p \to 0} p\phi(p)
$$
\n
$$
= \lim_{p \to 0} p \cdot \frac{\Delta \omega \cdot \Omega}{p^3} \cdot \frac{\left(\frac{p}{\omega_n}\right)^2}{1 + \frac{p}{\omega_n} \cdot \frac{\omega_L}{\omega_n} \cdot F + \left(\frac{p}{\omega_n}\right)^2}
$$

D'où

$$
\lim_{t\to\infty}\,\varphi(t)\,=\frac{\Delta\omega\,.\,\Omega}{\omega_n^2}\,.
$$

L'on obtient ainsi la condition de fonctionnement linéaire :

$$
\frac{\Delta\omega.\,\Omega}{\omega_n^2}\leqslant\frac{\pi}{2}
$$

soit

$$
\Delta \omega \leqslant \frac{\pi}{2} \cdot \frac{\omega_n^2}{\Omega} \text{ (cas sinusoidal)}.
$$

#### VI. STABILITÉ D'UNE BOUCLE **A VERROUILLAGE DE PHASE**

L'étude de la stabilité d'un système asservi électronique est en général relativement aisée. Elle renseigne également sur la bande pas sante du système bouclé, ainsi que sur son facteur d'amortissement. Rappelons les principaux résultats relatifs à cette étude :

\* Tant que le gain de boucle est très grand devant 1 (soit  $\geq 0$  dB), le gain du système unitaire corres pondant (soit ici  $\phi/\phi_i$ ) est pratiquement égal à 0 dB.

\* Quand ce même gain de boucle devient très petit (donc négatif en dB) il n'y a plus asservissement :<br> $\phi/\phi_i$  est alors égal au gain de boucle.

\* Lorsque le gain de boucle est égal à 0 dB, l'écart entre la phase de celui-ci et  $\pi$  s'appelle la marge de phase  $\varphi_m$ . Celle-ci doit être positive (critère simplifié de Nyquist) pour que le système soit stable. Sa valeur conditionne dans une certaine mesure l'amplitude de la résonance qui peut se produire à la fréquence correspondante pour la transmittance  $\phi/\phi_i$ . On considère en général que  $\varphi_m \simeq 45^\circ$  est une valeur raisonnable. On peut, en première approximation, assimiler le système concerné à un système classique du second ordre, pour lequel le coefficient d'amortissement m serait égal

$$
\dot{a} \frac{\phi_m}{2} \ (\phi_m \text{ en radians}).
$$

#### 1º Boucle sans filtre passe-bas (figure 13)

Il n'y a, dans ce cas, aucune diffi culté. Le système est typiquement du premier ordre et toujours stable. Cette conclusion est liée à la descrip tion mathématique des éléments « visibles » de la boucle. Elle néglige

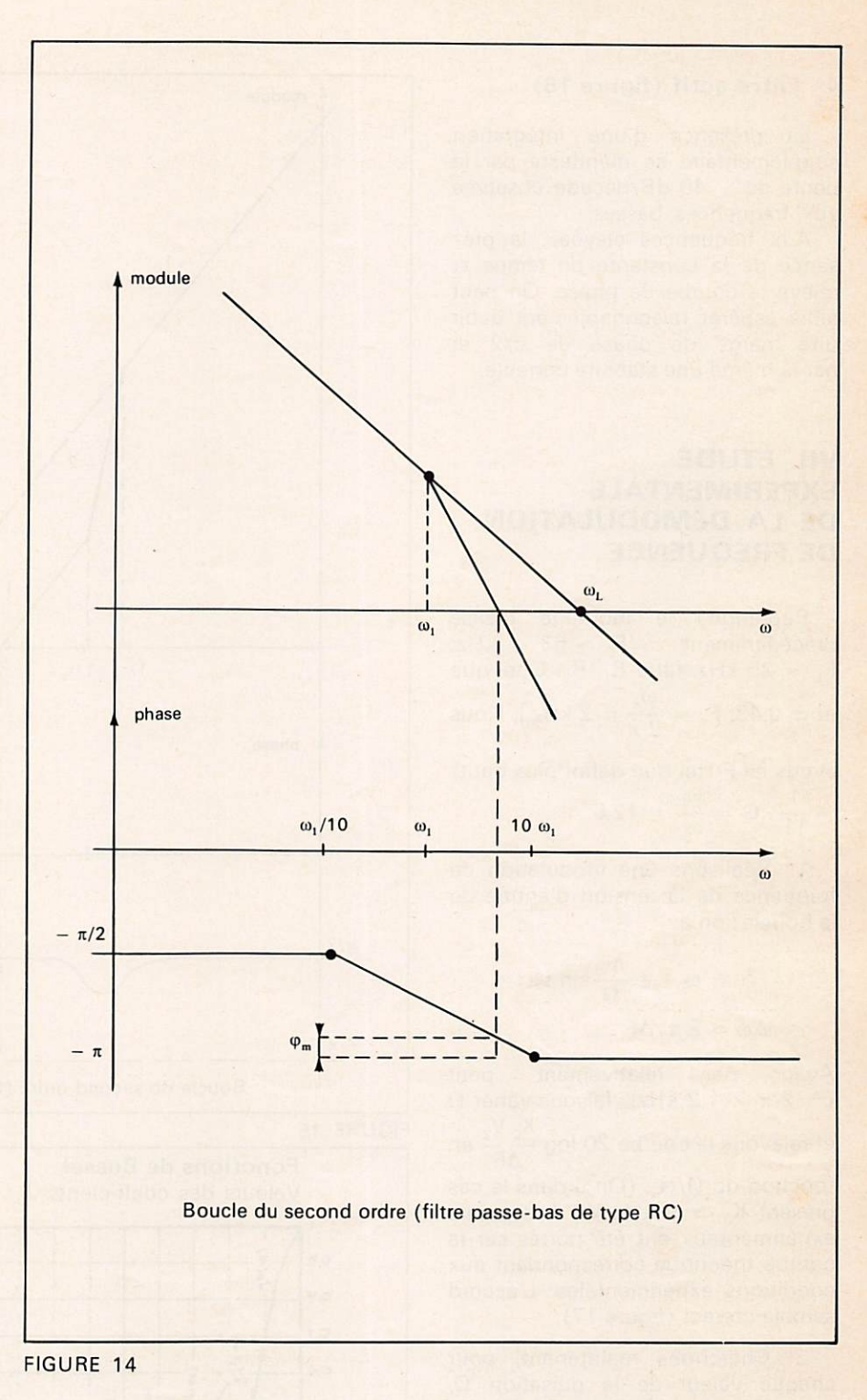

donc toute constante de temps sup plémentaire, dont l'existence pourrait être due par exemple à la présence de capacités parasites.

#### 2" Boucle avec filtre passe-bas du type RC (figure 14)

Ce cas est le plus critique. On constate que suivant les valeurs relatives de  $\omega_1$  et  $\omega_L$  la marge de phase  $\varphi_m$  peut être petite. On peut donc s'attendre, tout en étant cer tain de la stabilité du système, à des

régimes transitoires incorrects.

#### 3º Filtre passe-bas du type R<sub>1</sub>,  $R<sub>2</sub>$ , C (figure 15)

Contrairement au cas précédent, le choix de  $1/\tau_1$  petit devant  $\omega_L$ (entraînant par là même  $1/\tau$ <sub>2</sub> petit devant  $\omega_{L}$ ) conduit à une marge de phase de  $\pi/2$ . Les réponses transitoires seront alors de la meilleure qualité possible.

#### 4" Filtre actif (figure 16)

La présence d'une intégration supplémentaire se manifeste par la pente de - 40 dB/décade observée aux fréquences basses.

Aux fréquences élevées, la pré sence de la constante de temps  $\tau_2$ relève la courbe de phase. On peut alors espérer raisonnablement avoir une marge de phase de  $\pi/2$  et par là même une stabilité correcte.

#### VII. ÉTUDE EXPERIMENTALE DE LA DÉMODULATION DE FRÉQUENCE

Reprenons le montage réalisé<br>écédemment ( $F_0 \simeq 53$  kHz, précédemment ( $F_0 \approx 53$  $F_L \sim 25$  kHz, filtre  $R_1$ ,  $R_2$ , C tel que  $m \simeq 0,43$ , F<sub>n</sub> =  $\frac{\omega_n}{2 \pi}$  = 2 kHz). Nous avons ici F (tel que défini plus haut)

$$
=\frac{1}{11}
$$
, G =  $\frac{\omega_{\rm L}}{\omega_{\rm n}}$  = 12.5.

1º Réalisons une modulation de fréquence de la tension d'entrée de la boucle; on a :

$$
\phi_i = \omega_0 t + \frac{\Delta \omega}{\Omega} \sin \Omega t ;
$$
  

$$
\Delta \omega = 2 \pi . \Delta F.
$$

 $A$ vec  $\Delta \omega$  relativement petit ( =  $2 \pi \times 1.2$  kHz), faisons varier  $\Omega$ et relevons la courbe 20 log  $\frac{R_0 V_2}{\Delta F}$  en fonction de  $\Omega/\omega_{\textrm{n}}$ . (On a dans le cas présent K<sub>o</sub>  $\simeq$  9 kHz/V.) Les points expérimentaux ont été portés sur la courbe théorique correspondant aux conditions expérimentales. L'accord semble correct (figure 17).

2° Cherchons maintenant, pour chaque valeur de la pulsation  $\Omega$ , quelle est l'amplitude maximum de modulation  $\Delta F_M$  que la boucle peut suivre. Admettons que cette valeur de l'amplitude corresponde à une ampli-

tude de  $\frac{\pi}{2}$  pour  $\phi$  (le signal d'erreur) et portons sur la courbe théorique la valeur correspondante de<br> $\phi$   $\pi/2$  $\frac{\Phi}{\sqrt{1-x}} = \frac{\pi/2}{4\pi/5}$ . La concor- $\Delta\omega/\omega_n$   $\Delta\Gamma_M/\Gamma_r$ dance entre points expérimentaux et théoriques est remarquable (figure 18).

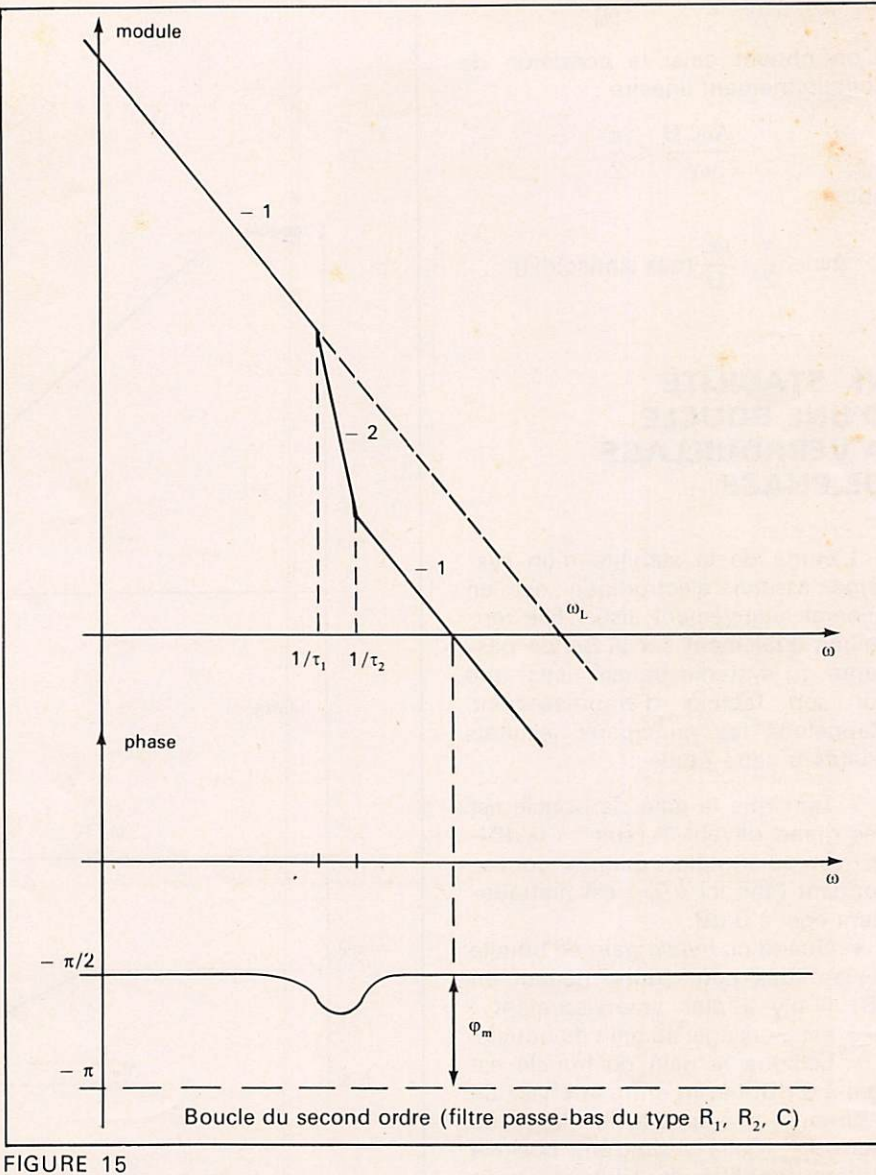

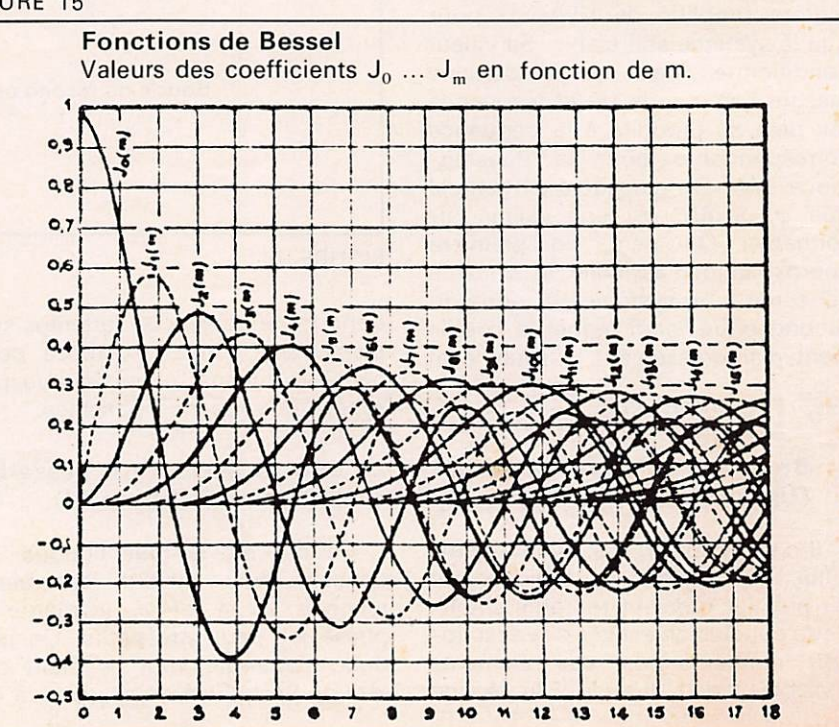

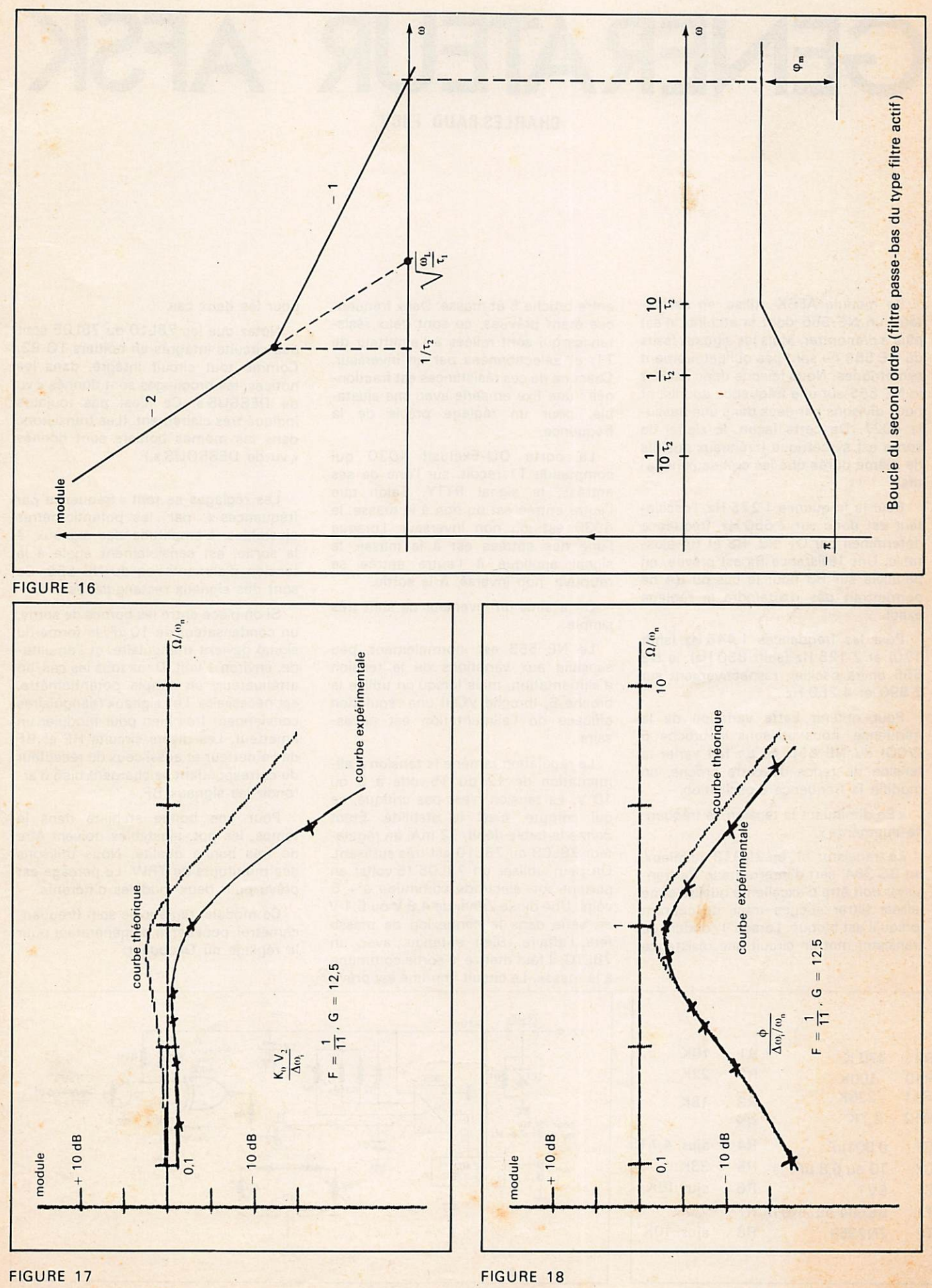

# GENERAIEUR AFSK

CHARLES BAUD F8CV

Ce module AFSK utilise, en oscilla teur, un NE 555 dont la stabilité n'est plus à démontrer. Mais les signaux issus du NE 555 ne sont pas obligatoirement symétriques. Nous faisons donc osciller le NE 555 sur une fréquence double, et nous divisons par deux dans une bascu le 4027. De cette façon, le signal de sortie est symétrique (créneaux positifs de même durée que les créneaux néga tifs).

Pour la fréquence 1 275 Hz, l'oscillateur est donc sur 2 550 Hz, fréquence déterminée par C1, R2, R3 et R4 ajustable. Une résistance Rx est prévue, en parallèle sur R3 pour le cas où R4 ne permettrait pas d'atteindre le réglage exact.

Pour les fréquences 1 445 Hz (shift 170) et 2 125 Hz (shift 850 Hz), le NE 555 devra osciller, respectivement sur 2 890 et 4 250 Hz.

Pour obtenir cette variation de la fréquence, nous utilisons la broche 5 (VCO) du NE 555. Si on fait varier la tension de repos de cette broche, on modifie la fréquence d'oscillation.

« En diminuant la tension, la fréquen ce augmente ».

Le transistor T1, un 2N918 ou mieux, un BC 384, sert d'interrupteur. Ce tran sistor doit être d'excellente qualité et ne laisser filtrer aucune trace de courant lorsqu'il est bloqué. Lorsqu'il conduit, ce transistor met en circuit une résistance

entre broche 5 et masse. Deux fréquen ces étant prévues, ce sont deux résis tances qui sont reliées à l'émetteur de T1, et sélectionnées par un inverseur. Chacune de ces résistances est fractionnée ; une fixe en série avec une ajusta ble, pour un réglage précis de la fréquence.

La porte OU-Exclusif 4030 qui commande T1 reçoit, sur l'une de ses entrées, le signal RTTY. Selon que l'autre entrée est ou non à la masse, le 4030 est, ou non inverseur. Lorsque l'une des entrées est à la masse, le signal appliqué à l'autre entrée se retrouve, non inversé, à la sortie.

On a ainsi un inverseur de shift très simple.

Le NE 555 est, normalement, peu sensible aux variations de la tension d'alimentation, mais lorsqu'on utilise la broche 5, (broche VCO) une régulation efficace de l'alimentation est nécessaire.

La régulation ramène la tension d'ali mentation de 12 ou 15 volts à 9 ou 10 V. La tension n'est pas critique, ce qui compte, c'est la stabilité. Étant donné le faible débit, 12 mA, un régula teur 78L09 ou 78L10 est très suffisant. On peut utiliser un 78L05 (5 volts) en portant son électrode commune à + 5 volts. Une diode Zener de 4,8 V ou 5,1 V en série dans la connexion de masse fera l'affaire. Bien entendu, avec un 78L10, il faut mettre la sortie commune à la masse. Le circuit imprimé est prévu pour les deux cas.

Notez que les 78L10 ou 78L05 sont des circuits intégrés en boîtiers TO 92. Comme tout circuit intégré, dans les notices, les brochages sont donnés « vu de DESSUS». Ce n'est pas toujours indiqué très clairement. (Les transistors, dans les mêmes boîtiers sont donnés « vu de DESSOUS ».)

Les réglages se font «fréquence par fréquences », par les potentiomètres ajustables. L'amplitude des signaux, à la sortie, est sensiblement égale à la tension d'alimentation du NE 555. Ce sont des signaux rectangulaires.

Si on place entre les bornes de sortie, un condensateur de 10 µF, la forme du signal devient triangulaire, et l'amplitude, environ 1 volt. Dans tous les cas, un atténuateur, un simple potentiomètre, est nécessaire. Les signaux triangulaires conviennent très bien pour moduler un émetteur. Les divers circuits HF et BF de l'émetteur et aussi ceux du récepteur du correspondant se chargent bien d'ar rondir les signaux BF.

Pour une bonne stabilité dans le temps, les pot. ajustables doivent être de très bonne qualité. Nous utilisons des multitours de TRW. Le perçage est prévu pour deux modèles différents.

Ce module, réglé avec soin (fréquencemètre), peut servir de générateur pour le réglage du Décodeur.

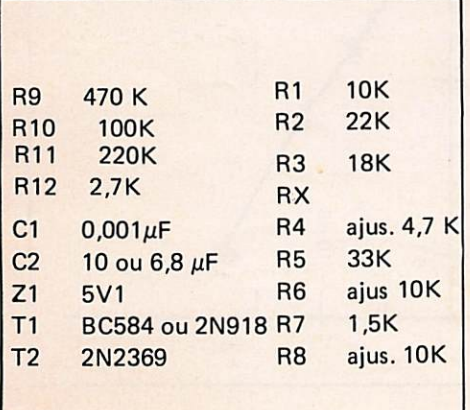

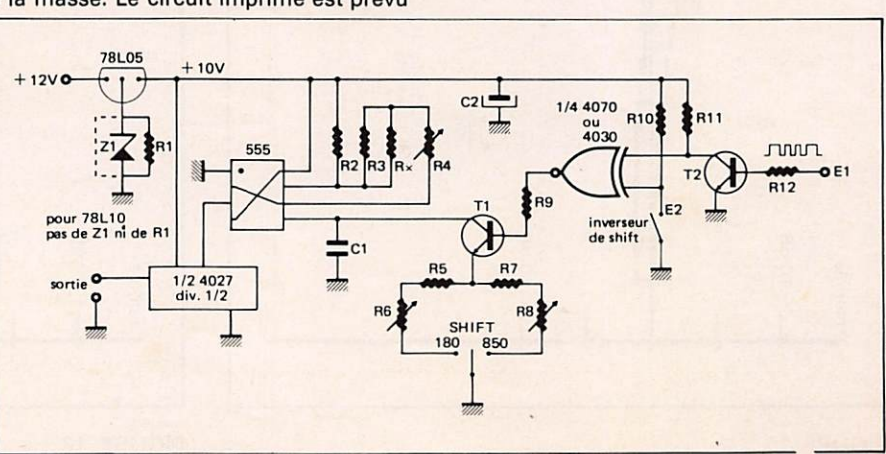

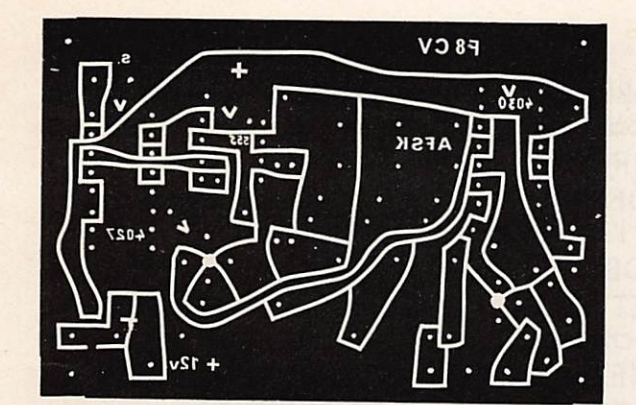

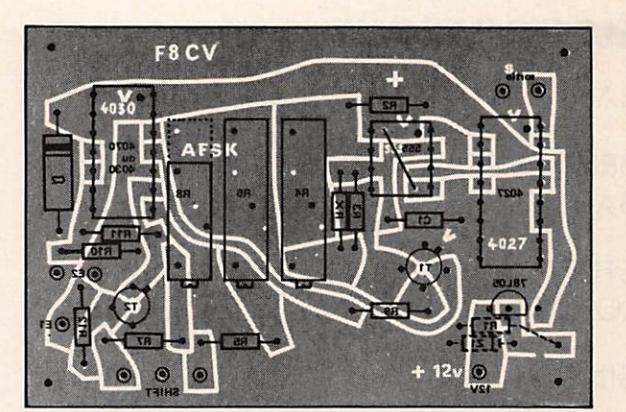

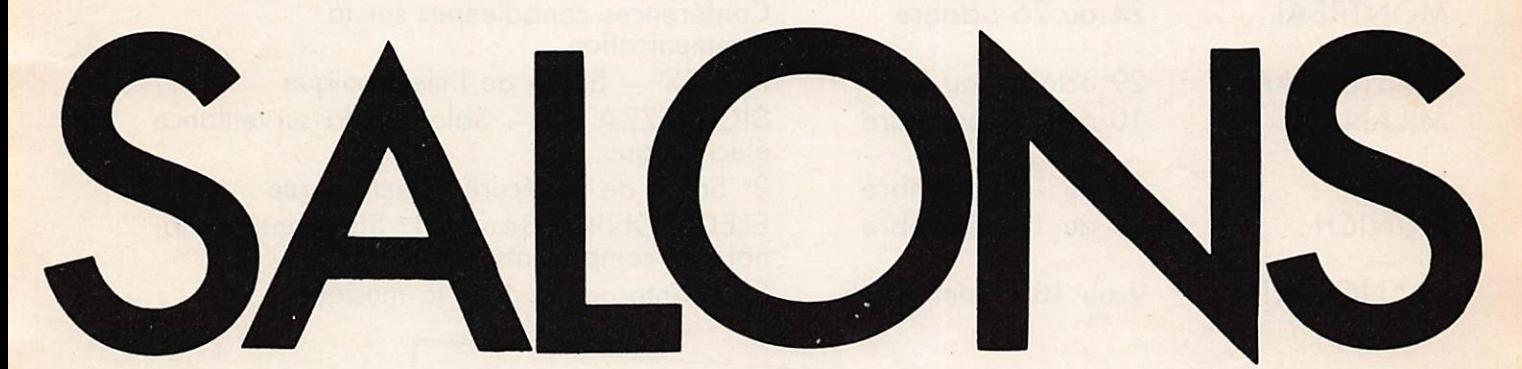

#### INFORMATIQUE

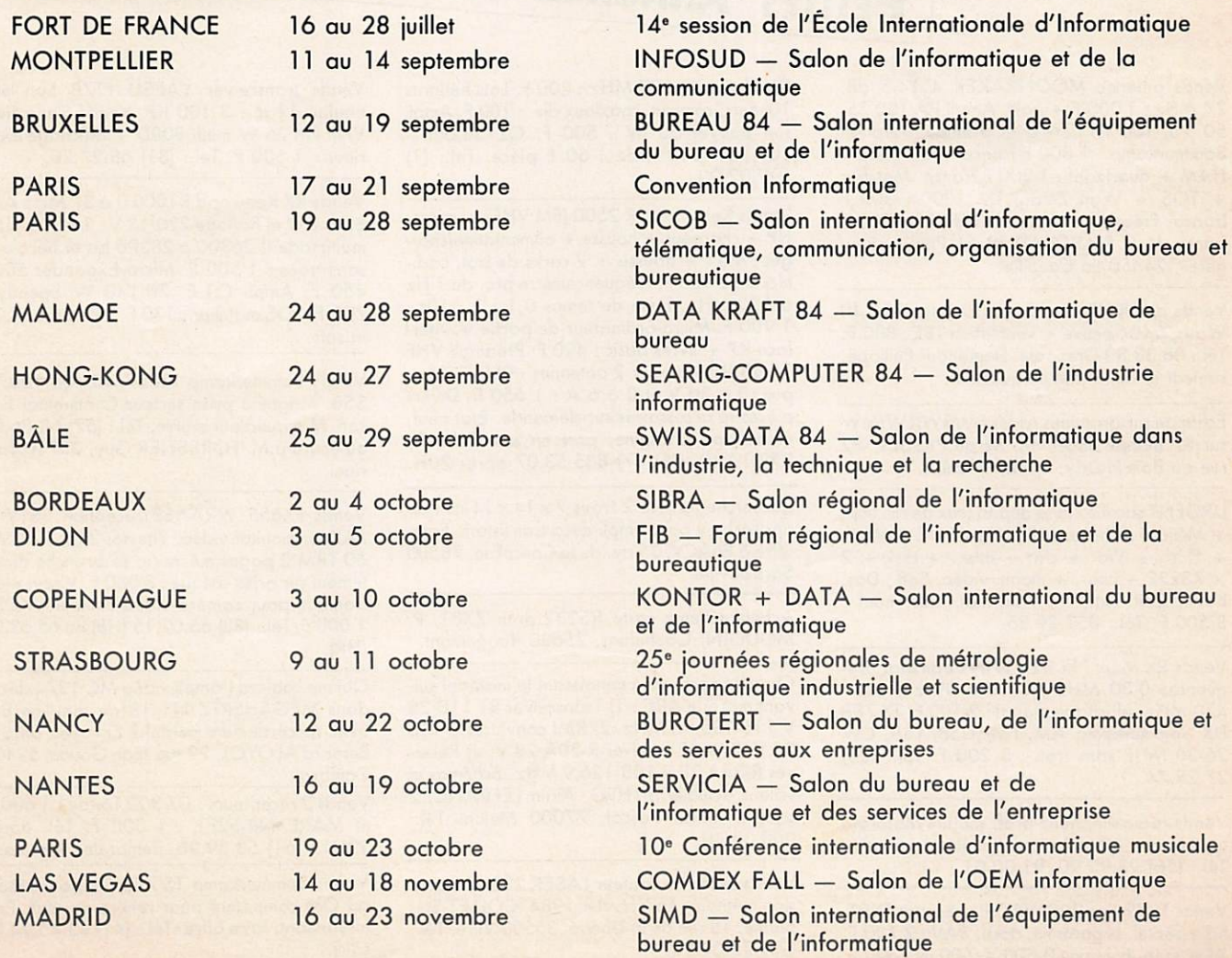

#### ÉLECTRONIQUE

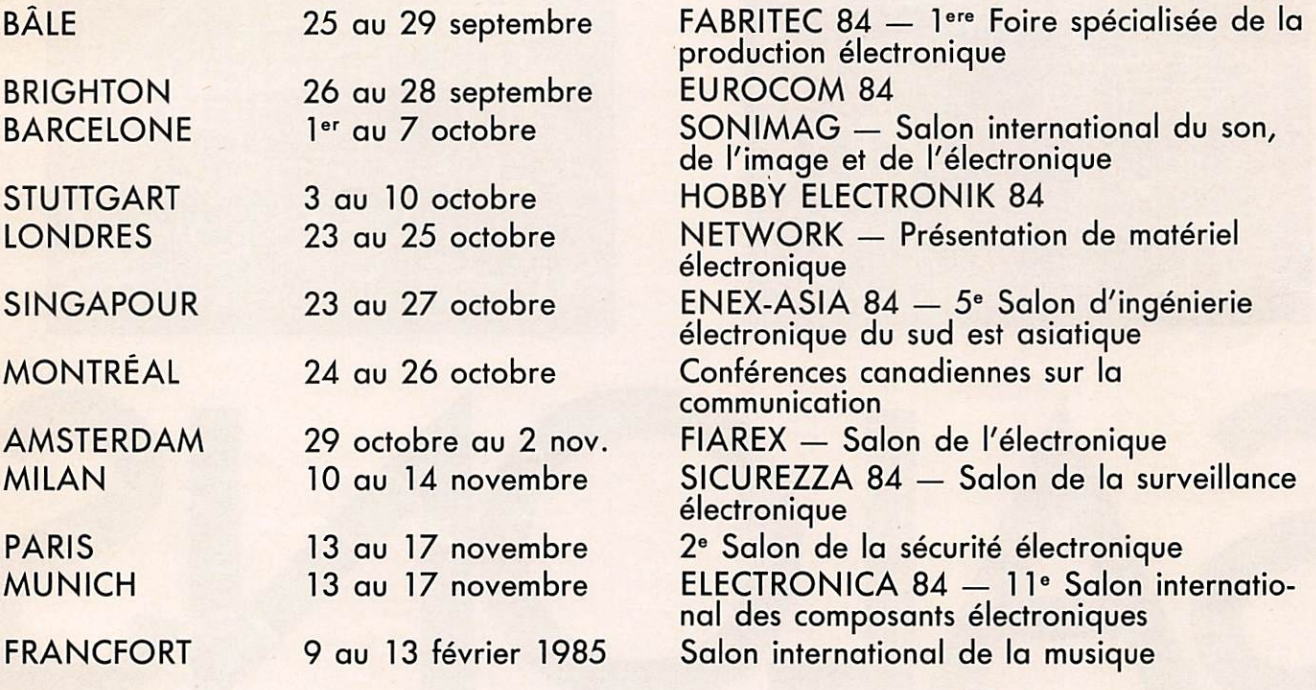

Vends antenne MOONRAKER 4 14,5 dB, 27 MHz : 1 000 F + port. Ampli PA 100 25, 50, 75, 100 W 12 V Qvec prémpli réception Sommerkamp ; 1 000 F franco. Multimode II HAM + quartz inf : 1 200 F franco. Matcher + TOS + Watt Zetagi TM 1000 : 300 F franco. Fréquencemètre HM MFC02 : 300 F franco. M. B. MARCHADIER, St. Pries les Fou gères, 24450 La Coquille.

Vends ampli MF tube 26 à 30 MHz 70/140 Watts. 6KD6 neuve + ventilation TBE: 800 F. Tél.; 08.33.80 Grenoble. Demander Philippe, samedi et dimanche uniquement.

Echange programmes radio FM/SW/LW/MW sur K7 monde entier. M. Serge PIQUET, 82 rue du Bois Hardy, 44100 Nantes.

URGENT sacrifie cause départ jeux de cir. Imp. + Mém. + Schéma 6809. Hard : UC + M64k  $+$  Horl.  $+$  Vid.  $+$  cla.  $+$  inter.  $+$  disk  $+$  2 X RS232 + impr. + monit. vidéo. Soft ; Dos, Basic, Êdit. txt., Vi. calc mat. abs. neuf : 3 500 F. Tél.: 857.29.85.

Vends RX Marc NR 82 Fl, très bon état, fré quences 0-30 MHz ; 30-176 MHz ; 430- 470 MHz, affichage digital : 2 100 F. TX 788 DX Sommerkamp AM, FM, USB, LSB, CW 26-30 MHz sans trou : 3 200 F. Tél.: (25) 27.25.74.

Vends radiotéléphone prof, mobile Motorola type Maxar 80 MG en parfait état de marche. Tél.: (56) 92.92.90, 91.00.01.

Vends TV Philips 20CM803 Pal-Secam-OIRT, fiche péritel, ss garantie, docu. SAV : 2 700 F. Alim. stab. Fontaine 0-500 V, 500 mt : 600 F.

Dipôle coaxial 27 MHz ; 200 F. Lots hélipots 10 tours, commut. coaxiaux div. : 100 F. Ampli son Bouyer 50 W : 500 F. QZ 38,666 - 100,75 - 118 MHz : 60 F pièce. Tél.: (1) 599.02.90.

PETITES ANNONCES GRATUITES

Vends Kenwood TR 2500 (FM VHF) + micro-HP + chargeur + housse + alimentation/char geur MS1 + housse + 2 racks de bat. cad.nickel : 2 900 F. Fréquencemètre pro. de 1 Hz à 600 MHz, base de temps 0,1 ; 1 ; 10s : 1 900 F. Micro-ordinateur de poche + interface K7 + livres basic : 490 F. Préampli VHF 15 dB Daïwa pour 2 antennes : 950 F. Alim. pro. 0à30Vet0à6A: 1 650 F. Divers pièces et accessoires sur demande. Etat neuf, emballage d'origine, port en sus. Tél.: (7) 858.19.49 (HB), (7) 835.53.07 après 20H.

Recherche ferrites 2 trous 7 x 14 x 14 mm ou<br>approchant pour ampli déca transistors. Faire approchant pour ampli déca transistors. Faire offre à F6ACV, 35 av. de la Concorde, 78500 Sartrouville.

Achète schéma carte RS232 pour ZX81. P. MOUGIN, Gouhelans, 25680 Rougemont.

Cherche personne connaissant le matériel sui vant marque ARC : 1) Transceiver RT 11D 28 V 116-135,95 MHz. 2) RMI converter B-19B 28 V. 3) ADF receiver R-30A 28 V. 4) Recei ver R-34A 28 V 108-126,9 MHz. Schémas et valeur actuelle. FIHFG, Alain LEFRANC, 2 square Blaise Pascal, 77000 Melun. Tél.: 068.38.40.

Vends micro-ordinateur LASER 200 + extension mémoire 16 k février 1984. COLLET Sté phane, 18rue de la Liberté, 35500 Vitré. Tél.: (99) 75.04.93.

Vends transceiver YAESU FT7B bon état équipé 11 m : 3 100 KF. Vends transceiver VHF FM 25 W multi 800D + affichage extérieur : 1 500 F. Tél.: (31) 68.27.20.

Vends RX Kenwood R1000 0 à 30 MHz AM, BLU,CW et horloge 220/13V: 1 800 F. TRX multimode II 26300 à 28300 bis et décalage sans trous : 1 500 F. Micro Expander 500 ; 450 F. Ampli C.T.E. 70/140 W Speedy : 700 F. TOS matcher : 130 F, Tél.: 052.37.38 le soir.

Vends Sommerkamp FT767 40 AM 100 W SSB. Magnéto prise secteur Continental Edi son. Manipulateur morse. Tél.: (57) 68.86.05 ou écrire à M. FORESTIER Guy, 33710 Tauriac.

Vends FX655 WRAASE réception SSTV et FAX sur monitor vidéo. Vitesses 240,120, 90, 60 TRM 2 pages mémoire, se branche direc tement sur prise casque : 8 000 F. Viseur élec tronique pour caméra vidéo couleur VKC2 : 1 000 F. Tél.: (33) 65.02.15 (HB) ou 65.62.94 (HR).

Qui me câblera l'ampli vidéo MC 1374 décrit dans MEGAHERTZ<sup>'N°</sup> 18 de mai/juin 84, avec raccordement péritel ? Envoyez offre à Bemord ALOYOL, 29 rue Jean Goude, 59400 Cambrai.

Vends 2 récepteurs : DX 300 Tandy : 1 600 F et MARC NR-52F1 : 1 300 F. Tél. après 19H15 (61) 53.39.96, demander Arouna.

Vends Sommerkomp TS 788 DX pour pièces ou OM compétent pour remise en état. Prix intéressant, faire offre. Tél.: (41) 43.45.94 (le soir).

## PETITES ANNONCES GRATUITES

Vends cause double emploi décodeur RTTY Microwave modèle MM 2001 absolument neuf facture janvier 84, garantie un an : 2 500 F. Jean L. STALIO, 71 av. des Coutayes, 78570 Andresy. Tél.: (3) 974 .49 .00.

Vends FRG 7700 + 12 mémoires + 12 volts + FRA 7700 + HP Nenwood SP 820 avec filtres : 4 000 F. Décoder TONO 550 vendu : 2 800 F (neuf) ou échange contre AOR 2001. Micro-ordinateur de poche PC 1251 + CE 125 + coffret : 1 900 F (ou contre AOR 2001) GRID DIP Heothkit : 200 F. Synchrocorder K7 Prestinox pour projecteur diapos : 800 F. Tél.:  $(20)$  07 .30 .01.

J. étud. (faible QSJ), futur CM cherche IC 290 : 3 000 F ou FI 290 : 2 000 F avec TOS-wattmètre si possible. M, D. DEMAILLY, rue de l'Eclème Busnes, 62350 St. Venant (21) 54 .26 .19 (après 18 H).

Vends FRG 7700 + FRA 7700 comme neuf en emb. origine, couse départ imprévu URGENT ; 3 500 F. F6HPA, 30 bis rue Camille Matignon, 89100 Sens. Tél.: (38) 95 .20 .93 (le soir).

Vends FT 102 équipé AM, neuf, garanti un an, jamais servi. Tél.; (96) 78 .29 .90 (après 19 H).

Vends émetteur récepteur Trio Kenwood, valeur 7 000 F, vendu 3 500 F avec alimenta tion et micro dynamique, état neuf. Vends HW 101 : 1 500 F, état neuf. A prendre sur place pour raison personelle ce matériel qui me tenait à cœur, je dois me résoudre à vendre. Si un club radioamateur est en ligne, il se fera un joie de ces apareils. M. Marcel MORIN, 8 bd de Chateaubriand, 77000 Melun. Tél.: 068 .46 .07 (après 18 H).

Vends CB Tristar 747 120 cx AM FM BLU, neuf jamais servi : 1 800 F. Midland 7001 120 ex AM FM BLU : 1 600 F. Ampli Zétagi B150 100 W AM 180 BLU : 350 F. Ampli B70 60 W AM 120 BLU : 300 F. TOS-mètre/wattmètre modulomètre Rama MT 703 1 000 W : 350 F. Ampli de réception modèle 27/375 25 dB : 160 F. Alimentoion 13,8 V, 5 A : 170 F. Matcher Zétagi M27 500 W : 120 F. Possibilité envoi par poste. Téléphone tous les soirs après 20 H : (61) 78 .67 .71.

Vends mât 27 MHz, amplis lampes India 200 W 26 à 30 MHz, tubes Philips + antenne fixe Hygain Silver Rod 1/2 onde, 3,8 dB réel +<br>TOS-Watt 2 cadrans 500 W 3,5 à 150 MHz HF VHF Tagra ME.30 + préamplis CTE Inter national 20 dB faible bruit  $+$  ant. mobile  $1/4$ onde pro rendement élevé + coax 11 m.11 mm + 30 revues. Valeur : 2 800 F sans le revues, vendu 1 000 F. Tél.: (55) 09. 97 .03.

Vends pour APPLE II et APPLE IIe disquettes<br>jeux (ex.: sorcellerie, Zaxxon, Sargon II, Lode jeux (ex.: sorcellerie, Zaxxon, Sargon II, Lode Runer, Choplifter, Aztec...) Prix : 200 F/jeu sauf exception. Stéphane GORIN, 91200 Athis-Mons. Tél.: 048 .07 .84.

Vends computers Lynx cause décès. Etat neuf (19.05.84), emballage, manette et logiciel de jeux avec interface. Prix du neuf : 3 700 F,

vendu 2 500 F sous garantie (1 an). Tél.: (91) 27 .27 .75 après 20 h ou dans la journée H.B. ou (91) 42 .21 .71.

Vends tous transistors transceiver 180S toutes bandes WARC micro origine plus option filtre<br>supplémentaire SSB, excellent état fonctionnesupplémentaire SSB, excellent état fonctionne ment et présentation : 4 500 F. F9LU (nomencl.) Tél.: (46) 34 .69 .90.

Vends FT ONE de janvier 83 avec FM. Très peu servi : 9 000 F. Vends ampli déca toutes bandes en construction avec lampes  $(2\times813)$ , CV, transfos, capa, etc... : 1 200 F. Faire offre, le soir après 17H30 ou week-end au (22) 44 ,34 .59 (absent du 26.07 au 20.08).

Vends décodeur RTTY avec programme émis sion réception RTTY sur CRIC 1 et ATMOS sur K7 : 350 F. Décodeur morse avec programme sur K7 pour ATMOS : 135 F. Renseignements contre enveloppe self-adressée. Pas de télé phone. M. COCHIN, gendarmerie, 59607 Maubeuge.

Recherche carte RAM BOARD pour FT ONE. Vends antenne HF5DX, bandes 80, 40, 20, 15, 10. Tél.: (98) 59 .95 .43.

Recherche pour fin juillet TRX type HW101, Atlas 210X, FT76 (de préférence) avec 100 W PEP, prix OM. Ecrire à A.R.C.E., BP 10, 28210 Villemeux.

Vends émeteur FM en mono, équipé sur 96,8 pilote quartz. Puissance HF 40 W, entier. a<br>tube 829 au final tension 110 V. Prix : 1 000 F. Radio Décibel, 21 rue F. Mouthon, 91800 Chilly-Mazarin.

Vends TRS80 mod. 3 (12.83) : 5 000 F. TV N et B : 900 F. TI58 + module : 450 F. Nom breuses revues, liste contre enveloppe timbrée. Walkman (FM-Dolby) + cassettes : 1 000 F. M. L. GROBOST, 14 rue des Près, Fay-les-Nemours, 77167 Bagneux/Loing.

Vends TRS 80 Ml L2 16 K + livres (2 "Other Mysteries + Schémas) : 2 500 F. Tél.: 547 .31 .79 après 18H.

Vends RX FRG 7700, onnée 84 sous garan tie : 3 500 F à débattre. F6IEY Tél.: (29) 34 .78 .69 après 19H.

Vends Goupil 3 conf. 4 6809, 2 floppies DF DD 320 ko, carte graphique couleurs  $256 \times 512$ , tous les câbles + doc. technique, le fout pour 25 000-F. M. D. CUGY, 9 imp. Archambeaud, 33400 Talence. Tél.: (56) 98 .00 .82.

Acheté en Avril 1984 vends Ampli linéaire Sommerkamp ou Yaesu FL 21002 1,2 kW PEP avec une poire de tubes Celtron 572 de rechange : 6 500 F. Tél.: (49) 87 .05 .04. après 20H.

<u>Vends /5/6X 100 W HF, FT 102 + FC 102</u>  $+$  filtres. AM FM 200 W HF FT 290  $+$  FL 2010 + rock — amplificateur déco 2277 500 W HF - tubes 614 dB - DLC 21.46.79 indicatif (50). Recherche en échange FT 902. Tél.: (50) 21 .90 .49.

"Exceptionnel" Radio Libre vend : 1 pont hert zien VHF neuf avec antennes compatibles stéréo, portée 20 à 40 km : 10 000 F (valeur 16 000 F). 1 codeur stéréo : 3 500 F et 1 codeur stéréo avec compresseurs limiteurs : 5 500 F. 2 antennes dipôles avec coupleur puissance admissible 2 kW : 1 200 F. 1 ampli HF 88/108 MHz sortie 400 W HF tube neuf (1 400 F), valeur 18 000 F, laissé à 11 000 F. Tél.: (73) 92 .56 .20 après 20H.

Vends matériel mesure émission/réception micro-informatique. Bas prix. Composants NESS, rue des Vignes, 67270 Gingsheim Tél.: (88) 51 .25 .38 après 19H.

Vends filtre CW YK88C : 200 F HP SP101 : 100 F. 2x20m RGBU : 200 F. 20X pour TS 700 : 100 F. Polaroid pour DX TV : 100 F. Manip. CW : 50 F. Micry DYNA pour mobile : 50 F. Cosque BST SH750 : 50 F. Notice TRS 2209 pour ANGRC9 : 40 F. Alim secteur 12 V  $2.5 A + \text{accus } \text{cad/ni} + \text{chargeur} : 100 F.$  Alim secteur  $12 \text{ V } 2.5 \text{ A } +$  accus cad/ni + chargeur : 200 F sur place ou + port. Tél.: (6) 400 .34 .62 le matin.

Radio locale vend ampli à lampe E 3 W ; sor tie 60 W + 2 lampes type 829 B. Le tout pour 850 F. Tél.: (88) 33 .15 .45 (Patrick).

Vends RX FR 101 Sommerkamp tous modes, bandes broadcast et OM déca CB 144 : 2 500 F. Décodeur TONO Theta 350 RTTY et CW : 1 500 F. M. J. CHAUVIN, Limoges, Tél.: (55) 34 .10 .76 après 18H et le weekd-end.

La station de Belgique Delta Juliette Papa cherche contacts RTTY tous les jours sur la fréq. 27.925 de 16 à 17H30 en USB, Baudot 45,5 B Shift : 170 Hz, TONE : Low.

#### UN PYLONE S'ACHÈTE CHEZ UN SPÉCIALISTE

Le modèle ADOKIT, conçu et réalisé par un radioamateur pour les radioamateurs, vous permet de descendre vos aériens à quelques mètres du sol. Livré en KIT, par panneaux, il se monte très facilement et la conception de sa membrure autoportonte lui assure une grande résistance (130 kg/F à 16 m de hauteur). L'élément mobile reçoit dans sa cage tous les types de rotors. Galvanisation totale, câble et boulons en acier inox.

Autres fabrications : élément vidéo Super Pro 3 m, cage à rotor 3 m, adaptable sur tous types de pylônes. Documentation contre deux timbres.

 $R.$  ROUX  $-$  F6DOK artisan **17250 ST. PORCHAIRE** Tél.: (46) 95.60.70.

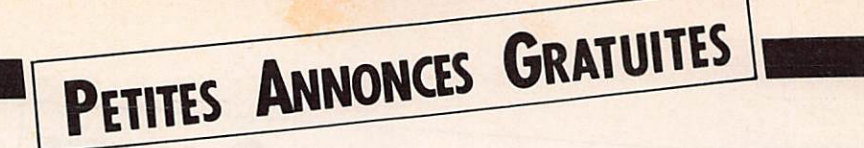

Vends RX FRG7 500 kHz • 30 MHz en 30 gammes AM/BLU modifié + FM + Squelch + 144 avec préam pli. : 2 000 F. Scanner HANDIC<br>000 10 : 170 111 111 FM 020, 68 à 470 MHz AM/FM, 20 mémoires : 2 000 F. TX/RX Belcom LS102L : 2 800 F. TX/RX Pdt MC  $KINLEY : 1 000 F. 1X/RX 27$ ASTON-MARTIN (scanner) : 900 F. Ampli 27 MHz 12 V 100 W BLU : 300 F. Ampli 27 MHz B300P ZETAGI 12 V, 400 W BLU : 900 F. Micro Turner + 3 : 200 F. Préampli. RX 27 MHz P271 Zetogi gain 25 dB : 150 F. Filtre 27 MHz anti-TVI émission, 6 cellules : 300 F. Manip. CW pro dble contact: 150 F. Accessoires divers, mesure, platines, etc... Liste détaillée sur simple demande. A prendre sur place : RTTY + décodeur, antennes CB, antenne déca. 9AQDZZ, alimenta tions variables ou fixes 13,8 V de 5 à 30 A suivant modèle, générateur HF, rotor antenne complet  $+25$  m câble, surplus, CB, etc... Tout TBE. GUEGAN D., 2 rue Gl Leclerc, 14990 BERNIERES/M. Tél.: (31) 96 .45 .23.

Vends ampli, déca. 1,6-28 MHz pro. 100 W à transistors sur radiateur + transistors drivers-PA maintenance + convert.  $12/28$  V + schémas complets : 1 000 F + port. GANTERT, .e Clos Vezin, 35230 ORGERES. Tél.: (99) 57 .60 .61.

Vends FT ONE, prix à débattre. Tél.: (35) 07 .60 .60.

Vends récepteur 0,5 à 30 MHz FRG7 de Yaesu avec filtres 3 kHz/6 kHz, filtre BF + NOTCH très bon état. F6CLB (nomenclature). Tél.: (41) 68 .35 .26. (après 18H00

Vends antenne HF5DX, bandes 80-40-20-15-10 M. Prix : 850 F. Scanner Regency M100, 10 mémoires 66-90 et de 144-512. Prix : 1 500 F environ. Tél.: vers 19H00 au (98) 59 .95 .43.

Vends scanner 5X200, état neuf : 2 500 F. Tél.: 382 .42 .51.

Vends ICOM ICR70, valeur neuf : 7 9 7 9 7 600 F, vendu 5 000 F. Tél.: 32 .26 .44. (7H00àl3H00) ou 32 .41 .25. (à partir de 19H0Û).

Vends 1 paire portatifs 27 MHz, 5 Watts, 6 canaux, valeur : 2 800 F, vendu : 700 F. TX/RX Multimode II

120 ex AM-FM-SSB modifié 20 Watts. Prix à débattre. Tél.: (35) 73 .24 .63. (le soir).

Vends terminal RS232 prof. 110-9600 Bauds, imprimante incor porée : 3 000 F. Vends récep. Mark<br>150 kHz à 30 MHz + 66 - 470 MHz, AM-FM-BLU : 1 500 F. Tél.: (76) 22 .36 .79. (après 19H00).

Echangerais Satellit 2400SL 140/28200 kHz AM-SSB + 88-108 MHz FM stéréo 2  $\times$  7 W. Avec twee ters incorporés + Casio PB700 extensible 16K, 2.8K. Util, contre FRG7700 (avec mém.) ou R2000 Kenwood. Vends séparément PB/00 : 1 200 F + facture. Vends + de 1000 pièces détachées pour de bons bricoleurs : 500 F. Toutes pro positions honnêtes sont discutables au (1) 223 .50 .59. (en semaine), à Yves.

Vends Yaesu FT7B bon état avec 11 M : 3 000 F. Vends TX/RX FM 25 W  $m$ ulti. 800 $D +$  att. exterieur : 1 500 F. Tél.: (31) 68 .27 .20.

Cause cessation activité cède 1 transverter 432-144 MHz, type Elektor : 450 F. 1 préampli. 432 Bas-Fet : 150 F. 1 Ampli. 10 W 432: 300 F. L'ensemble en coffrets adaptables entre eux : 800 F. I transverter 1296-144 MHz F6CER, monté en coffrets : 400 F. 1 ampli. linéaire QQE 06/40 sans alim. avec relais coaxial 12 V : 350 F. 1 tube 4CX250B et son support : 500 F. F80D, 17 rue de Bretagne, 44115 Goulaine. Tél.: 06 .02 .66.

Vends E/R déca. DRAKE TR4C avec alim. MS4 très bon état, révisé, éta lonné : 4 000 F avec notice anglais/français. Tél.: (61) 73 .52 .27.

Vends VFO Drake RV7 THETA 7000 modem, RX AME, METRIX 462, WOBULO IG52 HEAT, antennes 27 MHz toit + voiture, sonde oscillo, bloc mic. HA64, boîte de couplage, livres radio 1926 et récents. Liste contre timbre. BAUMANN, PB57 83800 TOULON NAVAL. Tél.: (94) 02 .00 .58.

Vends linéaire Sommerkamp 2277B, tubes neufs : 3 500 F. Rotor AR40 : 1 000 F. FIHVA. Tél.: (73) 25 .01 .75. (heures repos).

Vends émetteur/récepteur portable 2 mètres, 2 canaux équipés, 1 W avec schémas. Prix : 500 F. Possibilité de l'échanger contre antenne déca. multibande mobile ou de balcon de même valeur. Tél.: (32) 55 .33 .65.

Vends RX Yaesu FRG7700, 12 mémoires, 220/12 V, très bon état + divers accessoires (antenne, World Radio TV Hand Book), emballage d'origine. Prix ferme : 3 500 F + port. Envoyez vos coordonnées à 71160 DIGOIN (n'oubliez pas votre numéro de téléphone).

Vends RESEAU MARKLING MINI CLUB sur décor  $2 \times 1$  m, 4 trains complets, aiguillage, accessoires sur place. Tel.: (94) 76 .65 .49. (le soir).

Vends interface MARCOTRONICS pour RTTY et CW avec programme pour CBM avec décodeur FSK. Prix : 1 500 F. Tél.: 93) 48.30.53. et (93) 45 .78 .27. (le soir).

Vends FT ONE 3/83 + platine FM + filtre CWN + micro, TBE. Tél.: (63) 38 .29 .95. HB.

Vends jeu Vidéopock + 8 cassettes n® 1, 4, 18, 20, 22, 11, 13, 34. Prix : 1 700 F. Tél.: (8) 796 .06 .85. (après 19H00, avant 20H00).

Vends TX 144 Béarn VHF ts modes, bon état,  $10 W +$  micro : 600 F. RX déco. FT250 TBE : 2 000 F. FIGVO, 29 rue A. Peuvrier, 91240 St. M/Orge. Tél.: (6) 015 .19 .66. (après 19H00).

Vends important lot de matériel dont : 1 AME/G entier, révisé, 1 TX BLU 14 MHz (neuf) 180 W PEP, chrono ROCHAR, tubes neuts 813-814-QQE0420-2C39, etc... Liste sur demande contre enveloppe self-adressée FICGJ, Tél.: (6) 063.37.13.

Vends Ducretet - Thomson, récepteur<br>radio-phono de collection, modèle 1939. Bon aspect général mais travaux de restauration nécessaires. Prix : 1 000 F ou échange contre tout récepteur récent. Faire propositions à : L.F.J. Tél.: (1) 508 .19 .09.

# **ABUNNEMEN**

Abonnement pour 7 numéros du No 18 au No 24 de Mai à Décembre 1984

Abonnement pour 6 numéros du No 19 au No 24 de Juin à Décembre 1984

Abonnement pour 5 numéros du No 20 au No 24 de Juillet/août à Décembre 1984

Abonnement pour 4 numéros du No 21 au No 24 de Septembre à Décembre 1984

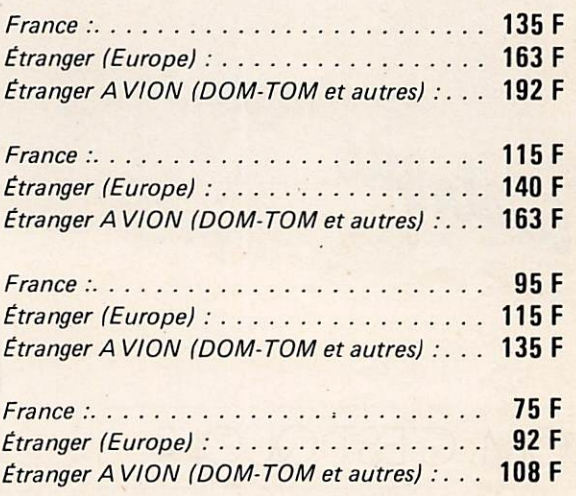

Je m'abonne à MÉGAHERTZ à compter du No..... au No 24, soit de ........ à Décembre 1984 pour .....numéros\*.

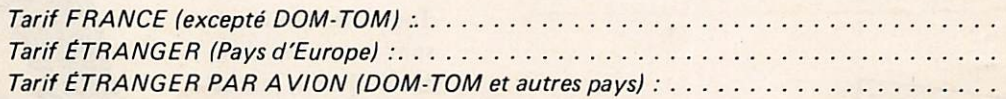

Pour remplir ce bon, veuillez vous reporter à la grille ci-dessus.

D a t e : S i g n a t u r e :

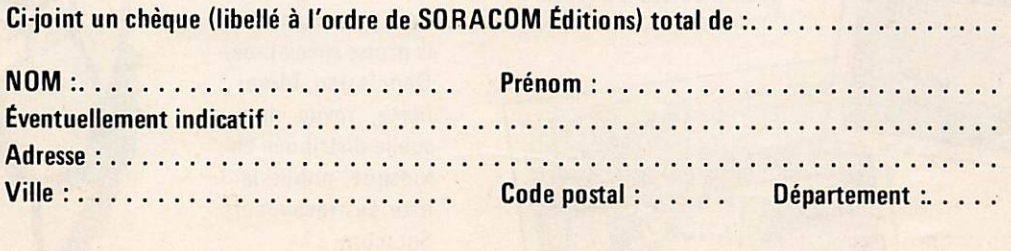

\*Le numéro 20 de Mégahertz compte pour les mois de juillet et août 1984. L'abonnement pour l'année<br>1984 (1er janvier – 31 décembre 1984), soit 11 numéros est fixé pour la FRANCE au prix de 195 F

#### Retournez ce bulletin à ;

Éditions 80 RACOM, Service Abonnements Mégahertz, 16 A av. Gros-Malhon, 35000 Rennes Tél. : (16.99) 54.22.30. - CCP RENNES 794.17 V.

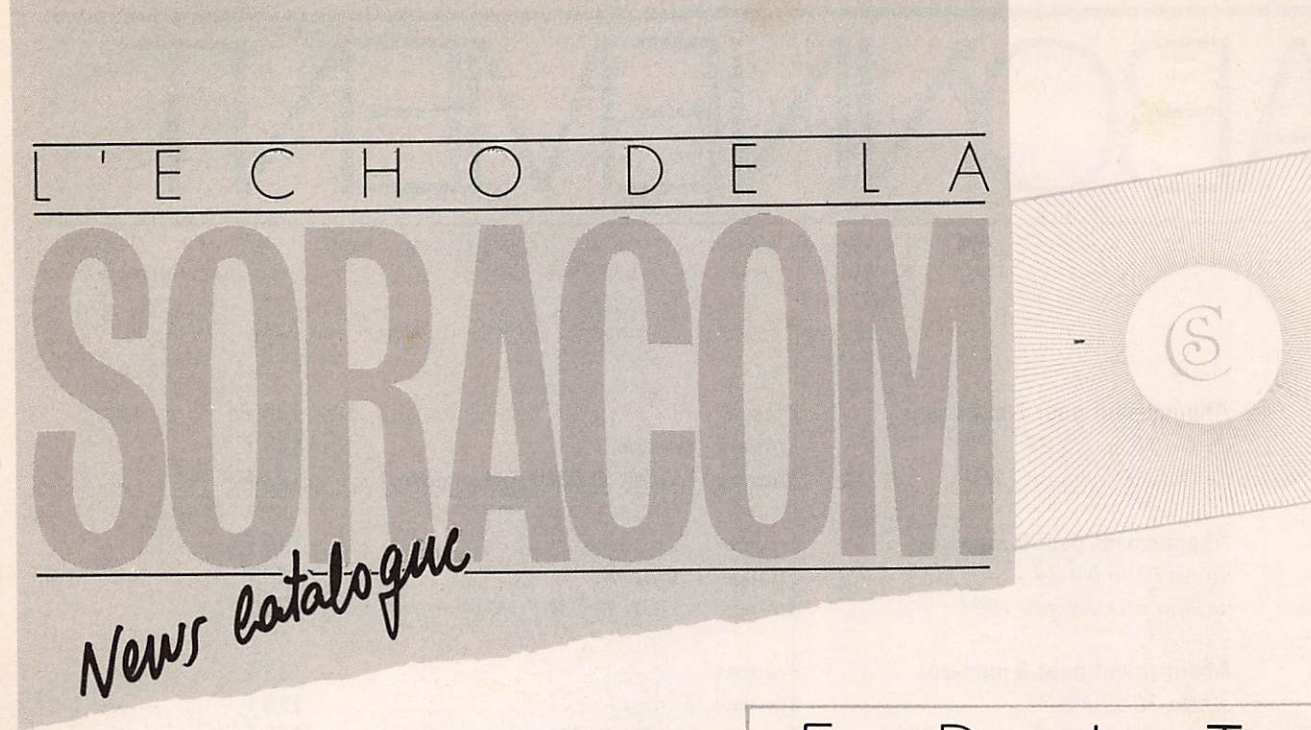

 $((+)$ 

### SORACOM, C'EST QUOI ?

C'est en 1980 que naissaient les<br>éditions SORACOM, Le but? Répondre à un besoin dans le domaine de la communication. Dans ce domaine les Anglo-Saxons se taillaient en France la meilleure part du marché. Les fondateurs étaient aussi auteurs dans une société d'édition spécialisée en technique. C'est en 1982 que la direction lançait sur le marché la revue MEGAHERTZ spécialisée en ondes courtes. C'est aussi à cette époque que, passant de 3 salariés à 19 prenait naissance le groupe Faurez-Mellet.

Depuis 3 autres titres s'ajoutent à Mégahertz : LASER-INFO, THÉORICet L'HECTORIEN. Deux collections viennent de voir le jour, une collection infor matique et une collection mer.

#### F  $D$   $\Box$   $C$

Pourquoi « l'Echo de la Soracom ? » Pour répondre à un besoin : celui d'informer notre clientèle dans les meil leures conditions possibles.

Sa parution trimestrielle doit vous permettre de mieux suivre l'évolution des titres et de connaître les différentes actions publicitaires que nous menons.

SORACOM ET PUBLICITE

## NOS REPRESENTANTS

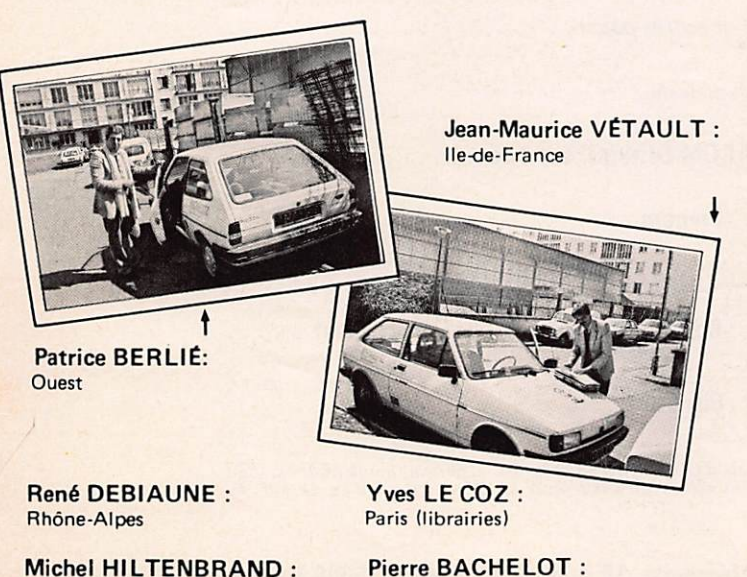

Sud

Toutes les nouveautés sont annoncées dans Livre Hebdo, journal professionnel. En complément, nos titres et logiciels sont présentés dans la presse spécialisée. Depuis peu, Méga hertz, revue men suelle distribuée en kiosque, publie la liste des revendeurs Soracom. Enfin, des affiches, auto collants et porte-clés sont à la disposition de nos revendeurs.

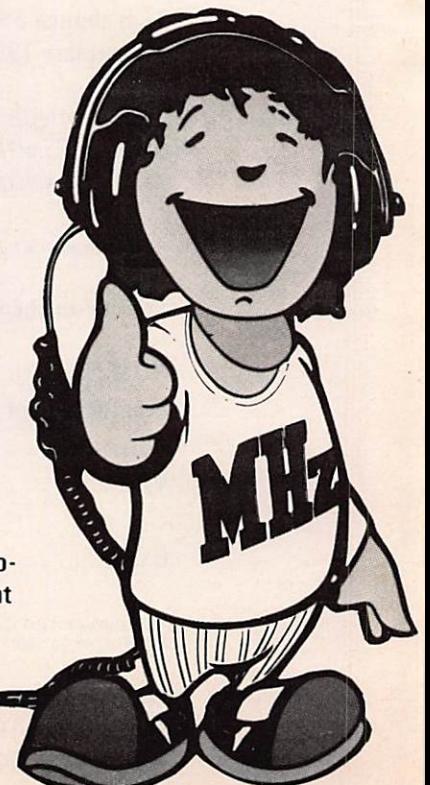

Michel HILTENBRAND : Nord et Est

## **Groupe** de Presse

#### MEGAHERTZ

Revue européenne d'ondes courtes.

Mensuel distribué par les NMPP tant en France qu'à l'étranger. Ce magazine couvre le domaine des ondes courtes — émission, réception, radioastronomie, DXTV, communication et infor-<br>matique.

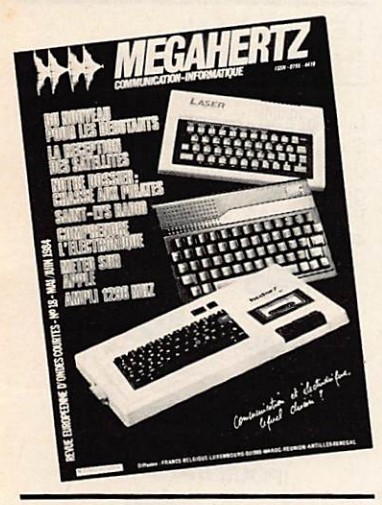

#### **BROCHÉS MEGAHERTZ**

Albums comprenant six numéros de Mégahertz, revue euro péenne d'ondes courtes. N° 1 à 6............... 65 F 65 F N° 8 à 13. . . . . . . . . . . . .

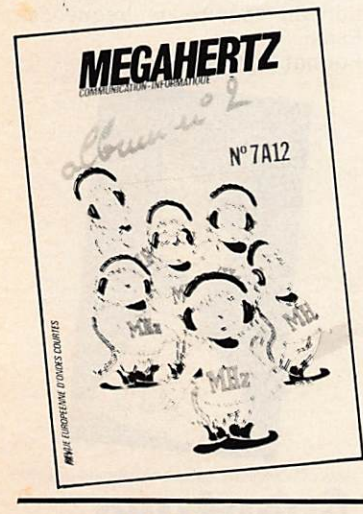

#### **LASER INFO**

Revue indépendante proposant des programmes des interfaces, des conseils aux utilisateurs des micro-ordinateurs Laser. Trimestriel, 1<sup>er</sup> numero : avril 1984

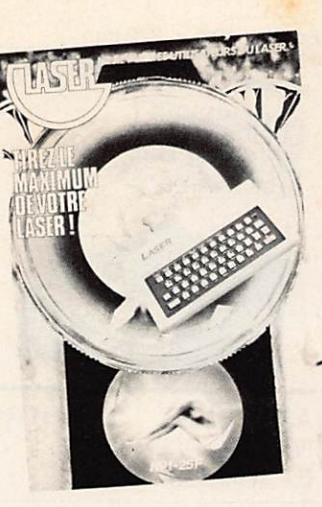

#### **THEORIC**

Magazine indépendant destiné aux nombreux utilisateurs des micro-ordinateurs ORIC. Bimestriel, 1er numéro : mars 1984 . . . . . . . . . . . . . . . .

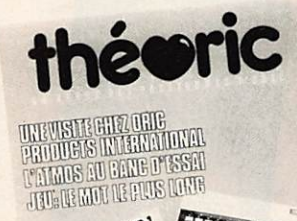

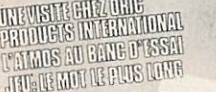

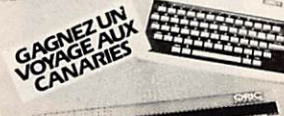

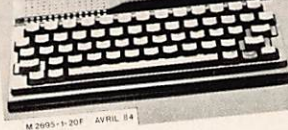

#### L'HECTORIEN

Revue des utilisateurs du microordinateur HECTOR. Trimestriel, 1er numéro:

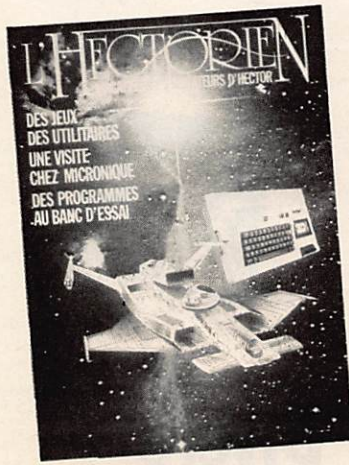

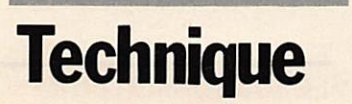

CONCEVOIR ET RÉALI-SER UN ÉMETTEUR EXPÉRI MENTAL

#### Pierre Loglisci.

Réaliser un émetteur, non pas d apres des plans existants déjà, mais en étant sol-même son ingénieur-concepteur, c'est ce à quoi l'auteur propose d'accéder grâce à ce livre clair et progressif.

F o r m a t 1 4 0 x 2 1 0 m m 144 pages

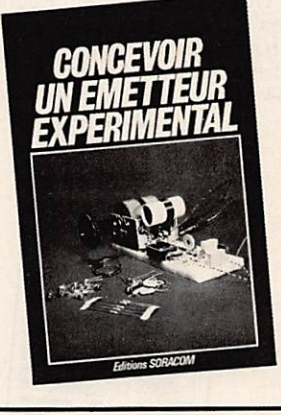

#### TECHNIQUE DE LA BLU

Georges Ricaud.

Approche théorique de la BLU avec en pratique la réalisation d'un émetteur-récepteur déca-<br>métrique. métrique.<br>2<sup>e</sup> édition.

Format  $150 \times 210$  mm 144 pages............

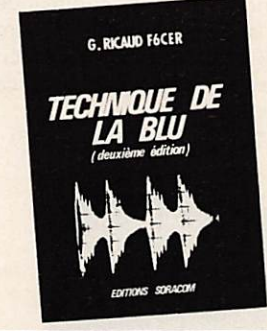

#### LA RÉCEPTION DES SATELLITES MÉTÉO

#### Loïc Kuhlman.

Illustré de nombreuses photos météorologiques, schémas et montages, ce livre s'adresse à ceux qui s'intéressent aux tech niques de réception des satelli tes météorologiques transmettant des images de la terre. Ils y trouveront tous les renseigne ments'pour réaliser une station de réception.

Format  $210 \times 265$  mm 144 pages............ 145

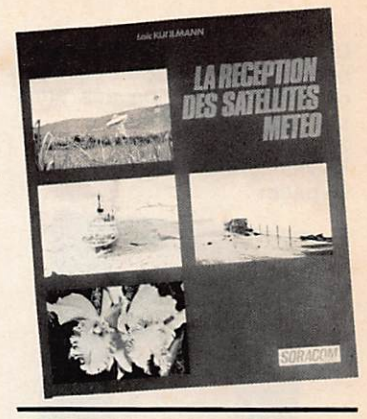

#### **TECHNIQUE RADIO** POUR L'AMATEUR

Sylvio Faurez - Florence Mellet. Deux radioamateurs se proposent d'aider le lecteur à préparer la licence radioamateur. Seul livre français du genre, il en est à sa 3® édition. Format  $210 \times 265$  mm

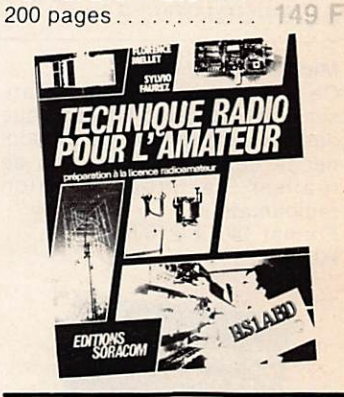

#### TÉLÉVISIONS DU MONDE

#### Pierre Godou.

95 F

Un quide pour la réception longue distance des télévisions du monde entier. Ce livre comprend un catalogue de plus de 300 photos de mires télévision de toute la planète. Format  $140 \times 210$  mm

110 F 250 pages.........

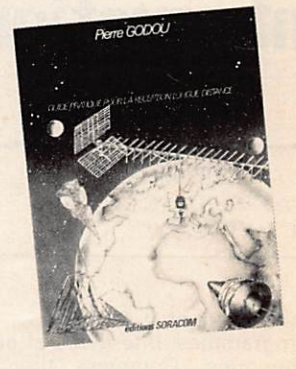

INTERFÉRENCES RADIO DES SOLUTIONS AUX QRM T.V.

Florence Mellet et Karin Pierrat (collection de Poche).

Des solutions aux différents brouillages radioélectriques gênant la réception des émis sions de télévisions. 2<sup>e</sup> édition Format  $115 \times 165$  mm 35 F 96 pages.

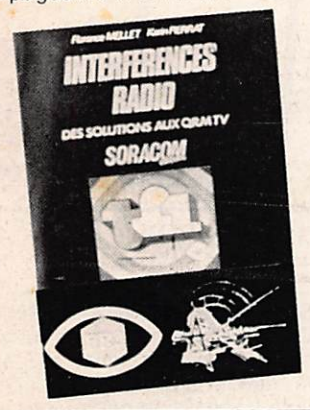

#### **LES SYNTHÉTISEURS** DE FRÉQUENCES

#### Michel Levrel.

Ce livre se propose de familiari ser le lecteur avec la technique des synthétiseurs et de lui don ner le désir et les moyens de réaliser sa propre station radioamateur. Format  $140 \times 210$  mm

208 pages............ 125 F

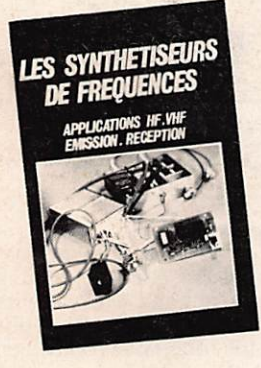

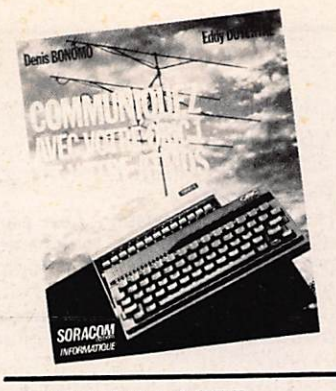

#### JOUEZ AU LASER

E. Dutertre (collection Poche). Des programmes simples et<br>attravants. attrayants.<br>Format 115  $\times$  165 mm

45 F 144 pages............

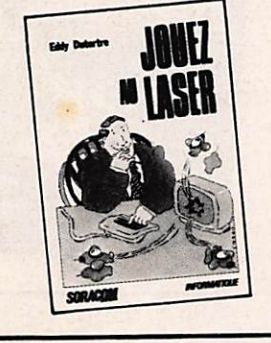

INTERFACES POUR ORIC 1 ET ATMOS

#### Michel Levrel.

Ce livre vous permettra de faire dialoguer votre ordinateur 0- RIC 1 ou ATMOS avec son environnement. Il commandera des lampes, des relais, des mo teurs et répondra aux sollicita tions de toutes sortes de cap teurs.

 $140 \times 210$  mm 112 pages Format

M. LEVREL FEDTA

INTERFACES POUR

ORIC 1 ET ATMOS

## **Informatique**

COMMUNIQUEZ AVEC **VOTRE ORIC 1** ET ATMOS

#### E. Dutertre et D. Bonomo.

Programmes, interfaces et péri phériques. Comment tirer le<br>maximum des micro-<u>maximum des micr</u>o ordinateurs ORIC, particulière ment dans le domaine de la radiocommunication. Format  $190 \times 220$  mm 224 pages............ 145 F

COMMUNIQUEZ AVEC

VOTRE ZX 81

D. Bonomo et E. Dutertre. Des programmes, interfaces périphériques pour tirer le maxi mum de votreZX 81 tout particulièrement en radiocommunication. 2<sup>e</sup> édition.

Format  $190 \times 220$  mm 190 pages . . . . . . . . <sub>Eddy</sub> BUTERTRE 90 F

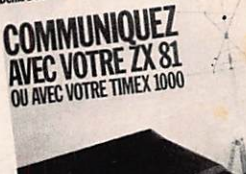

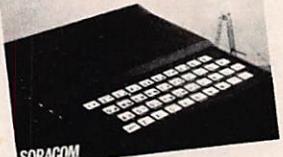

APPRENEZ L'ELECTRO **NIQUE AVEC ORIC-1** ET ATMOS

#### Pierre Beaufils.

Une methode visuelle pour apprendre les priendificienes électroniques difficiles à assimiler. Format  $140 \times 210$  mm  $-192$ 

pages ............... 110 F

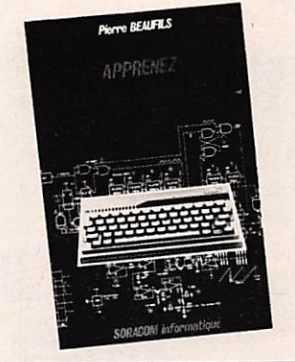

PROGRAMMES POUR **VOTRE ORIC** 

Edgar Jacob et Joseph Portelli. Un assembleur-désassembleur pour ORIC 1 et une série de programmes compatibles AT MOS.

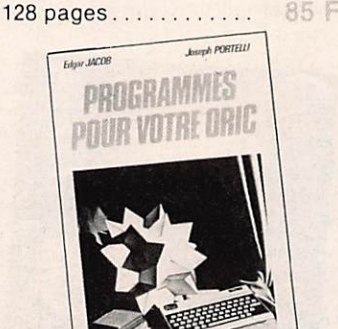

LE RADIOAMATEUR ET LA CARTE QSL

#### Gisèle LeIarge.

Liste des préfixes des différents pays du monde, adresses des bureaux QSL dans le monde, liste des OSL managers. Format  $135 \times 210$  mm 30 F 72 pages............

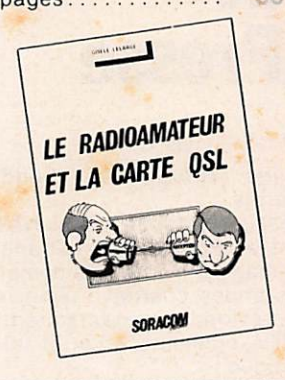

#### LES QSO EN RADIOTÉLÉPHONIE

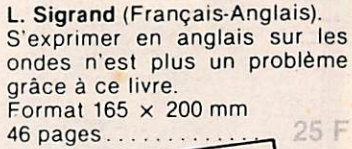

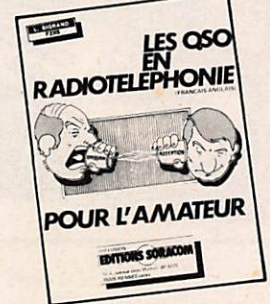

#### LA GUERRE DES ONDES

F. Mellet et S. Faurez.

Une rétrospective des différents problèmes afférents à l'utilisa tion du spectre de fréquence. Essai.

Format  $130 \times 210$  mm.  $22F$ 

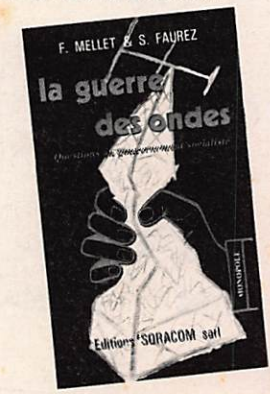

## Divers Aventure

#### **TRANSAT TERRE-LUNE**

Union pour la promotion de la propultion photonique.

Un proiet qui aurait enthousiasmé Jules Verne. Et pourtant, les voiles solaires, c'est pour demain ! Format  $140 \times 210$  mm

6 4 p a g e s ^ 2 0 F

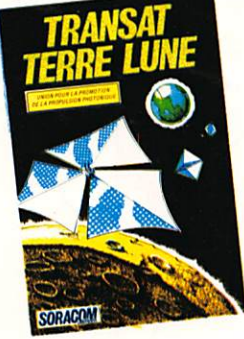

### EXPÉDITION POLE NORD MAGNÉTIQUE 1983

#### Maurice Uguen

L'auteur a fait partie de l'ex pédition de J.Kurbiel. Il nous fait découvrir le Pôle Nord sous un jour nouveau dans ce livre illustré de 95 photos couleur

Format.................140x205mm SM Electronic 192 pages....................... 95 F

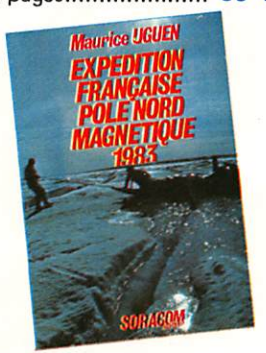

## iffusion

Outre les ouvrages ETSF, les éditions Soracom diffusent un, certain nombre de livres :

#### « CALL BOOK 1984 »

#### (Edition U.S.).

Ce livre comprend 2 volumes : 1 pour les États-Unis et un pour le reste du monde. Chaque volume  $\ldots \ldots$  235 F

#### GUIDE DES STATIONS UTILITAIRES

#### (Edition R.F.A.).

J. Klingenfuss. 10 000 fréquences répertoriées et classées entre 1,6 et 30 Mhz avec indicatifs, heures, adresses et types d'émissions.<br>240 pages . . . . . . . . . . . . <mark>190 F</mark>

#### **VHF ATV**

Un émetteur de télévision amateur modulaire en kit. Différents montages sur la télévision amateur proposés par VHF Communications y sont regroupés.

P r i x 6 0 F

#### DICTIONNAIRE DES BASIC **Micronique**

Explication détaillée avec ex emples de chacune des ins tructions des Basic classées par ordre alphabétique. P r i x 1 2 0 F

TOUS LES LIVRES E.T.S.F. Attention! Les tarifs ont varié depuis le 1er avril 1984. Nous consulter.

#### GUIDE PRATIQUE DE l'ORIC Nathan

Pilotage d'ORiC (1 ere partie) propose une initiation progres sive avec exemples. L'exploration du cœur d'ORIC (2 éme partie) présente des fiches de<br>référence pour utiliser au référence pour maximum la puissance de mé moire, la richesse et la souples se du Basic.

#### P r i x 7 5 F

#### WORLD RADIO TV HAND -BOOK 1984. E.T.S.F.

Ouvrage en langue anglaise re groupant les fréquences, les ho raires et les adresses de toutes les stations de radiodiffusion du monde ainsi que tous les émetteurs de télévision. Prix................................. 185 F

#### DES PROGRAMMES POUR VOTRE ORIC Nathan

24 programmes en Basic com mentés, testés et listés sur l'ORIC 16 K.

P r i x 5 9 F

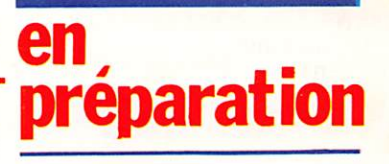

### pour le premier semestre

La propagation : (tome 1), Serge Cannivenc. La propagation : (tome 2), Serge Cannivenc. Radioastronomie: Th. Lombry. Radioamateur débutant : s. Faurez et G. Rlcaud. Les mystères du laser : Denis Bourquin. La Baule-Dakar 83 : Maurice Uguen. Transat et technique :

1-a-t-il un radioamateur a bord ?

Maurice Uguen. Trois p'tits mousses et puis s'en vont : Bernard et Magdeleine Perret.

#### **BRETAGNE EDITIONS**

Revue traitant de l'édition en Bretagne. Des conseils aux pro fessionnels, les nouveautés, des reportages, des interviews etc.

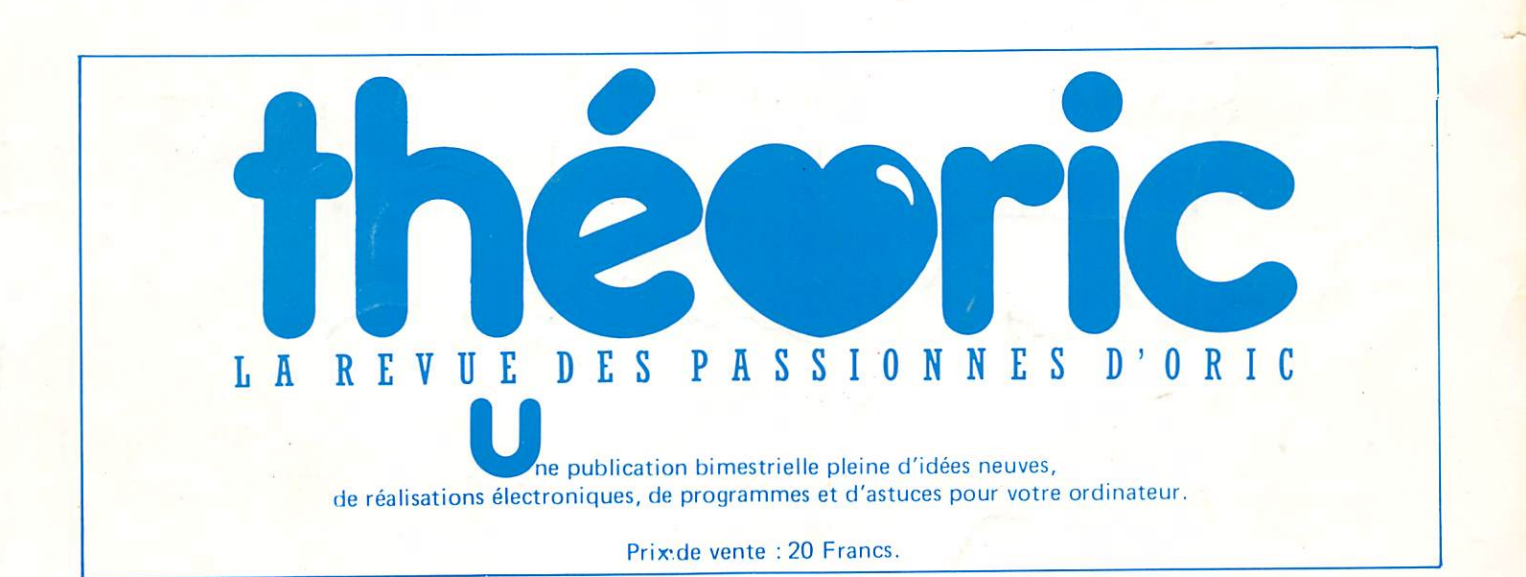

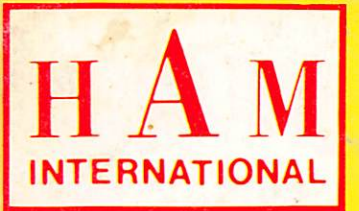

## LE SPECIALISTE DU SCANNER PRESENTE:

## 88888888

## **O SC7000**

## $\overline{\text{U}}$   $\overline{\text{U}}$   $\overline{\text{V}}$   $\overline{\text{V}}$   $\overline{\text{Ref}}$   $\overline{\text{2356}}$

DIGITS GÉANTS.

220 V et 12 V

C.B.B.B.S.

**Performances** optimales dans toutes les bandes d'écoute

PLORER P1 (Réf. 2357)

**PREMIERE** 

Portable 160 canaux Une nouvelle façon d'explorer.

#### COUPON-RÉPONSE CONSOMMATEUR

□ Je m'intéresse aux scanners et désire recevoir **be LES SCANNERS** votre documentation

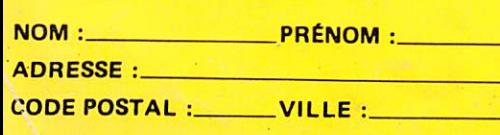

□ Chez quel revendeur puis-je acquérir le modèle **■ HAM INTERNATIONAL :** UNE EXPLORATION FASCINANTE GARANTIE **PAR HAM** INTERNATIONAL FRANCE BP 113 - F — 59811 LESQUIN CÉDEX

Or reversion

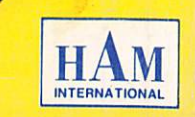